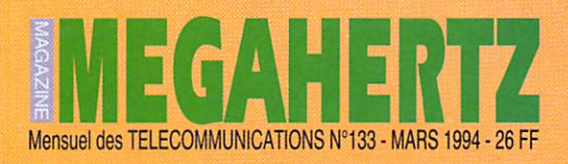

6K

**BANC D'ESSAI Trois TNC Telereader** 

D.F. FRANCE

**REGION** 

**ANTENNE** 

Lazy Loop

INFORMATIQUE

Ham Log

**ECOUTEURS** 

L'écoute des fréquences aéro

### **TECHNIQUE**

Les relais d'antenne HF, VHP, UHF

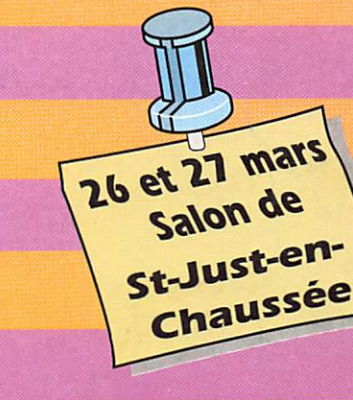

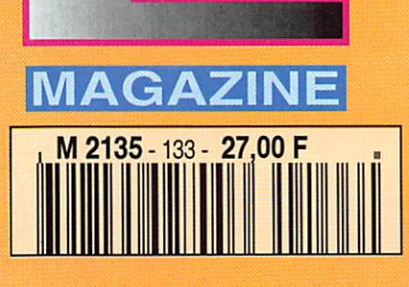

 $\Box$ 

O

 $\Box$ 

### militar and a strike the strike of the strike of the strike of the strike of the strike of the strike of the s<br>The strike of the strike of the strike of the strike of the strike of the strike of the strike of the strike o<br> YAESU FT-84

### EMETTEUR/RECEPTEUR DECAMETRIQUE COMPACT, DE HAUTE PERFORMANCE

Le FT-840 allie les hautes performances des synthétiseurs de fréquence digitaux et la souplesse d'emploi, pour un prix attractif. Deux coupleurs automatiques d'antennes sont également disponibles en option. Compact, utilisable en mobile ou à la base, comme station principale ou comme 2<sup>ème</sup> station, vous devez posséder le FT-840.

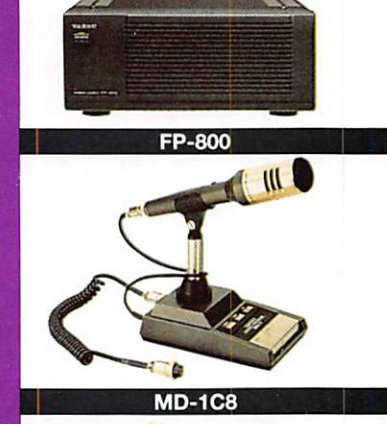

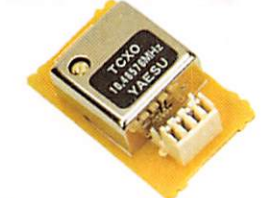

TCXO-4

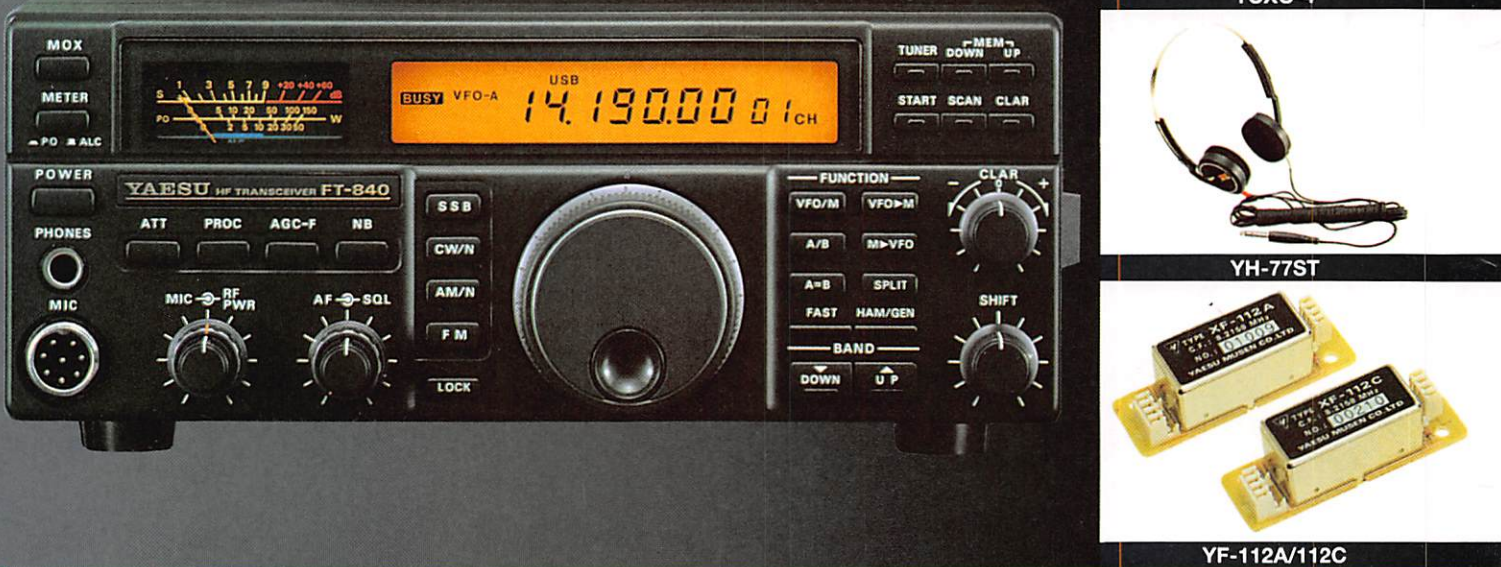

- ▶ Réception à couverture générale de 100 kHz à 30 MHz.
- **Emission bandes amateurs décamétriques.**
- **Deux synthétiseurs digitaux directs.**
- Sortie 100 W HF toutes bandes, haute pureté du signal.
- Large gamme dynamique en réception.
- ▶ 2 VFO Indépendants pour chaque bande (20 au total) contrôlés par CPU 16 Bits.

#### Options :<br>▶ TCXO

- ▶ TCXO-4 : oscillateur compensé en température
- ▶ FM-UNIT-747 : module FM émission/réception.
- YF-112A : filtre AM 6 kHz.
- YF-112C : filtre CW 500 Hz.
- FIF-232C : interface RS-232 CAT-System.
- Construction modulaire de qualité, PA ventilé.
- >■ Décalage IF, Inversion bande latérale en CW.
- > Largeur CW ajustable pour TNC et Packet.
- Alimentation 13,5 Vdc, 20 A. Dimensions : 238 x 93 x 243 mm.
- > Poids : 4,5 kg.
- MD-1C8 : micro de table avec up/down.
- > YH-77ST : casque stéréo.
- FP-800 : alimentation secteur avec haut-parleur.
- FC-10: coupleur automatique d'antenne externe.
- > FC-800 : coupleur automatique d'antenne étanche.

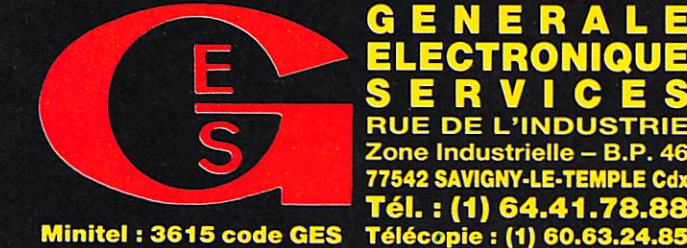

### **DE NE RALE** Zone Industrielle -77542 SAVIGNY-LE-TEMPLE Cdx Tél. : (1) 64.41.7

#### G.E.S. – MAGASIN DE PARIS :

**CALC DE DETARNIVION - 70012 PARIS - IEL.** : (1) 43.41.23.15 - FAX : (1) 43.45.40.04<br> **G.E.S. QUEST :** 1, rue du Coin, 49300 Cholet, tél. : 41.75.91.37<br> **G.E.S. LYON :** 5, place Edgar Quinet, 69006 Lyon, tél. : 78.52.57.4

correspondance aux particuliers et aux revendeurs. Nos prix peuvent varier sans préavis en fonction des cours s et aux revendeurs. Nos prix peuvent varier sans préavis en fonction des cours.<br>Enécifications techniques peuvent être modifiées sans préavis des constructeurs.

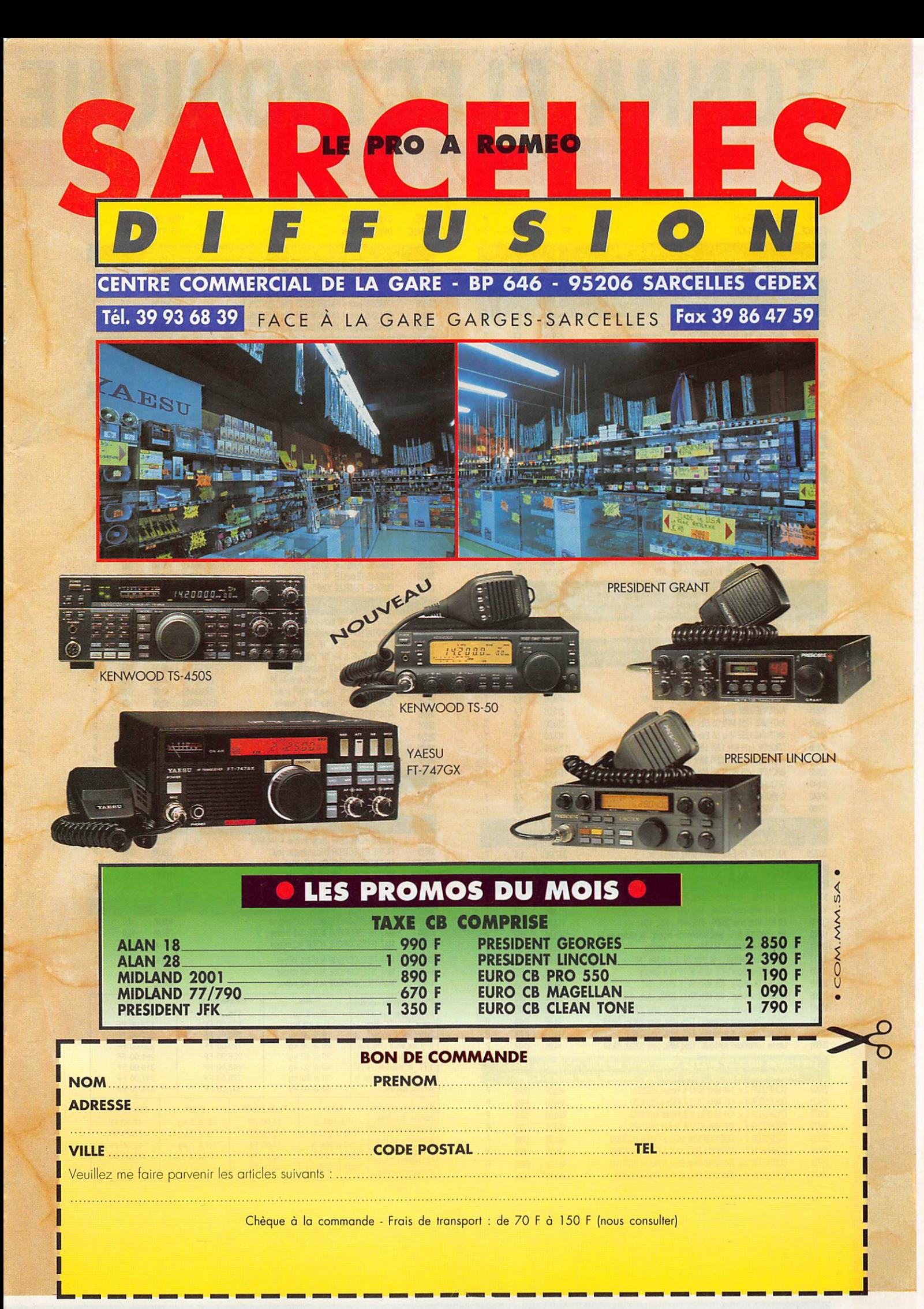

### TONNA ELECTRONIQUE  $\bm{D}$  ivision antennes

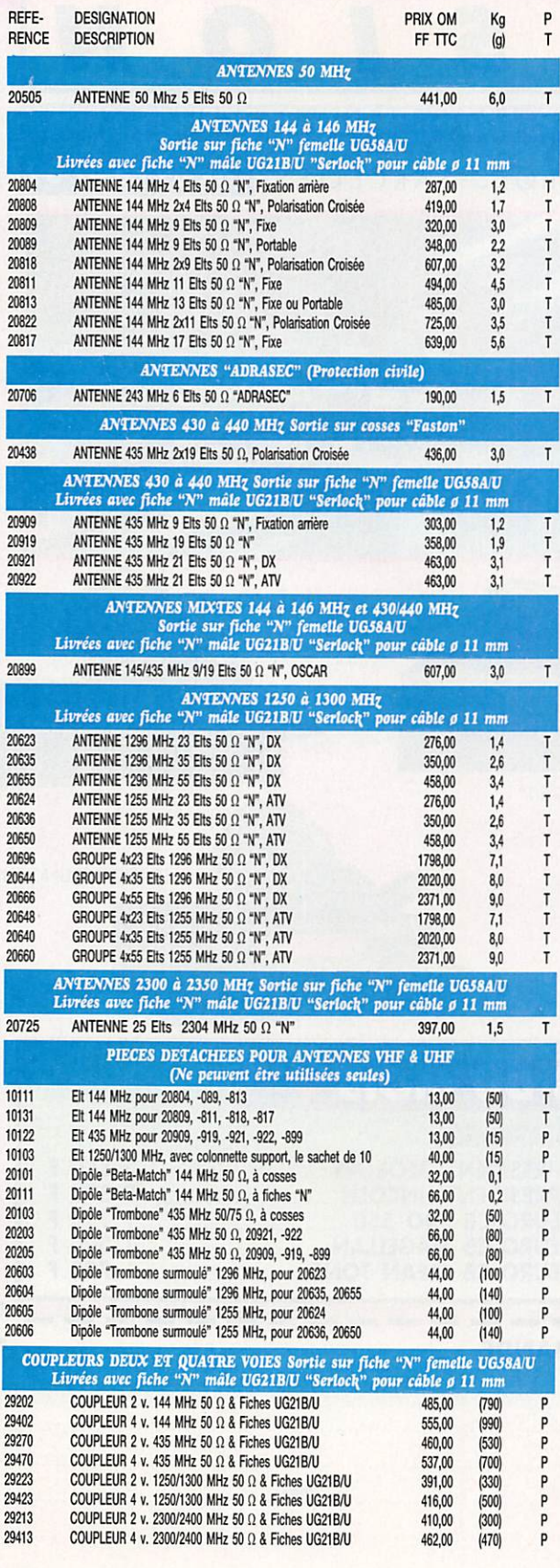

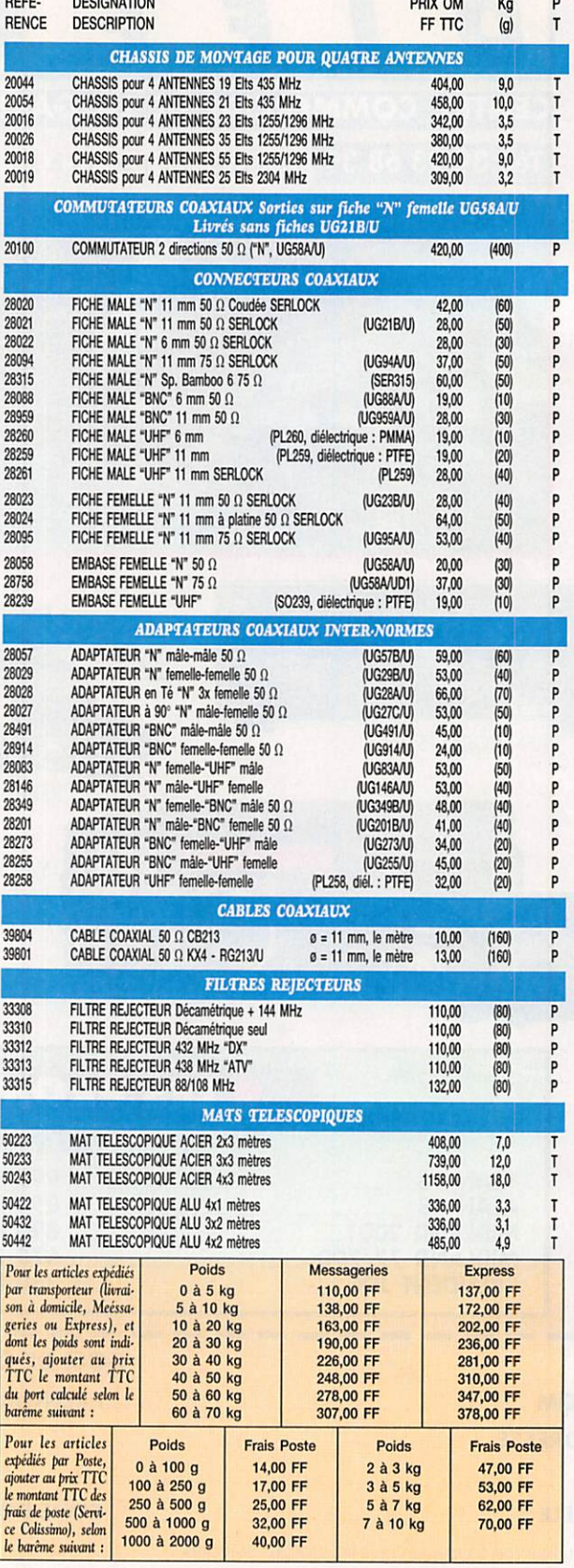

### ÉDITORIAL

Lorsque j'ai décidé d'ouvrir une rubrique club et d'élargir en la spécialisant une rubrique écouteurs, je ne m'attendais pas à des réactions positives aussi rapides.

En fonction de vos demandes, nous élargirons chaque rubrique. Le concours bidouille, lancé il y a quelques mois, est un franc succès. Il faut dire que gagner un transceiver donne un certain atout !

Il n'a pas été facile de trancher entre les deux premiers. Après concertation la balance a penché vers la réalisation pouvant avoir le plus grand attrait pour le plus grand nombre.

Le second n'a pas démérité ! Il sera recompensé en conséquence.

Continuez, dans un parfait esprit OM, à brancher le fer à souder car nous relancerons un autre concours.

Quelques radioamateurs s'interrogent sur notre absence des bandes. Nous avons décidé F6FYP et moi même, pour des raisons d'ordre pratique, de nous mettre "en congé de trafic" pour une année. Nous n 'allons pas tarder à

revenir. Merci de vos temoignages de sympathie !

> Sylvio FAUREZ, F6EEM Directeur de publication

Nous attirons l'attention de nos lecteurs sur le fait que certains matériels présentés dans nos publicités sont à usage exclusivement réservé aux utilisateurs autorisés dans la gamme de fréquences qui leur est attribuée. N'hésitez pas à vous renseigner auprès de nos annonceurs, lesquels se feront un plaisir de vous informer.

# SOMMAIRE

#### L'écoute des fréquences aéro

#### Denis BONOMO, F6GKQ

La chronique des écouteurs trouve, dans ce numéro, un prolongement spécial avec cet article consacré à l'écoute des fréquences de la circulation aérienne. Il constitue également un point

de départ pour ceux qui construiront le kit présenté en page 36...

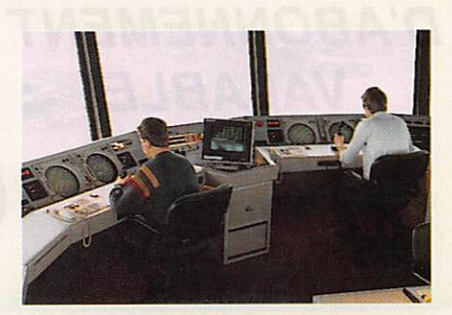

#### Les relais en HF, VHP, UHF

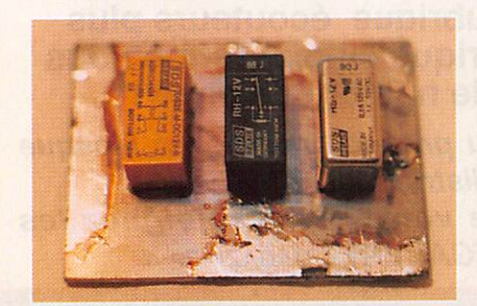

Jacques FOURRÉ, F1ASK

Première partie d'un article technique consacré au comportement des relais en HF, VHF, UHF. Peut-être avez-vous en fond de tiroir, un bon nombre de petits relais ... mais que valent-ils en

émission? La réponse à grand renfort de mesures.

#### Extension du récepteur 137 MHz

Luc PISTQRIUS, F6BQU

Dernier volet de la réalisation complète d'un récepteur prévu pour les satellites météo. L'article décrit iune platine additionnelle, multi-fréquences, équipée d'un affichage digital. Votre récepteur est maintenant

> complet... et de qualité profession nelle I

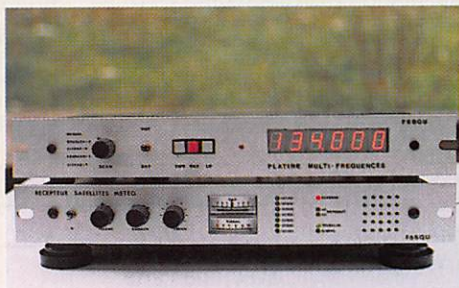

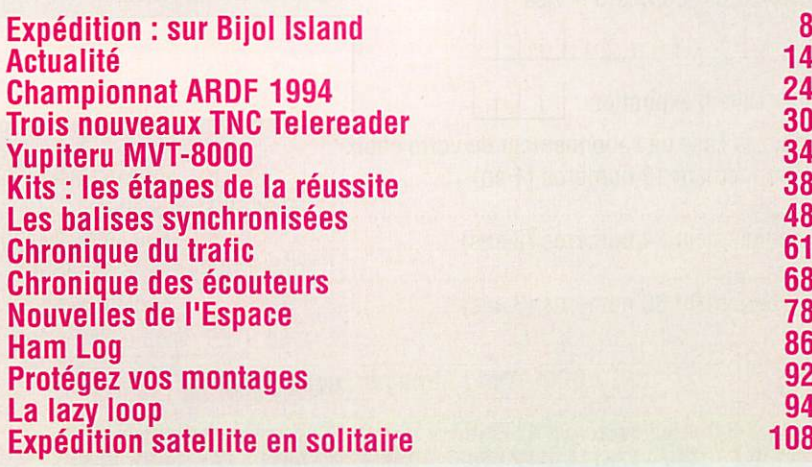

#### ECONOMISEZ JUSQU'À 68 FRANCS PAR MOIS PROFITEZ ENCORE DE L'ANCIEN TARIF

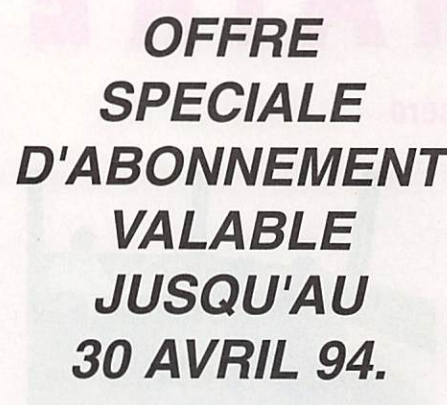

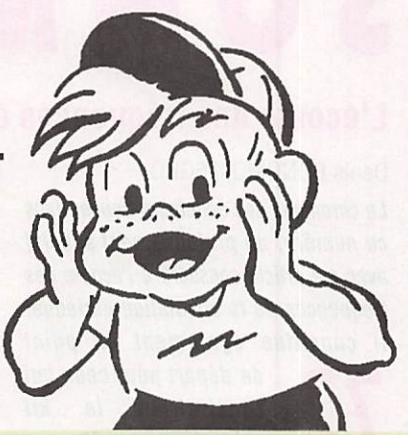

Depuis quelques numéros nous avons modifié l'aspect rédactionnel de votre revue avec l'ouverture d'une rubrique écouteurs plus complète, d'une rubrique club. A terme nous augmenterons le nombre de page !

Savez-vous que 50 % du prix de la revue en kiosque représente le coût de la distribution ? Pour améliorer encore votre revue rejoignez les milliers d'abonnés de MEGAHERTZ MAGAZINE.

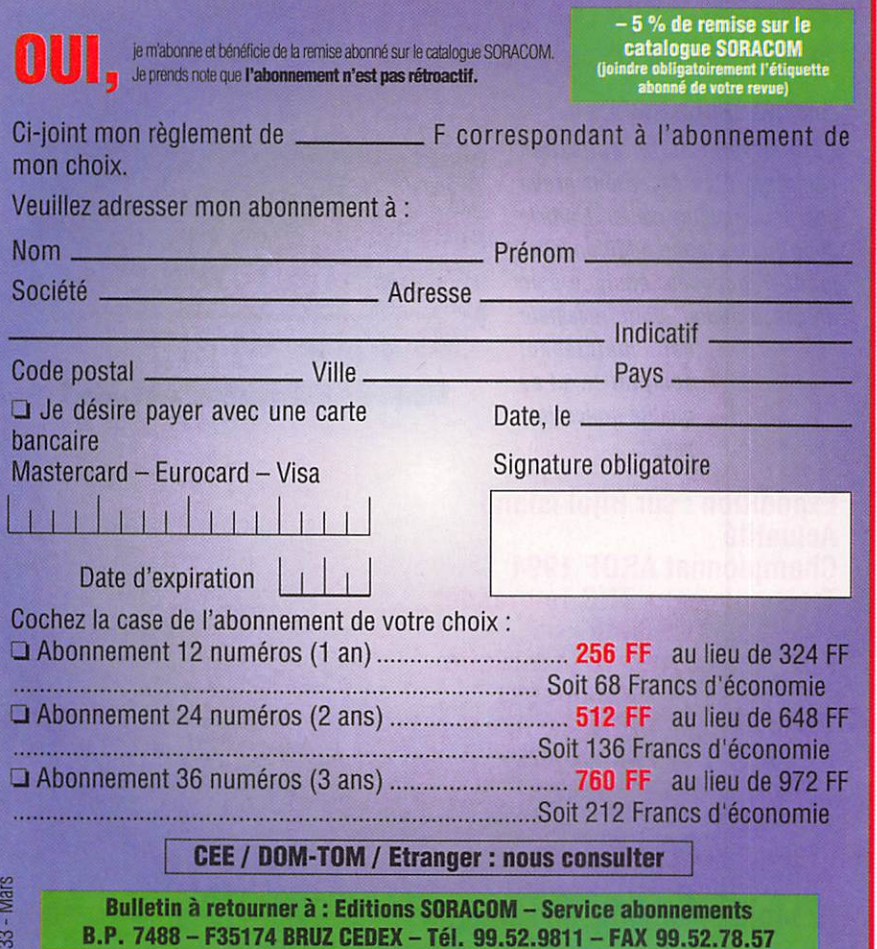

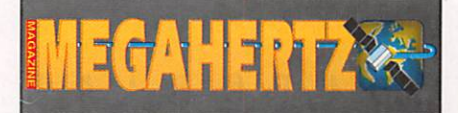

La Haie de Pan - BP 7488 - F35174 BRUZ Tél. 99.52.98.11-FAX 99.52.78.57

ABC de la CB - ABC de l'Electronique ABC du chien ABC de l'Informatique - CPC Infos

#### DIRECTION, ADMINISTRATION

Gérant :SYLVIO FAUREZ, F6EEM Directrice financière ; FLORENCE FAUREZ, F6FYP Directeur de fabrication : EDMOND COUDERT

#### REDACTION

Directeur de publication et de rédaction : SYLVIO FAUREZ, F6EEM Rédacteur en chef : DENIS BONOMO, F6GKQ Chef de rubrique : ANDRE TSOCAS. F3TA Secrétariat de rédaction : CATHERINE FAUREZ

> VENTES Au numéro ; GERARD PELLAN

#### GESTION, RESEAU NMPP

EDMOND COUDERT Terminal E 83-Tél. 99,52.75.00 SERVEUR 3615 MHZ-3615 ARCADES

> ABONNEMENTS Eric FAUREZ

COMPOSITION - MAQUETTE - DESSINS J.LEGOUPI-B.JEGU PHOTOGRAVURE

ACAP COMPOGRAVURE

#### PUBLICITE

IZARD Créations : PATRICK SIONNEAU 15. rue Saint-Melaine - 35000 RENNES Tél. 99.38.95.33-FAX 99.63.30.96

#### SORACDM EDITIONS

Capital social ; 250 000 F RCS Rennes B 319 816 302 Principaux associés FLORENCE et SYLVIO FAUREZ

STE MAYENNAISE D'IMPRESSION - 53100 MAYENNE

Commission paritaire 64963 - ISSN 0755-4419 Dépôt légal à parution

Reproduction interdite sans accord de l'Editeur. Les opinions exprimées ainsi que les articles n'engagent que la responsablillé de leurs auteurs et ne reflètent pas obligatoirement l'opinion de la rédaction. Les ptutos ne sont rendues que sur slipuiation express. L'Editeur décline toute responsabilité quant à la teneur des<br>annonces de publicités insérées dans le magazine et de: transactions qui en découlent. L'Editeur se réserve le droit di<br>refuser les annonces et publicités sans avoir à justifier ce refus. Les noms, prénoms et adresses de nos abonnés son communiqués aux services Internes du groupe, amsl qu'aux organismes liés coniractuellement pour le routage. Les Informations peuvent laire l'objet d'un droit d'accès et de rectification dans le cadre légal.

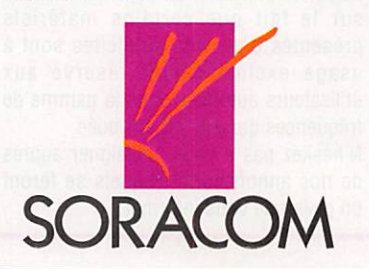

### PLUS DE MAUVAISE ODEUR DANS LE SHACK RADIO, DANS LA MAISON... C'EST POSSIBLE\* !!

Grâce à cet appareil à deux vitesses avec filtre à trois vitesses. Contrôle d'odeur à membrane, espace protégé de 30 à 60 m<sup>3</sup>. Montage possible au mur.

Durée de l'élément filtre 3 mois. Homologué UL

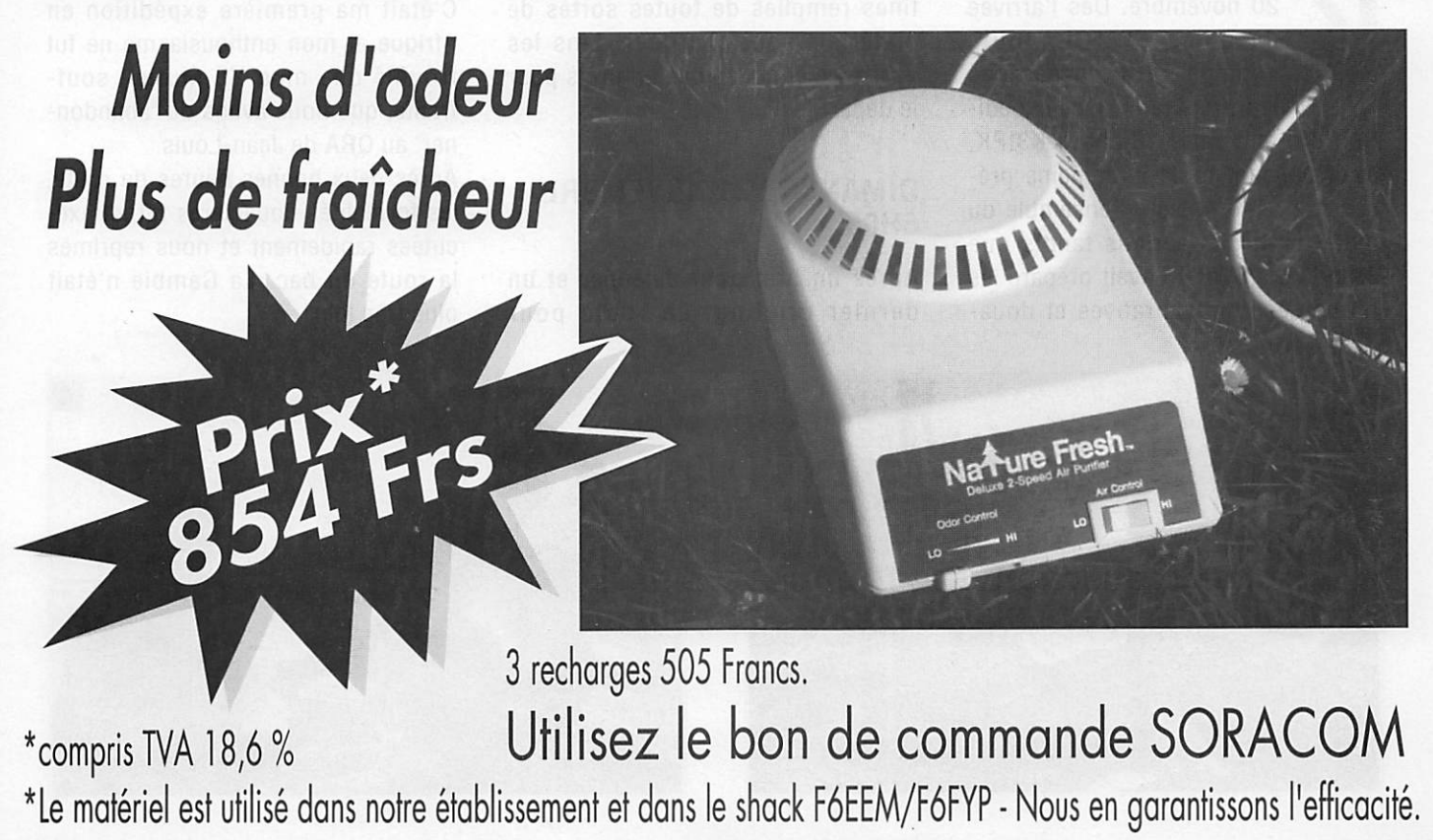

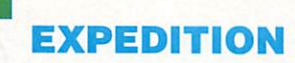

m

# BIJOL ISLAND IOTA A.F. 60

L'île aux crocodiles ! BIjol Islond, en Afrique. Minuscule tos de sobie qui o focolisé, I'espoce de quelques heures, l'attention des chasseurs de IOTA.

Stéphane IMBERTON, 6W6/C56/F50WB

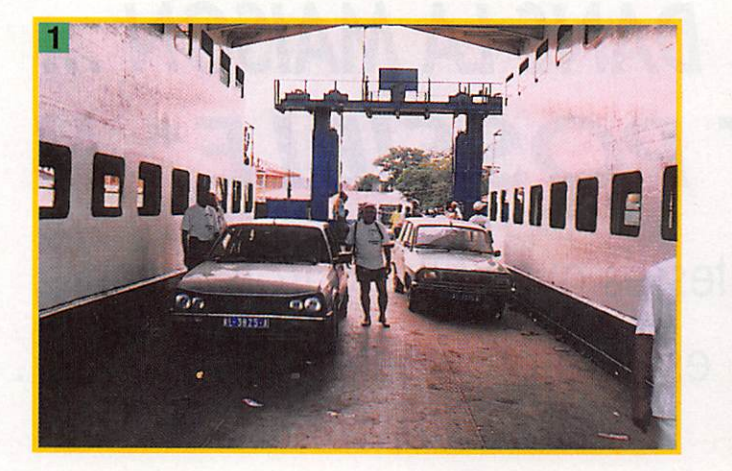

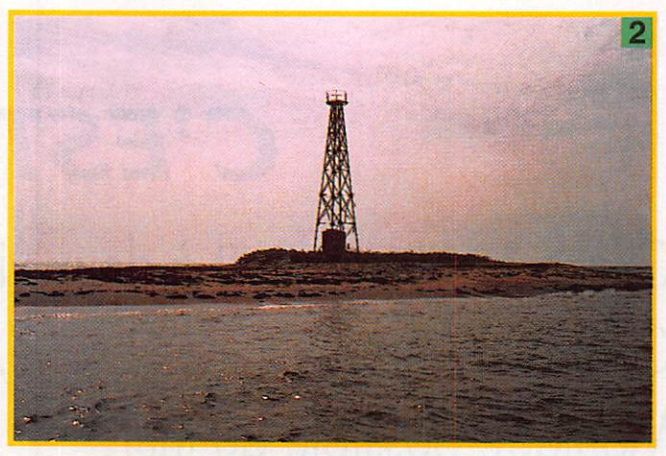

aolack Sénégal, samedi 20 novembre. Dès l'arrivée<br>de Jules 6W1QL, toute<br>l'équipe s'est lancée dans<br>les préparatifs de l'expédi-<br>tion du lendemain. Richard K3IPK, de Jules 6W1QL, toute l'équipe s'est lancée dans les préparatifs de l'expédiavait pendant toute la semaine pré cédente réglé et testé l'ensemble du matériel et des aériens tandis que Jean-Louis 6W6JX, avait préparé les formalités administratives et doua

nières. Tard dans la nuit, les can tines remplies de toutes sortes de matériels sont chargées dans les véhicules et nous voila fin prêts pour le départ.

#### DIMANCHE 21 NOVEMBRE 5H00

Après un bref petit déjeuner et un dernier briefing, en route pour

l'aventure : L'île aux crocodiles. C'était ma première expédition en Afrique et mon enthousiasme ne fut troublé que mon YL Muriel, souf frante, que nous avons dû "abandon ner" au QRA de Jean-Louis.

Après deux bonnes heures de route, les formalités douanières furent exé cutées rapidement et nous reprimes la route du bac. La Gambie n'était plus très loin...

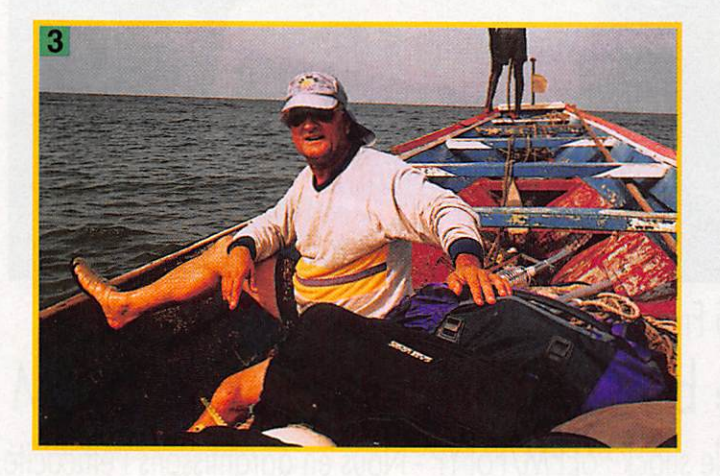

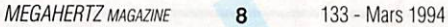

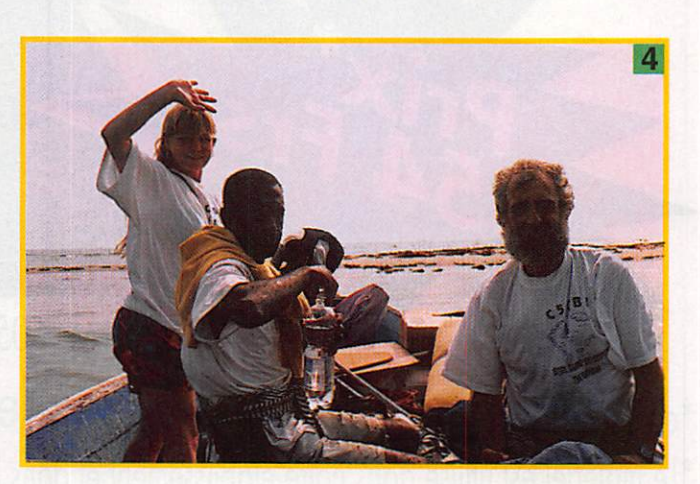

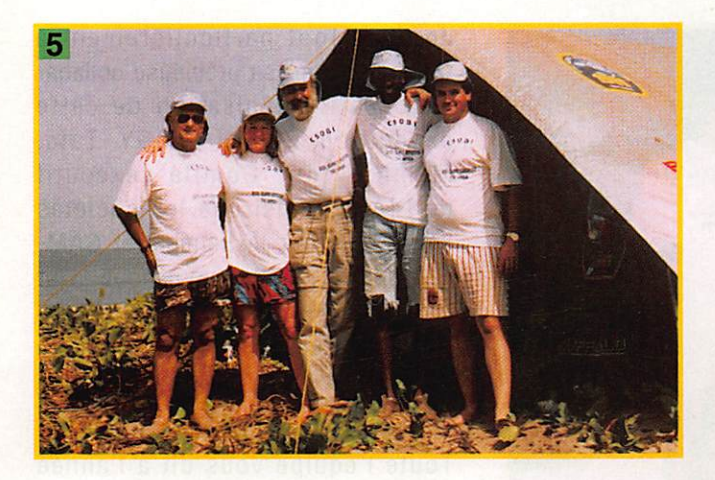

#### gHoo

A notre arrivée à Karang, le bac que nous espérions pouvoir prendre venait à peine de larguer les amarres. Sur l'embarcadère, mérité. Nous commencons à charger le maté riel lourd pré

acheminé par notre intendant Jean Michel, C53GB,malheureusement

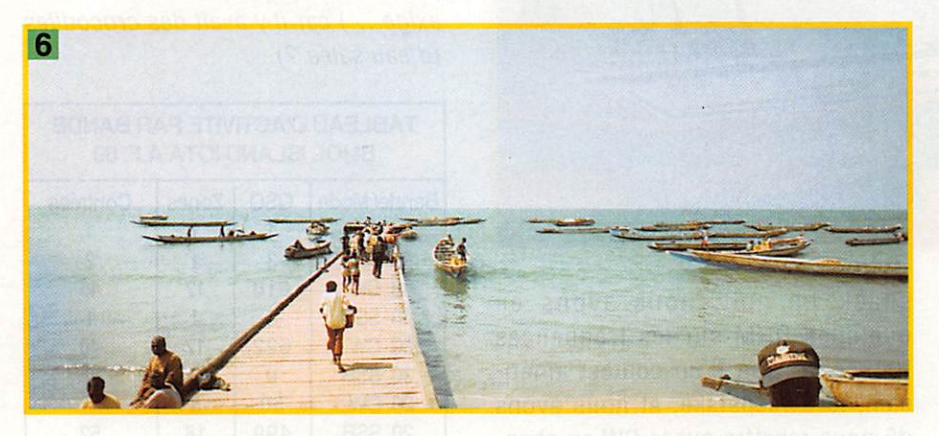

ambiance bon enfant, les vendeurs à la sauvette tentent de placer espa drilles, tee-shirts ou même ciga rettes aux toubab que nous sommes. On marchande, on rit, on sympathise et on finit même par échanger des adresses.

Bref, le temps passe et le bac arrive enfin. Une traversée de 30 minutes sur ce ferry bondé et nous voilà à Banjul. Nancy K3IPK sera la premiè re YL sur le IOTA. Elle prépare sa voix pour les pile-up et nous trouve une nouvelle épellation du call C50BI : "CROCODILE FIVE ZERO BLOOD ISLAND".

Après un bref arrêt pour acheter les dernières petites bricoles nous voilà repartis direction SEREKUNDA où Ernie C53GS et Anna nous attendaient avec un rafraîchissement bien

retenu par des obligations profes sionnelles et nous voilà reparti vers notre Ile aux crocodiles.

Arrivés à un petit village de pêcheurs au bord de l'océan, Jean-Louis négocie avec Jules et notre chauf feur Sanya une pirogue pour nous conduire sur l'île. OK ! On charge et on y va. Et nous voilà partis vers ce minuscule tas de sable.

Bijol, c'est une petite île de 80m par 60m à marée haute, posée sur un récif. Au milieu de l'île trône un

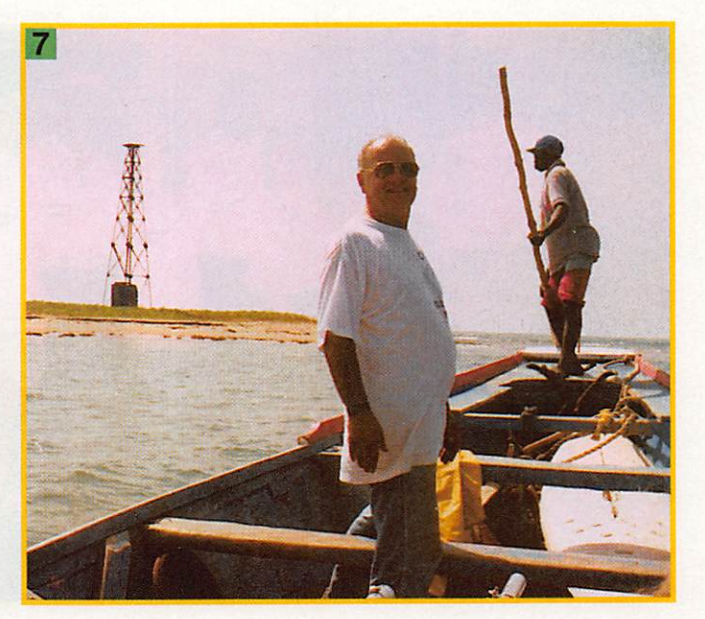

ancien phare dont la tour rouillée cherche désespérément le côté où tomber. Les habitants de ce tas de sable sont des crabes roses, un peu sauvages, qui n'ont pas arrêté dès notre arrivée d'essayer de nous pin cer les pieds. Notre piroguier connaît une passe qui nous permet de débarquer à pied sec l'ensemble du matériel.

Notre premier travail a été de monter la tente qui allait nous servir de shack pour 24 heures. Les aériens suivirent et Richard nous fit une démonstration de tir au lance-pierre pour placer le slopper entre le haut du phare désaffecté et le bord de l'eau. OK et maintenant la HF9 ... quel régal, il avait repéré tous les réglages des selfs et 10 petites minutes furent suffisantes pour rendre les antennes opérationnelles. Jean-Louis s'est alors lancé dans le démontage du carburateur de notre groupe de secours.

Lorsque tout fut prêt, nous avons pris le temps de déguster le premier Pastis importé sur l'île aux crodiles.

1) Le Bac de Karang complètement vide au retour de Gambie 2) Bijol llsand, vue d'ensemble 3) 6W6JX Jean - Louis, au fond, la HF9. 4) De gauche à droite : Nancy K3IPK, Jules 6W1QL, Richard K3IPK 5) L'équipe au complet sur Bijol, de gauche à droite : Jean-Louis 6W6JX, Nancy K3IPK, Richard K3IPK, Jules 6W1QL, Stéphane F50WB. 6) Le ponton du village de pêcheurs, déchargement du matériel. 7) OK ! On y est (6W6JX et notre piroguier)

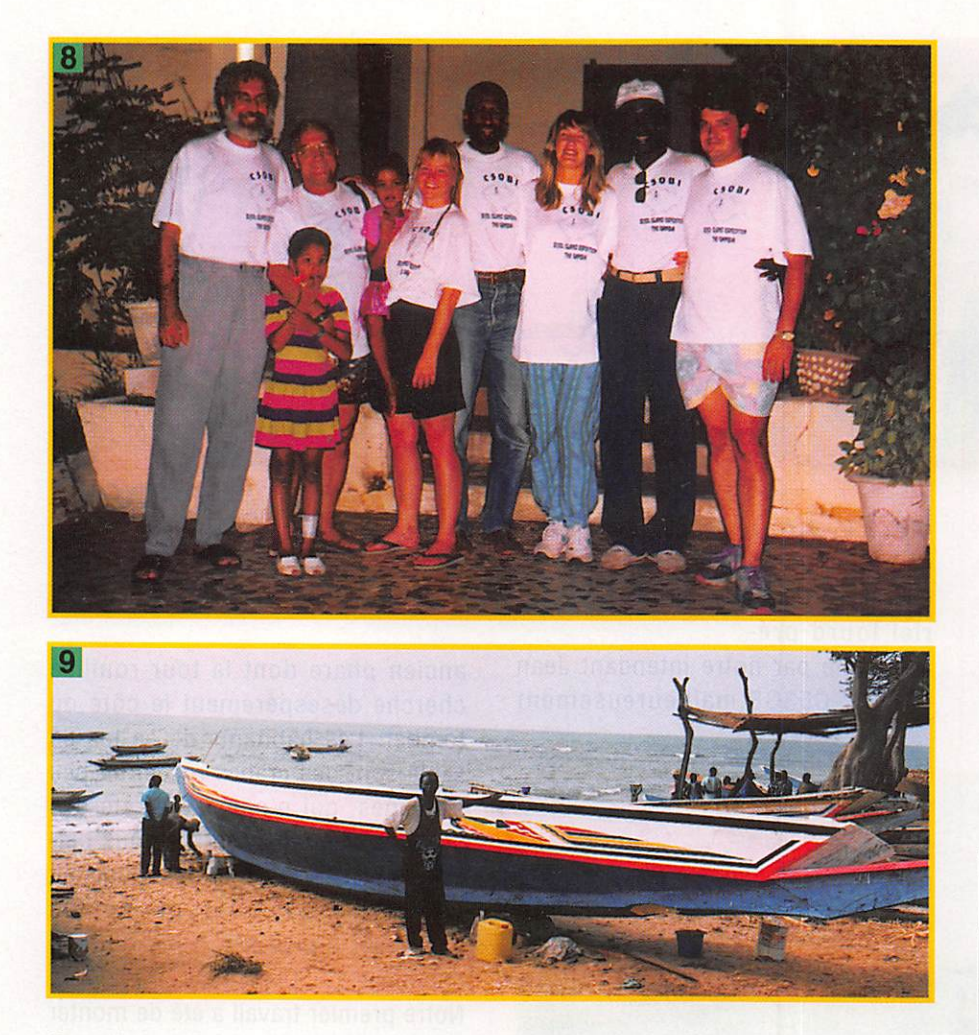

Certains OM ont eu beaucoup de chance car ils ont pu alors faire un contact avec BIJOL sur la fréquence du relais de DAKAR qui arrivait bien sur l'île avec un petit portatif ICW2E, 3W H.F. et une antenne.

#### **14 H 00 Mars 11 Mars 11 H 160 Million**

CQ GQ CQ this is C50BI QRZ ? Honneur aux dames, Nancy fit le premier QSO sur les fréquences IOTA et hop ! le pile-up commença. Les deux stations, un IC-751 et un 10-735 avaient fort bien supporté le voyage et les PO portables n'étaient pas de trop pour tenir les logs.

Notre chef cuistot Jules, nous a mijoté de bons petits plats et le trafic ne fut perturbé que par des crabes curieux qui s'introduisirent dans le shack. La nuit, nous avons eu quelques QRM sur les fréquences IOTA en raison d'un contest américain, le Sweepstake, et nous avons dû nous rabattre sur la OW en aban donnant temporairement le trafic SSB au vu de l'encombrement des bandes ouvertes.

Au petit matin les yeux collés et après un bon café, la station phone repartait et les pile-up aussi...

Vers 14H00, après avoir dégusté un bon repas, fatigués mais heureux, les stations ont été rangées et la tente démontée. C'est vers 16H00 que nous avons quitté ce paradis du DX en jurant d'y retourner un de ces quatre...

L'Ile de Bijol est retournée à ses crocodiles\* roses, et le sable clair attend de nouveaux DX Men I!

Je tiens tout particulièrement à remercier pour sa précieuse coilabaration à l'organisation de cette expédition 6W1KI/C53GY Tafa, Membre du Comité exécutif de l'IARU, ainsi que les sociétés SONATEL pour le Sénégal et GAM-TEL pour la Gambie pour nous avoir facilité l'obtention de l'indicatif spé cial C50BI et nous avoir permis de trafiquer avec un plaisir inoubliable sur l'Ile aux Crocodiles.

Toute l'équipe vous dit à l'année prochaine pour un autre IOTA.

\* NDR : Bijol a été surnommée Crocodile Island en raison d'un article paru dans Mégahertz il y a quelques temps, où des OM ont écrit qu'ils ne pouvaient pas aller sur Bijol (Située en pleine mer, IOTA exige,...) car il y avait des crocodiles (d'eau salée ?)

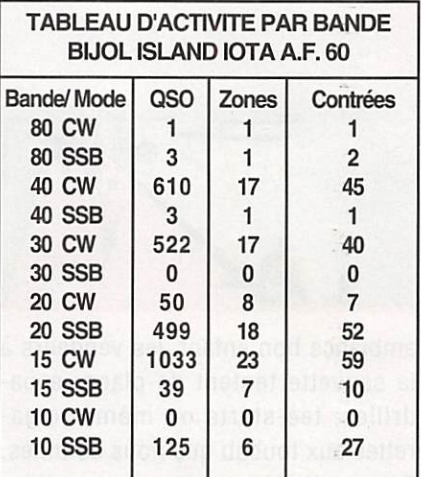

Total CW : 2216 QSO, 66 Zones, 1522 Contrées Total SSB : 669 QSO, 33 Zones, 92 Contrées Tous les reports transmis ont été 59(9) Le QSL manager est 6W6JX. Il a, à ce jour, répondu à toutes les QSL directes.

Conditions de trafic : IC735 + IC 751A + Butternut + HFW + Manips, PC, Casques, Crabes, Crocodiles..., etc = 2885 QSO du plaisir et de bons DX !!!

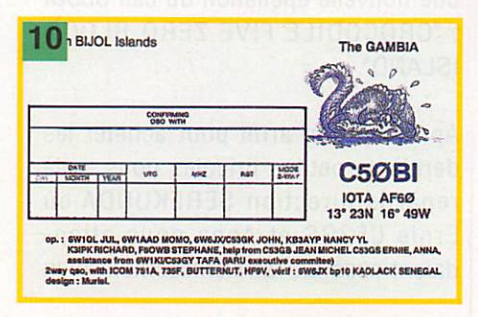

8) L'équipe à Koalack, au retour, avec les enfants de Jean-Louis, Muriel et Sanya, notre chauffeur. 9) Notre piroguier et sa nouvelle pirogue (pour l'année prochaine eiie

sera prête) 10) QSL de l'expédition

## PREVOYEZ LA METEO

Les STATIONS METEOROLOGIQUES DAVIS offrent précision et miniaturisation, alliées à une technologie de pointe. Que vos besoins soient d'ordre professionnel ou privé, l'un de ces quatre modèles vous offrira une solution pratique et souple.

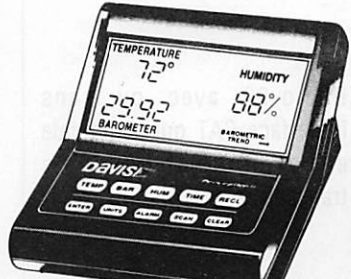

68 T

**Wizard III** 

#### **Perception II**

#### PERCEPTION II

- Température de 0 à 60°C
- Pression barométrique (avec fonction mémoire)
- Taux d'humidité + mini-maxi
- Alarmes température, humidité et heure
- Alarme de tendance barométrique pour variation de 0,5 mm, 1,0 mm ou 1,5 mm de mer cure par heure
- Eclairage afficheur

#### WEATHER WIZARD IIS

Identique à WIZARD III, mais sans direction du vent. Afficheur plus petit ne montrant qu'une fonction à la fois.

**Wizard IIS** 

*SB ?* 

#### WEATHER WIZARD III

- Température intérieure de 0 à 60°C
- Température extérieure de -45 à 60°C
- Direction du vent par paliers de 1º ou 10°
- Vitesse du vent jusqu'à 282 km/h
- Vitesse du vent maximum mesurée
- Abaissement de température dû au vent jusqu'à -92°C, et abaissement maximum mesuré
- Alarmes température, vitesse du vent, chute de température due au vent et heure<br>Options
- Relevé journalier et cumulatif des précipitations en utilisant le pluviomètre

#### CARACTERISTIQUES COMMUNES

- Températures mini-maxi Tous les mini-maxi enregistrés avec dates et heures
- Pendule 12 ou 24 heures + Date
- Fonctions supplémentaires
- Données visualisées par « scanning »
- Lecture en système métrique ou unités de mesure américaines
- Alimentation secteur et sauvegarde mémoire par pile
- Dimensions 148 x 133 x 76 mm
- Support de fixation réversible pour utilisation sur un bureau, une éta gère ou murale
- **Options** Mémorisation sur ordinateur, analyse et tracés de courbes en utilisant **Weatherlink**

#### WEATHERLINK

Sauvegardez et transférez les données de vos stations vers votre ordinateur (compatible PC ou Macintosh). Ce logiciel vous permettra, entre autres possibilités, de tracer des courbes, créer des relevés, analyser des tendances...

Pour avoir ce qui se fait de mieux en matière de contrôle météorologique.

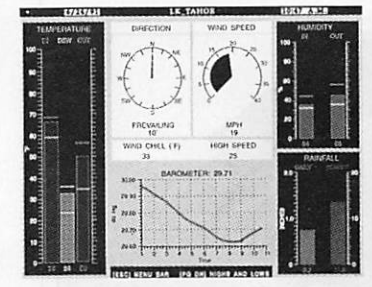

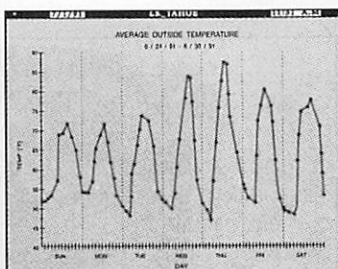

GENERALE ELECTRONIQUE **ERVICES** RUE DE L'INDUSTRIE Zone Industrielle - B.P. 46 77542 SAVIGNY-LE-TEMPLE Cdx Tél. : (1) 64.41.78.88

AUTRES MARQUES ET PRODUITS DISPONIBLES - CATALOGUE GENERAL 20 F + 10 F DE PORT

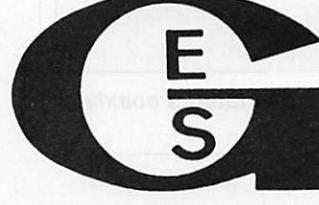

**Minitel : 3615 code GES** Télécopie : (1) 60.63.24.85

- Bulletin instantané avec affichage des conditions météorologiques sur un écran
- Sélection de la fonction de votre choix avec tracé de courbe journalière, hebdomadaire, mensuelle ou annuelle
- Tracé de courbe portant sur deux jours, semaines, mois ou années sur un même écran. Vous pouvez ainsi comparer la pres sion barométrique d'aujourd'hui à celle d'hier.
	- $3.55.7.1$  $-115/91$  $\overline{u}$

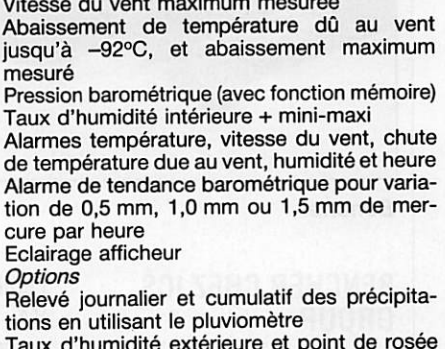

en utilisant le capteur de température et d'humidité extérieures

#### PLUVIOMETRE DIGITAL 7520M

Mesurez les précipitations avec ce compteur électronique. Une solution économique pour la seule mesure de la pluviométrie, indépendant de toute station météo. Alimentation par plie.

ou encore les températures de cette année à celles de l'an demier

- Affichage de deux fonctions différentes sur une même courbe. Observez, par exemple, le rapport qui existe entre les températures et la
- Suivi des données météorologiques provenant de deux stations ou plus (un Weatherlink par station)

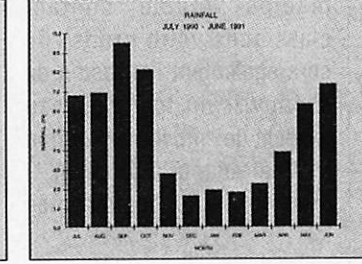

MIAMI B

**HELL P.M.** 

172, RUE DE CHARENTON - 75012 PARIS TIL. : (1) 43.41.23.15 – FAX : (1) 43.45.40.04<br> **G.E.S. OUEST :** 1, rue du Coin, 49300 Cholet, tél. : 41.75.91.37<br> **G.E.S. LYON :** 5, place Edgar Quinet, 69006 Lyon, tél. : 78.52.57.46<br> G.E.S. PYRENEES : 5, place Philippe Olombel, 81200 Mazamet, tel. : 63.61.31.41<br>G.E.S. CENTRE : Rue Raymond Boisdé, Val d'Auron, 18000 Bourges<br>Prix revendeurs et exportation. Garantie et service après-vente assurés par nos

correspondance aux particuliers et aux revendeurs. Nos prix peuvent varier sans préavis en fonction des cours<br>monétaires internationaux. Les spécifications techniques peuvent être modifiées sans préavis des constructeurs

**MPRAE** 

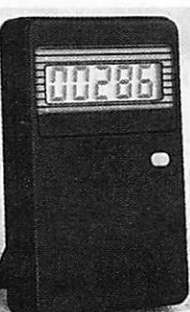

Pluviomètre 7520M

tions en utilisant le pluviomètre - Taux d'humidité extérieure et point de rosée

Température intérieure de 0 à 60°C Température extérieure de -45 à 60°C

58.72

Monitor II<br>
WEATHER MONITOR II<br>
- Température intérieure de 0 à 60°C<br>
- Température extérieure de -45 à 60°C<br>
- Direction du vent par paliers de 1° ou 10°<br>
- Vitesse du vent jusqu'à 282 km/h Direction du vent par paliers de 1º ou 10°

Vitesse du vent jusqu'à 282 km/h

**Monitor II** 

Vitesse du vent maximum mesurée

Abaissement de température dû au vent jusqu'à -92°G, et abaissement maximum mesuré

Pression barométrique (avec fonction mémoire)

#### - Taux d'humidité intérieure + mini-maxi

# MEGA' SHOP

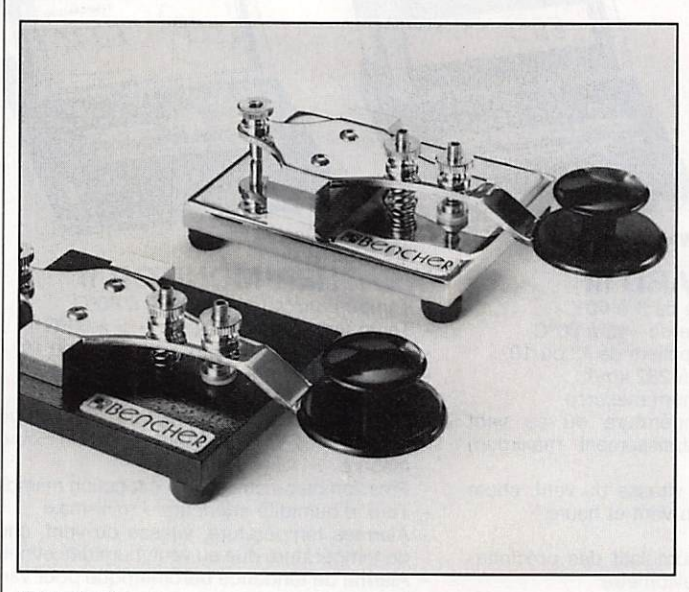

Bencher

#### BENCHER CHEZ ICS **GROUP**

ICS Group, annonceur dans MEGAHERTZ, distribue désor mais l'ensemble de la gamme Bencher. Les amateurs reconnaîtront sous ce nom les plus prestigieux manipu lateurs, fort appréciés des télégraphistes. Beaux, fiables {contacts dorés), avec une mécanique de précision et des réglages qui ne bougent pas dans le temps, ils constituent un haut de gamme en iambic comme en manips double contact classiques voire droits. Ce sera également l'occasion de découvrir un tout nouveau modèle de "pioche" (le terme est mal adapté à ce bijou I) dont la photo est présentée ici...

Bencher fabrique également un filtre passe-bas, destiné à résoudre les problèmes d'interférences TV (TVI) provoquées directement par

l'émetteur, Ce filtre référencé YA-1 couvre de 1,8 à 29,7 MHz et supporte une puissance continue de 1,5 kW<br>ou 5 kW en crête. kW en crête. L'atténuation annoncée est supérieure à 80 dB dès 54 MHz. La perte d'insertion reste inférieure à 0,2 dB à 30 MHz.

Toujours sous cette marque, on trouve aussi un balun, rapport 1:1, couvrant la gamme 3,5 à 30 MHz, dont l'une des caractéristiques est de supporter des TOS relativement élevés qui, en principe, sont destructifs pour les autres modèles. Ce balun porte la référence ZA-1A.

#### COMMUTATEURS **COAXIAUX**

Toujours chez ICS, on peut trouver des commutateurs coaxiaux pour tous usages et toutes fréquences, à 2 ou 4 positions, avec prises "UHF"

ou de type "N". Le modèle présenté ici, CX-201, couvre de 0 à 600 MHz, avec un TOS restant inférieur à 1,2 : 1 sur l'ensemble de la gamme. La perte d'insertion annoncée est de 0,2 dB maxi pour un isolement entre voies meilleur que 50 dB. La position non utilisée est mise à la masse. Le CX-201 supporte 2,5 kW en SSB et 1 kW en CW.

#### RADIO 93

Le logiciel de pilotage des Yaesu, Radio-93, présenté dans notre précédent numéro, est désormais distribué par G.E.S, et non plus directement par son auteur. G.E.S propose

Radio-93 avec ou sans l'interface CAT qui s'intercale entre l'ordinateur et le transceiver.

#### FILTRE PASSE-BAS TVI-2000

Destiné à être inséré entre l'émetteur (ou l'amplificateur) et l'antenne, ce filtre passebas fabriqué par OPEK est distribué par ICS Group. Son atténuation atteint 65 dB pour une fréquence située audessus de 57 MHz. Doté de connecteurs de type "SO-239", il accepte une puissance de 2 kW en CW et en SSB. Il tient 5 kW en crête si le TOS reste inférieur à 1,5 :1.

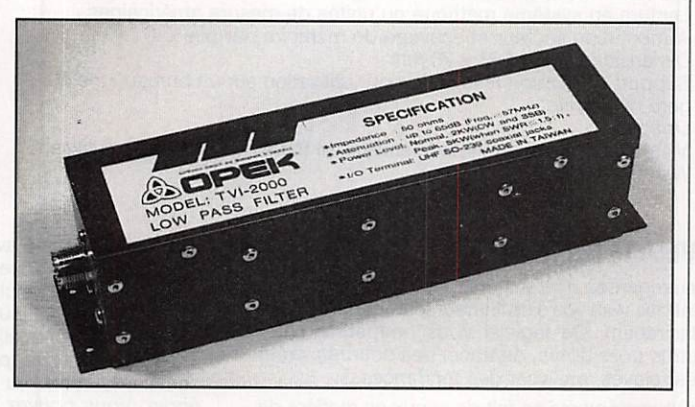

Filtre TVi-2000

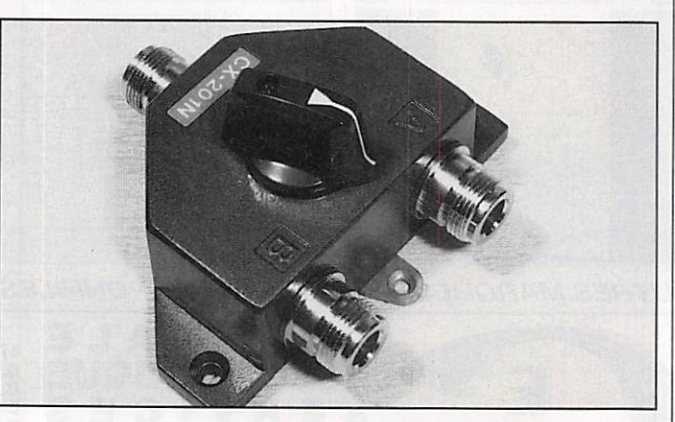

Commutateurs coaxiaux

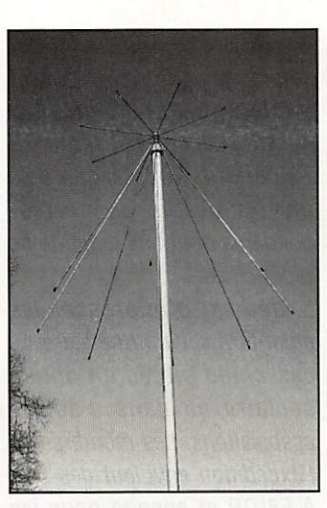

Antenne discône CTF

#### ANTENNE DISCONE CTE

La "Sky Band", fabriquée par CTE {Italie), est une antenne discône prévue pour couvrir une vaste gamme de fréquences compatibie avec les scanners. Réalisée en aluminium, assemblée et montée en moins d'une heure, elle recevra les signaux entre 25 et 1300 MHz et permettra l'émission dans les bandes 144,430 et 1296 MHz avec un TOS inférieur à 1.5 : 1. Puissance admissible 200 W. Distribuée par iCS Group, cette antenne sera présentée dans notre prochain numéro.

#### UN NOUVEAU RECEPTEUR HF

Nos confrères de la presse étrangère (anglaise et allemande) l'arrivée sur le marché d'un nouveau récepteur de la marque AOR, bien connue jusqu'à présent pour ses scanners. Le modèle AR3030 serait doté de célèbres filtres mécaniques "Collins", vrai semblablement en option (filtre 500 Hz ou 2,5 kHz) et probablement de série pour le filtre 6 kHz AM. En gestation depuis un an et demi, i'AR3030 utilise une synthèse de fréquence directe (DOS). Le haut-parleur est placé en face avant. Un clavier permet l'entrée directe des fréquences affichées à la dizaine de Hz (Incrément minimal de 5 Hz commandé par le bouton principal). Couvrant de 30 kHz à 30 MHz, équipé d'une alimentation secteur, l'AR3030 pourrait ce poser en "outsider" sur le créneau des récepteurs de trafic HF. Pour le moment, l'appareil n'est pas encore disponible à la vente. Nous reviendrons évidemment sur ce produit dès que possible.

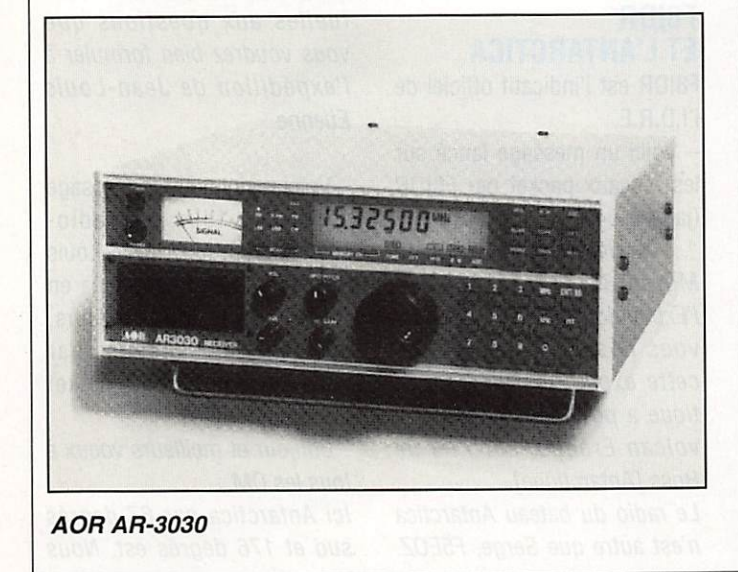

## MAINLINE

 $\tau$ ouvellement implanté en France, MAINLINE ELECTRONICS est spécialisé dans la vente de composants électroniques destinés à l'Industrie et aux Amateurs.

Pour vous faciliter l'achat de matériel, nous avons ouvert une antenne à LYON. Nous distribuons une vaste gamme de produits allant de DC à 248 GHz, ce qui nous place dans les premiers rangs de la distribution de matériel électronique sur le plan Européen.

Cette publicité n'est qu'un petit aperçu de notre gamme de produits. Nous sommes à votre disposition pour tous renseignements complémentaires. Voici une liste non exhaustive du matériel que vous pouvez trouver à MAINLINE :

#### AMPLIFICATEURS DE PUISSANCE HF/VHF

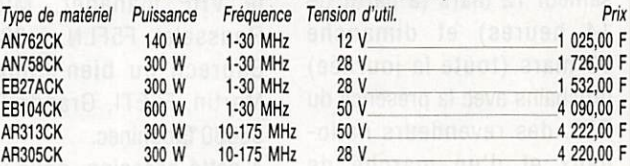

#### TRANSVERTERS SHF

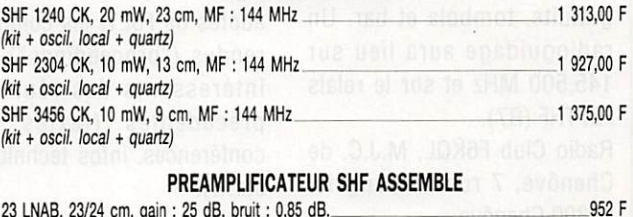

23 LNAB, 23/24 cm, gain : 25 dB, bruit : 0,85 dB. En boite étanche

#### KITS COMPLETS DE PREAMPLIFICATEURS

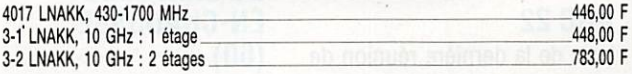

#### CATALOGUE GENERAL

Un catalogue général sera disponible à partir du 15 février au prix de 35,00 F frais de port inclus.

#### MATERIELS DE SURPLUS

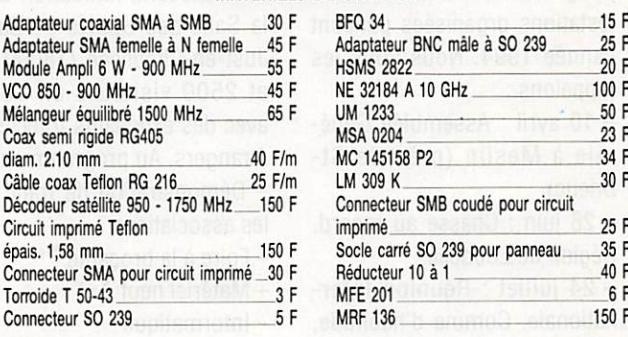

#### MANIFESTATIONS

MAINLINE sera présent aux différentes manifestations Radio-Amateurs Française où vous pour rez nous rencontrer, et voir beaucoup de matériel.

#### COMMANDES

Vos COMMANDES sont à adresser à LYON qui nous les retransmet. Le matériel sera expédié directement d'Angleterre. Les produits non disponibles seront annulés à la commande. Les prix indiqués s'entendent T.VA, port, et emballage compris. (Pour le matériel plus lourd, veuillez prendre contact).

Les règlements peuvent être faits par chèques, libellés au nom de MAINLINE, et envoyés avec la commande à LYON. Les paiements par cartes de crédit sont acceptés (VISA, Mastercard, etc.). Montant minimum de commande : 100 F.

MAINLINE FRANCE - 2 CHEMIN DU BOIS ROUX - 69300 CALUIRE - Tél./Fax : (33) 78 23 41 44

# ACTUAUTE

### RADIOAMATEUR

#### RADIO-CLUB M.J.C. DE CHENOVE (21)

La Bourse à l'Electronique-Micro-informatique organisée par le Radio-Club F6KQL se déroulera cette année les samedi 12 mars (à partir de 14 heures) et dimanche 13 mars (toute la journée) prochains avec la présence du REF. des revendeurs natio naux et d'un marché de l'occasion. Entrée libre et gratuite, tombola et bar. Un radioguidage aura lieu sur 145,500 MHz et sur le relais FZ7THF(R7).

Radio Club F6KQL, M.J.C. de Chenôve, 7 rue de Longvic, 21300 Chenôve. Tél. 80 52 18 64.

#### ARC 22

Lors de la dernière réunion de son bureau, l'Association des Radioamateurs des Côtes d'Armor a arrêté un premier programme de ses mani festations organisées pendant l'année 1994. Nous vous les rappelons :

- 10 avril : Assemblée Générale à Meslin (près de St-Brieuc).

- 26 juin : Chasse au renard. Région de Loudéac.

- 24 juillet ; Réunion Inter nationale. Comme d'habitude, elle se tiendra à Pléneuf Vai'André. Cette année, la formule "buffet campagnard" a été décidée dans le but de laisser plus de liberté et de temps libre aux visiteurs. Association des Radioamateurs des Côtes d'Armor,

3 rue des Villes Méliguen, 22370 Pléneuf Vai'André.

#### CJ 94 (41)

Amateurs de VHF/UHF/SHF+ retenez ces dates ! Les 9 et 10 avril 1994, aura lieu le 4ème réunion annuelle THF à Chatillon-sur-Cher, dans le département 41, organisée par le REF national et le REF 41. Si vous avez des articles ou des conférences à proposer, contactez le plus tôt possible le VHF manager, Michel Rousselet, F5FLN, à 33880 Baurech ou bien Philippe Martin, F6ETI, Grande Rue, 56680 Plouhinec.

A cette occasion, nous vous signalons que vous trouverez auprès de F6ETI les comptesrendus ("proceedings") fort intéressants des réunions précédentes (textes des conférences, infos techniques etc...).

#### LE 6EME SALON DE SAINT-JUST-EN-CHAUSSEE (60)

Le Radio-Club F5KMB orga nise les 26 et 27 mars 1994, son Vie Salon International de la Radiocommunication dans la Salle des Sports de Saint-Just-en-Chaussée (18000 m2 et 2500 visiteurs en 1993) avec des exposants français et étrangers. Au programme : - Démonstration de trafic par les associations

- Foire à la brocante
- Matériel neuf
- 
- -Informatique

-Composants, kits, librairie. - Conférences TVA, Packet, VHF... par des OM chevron nés

- Présence de la Gendarmerie Nationale (réseau Saphir) Accès par l'autoroute Al, sortie Arsy, 80 km nord de Paris (St Just à 30 mn). Entrée 20F pour les OM (YL et QRP gratuits) de 9 à 18 heures, restauration et buvette sur place, parking gratuit.

Ont déjà répondu présent : REF National, REF 60, URC, ADRASEC 60, Amitié Radio, Radio Transport DX, F6KGT, F1MTA, F80U, RACE, FFCBL, CB Connection, ACB, GES, CTA, SORACOM, BBM Computers, Fan Tronic, ASSO, **Communication** Système, ICS, International DX, F6ADE, Marco Trading (Angleterre), KENT (RFA), Club des Hiboux (Belgique).

Pour la foire à la brocante, réservez les emplacements auprès de F1LHL au 44 78 90 57 entre 19 et 20 heures ou par packet via @ F5MCE-1 sur 144,675 MHz.

Radio Club "Pierre Coulon", F5KMB, BP 152, 60131 St-Just-en-Chaussée Cedex.

#### BALISES

Une nouvelle balise, FX9VHB, est opérationnelle 24 h/24 sur 144,948 MHz. Locator : JN12JT (Sud de la France). Emission : 5 W sur antenne omni à 500m/mer. Reports à F6HTJ.

#### F8IDR ET L'ANTARCTICA

F8IDR est l'indicatif officiel de l'I.D.R.E.

- Voici un message lancé sur les réseaux packet par F8IDR (janvier 94) :

... la station F8IDR située à Muret 31 est associée à l'Expédition EREBUS. Comme vous ie savez, sans doute, cette expédition en Antarc tique a pour but d'étudier ie volcan Erébus, sur l'île de Ross [Antarctique].

Le radio du bateau Antarctica n'est autre que Serge, F5E0Z.

Il émet dans les bandes amateurs sous l'indicatif TM6E/MM. Nous avons déjà une quinzaine de corres pondants dont une majorité de radio-ciubs.

L'idée est d'intéresser les enfants par l'intermédiaire de ces clubs situés en milieu scolaire ou dans d'autres associations. Les membres de l'expédition envoient des FAX à F8IDR et ensuite nous les adressons à toutes les stations inscrites dans une liste. D'un autre côté, les enfants (ou les adultes) posent des questions que nous allons regrouper et ensuite envoyer au bateau. Nous espérons ainsi étabiir un dialogue constructif.

Cette expédition est certai nement une opportunité exceptionnelle pour parler de géographie, d'histoire, de biologie mais aussi de communications radio etc...

Si vous êtes intéressés, joignez-vous à nous, en nous communicant votre indicatif et votre routage [packet]. Nous vous retournerons, grâce au service MULTI de la BBS FBB, les FAX, les messages F8IDR et aussi les réponses éven tuelles aux questions que vous voudrez bien formuier à l'expédition de Jean-Louis Etienne.

- Voici maintenant le message adressé à tous les radioamateurs par le Dr Jean-Louis Etienne depuis l'Antarctica en route vers le Mont Erébus, message retransmis par F8IDR sur le réseau packet (12 janvier 1994) :<br>" Bonjour et meilleurs voeux à

tous les OM.

Ici Antarctica par 67 degrés sud et 176 degrés est. Nous sommes dans le pack [c'est à dire] une mer [de glace} qui se fracture et qui laisse appa raître de 1/10 à 3/10 d'eau libre. Aussi la progression est très difficile. La Mer de Ross ne s'ouvre pas facilement et l'île de Ross est encore loin. Nous avons la visite des manchots, des phoques et lorsqu'un champs d'eau se présente, le bonheur de la compagnie de baleines. Il y a deux jours, l'une d'elles a tourné autour d'Antarctica pendant une demi-heure, sortant sa tête hors de l'eau comme pour nous révéier dans un langage que nous ne comprenions pas, le passage dans cette glace qui nous entoure.

Inutile de vous dire que la propagation est complètement nulle. Je n'entends même pas l'Australie. Vous aurez compris que la proximité du pôle magnétique perturbe complètement les liaisons HF. Seule la voie [du satellite] Inmarsat nous permet de rester en contact avec le reste du monde. J'espère que lorsque nous serons dans la zone de l'île de Ross, je pourrai installer la deux éléments tribande et contacter un maximum d'OM.

Encore meilieurs voeux à tous les OM de la part de Jean-Louis Etienne et de moi-même F5E0Z, opérateur de TM6E/MM. A bientôt sur l'air. 73QR0."

Note de la rédaction : Prenez votre Atlas, l'île de Ross sur laquelle est le volcan Erébus, se trouve dans le secteur australien du Continent Antarctique (165°W 81°S), près de la "terre" du même nom, juste à l'est de la Terre Adélie. Disons, comme anecdote, que les australiens organisent depuis quelques années des survols du volcan par long courriers, Sydney-Sydney sans escale, pour des touristes qui veulent juste "voir" ce continent à 10.000 mètres d'altitude, photos à l'appui.., et huit heures de vol.

#### LE RELAIS DES VOSGES

Ce relais est actuellement en service. Il se trouve en période d'essai et les reports seront les bienvenus via F1SKF. Sa fréquence est conforme au nouveau plan au pas de

12,5 kHz adopté par l'IARU Région 1 (De Haan 9/93). Relais FZ6ZHE, canal R2X (VHF), QRG 145,662.5 MHz. QRA locator JN38MA. Site : Massif du Hohneck (88), altitude 1262 mètres. Couverture sans propagation ;

88, 54, 55, 57, 67, 68, 21, 71, 70, 25, 52... et des stations DL et LX.

#### GES ET KENWOOD

Le groupe GES vient d'obtenir, en date du 1er février, l'agrément de KENWOOD France pour le service après vente des appareils de la marque.

Le SAV sera assuré par les ateliers de GES à Savigny-le-Temple. Pour tous rensei gnements : GES-SAV :

Tél. (1) 64 41 78 88. Fax (1) 60 63 24 85.

#### REF-UNIDN

Voici le texte de l'arrêté du 3 janvier 1994 appouvant des modifications apportées aux statuts et au titre d'une association reconnue d'utilité publique :

"...LE MINISTERE D'ETAT, MINISTERE DE L'INTERIEUR ET DE L'AMENAGEMENT DU TERRITOIRE,

Sur le rapport du directeur général de l'administration,

Vu ia ioi du 1er juillet 1901 modifiée relative au contrat d'association et le décret du 16 août 1901 pris pour l'appli cation de cette loi, notamment son article 13-1;

Vu le décret du 29 novembre 1952 qui a reconnu comme établissement d'utilité publi que l'association dite "Réseau des émetteurs français" dont le siège est 32, rue de Suède à Tours (Indre-et-Loire), et les arrêtés des 14 mai 1981 et 1er septembre 1989 qui ont modifié en dernier lieu ses statuts ;

Vu, en date du 2 août 1993, l'avis du ministre de l'indus trie, des postes et télécommu nications et du commerce extérieur;

Vu, en date du 30 mai 1993, la délibération de l'assemblée générale extraordinaire de l'association ;

Vu les nouveaux statuts proposés ;

Vu les pièces établissant la situation financière de l'asso ciation ;

Vu les autres pièces du dossier;

Conformément à l'avis du Conseil d'Etat (section de l'intérieur),

ARRETE:

Article 1er. - L'association dite "Réseau des émetteurs français" dont le siège est 32, rue de Suède à Tours (Indreet-Loire) et qui a été reconnue d'utilité publique par décret du 29 novembre 1952, prend désormais le titre de "Réseau des émetteurs français - Union des radioamateurs (REF-UNION)" et est régie par les statuts annexés au présent arrêté.

Article 2. - Le directeur général de l'administration est chargé de l'exécution du présent arrêté qui sera publié

au Journal officiel de la République française. Fait à Paris, le 3 janvier 1994

#### LA FOIRE EXPOSITION DE MANDELIEU (06)

Les responsables du Radio Club F5KRZ annoncent que la Foire Exposition de matériel de radio-communication, d'informatique et de brocante se tiendra les 5 et 6 mars 1994 à Mandelieu-la-Napouie de 09.30 à 17.00 dans la salle des associations du CJCL. Pour tous renseignements adressez-vous au ;

Radio-Club F5KRZ, dans le cadre du C.J.C.L., 29 place de la Liberté. BP 66, 06212 Mandelieu Cedex. Tél. 93 49 59 54. Fax. 93 49 25 69.

#### AUVERGNE PACKET RADIO (63)

Cette association a pour objet de favoriser pour la commu nauté radio-amateur, l'accès à l'information sur les transmis sions de données par paquets sur voie radio-électrique (packet-radio) et de contribuer au développement des stations répétitrices fonction nant sous protocole AX 25.

Elle offre à ses adhérents les services suivants :

Une documentation élaborée par F5XW à partir d'un fond documentaire composé de revues et actualisé réguliè rement. Les adhérents sont informés des nouveaux articles parus et peuvent en prendre connaissance sur simple demande. Recherche ponctuelle de documentation. Bibliothèque de logiciels par F6CBL.

Une information par des conférences d'initiation au packet-radio, sur les aspects particuliers de cette activité et sur les nouvelles importantes la concernant.

La participation à la réalisation de projets par études de faisabiiité et accompagnement de la réalisation.

La réflexion sur le dévelop pement du packet-radio. Les résultats de ces travaux feront l'objet de communications adressées à ia "Commission Nationale Packet-Radio" du REF.

Auvergne Packet-Radio Siège social : 23 rue de Wailiy Local\* : 22 rue Bansac 63000 Ciermond-Ferrand.

\* A cette adresse se trouvent :

- Auvergne Packet-Radio

-TSF-Auvergne

- Carrefour international de ia Radio
- et bientôt le club cibiste "Charlie Papa India".

On y trouve aussi un atelier de restauration de postes radio anciens.

#### LES RADIOAMATEURS DANS LE MONDE

Région1 - 1993

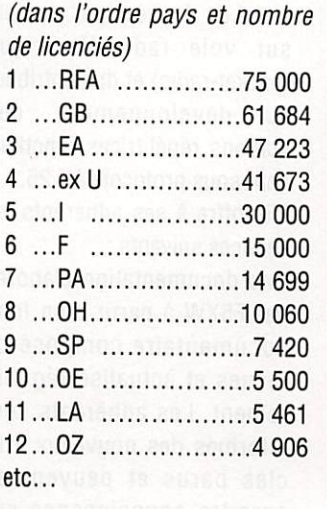

Si la progression n'est pas impressionnante côté DL compte tenu de ia tombée du mur de Berlin on reste impres sionné par certaines avan cées : ia Grande-Bretagne, l'Espagne, l'Italie qui a stagné pendant quelques temps.

Au regard des chiffres on comprend mieux pourquoi il y a toujours sur les bandes un DL, G, I ou EA!

#### En Région2

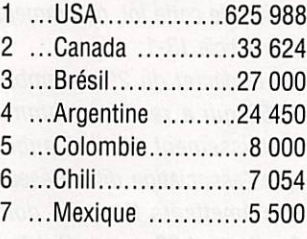

#### En Région3

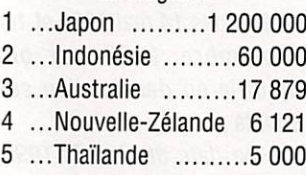

Ce qui en fait donne ie classe ment générai suivant, toutes régions confondues : Japon - USA - RFA - GB - Indonésie - Espagne - Ex URSS - Canada - Italie - Brésil - Argentine - Australie - France... à la 13ème place.

#### UN RETARD BIEN INVOLONTAIRE...

Certains abonnés de la région parisienne ont reçu ie numéro de janvier avec retard (au moment des grèves du tri postai). Nous vous commu niquons ia lettre reçue de l'administration postale : "La POSTE Centre de Traitement du Courrier pour l'Ile-et-Vilaine, à SORACOM, 35170 BRUZ

Objet : Dépot Mégahertz  $N^{\circ}$  131.

#### Monsieur,

Suite à votre réclamation concernant la distribution tardive du N° 131 de votre revue, il s'avère en effet qu'une trentaine d'exemplaires pour PARIS ont été retardés. Ces plis ont par erreur fait l'objet d'un retour au Centre de Traitement du Courrier de Rennes.

Un réacheminement rapide sous enveloppe postale a été effectué auprès de vos abon nés afin que ces derniers ne soient pas pénalisés par un retard excessif.

Je vous présente mes vifs regrets et vous prie d'agréer, Monsieur, l'expression de mes sentiments distingués. P/Le Directeur du Centre, Le Service Clientèle..."

#### NOUVELLES INTERNATIONALES

#### L'INAUGURATION DU TUNNEL SOUS LA MANCHE

Les 6 et 7 mai, à l'occasion de l'inauguration officielle de cet ouvrage d'art par les chefs d'états concernés, deux stations aux indicatifs spéciaux seront activées à ses deux extrémités : TM5TSM ("Tunnel Sous la Manche") du côté français et GB0CH ("Channel [tunnel]") du côté britannique. Toutes deux seront animées par des opérateurs cheminots de ia FiRAC (Fédération interna tionale des Radio-Amateurs Chéminots) en association avec leurs associations et autorités nationales, régio nales et locales, La QSL de confirmation sera commune aux deux stations.

#### DES BALISES ITALIENNES

Deux balises de faible puissance sont en service sur les nouvelles bandes WARC : - sur 24.915 kHz depuis 1988 avec 10 W.

- sur 18.068 kHz depuis 1992. avec 5 W. Toutes deux émettent sur des

quarts d'onde verticaux.

Elles sont opérationnelles 24h/24 et le message transmis est :

"VVV DE iK6BAK/BEAC0N QTH LOCATOR JN63KR...". Les rapports d'écoute peuvent être envoyés soit via le bureau, soit directe, soit par ie packet à : "IK6BAK @ IK6RUY

#### LES NOUVEAUX PREFIXES DE LA CEI

.PS.ITA.EURO".

La Communauté des Etats Indépendants comprend actuellement les Républiques de i'ex-URSS moins les Pays Baltes (Estonie, Lettonie & Lithuanie).

Nous avions publié partielle ment ces préfixes au cours de ces derniers mois, les voici donc réunis sous forme de blocs de l'UIT/OACI/OMI (télécom/aviation civile/marine marchande). Tous ces blocs étalent auparavant attribués à l'URSS en général et leur nouvelle affectation est entrée en vigueur depuis le 1er janvier 1994.

-Europe:

Belarus (ex UG) : EUA-EWZ Moldavie (ex UG) : ERA-ERZ Russie (ex UA1, 3, 4 & 6 + UA2 + 4J1) : RAA-RIZ, UAA-UiZ\* Ukraine (ex UB, UT & UY) :

EMA-EGZ, URZ-UZZ\*

#### $-$ Asie :

Arménie (ex UG) : EKA-EKZ Azerbaïdjan (ex UD) : 4JA-4JZ, 4K1-4KZ Géorgie (ex UF) : 4LA-4LZ Kazakhstan (ex UL) : UNA-UQZ Kirghiztan (ex UM) : EXA-EXZ Russie d'Asie (ex UA8, Ø) : Voir Russie d'Europe\* Tadzhikistan (ex UJ) : EYA-EYZ Turkménistan (ex UH) : EZA-EZZ Uzbékistan (ex Ul) : UJA-UJZ

\* Les stations d'Ukraine n'utilisent pour l'instant que les préfixes UR, US, UT, UU, UX et UY pour éviter la confusion avec certains préfixes (UV, UW & UZ) encore utilisés en Russie.

La Russie comprend la Russie d'Europe y-compris l'enclave de Kaliningrad (ex UA2), l'île Malyj Vytotskij ou "MV" (ex 4J1) enclavée dans un lac finlandais et toute la Russie d'Asie dont ia Sibérie jusqu'au détroit de Béring, soit 4 pays DXCC.

#### UIT

• Nouveaux états membres en 1993:

Depuis ie 1er janvier 1993, l'UlT compte les neuf nouveaux Membres suivants : - Répubiique tchèque (1er janvier 1993)

-Géorgie (7 janvier 1993)

- Slovaquie (23 février 1993) - Kazakhstan (23 février 1993)

- Micronésie (18 mars 1993) - ex République Yougoslave

de Macédoine (4 mai 1993)

- Turkménistan (7 mai 1993)

-Erythrée (6août 1993) -Andorre (12 novembre).

A la date du 19 janvier 1994, l'UIT comprenait 182 membres.

• Nouveaux indicatifs télé phoniques :

L'indicatif du service télé phonique de l'ex-Yougoslavie (38) a changé depuis le 1er octobre 1993. En effet, à compter de cette date, les indicatifs téléphoniques suivants ont été mis en service.

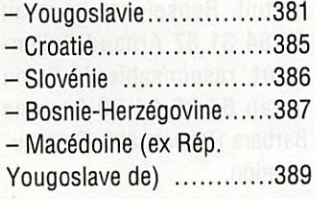

Les Liaisons téléphoniques avec la cité du Vatican et ia République de Saint-Marin sont désormais indépendantes du réseau italien. Depuis le 26 26 octobre 1993, l'indicatif téléphonique 378 est entré en vigueur pour la Répubiique de Saint-Marin.

La date d'introduction de l'indicatif téléphonique 379 pour la Cité du Vatican n'a pas encore été établie.

Il en est de même pour le nouvel indicatif 377 attribué à Monaco, il est cependant encore possible, provisoire ment, de composer les anciens indicatifs.

Depuis le 1er octobre 1993, le nouvel indicatif 291 attribué à l'Erythrée pour son service téléphonique est en service.

#### NOUVELLES **DURING SHIP** DE CHINE

F6FYA nous écrit par fax daté du 11 janvier 1994 :

" ...Tout va bien ici en Chine pour nous et le séjour est toujours aussi intéressant. Par contre, la situation va mal du point de vue radio amateur : Suite à une réunion du comité pour la radio d'amateur à Pékin, voilà ce qui a été décidé concernant les conditions pour opérer depuis un club:

- être en République Popu laire de Chine depuis plus de trois mois

- fournir la photocopie de son passeport

- fournir un certificat spécifiant la date d'arrivée sur le territoire (ou date d'entrée inscrite sur le visa)

- préciser son emploi et la fonction au sein de son entreprise

- fournir la photocopie de la licence obtenue dans son pays d'origine

- faire une demande écrite en précisant le club ou l'on désire être admis

- payer la somme de 5 dollars ou 20 IRC.

Ensuite compter un bon mois pour recevoir ia réponse des autorités... ainsi un opérateur de passage en Chine ne pourra plus opérer depuis un club (jusqu'à ce jour il suffisait de montrer sa licence à jour de validité)...

Je suis très déçu. J'ai été le premier opérateur occidental autorisé à Pékin, ie club n'ayant aucun moyen finan cier, et je dis bien aucun, j'ai pris à ma charge toutes les cartes QSL du club (via F5BLM).

Afin de réparer le moteur d'antenne, j'ai commandé et fait venir les pièces du Japon, à mes frais, j'ai installé une antenne pour le 40m et une pour le 80m. Pour le dernier CQ WW WPX CW avec BT1BJ, nous avons fait plus de 2500 QSO dans une ambiance totalement sympathique, avec de vrais OM. Cette année, il était prévu d'améliorer les antennes et de participer aux principaux concours interna tionaux...

Un nouvel opérateur, Tony 0K3D0R, étant arrivé, nous devions acheter des mâts et divers matériels à cet usage, les opérateurs BZ du club étaient avec nous, et tout ce travail pour ia promotion et ia reconnaissance des radioamateurs dans le monde est anéanti,.,

Bien sûr, chaque pays est souverain et peut, de ce fait, prendre des mesures, fussent elles surprenantes.

Que penser de tous ces amis OM BZ qui ont tant donné pour nous, je crains fort que leur hobby, qui est le nôtre également, ne trouve sa situation d'antan.

Quant à moi, je ne suis plus autorisé, à compter de ce jour. à opérer depuis BY1 BJ ou depuis tout autre club. Je ne puis dire, à ce moment, qu'elle sera ma décision : envoyer les documents demandés et attendre la réponse du ministère des sports ou stopper là mon activité radio depuis la Chine, il me reste deux ans à faire ici. Nous devons 0K3DQR et moimême, nous rencontrer pour en discuter.

### CIBIST

#### **ERRATUM**

Dans la rubrique CB du mois précédent nous avions donné 29,455 comme fréquence de concours CB.

Il s'agit d'une erreur de typo. Il fallait lire 27.455 !

#### TAXATION RELATIVE AUX POSTES CB EN FRANCE

Dispositions applicables au 1er janvier 1994.

Les dispositions législatives à compter du 1er janvier 1994 sont les suivantes :

Extrait du Code général des impôts modifié par la loi de finances rectificative pour 1993.

Les livraisons en France de postes émetteurs-récepteurs fonctionnant sur les canaux banaiisés, dits postes CB, sont soumises au paiement d'une taxe.

Ne sont pas assujettis à cette taxe les postes CB ayant au maximum 40 canaux, fonctionnant exclusivement en moduiation anguiaire

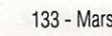

avec une puissance en crête de modulation de 4 watts maximum.

La taxe est due par les fabri cants, les importateurs ou les personnes qui effectuent des acquisitions intracom munautaires au sens du 3° du I de l'article 256 bis du code général des impôts à raison des opérations visées au premier alinéa qu'ils réalisent.

Le taux de la taxe est fixé à 30 % du prix de vente hors taxe sur la valeur ajoutée des postes CB sans que le montant de la taxe puisse être inférieur à 150 francs ni excéder 350 francs par appareil.

La taxe est exigible dans le mois qui suit la livraison des postes CB.

La taxe est constatée, recou vrée et contrôlée selon les mêmes procédures et sous les mêmes sanctions, garan ties et privilèges que la taxe sur la valeur ajoutée. Les réclamations sont présen tées, instruites et jugées selon les mêmes règles applicables à cette même taxe.

-> Concrètement, les utilisateurs de postes CB n'ont plus de formalité adminis trative à effectuer : ils n'ont ni besoin de se procurer un document individuel (licence), ni besoin de s'acquitter d'une taxe après l'acquisition de leur matériel, celle-ci étant acquit tée directement par le fabricant ou importateur (dans des conditions précisées cidessus, analogues à celles de la TVA).

NOTA 1 : TOUTEFOIS, Il convient aux utilisateurs de postes CB de s'assurer que leur poste est agréé, c'est à dire, notamment, qu'il ne

fonctionne que sur les seuls 40 canaux de la bande 26,960 MHz -27,410 MHz (quel que soit le type de modulation AM, FM ou BLU) avec une puissance maximale de 4 watts en crête de modu lation (soit 4 W de puissance porteuse en FM ou 1 W en AM et 4 W crête en BLU), l'adjonction d'un amplificateur étant interdite.

Aussi les utilisateurs n'ont plus de pièces administratives relatives à la C.B. à présenter en cas de contrôle, mais ils se doivent de respecter les termes de l'arrêté du ministre des postes et télécommu nications du 31 mars 1992, paru au Journal Officiel du 3 avril 1992; le poste CB doit notamment être muni d'une plaque de marquage relatif à son agrément et la lecture du marquage doit être aisée pour tous les types de stations, portatifs, fixes ou mobiles. En outre, dans le cas de stations mobiles, l'appareil doit être fixé sur un support qui permette de l'extraire faci lement et immédiatement pour les besoins du contrôle par les services de police ou de gendarmerie.

Le non respect des dispo sitions de l'arrêté du 31 mars 1992 constitue un délit sanctionné à l'article L.39-1 du code des postes et télé communications (peine de prison de un à trois mois et amende de 2.000 à 200.000 F ou une de ces deux peines seulement) ; en cas de condamnation, l'article L.39-1 du même code prévoit que le tribunal peut en outre pronon cer la confiscation des maté riels ou en ordonner la destruction aux frais du condamné).

NOTA 2 : Les postes fonction nant uniquement en modula

tion angulaire sont les postes agréés conformément à la norme européenne ETS 300 135, fonctionnant uniquement en modulation de fréquence (FM).

#### **LE CLUB CB** COSTA VERDE

Il souvent difficile d'identifier des indicatifs lointains, à cause des divers formats utilisés dans le monde, il est vrai, du moins en France, que ces indicatifs ne sont pas officiels et que chacun peut composer le sien comme bon lui semble.

Le Club Costa Verde est mondialement connu et le premier à avoir suggéré un format d'indicatif CB large ment adopté à l'échelle internationale ; N'oubliez pas que le Portugal porte le N° 1, la France ayant le N° 14. A partir du 1er janvier 1995, ses membres auront un nouvel indicatif qui reprend le sigle de leur association ou club  $+$  le N° de membre de leur indicatif actuel suivi de l'identification de leur pays conforme aux blocs de l'UIT.

Par exemple, l'indicatif 1 CV 01 deviendra CV 01 CT, 14 CV 99 deviendra CV 99 F et 104 CV 55 deviendra CV 55 TK. Dans son Callbook édition 1994 figure une liste de correspondances entre les anciens préfixes et les nouveaux suffixes. Ce tableau comporte 332 pays et reprend, à s'y méprendre, la liste des pays DXCC de l'ARRL (radioamateurs).

Le Club Costa Verde compte de nombreux membres dans le monde entier et ses bulletins sont publiés par la revue espagnole "Radio Noticias" avec laquelle nous échangeons de nombreuses informations.

Club CB Costa Verde, Caixa

Postal 4403, 4007 Porto, Portugal.

#### ROMEO CHARLY DE BOURGES (19)

Le 9ème Championnat de France (contest DX national 11 mètres 1994) organisé par le club Roméo Charly de Bourges, aura lieu du 16 avril 1994 à 00.00 TU au 24 avril 1994 à 23.59 TU. Les deman des d'inscription sont à adres ser à :

Papa Tango Charly / Contest DX national 1994, BP 381, 91959 Les Ulis Cedex.

Pour tous renseignements complémentaires, veuillez adresser votre courrier avec ETSA à :

14 RC 213, Secrétaire, Contest DX National 1994, BP 2032,19026 Bourges Cedex.

#### LE 2EME SALON GRAND PUBLIC DE MONTPELLIER (34)

Le Saint-Gely Radio CB Club (SGRCC) en collaboration avec son DX Group Mike Victor Sierra, organise ,les 9 et 10 avril 1994, son 2ème Salon Grand Public sur la CB et le Radioamateurisme. Il se tiendra à 5 km au nord de Montpellier, dans la salle Georges Brassens de St Gély du Fesc. Ce Salon unique en son genre dans la région, s'adresse aussi bien aux initiés qu'aux profanes. Au travers des différents stands, des associations ainsi que des professionnels vous feront partager leur passion. Entrée : 10 F gratuite pour les enfants de moins de 12 ans. Parking gratuit. Renseignez-vous au 67 84 31 87 Arnaud Deliencourt, responsable du Salon ou au 67 29 54 70 Corinne Barbera Responsable Commu nication.

#### LES YANKEE YANKEE DU 35

Leur expédition des 1, 2 et 3 octobre sur l'île de Noirmoutier (14) s'est soldée par 256 contacts dont 10 départe ments français, 7 pays dont le Brésil et 56 Clubs. Le 20 novembre 1003, les membres du Club ont élu leur nouveau bureau présidé par 14 YY 001 Patrick. La coti sation 1994 est de 140 F pour une nouvelle adhésion et de 60 F pour un renouvellement. Le Contest d'été 94 se déroulera en mai et juin 94, Il s'agit d'un challenge interne au Yankee Yankee Radio Club. Points : 1 point pour son propre département, 3 points pour un autre département, 5 points pour le DX.

Pour tous renseignements : Le secrétaire YY. 14 YY 46, BP 1, 35150 Amanlis.

#### RASSEMBLEMENT DES AMATEURS RADIO NANTAIS (44)

Le R.A.N. organise le samedi 19 mars de 10h00 à 19h00, sa Sème Expo Vente entre particuliers de matériel d'occasion radio, CB, Infor matique et accessoires. Cette manifestation dont l'entrée est gratuite aura lieu au Local du Club à Saint Martin sur la commune de Haute Goulaine au sud de Nantes à proximité de l'émetteur TDF de La Louée.

Il est prévu un radioguidage CB sur le canal 4 en AM et le circuit sera fléché avec parking assuré. Ceux qui désirent vendre du matériel peuvent venir les exposer à 9h00.

Renseignements complé mentaires au tél. 40 75 56 92. Rassemblement des Amateurs Radio Nantais, BP 72, 44120 Vertou.

#### CLUB SIERRA-SIERRA (62)

En ce début de l'année 1994, le Club Sierra-Sierra compte 500 membres en France et souhaite être encore plus connu dans le monde entier (24 pays représentés). Son assemblée générale aura lieu le samedi 23 avril 1994 à Blache (62). Ses membres sont Invités à venir élire son nouveau bureau ou à voter par procuration remise à un membre qui s'y rendra.

Club Sierra-Sierra, BP 33, 62118-Blache ou bien via la Responsable des Relations Publiques, 14 Sierra-Sierra, Christlane, BP 83404 Hyères Cedex.

#### S.O.S.-CB RHONE-ALPES (69)

Au bout d'une année d'exis tence, cette association a assuré des très nombreuses assistances comme le Triathlon de Rilleux, le Rallye de Charbonnière, le Bi-Cross de Rllleux, un rallye équestre, un rallye 4X4, un concert de rock, le Salon Ond'Expo, le téléthon et la Trimestrielle Marche de la Moto. Le programme sera beaucoup plus chargé en 1994.

A signaler, le transfert de son siège social sur la commune de Neuville sur Saône qui favorisera le travail de ses dirigeants.

Ses réunions sont tenues tous les 1er et 4ème vendredis du mois à 20h00 Salle Aristide Briand, Ecole du Centre, Rue Aristide Briand à Neuville sus Saône.

Ces réunions sont ouvertes aux adhérents mais aussi à tous les cibistes de la région lyonnaise désireux de s'informer sur l'association et ses activités.

Pour plus de renseignements appelez le 78 64 19 65 après 20h00 ou écrivez à la nouvelle adresse du Club :

SOS CB Rhône-Alpes, Groupe C.A.R.O.L.E, Salle des Asso ciations, Impasse de la Tatière, 69250 Neuville sur Saône.

#### PAPA TANGO CHARLIE (91)

Cette année encore, les "Papa Tango Challe" de l'A.S.C.A.T. organisent une manifestation radio de 30 heures non stop. Elle se déroulera du samedi 26 mars à 10 heures au dimanche 27 mars à 16 heures avec l'indicatif "1 PTC 00" sur la fréquence d'appel de 27,765 MHz. Moyens mis en oeuvre : Un Président Lincoln et antennes 5/8ème verticale et quad 2 éléments.

Aucune contribution n'est demandée et les QSL devront être envoyées à :

1 PTC 00, BP 381, 91959 Les Ulis Cedex.

#### LES INDIA FOX (76) ET LE TELETHON 93

La Section India Fox de la région de Fécamp a participé au Téléthon par une opération non-stop de 30 heures dans les locaux de la Société Fécampolse de Tir, Plateau Saint-Jacques. Cette expé dition avait pour but de sensibiliser les correspon dants sur la lutte contre les maladies génétiques et susci ter l'envoi de dons reversés à l'A.F.M. Plus de 283 promes ses de dons ont été ainsi recueillies. Une tombola géné reusement dotée était aussi organisée, et le produit des 1000 billets rapidement vendus ont été reversés au même organisme. Les premiè

res sommes recueillies s'élèvent à 16.000 F et rendezvous est pris pour l'année 1994.

INDIA FOX, International Federation of Free DX, Groupe France, Section Côte d'Albâtre, BP 67,76400 Fécamp.

#### CLUB SIERRA NOVEMBER (74)

Créé le 3 novembre 1993 par une bande de 30 copains le Club Sierra November compte 145 membres en ce début de 1994. Ses activités sont orientées vers l'assistance sécurité dans diverses mani festations sportives et le DX dans le cadre duquel il a organisé en juillet et août un contest qui a eu un franc succès. Le président de son bureau 94 est SN 07 Didier (QRZ Rapala). Reste le problème du non retour des QSL par des cibistes indélicats.

SI, éventuellement, certains membres du Club sont Impliqués, n'hésitez pas à les faire connaître auprès du "Directory" à l'adresse du Club ou à téléphoner au 50 25 7919 entre 9 et 21 H. Club Sierra November, BP 359, 74800 La Roche sur Foron.

#### JOURNEE DE TELEGRAPHIE DANS LES ALPES

Des opérateurs télégraphistes seront à votre écoute en "CW" depuis les Alpes Françaises le 16 avril 1994. La station sera activée uniquement en manuel avec l'Indicatif FCW sur la fréquence de 27,500 MHz avec QSY. Les opérateurs en automatique seront bien sûr acceptés. Les contacts seront confirmés par QSL. L'organi sateur est 14 Oméga 001 / F.CW5 Thierry.

Bnvoyez-nous vos Informations avant le 10 du mois. Activités, cours, etc. Faites-vous connaître par cette rubrique. **F6EEM** 

 $\sqrt{2}$ 

#### FF80U/F5K0U RADIO-CLUB D'ALBERT

Environ 70 radioamateurs de 5 départements se sont retrouvés pour la galette des rois. Une bonne occasion de se retrouver.

#### RADIO-CLUB F6KSP ET F6KSJ

Ils organisent les 7 et 8 mai 1994 le Championnat de France de radiogoniométrie sportive avec ia commission ARDF du R.E.F.

#### RADIO-CLUB F6KFW, DPT 50

Ace jour sont prévues:

L'animation du 4 au 11 juin de la Station du Souvenir TM6JUN depuis la piage d'Utah Beach (présence de F3YP le 6 juin).

Pour la commémoration de ia reddition Allemande au château d'Yvetôt-Bocage, liaison radio avec un vétéran Américain membre de i'Adubra (Association of D. Day Utah-Beach Radio Amateurs).

Participation à des expositions de matériels en collaboration avec les villes de Cherbourg, d'Equeurdreville.

En plus, cette opération du 6 juin offre aux jeunes amateurs et écouteurs des travaux pratiques sur le terrain (montage des antennes, réglages, trafics, écoutes...).

Le radio-club donne des cours le mardi de 17 h 30 à 19 h, et le mercredi de 17 h 30 à 19 h pour les F1/F5.

#### PRESENTATION DE LA SECTION RADIO DE L'USAM SECTION RADIOAMATEUR F6KHM

#### Rappel historique, évolution de ia section radio

Grâce à un petit noyau de passionnés de radio et au prix de beaucoup de persévérance, l'ingénieur Trétout inaugura en 1989 ce qui était un rêve pour certains : la section radio de l'USAM venait de naître, dans un ancien bibliobus de ia ville.

Comme on n'arrête pas un train en marche, le groupe initial d'adhérents décida de multiplier les activités mais surtout de reprendre la pioche, pour arriver à un résultat superbe : F6KHM, station d'émission radioamateur, inaugurée le 12 septembre 1992, en présence de l'Ingénieur général de l'Armement MESNET, directeur de ia DCN de Brest, de Monsieur Tino Kerdraon, premier adjoint au maire de Brest et de Monsieur Labous, président de l'USAM.

Dans le cadre du radioamateurisme pur, des cours sont dispensés chaque semaine au sein du radio-ciub F6KHM afin de préparer des adhérents à l'examen officiel pour l'obtention d'une licence de différents niveaux possibles suivant les desideratas de chacun. Cela donne ensuite au titulaire la possibilité d'utiliser les installations en place en HF, VHF, UHF, réception satellite, morse (CW), phonie, RTTY, télévision, etc...

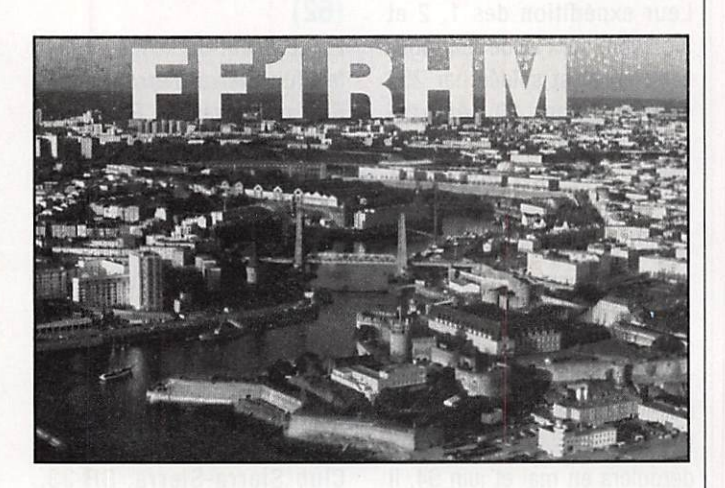

La section radio est donc un tremplin pour des cibistes ou des passionnés de radio qui souhaitent devenir radioamateurs, sans oublier leurs origines.

Tout d'abord, l'activité principale de ia section : l'émissionréception radio...

Afin de satisfaire les désirs et souhaits de ses adhérents, le radio-club organise des cours de B.L.U. (mode utilisé pour les communications internationales).

Ces émissions vers des pays lointains peuvent se faire sous ia forme d'expéditions organisées sur des îles du littoral breton afin de réaliser un maximum de contacts en un week-end, par exemple, et faire aussi connaître le radio-club au-delà des océans...

#### Le matériel du club :

- FT990 (Yaesu) + MH-1 88 + SP767 + accessoires
- Bimode multibande VHF-UHF Trio

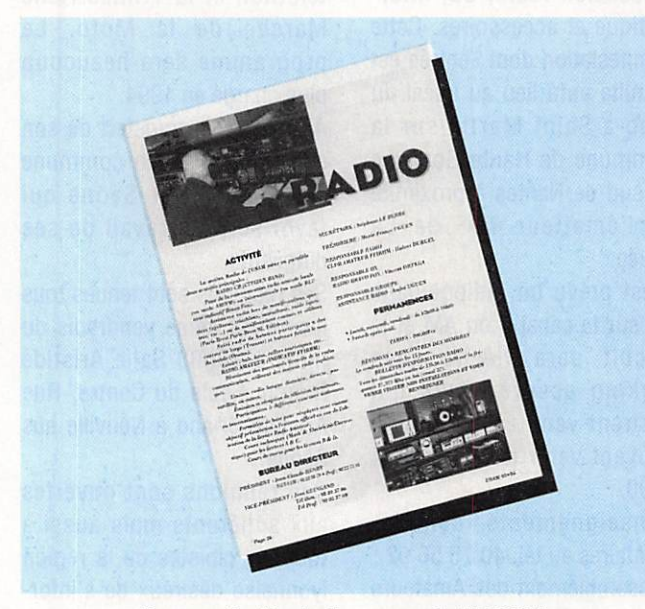

Page extraite de la revue de l'USAM.

- TV amateur de construction OM (F8LV) + préampil + ampli (OM) + caméra
- -Compatible PC (386)
- PK-232MBX + Comax Telereader CD 670

#### Antennes :

- Beam 14 21 28 MHz
- Pylône autoportant + antenne 1/4 VHF
- -2x6 éléments "Quad"
- 2 X 21 éléments UHF + antenne discône

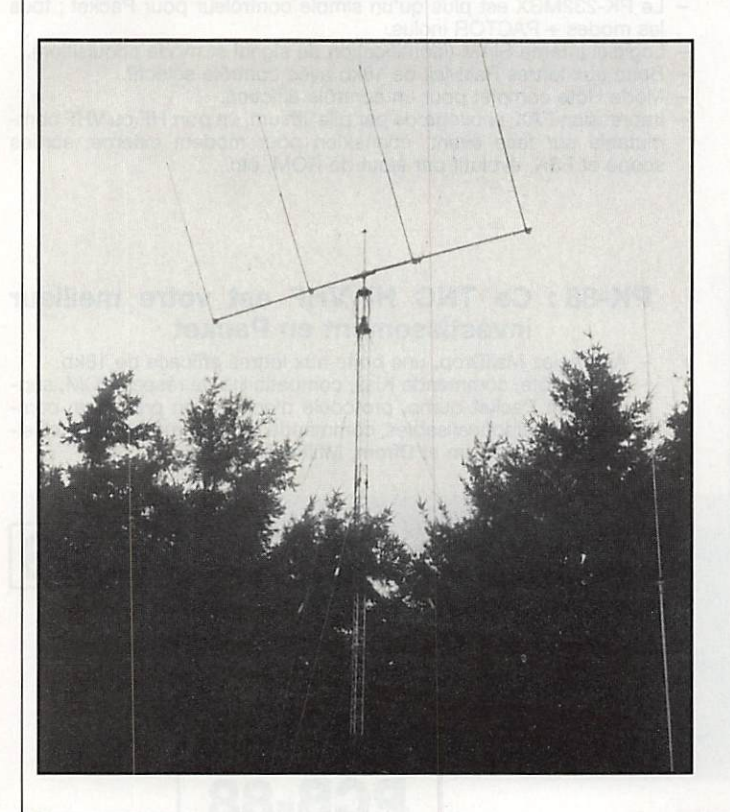

#### 4U1ITU CHANGE DE COMITE

Petit changement au niveau du club célèbre, 4U1iTU, avec la création d'un poste "Executive Vice-President" confié à 0M3CMR.

Le Président est toujours Philippe Capitaine, HB9RKG ; le Vice-Président Fritz, F6IMS (0E6F0G), la secrétaire Claudia, F5NYQ et la trésorière Betty, F6I0C. David Kaplan, CX9AAK est Président d'Honneur.

Si vous souhaitez opérer depuis la station de 4U1ITU, prenez contact, un peu à l'avance, avec Fritz ou Claudia.

#### CLUB RADIO-AMATEUR OE CHATEAUDUN (28)

Son président, F6G0N, nous a transmis les informations suivantes :

"... depuis le 1er janvier 94, nous avons obtenu notre indicatif de radio-ciub qui est F5KDY... Nous étions actifs depuis cinq ans sans local, simplement des réunions tenues dans une salie prêtée par la municipalité...depuis le 16 janvier 1993. la ville nous a accordé un local qui nous permet de nous réunir quand on le veut et une pièce pour y mettre la station et jouer avec le fer

à souder. Président : F6G0N, vice-président ; F6GIL, secrétaire : F5PXL et trésorier : F1GLW".

Club Radio Amateur de Chateaudun (C.R.A.C. 28), 19 rue Emile Texier, 28200 Chateaudun.

#### RADIO CLUB F5K0K

Ce club, animé par F5VU et F5MJA, est ouvert tous les lundis de 18.30 à 19.30 à la Maison pour Tous, 69 rue Creuzé, 86100 Chatellerauit.

Pour tous renseignements téléphoner au 49 8518 44.

#### L'I.D.R.E. ET L'ANTARCTICA

Voir dans les actualités "Radioamateurs", le message de F8iDR destiné aux clubs et associations.

#### **ISERAMAT 1994**

Pour la troisième année consécutive, le radio-ciub F6KJJ orga nise sa manifestation annuelle ISERAMAT, Au programme : Exposition-vente de matériel neuf et d'occasion ; Démons trations : Conférences ; Promotion du radioamateurisme ; Bar, restaurant ; Tombola.

Les dates retenues sont les 16 et 17 avril 1994 et la manifestation se tiendra dans les locaux de la Maison des Jeunes et de la Culture du Pays de Tuilins (38) à 25 km de Grenoble. Elle débutera le samedi à 14.00 et fermera ses portes le dimanche à 18.00. L'entrée sera gratuite et le meilleur accueil vous sera réservé.

- ISERAMAT est une association loi 1901, dont le but est la promotion de l'activité radio-amateur auprès du grand public. Radio-Club F6KJJ, BP 13.38210 Fures.

#### RADIO-CLUB F6KDV-BRIE

Les opérateurs : F5LIE, F1MXE, MXF, MZP, PTD, PTF et F5PTi, se sont relayés pour passer un maximum de temps sur l'air. 956 080 ont été réalisés, dont 108 en VHF et 449 en CW lors du

championnat de France.

Le trafic a été réalisé avec un SB102, un FT77 et un FT290 + 80 W.

Tous les QSO seront confirmés par le dépliant bilingue (françaisanglais) qui a servi de programme au Salon. (QSL via REF à F5PTI, ou direct pour les non-membres).

#### F5KAQ EXISTE !

Le radio-ciub de Granville est ouvert tous les vendredis soir de 8 h 30 à 23 h 00.

Adresse : Le Val es Fleurs - 50404 Granville ; avec animation des cours de préparation à la licence assurés par F5AM président du radio-club, et assure le service QSL du département.

Vient de naître un bulletin gratuit pour tous les OM adhérents au radio-club de Granville, ce bulletin comporte diverses rubriques : techniques, trafic, infos-ciub, etc...

D'autre part, nous organisons cette année la rencontre du MONT-ST-MiCHEL, le dimanche 8 mai, tous les OM seront les bienvenus et nous comptons sur la participation massive et habituelle des bretons.

Radio guidage sur 145.500 FM

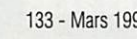

# A E A - CONTROLEURS MULTI-MODES

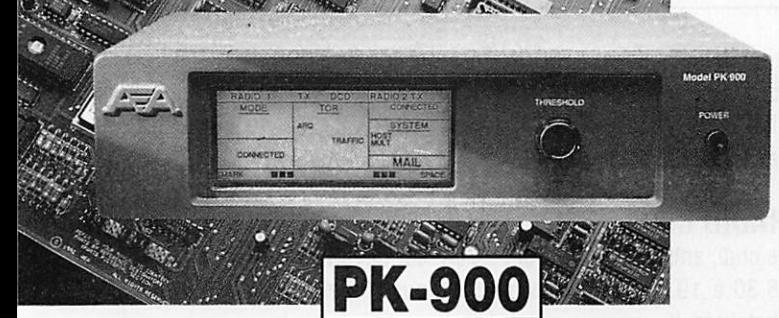

#### PK-900 : Un nouveau standard de contrôleur multi-modes

- Double port simultané HF ou VHF, commutable par soft.
- 20 modems avec sélection par software.
- Carte modem 9600 bauds en option.
- Un univers de possibilités grâce au mode PACTOR inclus.
- Filtre passe-bande, llmiteur à discrlmlnateur sur le canal 1.
- Logiciel FAX 16 niveaux de gris en option.
- Afficheur LCD unique d'état et de fonction.
- Toutes les caractéristiques multi-modes standard inclues pour le trafic amateur.

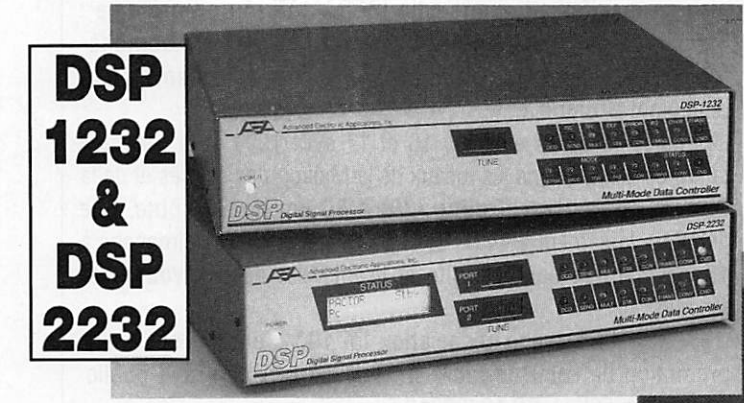

#### DSP-1232 & DSP-2232: Trafiquez dans le futur avec ces deux contrôleurs multimodes à processeur de signai digital

- Souplesse et performances de haut niveau grâce au DSP.
- Logiciel interne pour tous les modes de transmission de
- données amateurs (PACTOR inclus).<br>Afficheur LCD unique de mode et de diagnostic sur cha-
- que canal pour le DSF-2232<br>- Le DSP-1232 est évolutif et peut être trans
- formé à tout moment en DSF-2232. Toutes les caractéristiques du PK-232MBX
- sont incluses dans les DSF. Connexion directe de la plupart des impri-
- mantes parallèles pour l'impression FAX.<br>Les DSP décodent les signaux multiplexés en
- temps partagé (TDM).

#### ISOLOOP : Antenne à accord automatique de 10 à 30 MHz

- Antenne de haut rendement et faibles dimensions pour espaces restreints.
- Omnidirectionnelle, ne requiert ni rotor, ni boîte d'accord.
- Faible résistance de dissipation.
- Capacité d'accord entraînée par moteur pas-à-pas de précision.
- Livrée entièrement assemblée ; fixez-la sur un mât, connectez le coaxial : vous êtes prêt à trafiquer. Compacte, diamètre de 89 cm ; légère, ne pèse que 6,5 kg.

AUTRES MARQUES ET PRODUITS DISPONIBLES

GENERALE

S E K V I **G E S**<br>Rue de l'industrie

77542 SAVIGNY-LE-TEMPLE Cdx

CTRONIQUE<br>R V I C E S

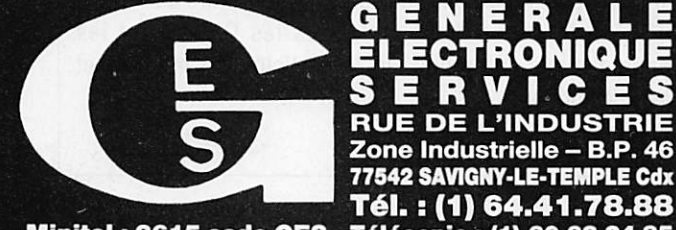

**Minitel : 3615 code GES** Tél. : (1) 64.41.78.88 Télécopie : (1) 60.63.24.85

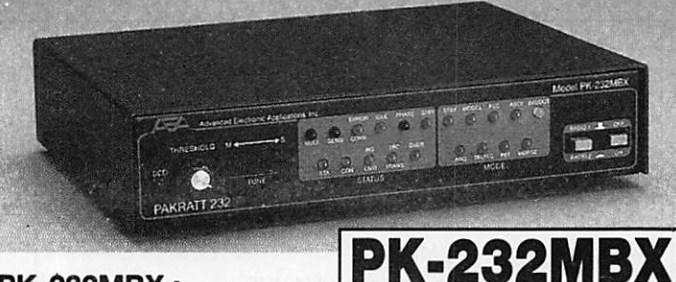

#### PK-232MBX :

Connectez-vous grâce au leader mondial des contrôleurs multi-modes

- Le PK-232MBX est plus qu'un simple contrôleur pour Packet ; tous
- les modes + FACTOR inclus. Logiciel inteme SIAM (Identification de signal et mode acquisition).
- Boîte aux lettres FakMail de ISkb avec contrôle sélectif.
- Mode Hôte complet pour un contrôle efficace.
- Impression FAX, sauvegarde par pile lithium, un port HF ou VHF commutable sur face avant, connexion pour modem externe, sorties scope et FSK, évolutif par ajout de ROM, etc...

#### PK-88 : Ce TNC HF/VHF est votre meilleur investissement en Packet

Appréciez MailDrop, une boîte aux lettres efficace de 18kb. Mode Hôte, commande Kiss, compatibilité de réseau ROM, suppression Racket dump, protocole d'acquisition prioritaire, com mandes personnalisables, commande MBX, commandes exclusi ves Mproto, Cfrom et Dfrom, Mfitter exclusif.

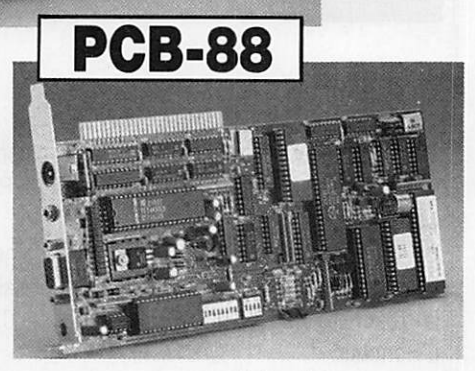

Model PK-88

Packet Controlle

**PK-88** 

ISOLOOP PCB-88: La carte d'extension PK-88

à giisser dans votre compatible PC

A E A, C'EST AUSSI DES LOGICIELS POUR VOTRE CONTROLEUR

Editepe-0893-1-

#### $CATALOGUE$  GENERAL 20 F + 10 F DE PORT

172, RUE DE CHARENTON - 75012 PARIA SIN DE PARIS :<br>
G.E.S. OUEST : 1, rue du Coin, 49300 Cholet, tél. : 41.75.91.37<br>
G.E.S. LYON : 5, place Edgar Quinet, 69006 Lyon, tél. : 78.52.57.46<br>
G.E.S. LYON : 5, place Edgar Quinet,

tel. : 48.20.10.98 matin & 48.67.99.98 après-midi<br>Prix revendeurs et exportation. Garantie et service après-vente assurés par nos soins. Vente directe ou par<br>correspondance aux particuliers et aux revendeurs. Nos prix peuv

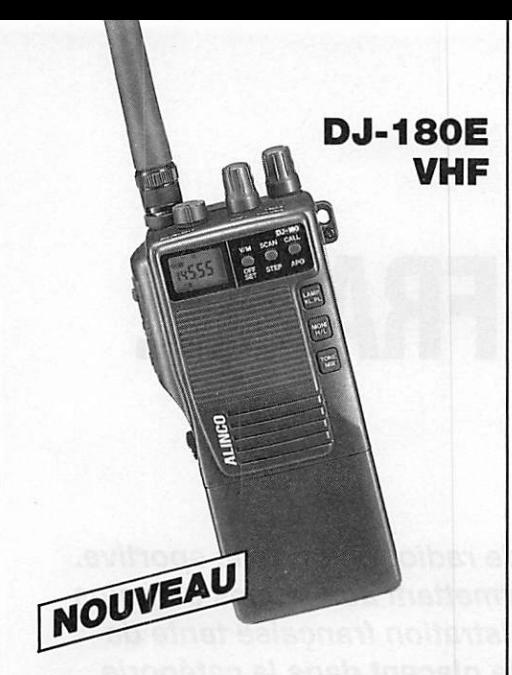

• Emetteur-récepteur 144-146 MHz, FM • Sor tie 2 W sous 7,2 V ou 5 W sous 12 V • Pas de 5/<br>10/12,5/15/20/25 kHz • 10 mémoires avec 10/12,5/15/20/25 kHz · 10 mémoires paramètres dont une prioritaire • Scanning mémoires et bande VFO • Appel 1750 Hz et shift répéteurs · Arrêt automatique, beeper on/ off et éclairage afficheur • Alimentation 5,5 à 13,8 Vdc • Dimensions : 132 x 58 x 33 mm avec EBP-26N • Poids : 350 g • En option : exten sions 50 et 200 mémoires, CTCSS.

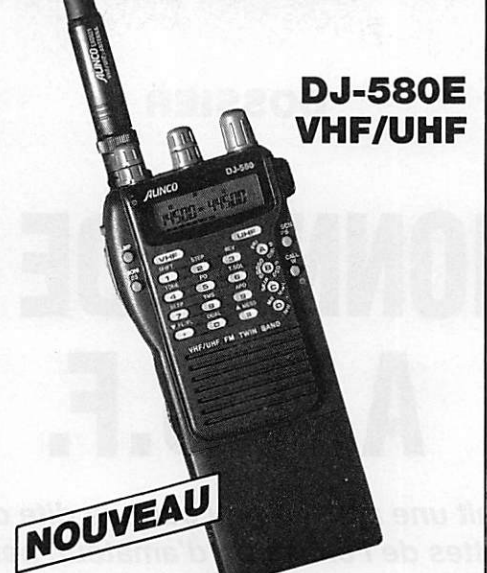

• Emetteur/récepteur FM 144-146 MHz, sortie 0,3/2 W et 430-440 MHz, sortie 0,3/1,5 W avec EBP-20N, 5W avec EBP-22N en option • Du plex-simplex + duplex intégral VHF/UHF • Ré ception et affichage LCD simultanés VHF/UHF  $\bullet$  40 memoires mixables VHF/UHF + 2 memo res d'appel «Pas de 5/10/12,5/20/25 kHz • Scanning multi-fonctions «Appel 1750Hz • DTMF et CTCSS • Identificateur d'appel des correspondants . Alimentation 7,2 à 12 Vdc  $\bullet$  Dimensions : 140 x 58 x 33 mm  $\bullet$  Poids : 410 g.

DJ-X1 Récepteur

Editepe · 0193 · 2

« Réception 100 kHz à 1300 MHz (sauf bande 88-108 MHz) (spécifications garanties de 2 à 905MHz) «AM/FM/NBFM «Pas de 5/9/10/ 12,5/20/25/30/50/100kHz «Sélection automa tique du mode selon la fréquence du VFO • 100 mémoires +1 mémoire prioritaire • Scan ning à fonctions multiples « Fonction priorité VFO ou mémoire • Economiseur de batteries et arrêt automatique · Eclairage afficheur et clavier avec fonction auto · Fonction verrouillage clavier • Squelch et beeper on/off • Fonction réinitialisation • Alimentation 6 à 15 Vdc • 110 x 53 X 37 mm avec batterie standard.

### LA GAMME ALINGU 1993 DR-119E **VHF DJ-F1: VHF**

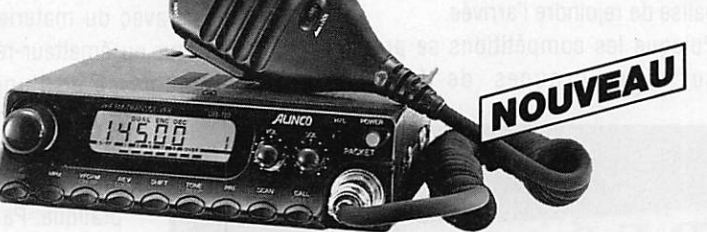

« Emetteur-récepteur 144-146 MHz, FM • Sortie 5/50 W • Pas de 5/10/12,5/15/20 kHz • 14 mémoi res avec paramètres · Scanning multifonctions · Appel 1750 Hz et shift 600 kHz et programmable • Alimentation 13.8 Vdc • Dimensions : 140 x 40 x 170 mm • Poids : 1,1 kg

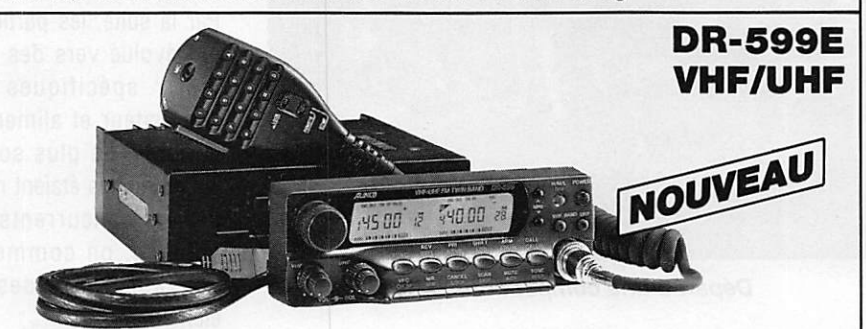

• Emetteur/récepteur FM, 144-146 MHz, sortie 5/45 W et 430-440 MHz, sortie 4/35 W • 3 niveaux de sortie · Simplex-duplex + duplex intégral VHF/UHF · Emission/réception simultanée · Réception simultanée des deux bandes · Pas de 5/10/12,5/15/20/25 kHz · Sensibilité 0,16 µV pour 12 dB SINAD · Appel 1750 Hz · 28 mémoires + 10 mémoires répéteur · DTMF + "beep" d'appel · Afficheur LCD « Face avant séparable avec kit d'installation en option • Alimentation 13,8 Vdc • Dimen sions : 150 x 178 x 50 mm · Poids : 1,5 kg.

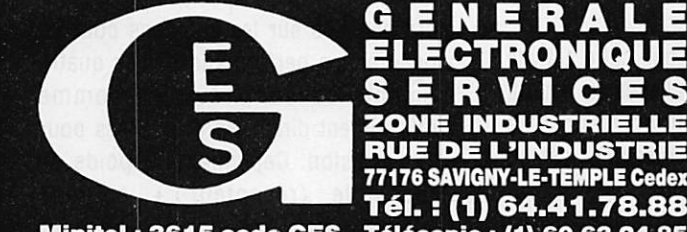

GENERALE ZONE INDUSTRIELLE **POR RUE DE L'INDUSTRIE**<br>77176 SAVIGNY-LE-TEMPLE Cedex Tél. : (1) 64.41.78.88 Minitel : 3615 code GES Télécopie : (1) 60.63.24.85

172, RUE DE CHARENTON - 75012 PARIS - TEL : (1) 43.41.23.15 - FAX : (1) 43.45.40.04<br> **G.E.S. OUEST :** 1, rue du Coin, 49300 Cholet, tél. : 41.75.91.37<br> **G.E.S. LYON :** 5, place Edgar Quinet, 69006 Lyon, tél. : 78.52.57.46

Prix revendeurs et exportation. Garantie et service après-vente assurés par nos soins. Vente directe ou par<br>correspondance aux particuliers et aux revendeurs. Nos prix peuvent varier sans préavis en fonction des cours<br>moné

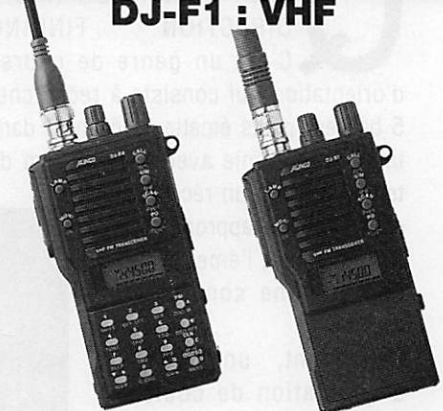

#### **DJ-S1 : VHF**

• 40 mémoires avec paramètres + 1 mémoire d'appel «Réception FM large bande 144- 146 MHz • Gamme de fréquence du VFO pro grammable • 3 niveaux de puissance d'émis sion «Sortie 5W avec pack EBP-18N ou ali mentation 13,8 Vdc • Appel 1750 Hz • 8 fonc tions de scanning • Pas de 5/10/12,5/15/20/ 25 kHz • Economiseur de batteries programma ble · Coupure automatique d'éclairage · Beeper on/off • Micro/haut-parleur à télécom mande en option • Fonction VOX avec micro casque en option o Identificateur d'appel sélectif des correspondants et CTCSS o Canal prioritaire avec double veille (4 modes) o Fonc tion reverse • Dimensions : 110 x 53 x 37 mm avec batterie standard o Standard pour DJ-F1; avec option davier DTMF pour DJ-S1.

#### DOSSIER

## CHAMPIONNAT DE FRANCE A.R.D.F.

La chasse au renard ? En fait une activité peu connue dite de radiogoniométrie sportive. L'une des nombreuses facettes de l'émission d'amateur, permettant aux jeunes et moins jeunes de s'aérer ! ne perdons pas de vue que, si l'Administration française tente de classer le radloamateurisme en loisir, de nombreux pays ie placent dans la catégorie activités sportives. De ia radiogoniométrie sportive aux expéditions c'est effectivement au sport I

#### Sylvio FAUREZ, F6EEM

u'est ce que la radiogoniométrie sportive ?<br>
ARDF : AMATEUR RADIO<br>
DIRECTION FINDING<br>
C'est un genre de course<br>
d'orientation qui consiste à rechercher ARDF : AMATEUR RADIO DIRECTION FINDING C'est un genre de course 5 balises (petits émetteurs cachés) dans une zone définie avec le minimum de

temps grâce à un récepteur et une antenne appropriés, Normalement l'émetteur et son antenne sont dissimulés.

Cependant, une balise d'orientation de couleur blanche et rouge associée à un système de pointage matérialise leur empla cement.

L'ensemble des 5 émetteurs est programmé de telle sorte que chacun fonctionne une minute à tour de rôle (solî une minute toutes les cinq minutes).

Le numéro de la balise est indiqué en code morse par ie nombre de points qui suit la série de traits.

La série de traits est toujours la même sur toutes les balises, elle correspond aux lettres (M 0) soit : ta ta ta ta ta

#### Exemple :

pour la balise N°1 ta ta ta ta ta ti N°2 ta ta ta ta ta titi N°3 ta ta ta ta ta ti ti ti etc...

Pour indiquer l'arrivée, une sixième balise fonctionne sur une fréquence différente et ne transmet que des ta (M 0) en permanence. Ceci permet au concurrent qui décide d'arrêter la recherche de ia balise de rejoindre l'arrivée.

Puisque les compétitions se pratiquent sur deux groupes de fréquences

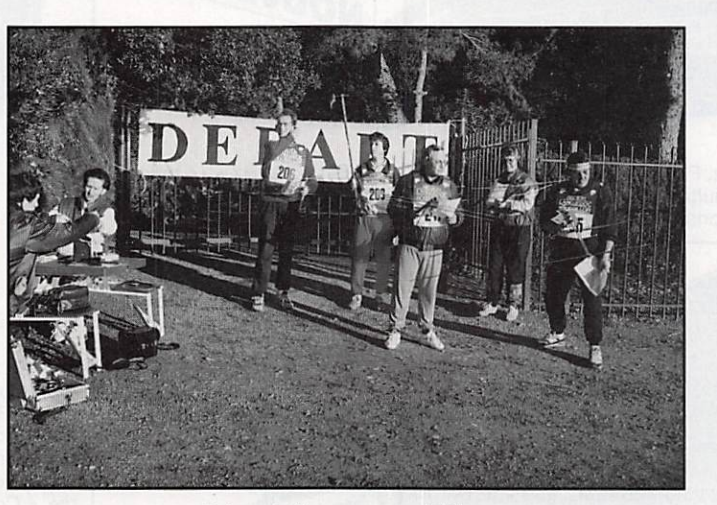

Départ d'une compétition.

différentes 3,5 et 144 MHz il faut disposer de deux modèles de récepteurs. Le plus souvent ces récepteurs sont fabriqués par l'utilisateur lui-même, ce qui en limite le prix de revient et permet d'optimiser les performances.

De plus, il faut préciser que cette activité appelée communément chasse au renard, est une discipline radioamateur et le montage de ce type de récepteur est un excellent exercice pratique.

#### LE MATERIEL

Les premiers concurrents qui se sont adonnés à la pratique de ia radiogo niométrie sportive ont débuté pour la plupart avec du matériel composé d'un récepteur ou émetteur-récepteur souvent du commerce et d'une antenne type

> HB9CV. Ce genre de matériel s'est avéré cependant peu efficace et d'utilisation peu pratique. Par ailleurs, ie coût d'un tel équipement et sa relative fragilité rendait son utilisation délicate.

> Par la suite, les participants ont évolué vers des récep teurs spécifiques avec atténuateur et alimentation intégrée. Le plus souvent, les montages étaient réalisés par les concurrents. Côté antenne, on commence à voir apparaître des trois éléments.

Les kits, en particulier ceux conçus par l'Allemand DL3BBX sont ensuite apparus comme très fiables et parfaitement adaptés. Ainsi libérés par la conception des récepteurs, les spécialistes se sont alors penchés sur les antennes pour en améliorer les performances. Les quatre éléments se sont révélées comme suffisamment directives et précises pour notre passion. Cependant, le poids de l'ensemble (récepteur + antenne

MEGAHERTZ MAGAZINE 24 133 - Mars 1994

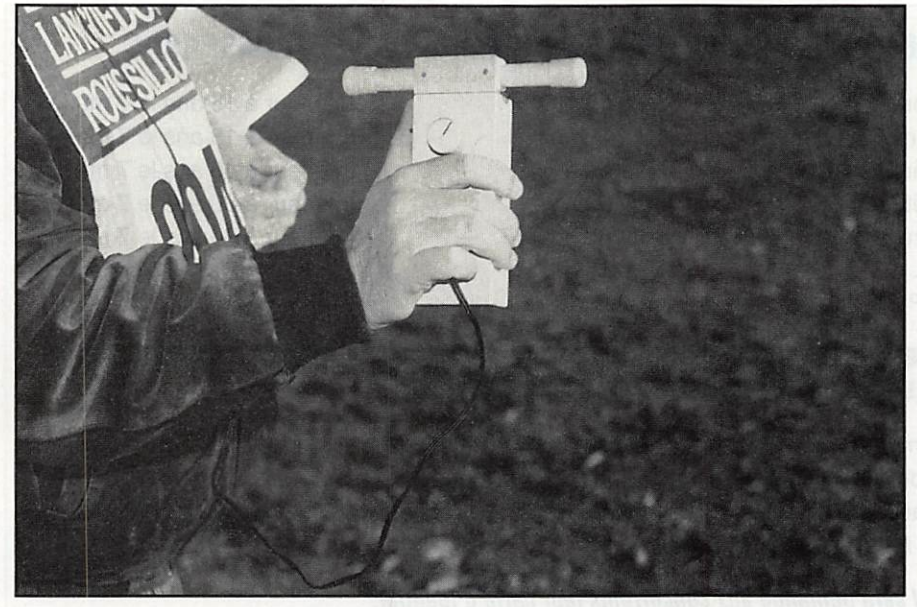

Exemple de matériel utilisé.

désormais fixée sur le châssis) restait un handicap.

Actuellement le concept de l'antenne quatre éléments avec brins souples réalisés en feuillard de mètre à ruban opposés parait Idéal. La plupart du temps la partie récepteur est intégrée au boom. Pour les compétitions en 3,5 MHz, le boîtier ergonomique est privilégié.

#### QUELQUES RENSEIGNEMENTS SUR LE CHAMPIONNAT

Matériels :

- Puissance des balises : 0,25 à 1,5 watts en 2 mètres / 3 à 5 watts en 80 mètres
- Modulation AM. A1A pour le 80 m. A2A pour le 2 m. (un récepteur FM peut convenir).

#### PROGRAMME DU CHAMPIONNAT DE FRANCE 1994 OPEN

#### LODEVE

Samedi 7 mai 1994 sur 3,5 MHz - Accueil à partir du vendredi soir

- 13 H 00 Appel des participants
- 13 H 30 Départ du premier concurrent
- 17 H 30 Fin de la compétition
- 18 H 00 Vin d'honneur offert par la mairie de Lodeve et remise des trophées
- **19 H 30 Gastro**
- 20 H 30 Départ vers CasteInau-le-Lez (45 mn) (banlieue de Montpellier)

#### CASTELNAU-LE-LEZ

Dimanche 8 mai 1994 sur 144 MHz

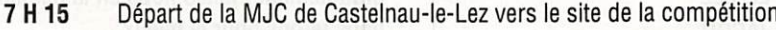

- 7 H 45 Appel des participants
- 8 H 15 Départ du premier concurrent
- 9 H 00 Visite de Montpellier pour les accompagnants ; retour 11 H 30 (si la demande suffisante)
- 11 H 30 Fin de la compétition
- 12 H 00 Résultats des épreuves et remise de trophées en présence des élus locaux, des représentants du REF
- 12 H 30 Apéritif offert par le conseil général de l'Hérault
- 13 H 00 Repas de clôture

#### RADIO GUIDAGE SUR 145,500 MHz

-5 balises sur la même fréquence émet tant à tour de rôle 1 minute (fréquence PLAN lARU). « balise »

- -Une 6ème balise (MO) sur la ligne d'arrivée, émet en continu sur une fréquence différente pour guider les concurrents vers le couloir d'arrivée.
- -La polarisation en 2 mètres est hori zontale, en 80 mètres elle est verticale.
- Un sifflet est donné aux jeunes concurrents pour appeler en cas de difficultés.
- Les pinces de pointages sont associées à un fanion placé à proximité des balises.
- -Une carte topographique ainsi qu'une carte de pointage sont données à chaque participant.
- -A prévoir par le concurrent : CARTE D'IDENTITÉ et BOUSSOLE.

#### Règlement :

- La première balise se trouve au moins à 750 mètres du départ.
- -On fait partir un concurrent de chaque catégorie en même temps de 5 mn en 5 mn.
- La course dure entre 100 et 140 minutes,
- Recherche des balises avec un casque et non un haut-parleur.
- Le vainqueur est celui qui trouve le plus de balises en moins de temps.
- -Distance minimum entre les balises ; 400 mètres.
- Parcours : 5 à 10 km.
- Le lieu d'arrivée est différent du lieu de départ (ies coureurs sont transportés sur le lieu de la compétition).

#### Interdiction formelle de fumer pendant la compétition (élimination immédiate) EN CAS DE LITIGE, SEUL LE JURY EST COMPÉTENT. EN CAS D'ÉGALITÉ DE VOIX, CELLE DU

COMMISSAIRE L'EMPORTE.

#### Hébergement :

Pour la nuit du samedi au dimanche, (7 au 8 mal) nous pouvons héberger quelques personnes à la MJC de CasteInau-le-Lez gratuitement.

Il s'agit de grandes salles et il est nécessaire de prévoir votre lit de camp et couchage.

Cuisine, toilettes, douches et chauffage à disposition.

#### LES DIFFÉRENTS CLASSEMENTS PRÉVUS POUR LE CHAMPIONNAT OE FRANCE 1994

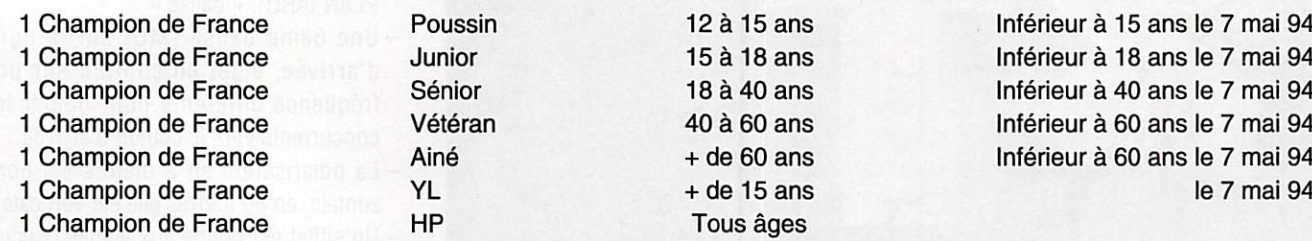

Inférieur à 15 ans le 7 mai 94 Inférieur à 18 ans le 7 mai 94 Inférieur à 40 ans le 7 mai 94 Inférieur à 60 ans le 7 mai 94 Inférieur à 60 ans le 7 mai 94

#### LE CHAMPION DES CHAMPIONS SERA LE COUREUR QUI AURA TROUVÉ LE PLUS DE BALISES SUR L'ENSEMBLE DES DEUX ÉPREUVES EN UN MINIMUM DE TEMPS.

- 1 Classement de nos amis des pays limitrophes. « Trophée de la ville des CasteInau-le-Lez »
- 1 Classement du DÉPARTEMENT le plus représenté. « Trophée du REF National »
- 1 Classement du RADIO-CLUB qui placera le plus de concurrents dans les 15 premiers, toutes catégories confondues.
- 1 Classement JEUNES. « Trophée de MEGAHERTZ MAGAZINE »

 $96-$ 

Note : il sera demandé aux concurrents leur carte d'identité.

#### **BULLETIN D'INSCRIPTION INDIVIDUEL**

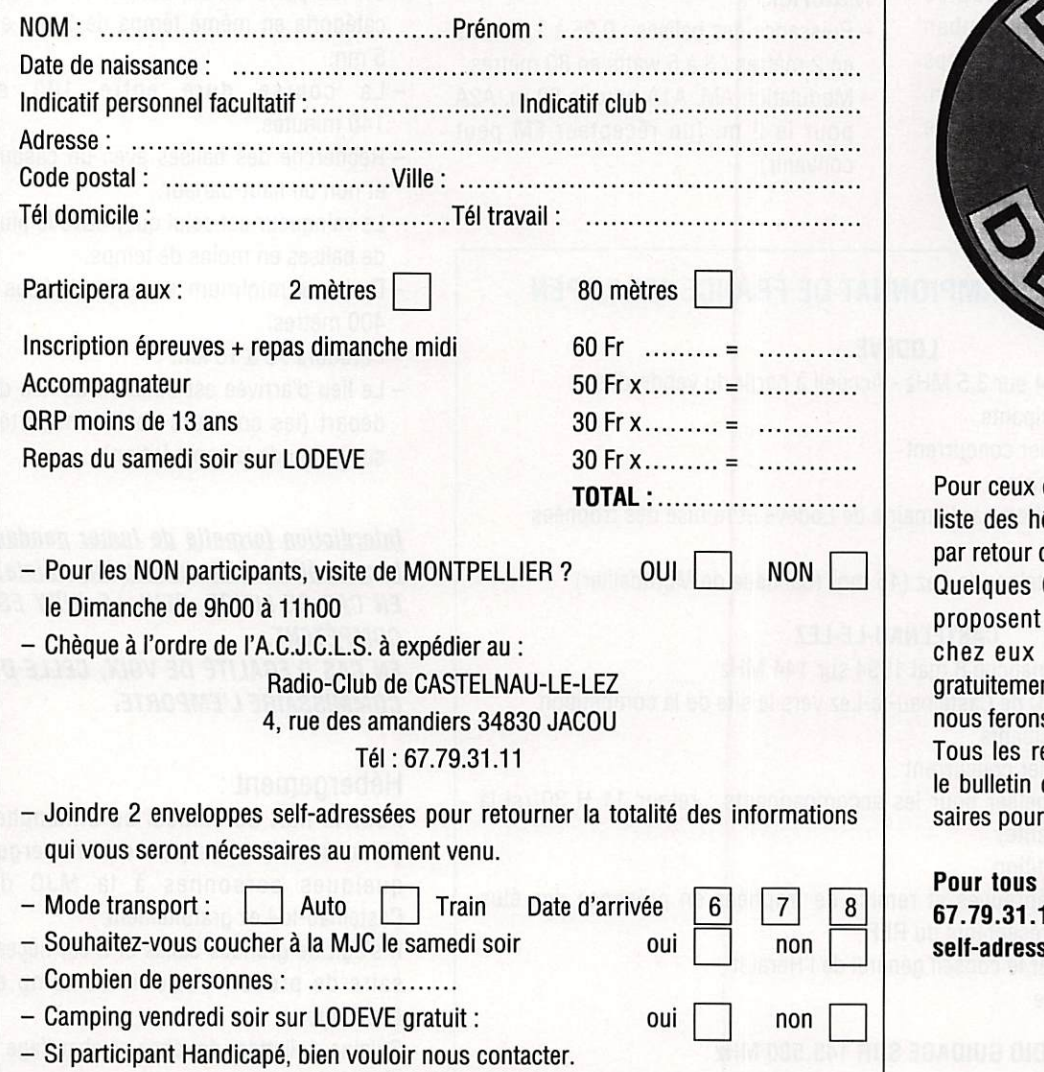

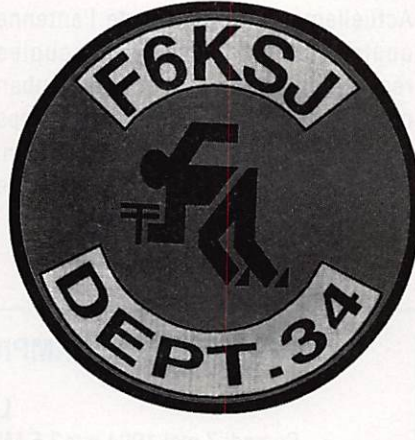

qui désirent plus de confort, la lôtels vous sera communiquée du courrier.

OM du Radio-club F6KSJ se d'héberger des concurrents le samedi soir et bien sur nt ; faites nous en la demande, is pour le mieux.

enseignements demandés sur d'inscription nous sont nécesles différents classements.

renseignements, appeler le 11 ou écrire avec enveloppe sée.

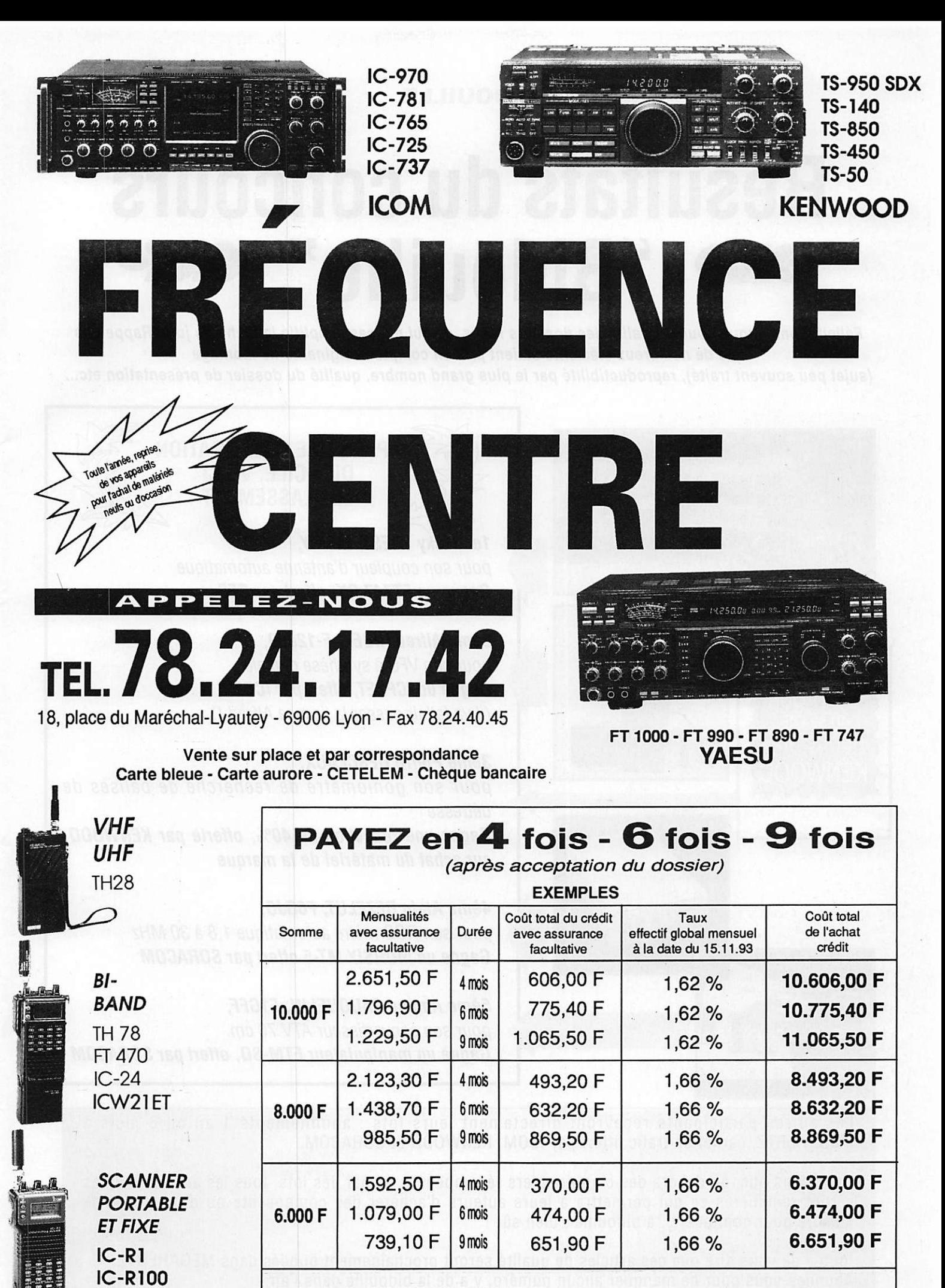

PROMOTIONS EXCEPTIONNELLES selon disponibilité des stocks IC 725 ICOM : 7.700 F - TS140 KENWOOD : 7.800 F - TS 50 KENWOOD ; 8.200 F

**AOR 1500** 

#### **BIDOUILL**

## Résultats du concours "Bidouille"

Félicitations à tous pour ia qualité des dossiers remis, ce qui n'a pas simplifié la tâche du jury. Rappelons que de nombreux éléments étaient pris en compte : originalité du montage (sujet peu souvent traité), reproductibilité par le plus grand nombre, qualité du dossier de présentation etc..

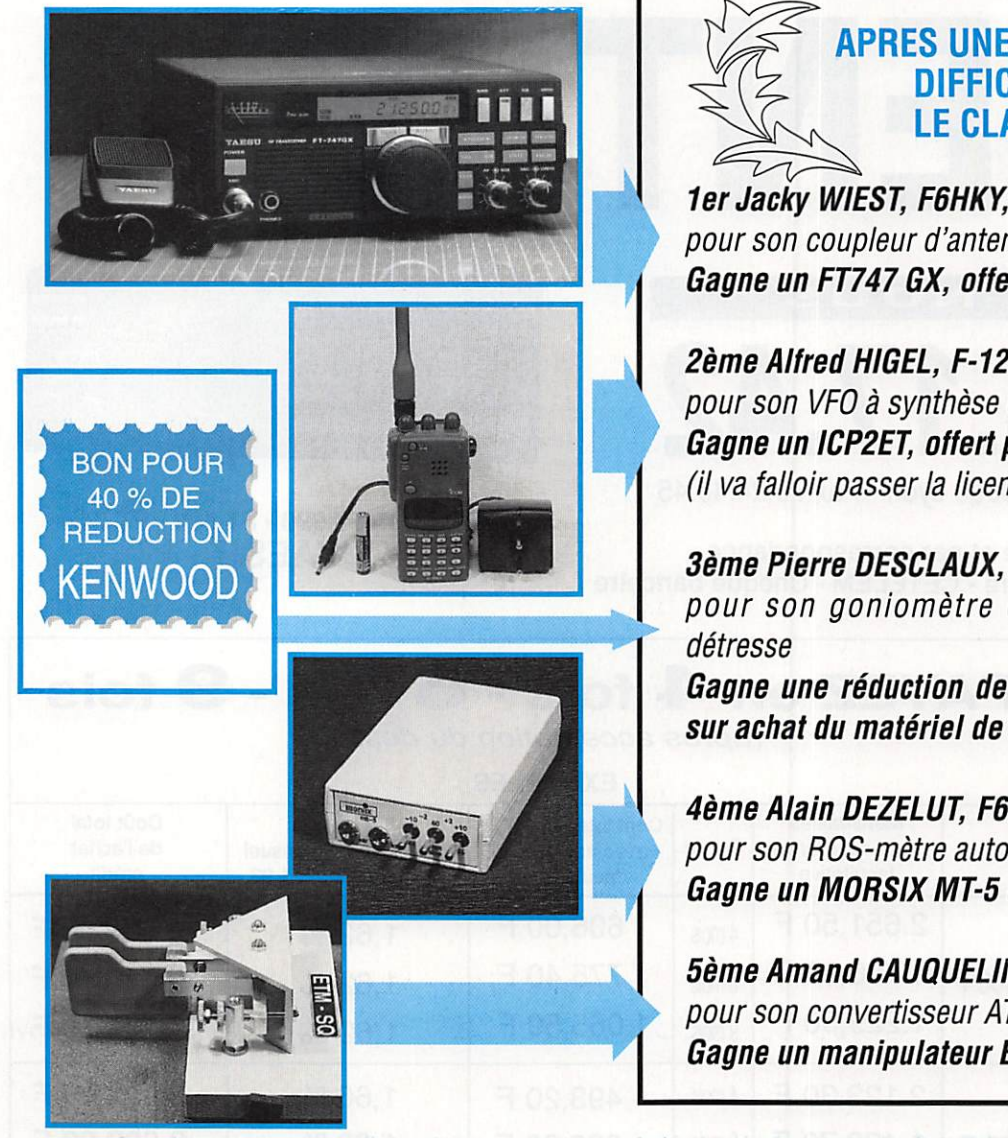

**APRES UNE DÉLIBÉRATION** DIFFICILE, VOICI LE CLASSEMENT

lerJacky WIEST, F6HKY, pour son coupleur d'antenne automatique Gagne un FT747 GX, offert par GES

2ème Alfred HIGEL, F-12050, pour son VFO à synthèse digitale Gagne un ICP2ET, offert par ICOM (il va falloir passer la licence Alfred I)

pour son goniomètre de recherche de balises de

Gagne une réduction de 4Q%, offerte par KENWOOD, sur achat du matériel de la marque

4àme Alain DEZELUT, F6GJ0, pour son ROS-mètre automatique 1,8 à 30 MHz Gagne un MORSIX MT-5 offert par SORACOM

Sème Amand CAUQUELIN, F1GFF, pour son convertisseur ATV 70 cm. Gagne un manipulateur ETM-SQ, offert par SORACOM

Les autres participants recevront directement ieurs lots : abonnements 1 an ou 6 mots à MEGAHERTZ, carnet de trafic offert par iCOM, KENWOOD et SORACOM.

Rappelons que, en dehors des cinq premiers récompensés ici par des lots, tous les articles publiés seront rémunérés ce qui permettra à ieurs auteurs d'acheter des composants ou du matériel de mesure pour continuer... à bidouiller, bien sûr !

inutile de vous dire que ces articles de qualité seront prochainement publiés dans MEGAHERTZ. Abonnez-vous pour ne manquer aucun numéro, y a de ia bidouille dans l'air !

### **Vie SALON INTERNATIONAL** RADIOCOMMUNICATION Salle des sports 1800 m<sup>2</sup> (2500 visiteurs en 1993) Saint Just en Chaussée (60) " La plus importante manifestation de démonstration" 26 & 27 Mars 1994 Exposants Français et étrangers

- Démonstrations de trafic par les associations
- Foire à la brocante
- Matériel neuf
- Informatique
- Composants, kit, librairie
- Conférences TVA, Packet, VHF ...par des OMs chevronnés
- Présence de la Gendarmerie Nationale (réseau Saphir)

Accès : autoroute A1, sortie Arsy, 80 km Nord de Paris (St Just à 30 mn) Entrée 20 Frs pour les OMs ( YLs et QRPs gratuit) de 9 à 18 heures, restauration et buvette sur place, parking gratuit.

Ont déjà répondu présent ; REF National, REF 60, URC, ADRASEC 60, AMITIE RADIO,RADIO TRANSPORT DX, F6KGT, F1MTA, F80U, RACE, FFCBL, CB CONNECTION, ACB.CTA, SORACOM, BBM computers, FAN TRONIC, ASSO, RADIO COMMUNICATION SYSTEME, ICS, INTERNATIONAL DX F6ADE, MARCO TRADING (Angleterre). KENT (Allemagne). CLUBS DES HIBOUX (Belgique)

SORACOM sera présent : Tee-shirts, badges, casquettes seront faits à votre indicatif sur notre stand. La rédaction de MEGAHERTZ MAGAZINE pourra vous renseigner sur les sujets qui vous préoccupent.

Pour la foire à la brocante, réservez les emplacements auprès de F1LHL au 44 78 90 57 entre 19 et 20 heures ou par packet via @ F5NCE-1 sur 144,675 Mhz

Organisation : Radio club "Pierre Coulon" F5KMB - BP -152-60131 St-Just en Chaussée cedex

#### **ESSAI MATERIEL**

## SPECIAL TELEREADER : DES NOUVEAUX TNC

La gamme Telereader s'est élargie avec l'arrivée récente de nouveaux TNC. Sans aller dans les détails, nous vous présentons ici leurs principales caractéristiques.

#### Denis BONOMO, F6GKQ

epuis déjà des années, TASCO se consacre au décodage de signaux RTTY ou autres avec ses "Telereader". Avec le succès du packet, sa gamme renfoncement de la face avant. Le tout est enfermé dans un boîtier peu volumineux. A l'arrière, les connecteurs pour l'éventuel modem externe et pour la radio sont des mini-DIN. Dans une

vitesse de la RS-232 par exemple. La liaison RS-232 s'effectue par un connecteur DB-9. L'alimentation se fera en 12 V et "Mr Packet" se contente de 70 mA. Attention, le plus est à l'extérieur

 $\circ$  0

ae produits ne pouvait que s'élargir et on a vu poindre un nombre impres sionnant de TNC dont les plus récents sont les trois modè les présentés ici.

#### TNC-220

Surnommé "Mr. Packet", ce petit TNC est équipé d'un modem bien connu, le TCM3105. Le microprocesseur est un Z80 version 10 MHz. Prévu pour le trafic en VHF/UHF à 1200 baud, il peut être complété par un modem externe, que TASCO fournit en option, pour la pratique du 9600 baud. Le câble de liaison entre modem et TNC est également optionnel.

Mais revenons au TNC-220 dont l'allure est un peu surprenante. Les japonais recherchent toujours le petit détail qui va accrocher le

regard : ici, c'est 1a touche de mise sous tension qui est de forme très ovale alors que les LED et jacks sont placés dans un

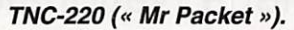

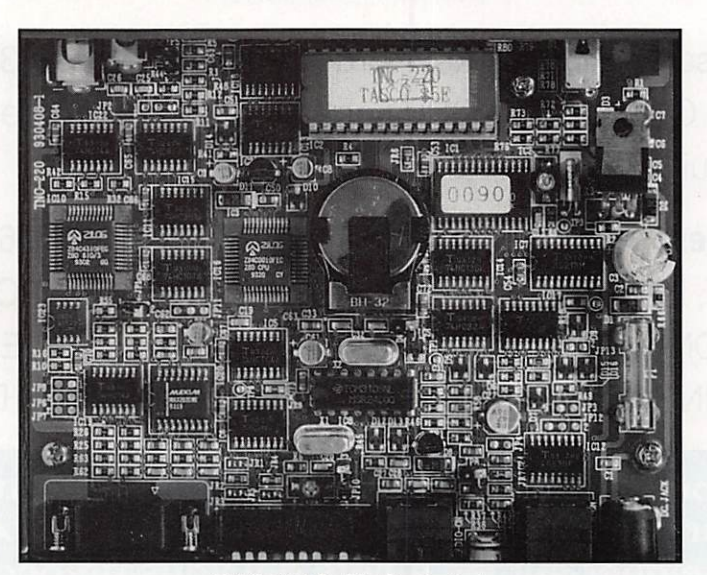

TNC-220 (« Mr Packet »).

découpe du panneau apparaissent 10 mini-DIP chargés d'établir certains paramètres de fonctionnement, comme la

du jack ! Les câbles RS-232, ceux pour la liaison avec un E/R type "pocket" et le câble alimentation sont fournis. Le tout premier modèle qui nous a été prêté pour les essais était livré avec un câble RS-232 qui n'était pas au standard européen.

Mr Packet possède une petite "mailbox" (boîte à lettres) intégrée, avec près de 13 ko de mémoire réservés à cet usage, ainsi qu'une horloge interne fournissant la date (format US ou Europe) et l'heure des messages reçus et expédiés.

Le TNC-220 est compatible TNC-2, ce qui veut dire que l'on peut remplacer la ROM interne par une EPROM "NET/ROM" par exemple. N'importe quel logiciel de communication pourra être utilisé avec le TNC (par

exemple, Procomm ou le Terminal de Windows). On le configurera en 1200 baud (1200, E. 7, 1). Un bon

nombre de paramètres sont définis par des cavaliers que l'on déplace à l'intérieur du TNC. La réalisation de l'électronique fait largement appel aux CMS (il n'y a pratiquement aucun composant traversier).

La mise en service du TNG-220 ne pose pas de problème. Quelques ajustements seront à faire en fonction du matériel que vous employez, en particulier avec les petits portatifs. Le packet restant ce qu'il est, il suffit d'utiliser les commandes habituelles, les seules particularités étant celles liées à la "mailbox" (Bye, File, Mine, Read, Kill et Help). Pas de quoi se perdre I La commande STREAM permet de connecter jusqu'à 10 stations simul tanément (bon courage !).

Peu encombrant, compatible avec les TNC-2, le TNG-220 alias Mr Packet, est intéres sant pour la pratique du packet en VHF/UHF. Le fait qu'il puisse recevoir un modem 9600 baud externe est un atout supplémentaire pour qui envisage le trafic par satellites.

#### TNC-241

Le TNG-241 est un multimodes. Il fonctionne en packet, RTTY, CW, FAX (réception seulement pour ce dernier mode). Le TNG-241 est accompagné d'un logiciel chargé de le piloter au mieux. Hélas, si les japonais sont forts doués en électronique, ils semblent bien en dessous de la moyenne en informa tique tant l'ergonomie et la présentation de ce logiciel (heureusement gratuit) sont

médiocres. L'utiiisateur passera bien vite à un simple émulateur de terminal sophistiqué tel que Procomm ou le Terminal de Windows. Nous reviendrons, plus loin, sur ce logiciel "Tasco Term". Prévu pour fonctionner en décamétrique comme en VHF, le TNC-241 n'est pas très encombrant pour un contrôleur

multimodes. Sa face avant est entiè rement occupée par les LED indiquant les états de fonctionnement, un bargraph de réglage, 4 boutons poussoirs aux fonctions multiples et le marche-arrêt. Sur le panneau arrière, les prises sont nombreuses : sorties pour un oscillo scope de contrôle, entrée et sortie manipulation, prise haut-parleur extérieur et bien sûr, toutes les liaisons avec l'équipement radio. Elles sont doublées puisque le TNG-241 peut être relié à deux radios simultanément (deux ports radio plus un pour un portatif). La prise RS-232 est une DB-9. L'alimentation en 13,8 V est externe. Tous les cordons sont livrés avec l'appareil. Signalons, en dessous du boîtier, une petite ouverture pour un mini haut-parleur qui fait enten-

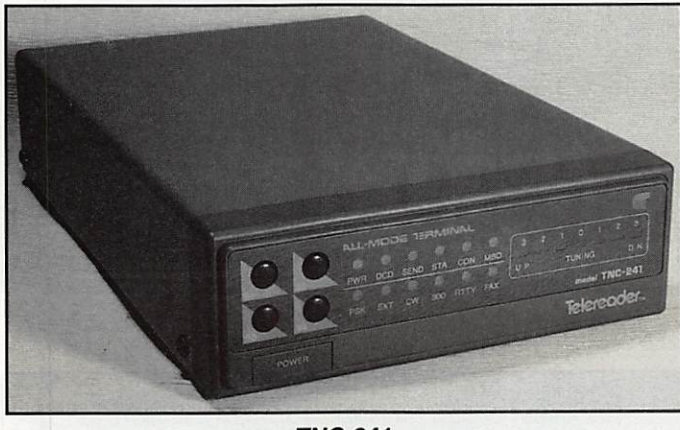

TNC-241.

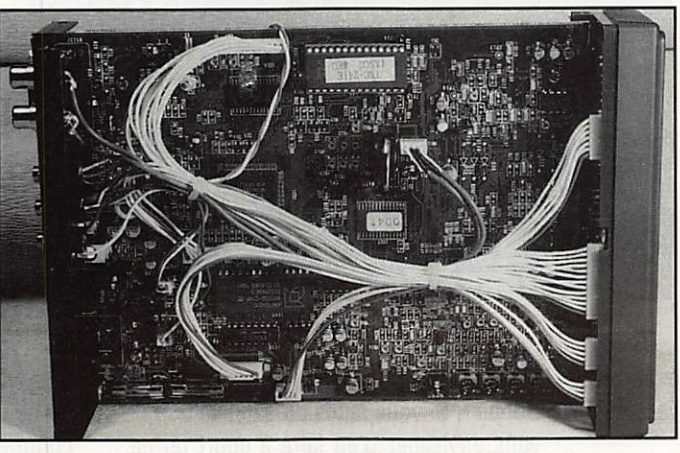

TNC-241.

dre le son du signal démodulé. Ceci est utile lorsque le TNG est relié directement à une sortie coupant le haut-parleur interne de la radio. L'envoi du signal sur ce haut-parleur de contrôle est décidé par logiciel (TSOUND et RSOUND). L'installation du TNC-241 avec la station radio demande quelques minutes : il faut

réaliser l'extrémité du câble qui va à votre transceiver. Pour les portatifs VHP, l'opération est simplifiée par le fait qu'un simple cordon avec des jacks (fourni avec le TNG) est seul nécessaire. A l'intérieur du TNG, de nombreux cavaliers assurent le paramétrage "hard" de certaines fonctions (en vrac : DGD, contrôle de flux, résistance pour la télécommande des portatifs, niveau de sortie de l'AFSK... pour ne citer que ceux là).

Si vous n'utilisez pas le Tasco Term (comme je vous comprend I), paramétrez votre logiciel terminal ainsi : 1200, E, 7, 1 pour les premiers essais. Vous pouvez alors commencer ! Le TNC-241 décode parfaitement les signaux RTTY (Baudot, TOR, ASCII). Les résultats en CW sont

> également bons, avec une bande passante de 100 Hz. Toujours en CW, le TNC-241 possède un mode "entraîne ment" pour la lecture au son, dans lequel il génère des suites de caractères aléa toires. Le sens de la mani pulation, si vous souhaitez utiliser le TNG comme manipulateur électronique, est défini par un cavalier. En émission RTTY ou GW, on dispose de 5 mémoires de 119 caractères, dont 4 sont directement accessibles à partir des 4 boutons de la face avant (c'est très pratique en trafic). Ajoutons qu'il est possible d'envoyer un report suivi d'un numéro de série automatiquement incrémenté par le TNC, ce qui est bien pratique en contest.

> Le mode FAX permet de recevoir les cartes météo transmises en décamétrique. Ce mode ne pourra être

exploité qu'à partir du logiciel Tasco Term puisqu'il est nécessaire de placer l'ordinateur en mode graphique. La réception s'effectue aux vitesses standards (60,90,120,180 et 240 Ipm).

En packet, le TNG-241 fonctionne à 300 (déca) ou 1200 baud (VHF). Le mode "Manchester" à 1200 baud est utilisable pour les satellites. Un modem extérieur peut être acquis en option ouvrant les portes au 9600 baud. Le TNC possède une petite mailbox {13 ko environ) et une horloge interne permettant de dater les messages.

Le TNC-241 est un bon choix pour trafiquer dans tous les modes digitaux : il lui manque le FACTOR et un mode permettant d'identifier les signaux inconnus pour être complet. Peut-être avec une prochaine version de la ROM ?

#### TNC-291G

Modèle Idéal pour les amateurs de VHF/UHF puisqu'il permet, sans option supplémentaire, de trafiquer sur les satellites en 9600 baud. Cela suppose toutefois que le transceiver qui lui est associé soit capable de passer le 9600 baud (sortie directe sur le discriminateur du récepteur et, à l'émission, modulation de fréquence, et non de phase). Cela conduit, la plupart du temps, à modifier le transceiver. Mais revenons à la petite boîte métallique, de couleur noire,<br>grande comme deux grande comme paquets de cigarettes, qui intègre donc le mode GSMK compatible G3RUH / K9NG. Alimenté en 12 V, le TNC-291G consomme environ 100 mA. En dehors de cette possibilité supplémentaire, qui devrait faire le succès du

TNC, ce dernier est identique aux autres et contient une petite maiibox avec près de 13 ko disponibles.

Les connecteurs sont prévus, en face avant (deux jacks) pour un portatif, en face arrière (mini prise DIN) pour un transceiver "normal". Le cordon RS-232 et tous les autres cordons sont fournis avec le TNC. Sur le panneau avant, des LED subminiatures indiquent les états de fonctionnement. Seul le minuscule

inverseur "PWR" (marche-arrêt) m'a semblé très fragile...

SI vous ouvrez le TNC-291G pour modifier la position de l'un des cavaliers de prérégiage, vous découvrirez deux platines superposées où se bousculent des composants CMS mais aussi, quelques composants traditionnels.

Les commandes packet sont celles que l'on rencontre sur les autres TNC avec, en plus, la commande GMSK/FSK qui permet de passer du mode 1200 au mode 9600 baud et réciproquement. En PSK voit de nos jours sur le PC. Plusieurs fichiers sont présents sur la disquette, en fonction de la carte graphique (Mono, CGA, EGA ou VGA) qui équipe l'ordi nateur. En fait, il n'y a aucune différence à l'écran qui reste monochrome... Ceci serait un moindre mai si l'ergonomie du programme avait été mieux pensée et si ce dernier ne se plantait pas lamentablement lors des changements de mode (exemple, en passant de la CW au RTTY). De même, si le logiciel n'est pas configuré sur le bon port (COM 1 uniquement, ce qui posera des problèmes à bien des utilisateurs de souris), on

> aboutit à un plantage dont on ne sort que par un reset. Evidemment, ce logiciel est "donné" avec le TNC et pourra dépanner ceux qui ne possèdent rien d'autre mais il serait souhaitable que TASCO fasse un effort dans ce sens. Par contre, le logiciel "tourne" avec tous les TNC de la marque...

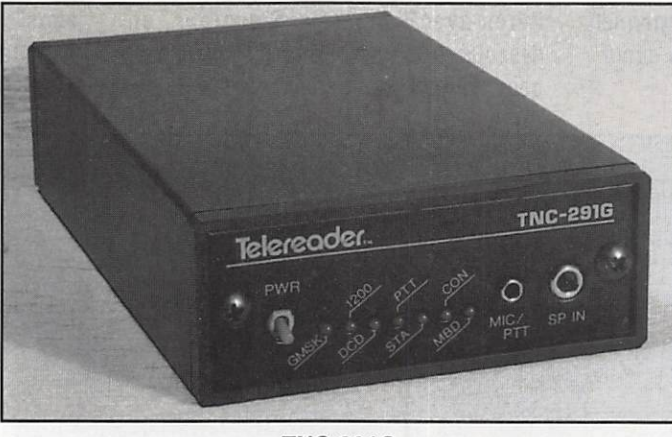

TNC-291G.

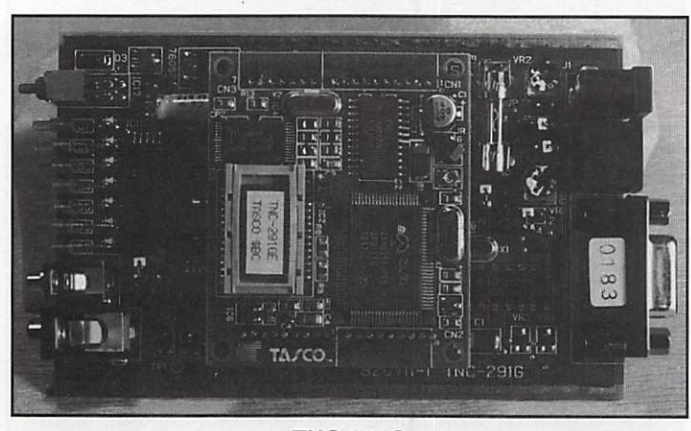

TNC-291G.

1200 baud, AFC permet de compenser le Doppler. Si vous faites du satellite ou que vous envisagez d'en faire à court terme, ce petit TNC risque de vous séduire.

#### TASCO TERM EN DEUX MOTS

Si vous avez lu ce qui précède, vous avez certainement compris que je n'aime pas du tout ce logiciel. Sa présentation est banale, pas au standard de ce que l'on

UN MOT SUR LES MANUELS

Tous ces TNC sont livrés avec deux manuels en anglais. Le premier permet de réaliser tous les branche ments. Il est suffisamment détaillé pour que l'on ne puisse pas se tromper. Les premiers conseils, quelques exemples de procédures de trafic, sont également fournis dans ce manuel, Le second résume le rôle de chacune des commandes du TNC. Il ne faut pas se laisser

Impressionner par le nombre important de commandes disponibles : en packet, comme dans les autres modes, on utilise presque toujours les mêmes I On reprochera toutefois à TASCO d'avoir cherché à rendre son manuel de commandes "universel".

Ainsi, pour le TNC-291G, on trouve des commandes qui ne sont pas reconnues par ce TNC, ce qui risque d'Induire en erreur l'utilisateur novice.

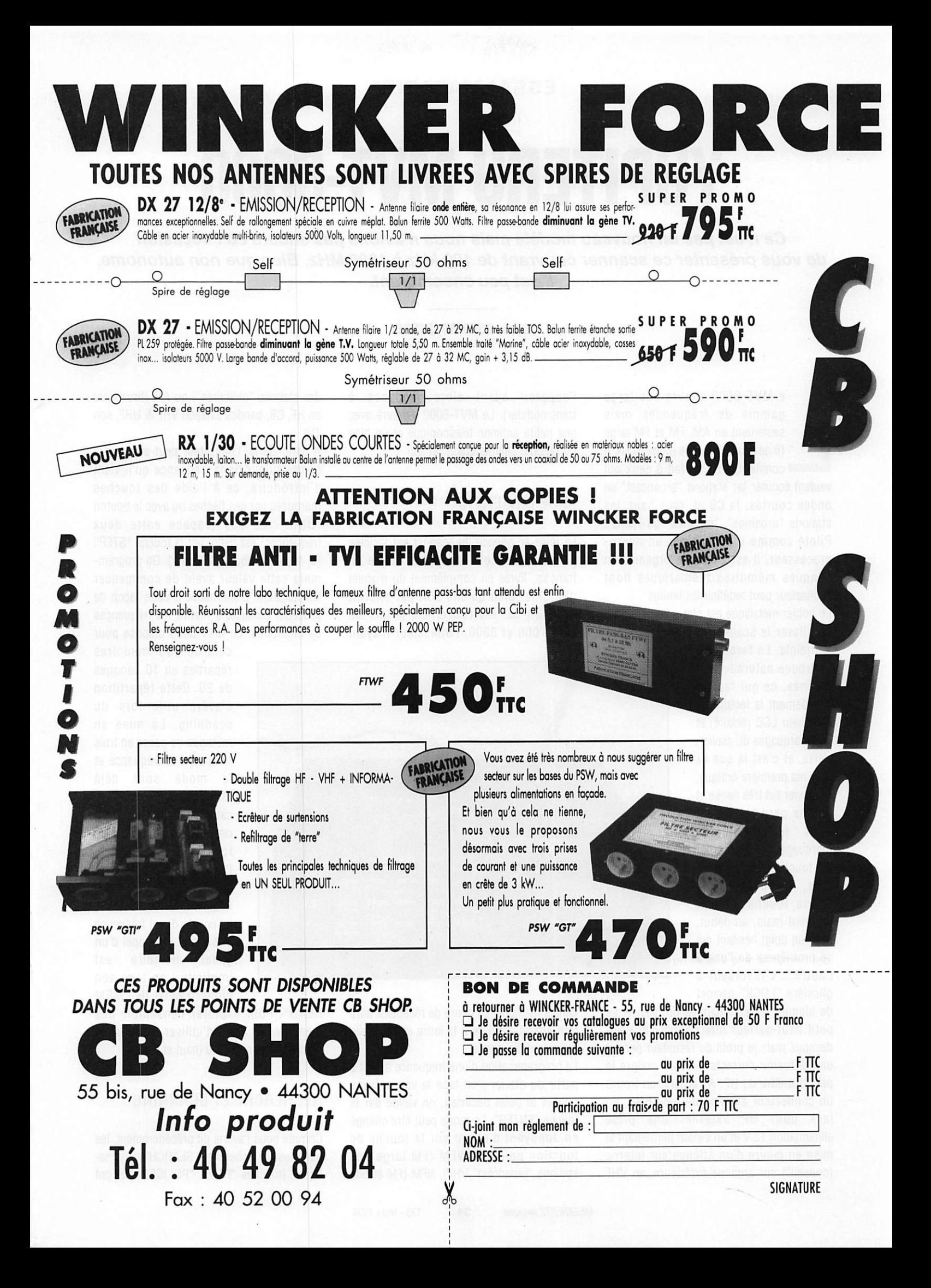

#### ESSAI MATERIEL

## YUPITERU MVT-8000

Ce n'est pas un nouveau modèie mais nous n'avions pas encore eu l'occasion de vous présenter ce scanner couvrant de 100 kHz à 1300 MHz. Bien que non autonome, il est peu encombrant.

#### Denis BONOMO, F6GKQ

e MVT-8000 couvre une large gamme de fréquences mais seulement en AM, FM et FM large (il ne possède pas le mode BLU). Il conviendra de ce fait à ceux qui veulent écouter les stations "broadcast" en ondes courtes, la CB et, plus haut, les stations "urbaines", "marines" ou "aéro". Piloté comme il se doit par un micro processeur, il est en partie organisé en banques mémoires thématiques dont l'utilisateur peut redéfinir les limites.

Le boîtier métallique est plat, ce qui permet de glisser le scanner dans des espaces

restreints. La face avant se trouve naturellement Inclinée, ce qui facilite grandement la lecture de l'afficheur LCD (éclairé) et des marquages du clavier. Hélas, et c'est là que va aller ma première critique, ce clavier est très dense et l'on se perd facilement dans les nombreux marquages qui entourent les touches. Avec l'habi tude, on pressera la bonne touche au bon moment mais, au début, c'est un doigt hésitant qui se promènera de l'une à l'autre... L'inverseur à glissière "LOOK" permet

de bloquer les commandes du clavier. Le petit haut-parleur interne est placé endessous mais le profil du récepteur permet une diffusion correcte du son, malgré le petit diamètre du HP. A l'arrière, on trouve un connecteur antenne de type BNC, un jack pour HP externe, une prise alimentation 12 V et un switch permettant la mise en œuvre d'un atténuateur interne (conseillé sur antenne extérieure, en VHF

l'appareil ayant alors tendance à transmoduler). Le MVT-8000 est livré avec une petite antenne télescopique et un bloc mural pour l'alimentation secteur.

#### MISE EN SERVICE

La mise en service du scanner est facilitée par la présence d'une petite notice en français, livrée en complément du manuel d'origine. Bien qu'elle soit par endroit ambiguë, car elle concerne à la fois les MVT-7000 et 8000, l'utilisateur n'ayant

des stations "utilitaires") ou AM (broadcast en HF, CB, bandes aviation VHF & UHF, son TV).

A partir de là, l'utilisateur peut explorer la bande autour de la fréquence qu'il vient d'introduire, ce à l'aide des touches marquées par des flèches ou avec le bouton "DIAL". Le pas (espace entre deux fréquences) est défini par la touche "STEP" (5,10,12,5,25,50,100 kHz). On program mera cette valeur avant de commencer l'exploration. L'alternative à cette façon de procéder consiste à mettre les fréquences en mémoires. Le MVT-8000 dispose pour

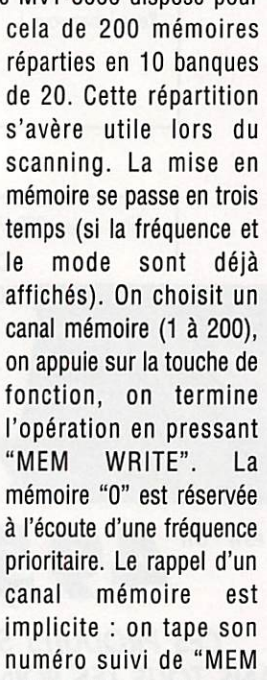

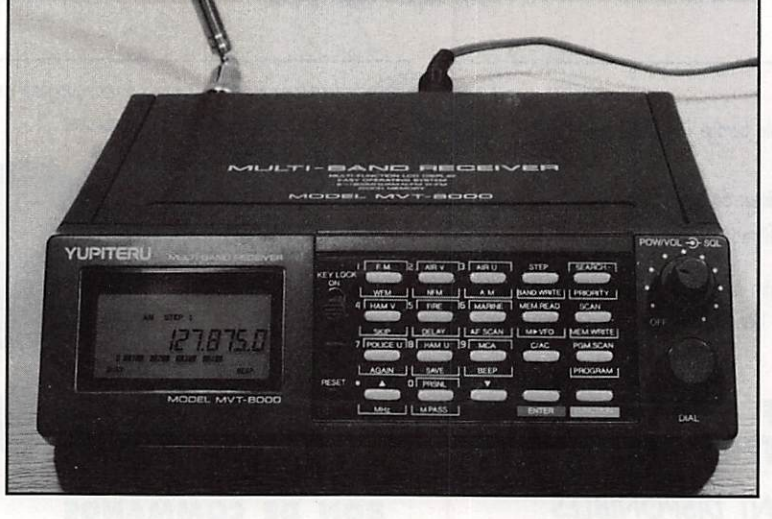

jamais manipulé ce genre de récepteur aura tout intérêt à suivre à la lettre les conseils qui y sont dispensés.

La programmation d'une fréquence se fait à partir du clavier : on tape la valeur (sans oublier le point décimal), on valide par la touche "ENTER". Le mode peut être changé en appuyant d'abord sur la touche de fonction puis sur WFM (FM large des stations "broadcast" VHF), NFM (FM étroite READ". Pour explorer l'ensemble des mémoires, il suffit d'utiliser les touches marquées d'une flèche (haut et bas).

#### RECHERCHE ET SCANNING

Comme nous l'avons dit précédemment, les gammes de recherche ("SEARCH") théma tiques (touches "FIRE", "POLICE" etc.) ont

des limites qui peuvent être redéfinies par l'utilisateur, les bornes par défaut n'étant pas toujours conformes aux attributions européennes. En fonction recherche, le récepteur balaie entre les limites de la bande désignée. Il s'arrête sur les fréquences occupées selon le critère défini pour le scanning. En pressant ia touche "SCAN", on met le récepteur en scanning sur les canaux programmés en mémoire. Certains de ces canaux peuvent avoir été masqués (intérêt ; ies fréquences occupées en permanence) par ia fonction "PASS". Ils ne seront pas scannés. Le scanning ne peut se faire qu'après avoir ajusté le seuil du squelch. Une fonction particulière, désignée sous le nom de balayage programmé, permet le scanning de 10 fréquences sélectionnées. Quant à la condition d'arrêt du scanning, elle est programmable (SKIP, PORTEUSE, DELAY).

En dehors de l'aspect confus de son clavier, de sa tendance à transmoduier si l'on ne met pas en service l'atténuateur lorsque le récepteur est relié à une antenne extérieure, le MVT-8000 est un scanner aux

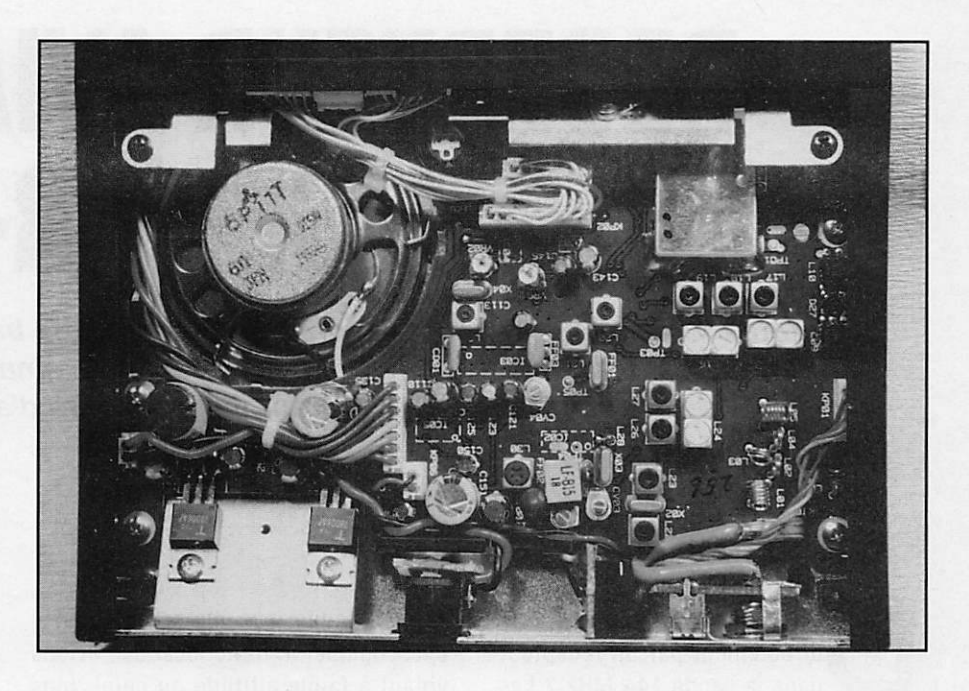

bonnes performances. Sa sensibilité est supérieure à la moyenne relevée pour les matériels de cette catégorie, si je me fie aux critères de comparaison que je possède, par l'écoute de balises et d'émissions dans la bande aéronautique. Bien sûr, l'absence de ia BLU est un handicap pour la réception des ondes courtes mais si on le destine à l'écoute des stations broadcast dans cette partie du spectre (comme second récepteur par exemple), le MVT-8000 se défend plutôt bien. La distribution est assurée par G.E.S.

y

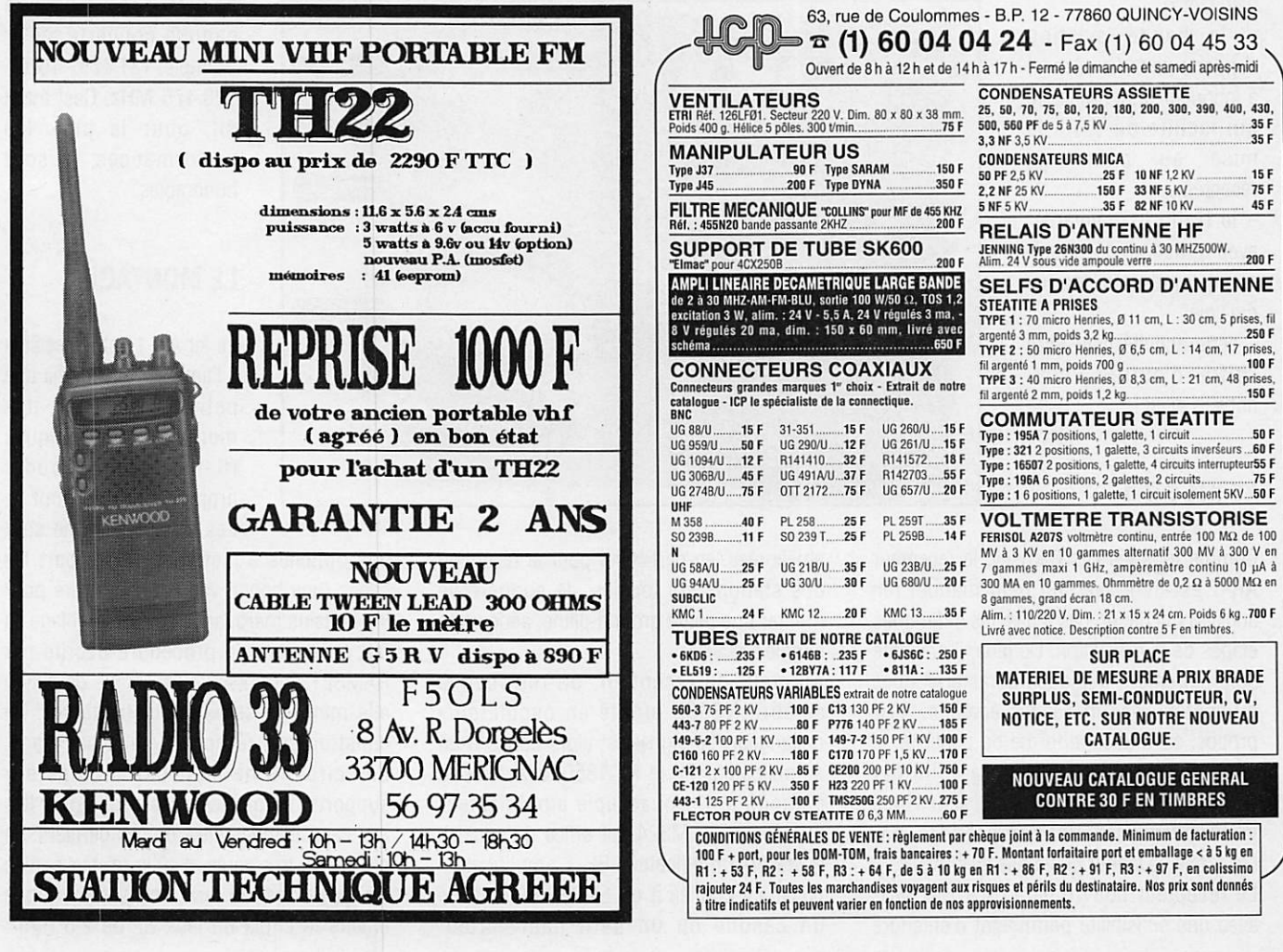

## RECEPTEUR AVIATION RAMSEY AR-1

Pourquoi un récepteur bande aviation ? Parce que cette bande, qui véhicule un trafic important, est très proche en fréquence de la bande amateur des deux mètres. Ce récepteur constitue un tremplin idéal vers d'autres projets.

#### Denis BGNOMO, F6GKQ

directement par un récepteur<br>dans la bande 144 MHz ? Les raisons sont nombreuses, voici les principales ;

- le 144 MHz n'est pas toujours très actif et un SWL débutant risque d'être un peu déçu par "the sounds of silence" (écouter du

souffle, c'est pas très palpitant !).

 $-$  la bande aviation supporte un trafic intense, à longueur de journée, ce qui facilite du reste la mise au point du récepteur.

- le trafic est "vivant", avec l'attrait un peu magi que que présente "tout ce qui vole".

- cette activité peut faire naître d'autres vocations... si, si !

#### LE KIT AR-1

Comme tous les kits Ramsey, le récepteur AR-1 est livré avec un petit manuel (en anglais) qui décrit, pas à pas, les différentes étapes de la réalisation. De plus, il présente sommairement quelques caractéristiques du contenu des messages écoutés. A ce propos, sans aucune forme de publicité, je vous suggère de lire le livre édité par SORACOM "A l'écoute du trafic aérien" qui vous permettra de comprendre par l'exemple, la teneur des messages reçus. Le récepteur couvre de 118 à 136 MHz avec une sensibilité permettant d'entendre

sans difficulté, sur une petite antenne télescopique, le trafic local des avions volant à faible altitude ou celui, plus éloigné, des avions volant haut. Avec la maquette assemblée par la rédaction, nous avons pu suivre le trafic à 150 km environ autour de Rennes. Avec une antenne extérieure, ces performances peuvent être

(puissance disponible relativement faible). L'oscillateur local est commandé par une diode varicap. Sa fréquence est placée 10,7 MHz au-dessus des fréquences à recevoir. La couverture, d'une extrémité à l'autre du potentiomètre, atteint 15 à 20 MHz. La simplicité du simple change ment de fréquence présente un inconvé

nient : la fréquence image peut être reçue dans la gamme couverte.., Par exemple, 131.175-10.7 = 120.475 MHz. Ceci étant dit, pour le prix, les performances sont honorables.

améliorées, en particulier pour la réception des stations sol locales. Je suggère de monter une petite ground-plane, aérien très simple à réaliser.

Au cœur du récepteur, on retrouve le célèbre NE602 monté en oscillateurmélangeur. Le signal est alors confié à un amplificateur FI, le MC1350, avant d'être démodulé. Un quadruple amplificateur opérationnel, LM324 fait office de squelch et de préamplificateur BF. L'amplification finale est confiée à un LM386 qui attaque un casque ou un petit haut-parleur

#### LE MONTAGE

Le kit AR-1 est accessible à l'amateur ayant déjà une petite expérience des montages électroniques (il faut savoir souder proprement, c'est tout !). Les composants ne sont

pas difficiles à identifier, mis à part les capas (une bonne vue est nécessaire pour lire certains marquages I). L'assemblage se fait en suivant la procédure décrite par RAMSEY qui présente l'avantage de suivre elle-même le schéma électronique : on construit son récepteur étage par étage. Les circuits ne sont pas montés sur supports, ce qui évite les problèmes liés aux capacités parasites de ces derniers. La platine est très aérée, d'où la relative facilité d'assemblage. Je ferai une petite critique envers le choix du jack BF de 2,5 mm :

MEGAHERTZ MAGAZINE 36 133 - Mars 1994

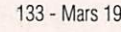
j'aurais préféré un 3,5 mm (casques de baladeurs). Quant à l'alimentation par pile de 9 V, elle assure l'autonomie de l'appareil tout en évitant les problèmes liés à un bloc secteur mal filtré (ronflette). Rien ne vous interdit, par la suite, dans le cas d'une utilisation en poste fixe, d'alimenter le récepteur avec une petite source régulée.

#### LES REGLAGES

Après avoir vérifié une ultime fois les soudures, on peut relier la pile et mettre le récepteur sous tension. L'antenne pourra être un simple bout de fil, vertical, de 50 à 80 cm, soudé directement sur un connecteur CINCH mâle. Le premier réglage consiste à caler l'oscillateur local au moyen de la self L6 et ce, à l'aide d'un outil non métallique. Il est probable que vous entendrez des stations radiodiffusion FM, ce qui est déjà rassurant. Le souffle de fond du récepteur est quasiment inexistant. Pour les réglages, si vous habitez dans une zone où le trafic aérien est intense, vous ne rencontrerez aucun problème. Ailleurs, il faudra de la patience ou le concours d'un ami équipé d'un fréquencemètre pour caler

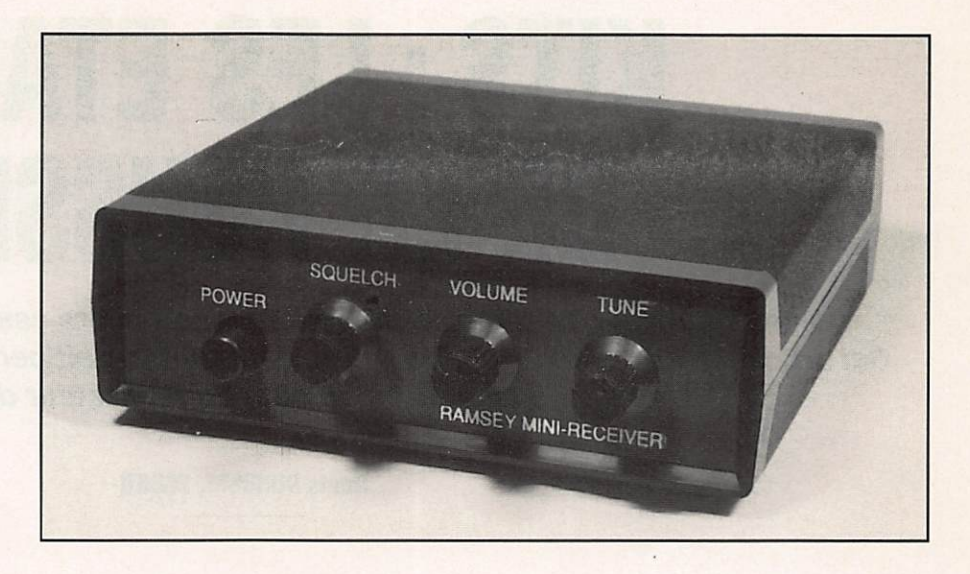

l'oscillateur ou d'un générateur pour ajuster l'ensemble du récepteur. La réception d'une balise VOR, de l'émission permanente d'un ATIS est évidemment d'un grand secours. Le second réglage consiste à ajuster L7 (le pot FI) pour un maximum de niveau sur le signal reçu. Ensuite, on retouchera L6 pour "caler" le récepteur de manière à recevoir l'ensemble de la bande, quand on agit sur le potentiomètre de commande de fréquence. Attention, tous les réglages doivent être effectués squelch "ouvert".

RAMSEY propose un boîtier en plastique pour ce récepteur. Bien sûr, vous pouvez choisir un autre modèle, en métal si vous préférez. Dans ce cas, les réglages seront probablement à retoucher après la mise en coffret.

Le récepteur AR-1 vous permettra de goûter à la réception de "la bande aéro" et constituera une première expérience dans la réalisation de montages VHF. La distribution en France est assurée par SM Electronic.

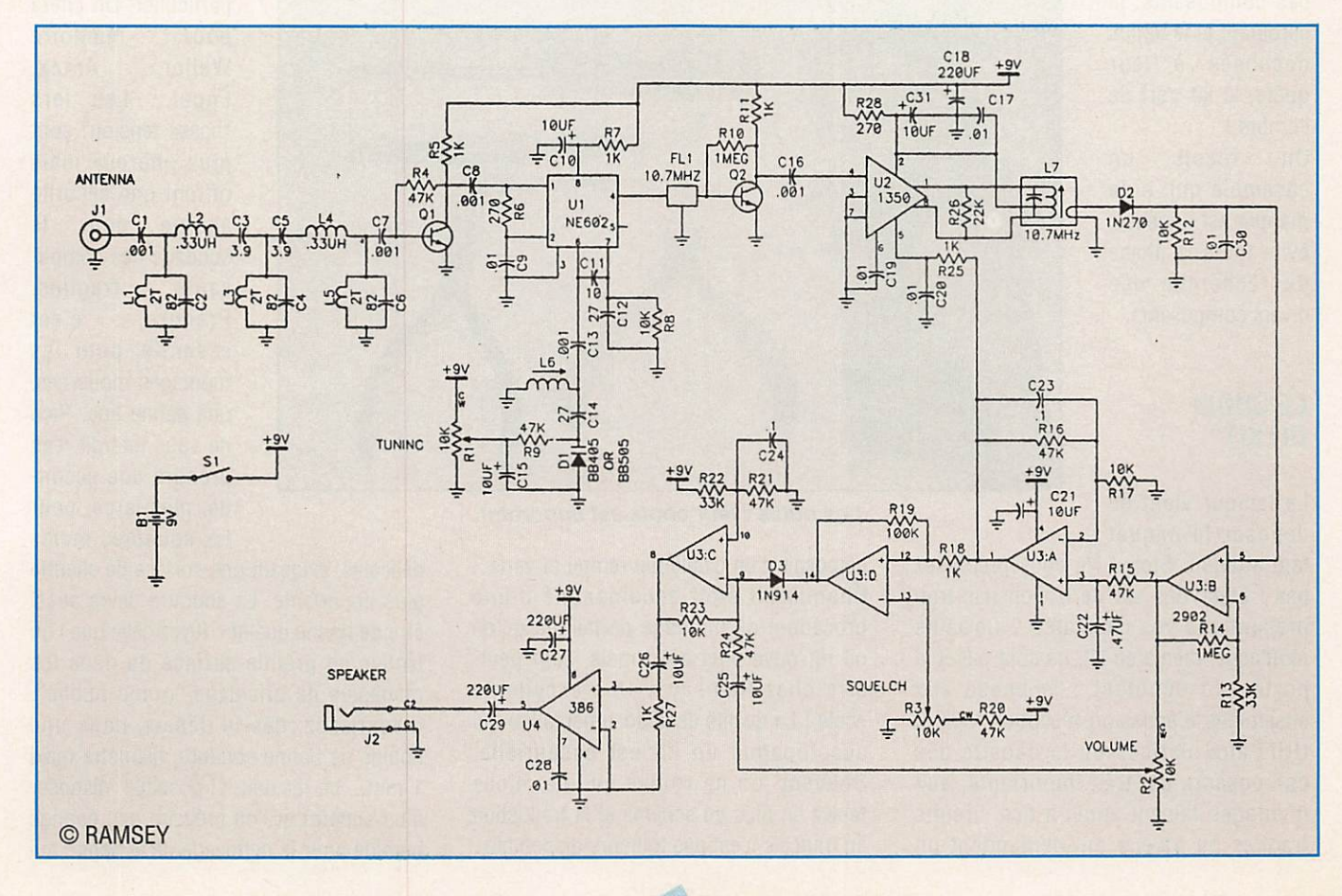

#### DEBUTANTS

# KITS : LES ETAPES DE LA REUSSITE

Comment choisir, assembler, procéder aux premiers essais d'un montage en kit. Cet article, destiné aux « jeunes » (lire, débutants), doit permettre de placer toutes les chances de succès du côté du réalisateur du montage.

#### Denis BONOMO, F6GKQ

ais d'abord, pourquoi un montage en kit ? Tout<br>
simplement parce que le kit<br>
est une solution de<br>
facilité... Quand on n'aime<br>
pas (ou que le matériel n'est pas simplement parce que le kit est une solution de facilité... Quand on n'aime disponible) faire des circuits imprimés, quand on vit dans une région où ies magasins de composants sont rares... et

chers, quand on a sagement fait l'addi tion entre le prix de ces composants, le carburant et le temps dépensés à leur quête, le kit sort de l'ombre I On reçoit un ensemble qui, si la marque est sérieuse, évite toute la phase de recherche des divers composants.

#### LE CHOIX DU KIT

Le facteur vient de déposer le paquet

tant attendu. Stop I Ne vous précipitez pas I Etes-vous sûr de n'avoir pas trop présumé de vos capacités ? Certains montages, même en kit, ne sont pas à la portée du débutant : je pense aux ensembles d'émission-réception VHP et UHF, aux platines où la densité des composants est très importante, aux montages faisant appel à des circuits fragiles ou à ceux qui demandent un

minimum d'appareils de mesure. La première étape vers le succès passe donc par le choix du kit : il ne faut, en aucun cas, surévaluer ses capacités. Au début, choisir un modèle de kit facile à assembler... A ce propos, on ouvrira une parenthèse. Les plus anciens d'entre nous ont connu la célèbre marque "Heathkit" (aujourd'hui disparue) qui

#### LE CHOIX DES OUTILS

Avant de se lancer dans la réalisation d'un kit, il faut s'équiper avec de bons outiis. Oui, le vieux proverbe a toujours cours : "li n'est pas de bon ouvrier sans de bons outils". Le principal est le fer à souder. Choisir, dès le début, un bon fer. Une marque connue constitue l'assurance

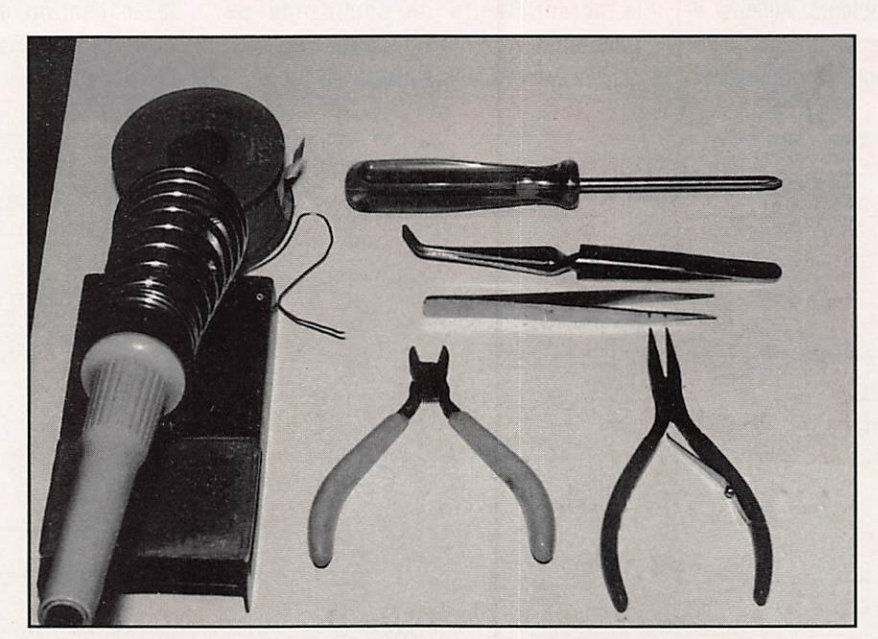

Les outils : leur choix est important.

disposait d'un catalogue rempli et varié... Chaque kit était accompagné d'une procédure de montage dé-tail-lée qu'on ne retrouve plus désormais, sauf peutêtre chez Ramsey... Une excellente école ! La qualité de ia documentation qui accompagne un kit est essentielle. Souvent, on ne trouve qu'une mince feuille en plus du schéma et la traduction en français n'est pas toujours disponible.

de trouver facilement les éléments de rechange, pannes en particulier. On citera<br>pour mémoire mémoire<br>Antex. Weller, Engel... Les fers "basse tension" sont plus onéreux mais offrent une sécurité accrue pour le soudage des compo sants fragiles. Prendre, c'est essentiel pour les montages modernes, une panne fine. Rien ne vous interdit d'en prendre une secon de, plus large, pour les soudures moins

délicates, exigeant une surface de chauffe plus importante. La soudure devra aussi être de bonne qualité ; fuyez celle que l'on trouve en grande surface ou dans les magasins de bricolage "grand public". Investissez, dès le départ, dans une bobine de bonne soudure, diamètre maxi 1 mm... Le fer doit, si possible, disposer d'un support et l'on prévoira une éponge humide pour le nettoyage de la panne qui

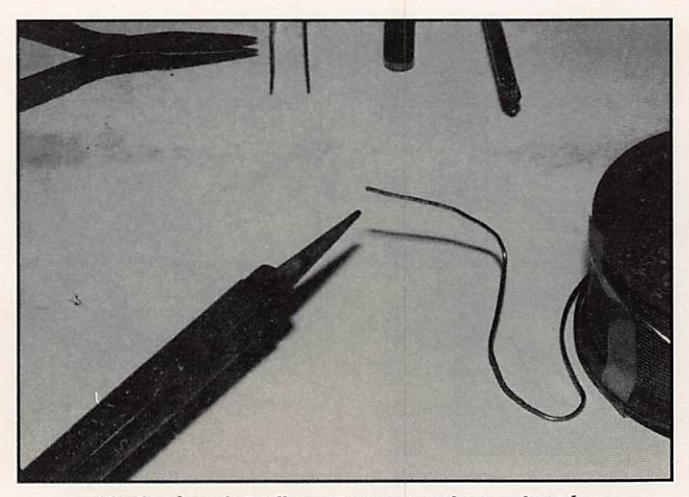

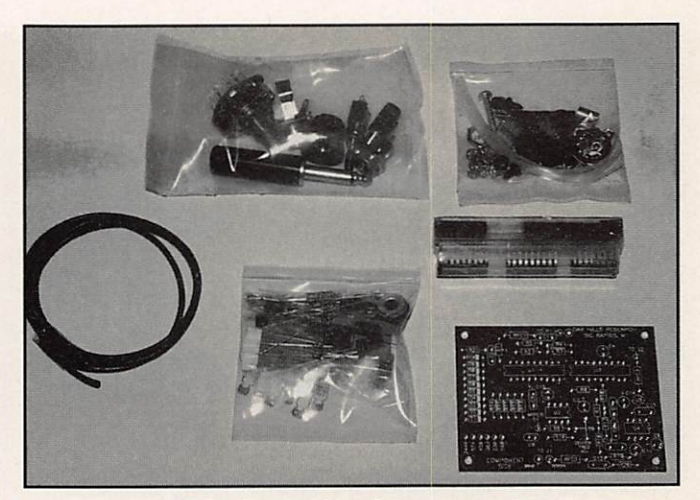

Un fer à pointe fine et une soudure adaptée. Déballer le kit soigneusement.

sera, impérativement, toujours propre.

Le reste de l'outillage devra comprendre : - une pince coupante petit modèle, pour composants éiectroniques, dont vous prendrez le plus grand soin (ne coupez pas du fii de fer de ciôture avec !).

- une pince à bec fin, pour plier ies queues de composants.

- une pince "brucelles" pour attraper les composants minuscules.

-un jeu de tournevis et de clés d'horloger (çà ne coûte pas bien cher).

- une pince à dénuder. Préférez-la automatique, elle vous durera de longues années.

- une pompe et de ia tresse à dessouder. - éventuellement, une loupe pour déchiffrer ies valeurs des petits composants. - un petit étau de table ou l'outil baptisé "Sème main" peuvent être utiles.

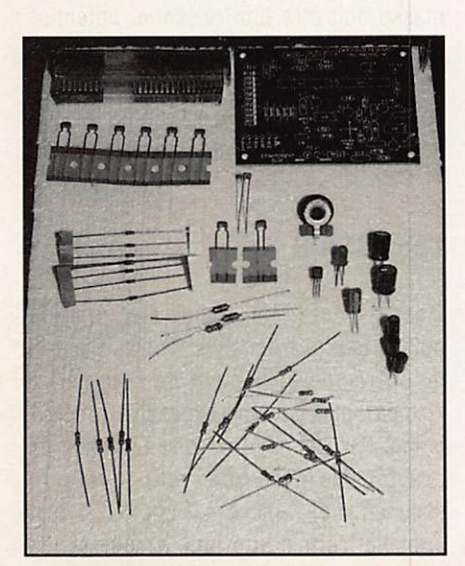

Vérifications et tri des composants.

- un code des couleurs, si vous ne le connaissez pas par cœur.

Un bon contrôleur "universel" est conseillé. On trouve des multimètres à affichage digital, fonctionnant en testeur de transistors, avec capacimètre pour moins de 500 F. Leur précision et leur fiabilité ne sont probablement pas celles des appareils de grande marque utilisés dans l'industrie... mais il faut un début à tout !

Les reste de l'outillage, moins spécifique, pourra se composer de tournevis et pinces un peu plus gros, pour la "tôlerie".

#### LE CHOIX DE L'EMPLACEMENT

Presque aussi important que celui de l'outillage. Un bon emplacement, c'est un coin tranquille, bien éclairé. Tranquille car rien n'est plus désagréable que de voir le "quatre pattes" jouer avec un circuit intégré qu'il aura pris pour un scarabée ou le petit chérubin récupérer quelques résistances "par'que c'est zoli". Bien éclairé car "ia vue, c'est ia vie" disait ia pub I Sans aller jusque là, la fatigue visuelle, quand on monte un kit, conduit à faire des erreurs. La bague orange d'une résistance sera facilement confondue avec du rouge si l'on travaille avec un éclairage insuffisant. Préparez votre plan de travail : outils à portée de ia main, place nette (pas de pièce métallique qui traîne). En ce qui me concerne, j'ai pour habitude de mettre le schéma et le plan de montage face à moi, sur un carton, maintenus par des petites pinces (on a ses manies !).

#### PRENDRE SDN TEMPS

Ne foncez pas, tête baissée, dans l'assemblage du kit ! Bien sûr, vous êtes pressé de le voir fonctionner mais dites vous bien que, prendre son temps, c'est prendre une assurance supplémentaire pour le succès. Déballez soigneusement les composants (en évitant de manipuler les circuits intégrés et les composants fragiles) et vérifiez sur la liste fournie (les kits sérieux ont toujours une liste de composants) qu'il ne manque rien. Cela peut parfois arriver...

Là seulement, après avoir fait l'inventaire, vous pourrez commencer l'assemblage. Si cela vous tente, faites comme mol : au fur et à mesure de l'inventaire, je classe les composants (résistances et condensateurs) par ordre de valeur en ies piquant sur une plaque de polystyrène expansé. La suite des événements présume que vous sachiez souder avec soin, sans chauffer excessivement les composants fragiles.

#### L'ASSEMBLAGE

La procédure d'assemblage est décrite avec plus ou moins de détails, selon les marques de kits. Cela va du "Prendre la résistance R21, couper les pattes à 15 mm en faisant attention aux projec tions dans ies yeux" au laconique "Souder l'ensemble des composants sur le circuit imprimé". La méthode à adopter est la suivante (sauf parfois, quelques exceptions). On commence par mettre en piace ies composants "ayant un profil

MEGAHERTZ MAGAZINE 39 133 - Mars 1994

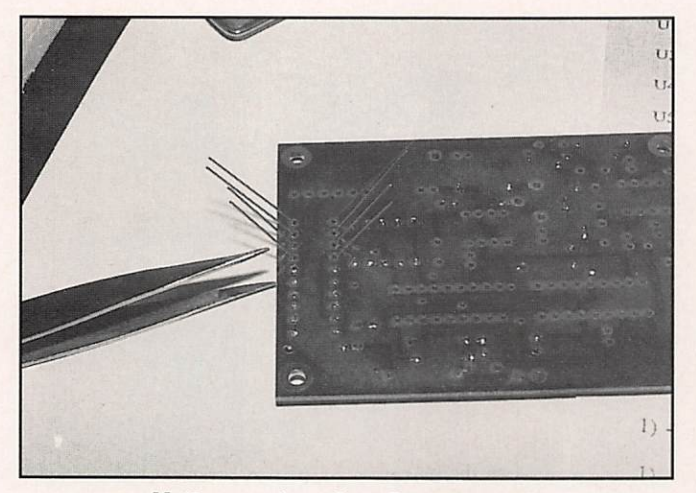

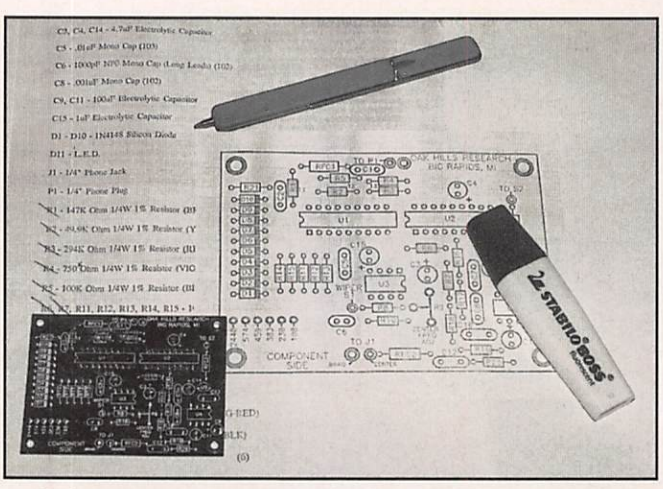

Mettre en place 4 ou 5 composants avant de les souder.

Pointer les composants placés, sur la liste et le plan d'implantation.

bas" : résistances, diodes, etc. Un conseil, placez toujours les résistances dans le même sens, lecture des couleurs de la gauche vers la droite et du haut vers le bas. Cette précaution permet, lors d'un dépannage éventuel, une identification plus rapide des composants. Si vous avez un doute, vérifiez à l'aide de l'ohmètre la valeur des résistances. Quel est le "surdoué" qui ne s'est jamais planté avec des résistances à 1% ? Toi ? Menteur I Ou alors, çà viendra...

Mettre en place plusieurs composants, plier les pattes à 30° environ, sous ie circuit imprimé, puis souder 4 ou 5 composants à la fols. Couper les

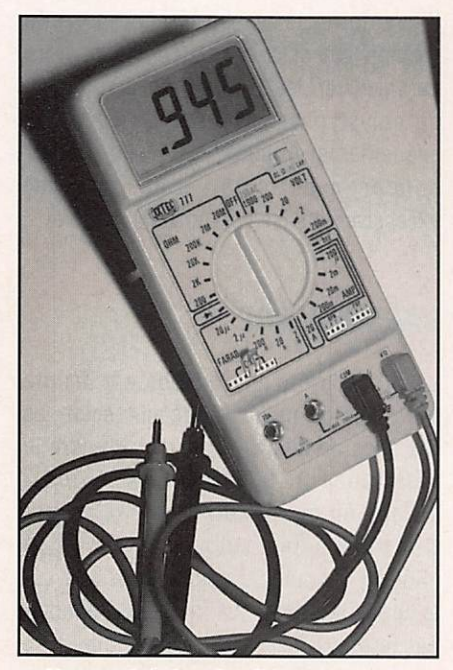

Ne pas hésiter à vérifier ia vaieur d'un composant.

queues. Là encore, je vais faire sourire "les pros". J'adopte la méthode suivante : je coche ie composant que je place, à la fois sur la liste et sur le pian d'implan tation. En procédant ainsi, on ne risque pas d'oublier quelque chose.

Placer les supports de circuits intégrés, s'il y a lieu. Attention à la position de l'encoche d'identification de la patte "1". Souder les pattes opposées d'abord, pour qu'ils tiennent bien en place. Placer ensuite les condensateurs (le capacimètre est là pour vous aider si un doute vous envahit sur la signification du laconique "102" inscrit sur la petite boule jaune). Les chimiques encombrants peuvent être mis en place à la fin. Continuer avec les transistors, résistances ajustables, câblage des potentiomètres etc. Mettre les circuits intégrés sur leur supports à la fin, en prenant soin de vous décharger de toute électricité statique qui pourrait être fatale aux MOS. Cela vaut également pour certains transistors.

#### VERIFICATION DU TRAVAIL

Lorsque l'ensemble de ia platine (circuit imprimé) est câblé, procédez à une vérification soigneuse. D'abord, l'empla cement des composants (il ne doit pas y avoir d'erreur si vous avez suivi, au fur et à mesure, sur ia liste et sur ie pian d'implantation.

Une erreur est plus délicate à corriger si le circuit est un double face, avec des trous métallisés. D'où l'Intérêt de faire attention et de posséder à la fois une pompe et de ia tresse de bonne qualité. Regardez bien côté soudures : il ne doit pas subsister de queue de composant trop longue (elle risquerait de toucher le fond métallique du boîtier).

Faites la chasse aux soudures sèches (elles sont mates) et à celles qui se répandent généreusement jusqu'à la piste voisine.

#### MISE EN BOITIER

A ce stade, on peut procéder, soit aux essais, soit à ia mise en boîtier parfois indispensable avant de pouvoir continuer. Si ie boîtier est métallique, vérifier l'absence de bavures et, à l'aide d'une feuille de papier de verre, ôîer toute trace de peinture à l'intérieur, là où le plan de masse doit être bon (visserie, potentio mètres, condensateurs variables, cosses de masse...). Attention à ne pas rayer la peinture en serrant les écrous de fixation des inverseurs, potentiomètres etc.

#### LES ESSAIS

C'est ia phase finale, vous êtes près du but, le taux d'adrénaline monte. C'est là qu'on risque également de commettre l'irréparable, par une excessive précipitation. Par exemple, si votre montage ne prévoit pas de diode "antl-inversion d'alimentation", piacez-en une I J'ai déjà subi l'affront d'une telle erreur et les conséquences qui en découlent... On se fait une dernière petite vérification ?

Débarrassez le plan de travail des objets inutiles. Préparez l'alimentation si elle est externe et ajustez éventuellement sa protection. Préparez également les matériels de mesure requis... et suivez à la lettre les instructions de réglage dispensées par la notice du kit. C'est en effet ici que je vous abandonne, la suite dépendant trop du montage et de sa complexité !

#### **CONCLUSION**

Un kit bien conçu, un kit bien assemblé, doit fonctionner dès la dernière soudure ou le dernier réglage effectués. Les précautions et la méthode énoncées dans cet article sont à moduler en fonction de la complexité du montage : un simple clignoteur de sapin de Noël à 7 ou 8 composants ne demande pas les mêmes précautions qu'un transceiver VHF piloté par un synthétiseur de fréquence !

A vous de juger, à la fois sur votre dextérité, sur vos compétences et sur

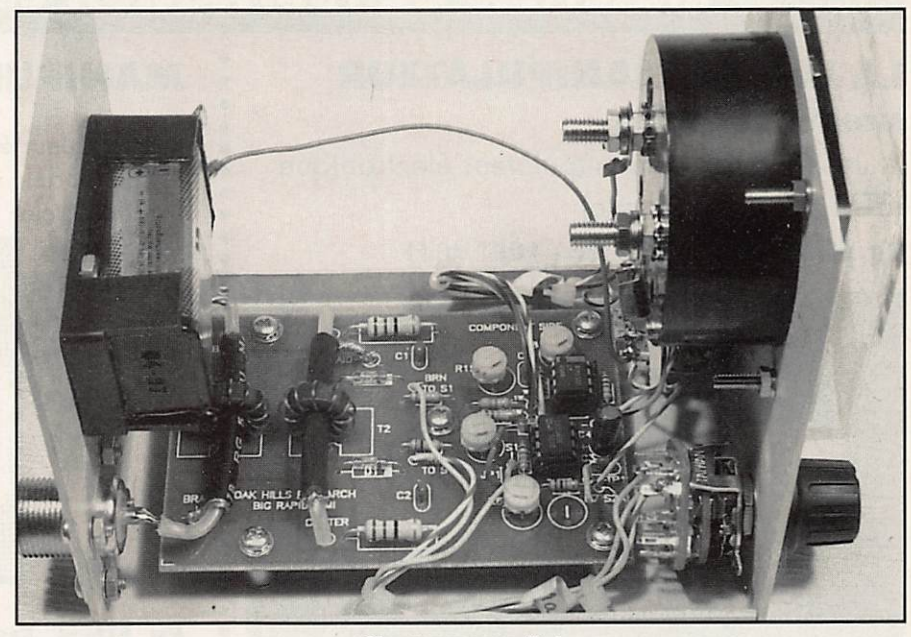

C'est presque fini

l'opportunité d'entreprendre un montage qui vous prendra plus ou moins de temps. Mais dites-vous bien que le plaisir d'utiliser ensuite un appareil entièrement construit de ses mains... même s'il s'agit d'un kit • n'en déplaise aux puristes - n'a pas d'équivalent !

Si les fers à souder pouvaient chauffer à la fin de cet article, son but serait atteint... Amen I

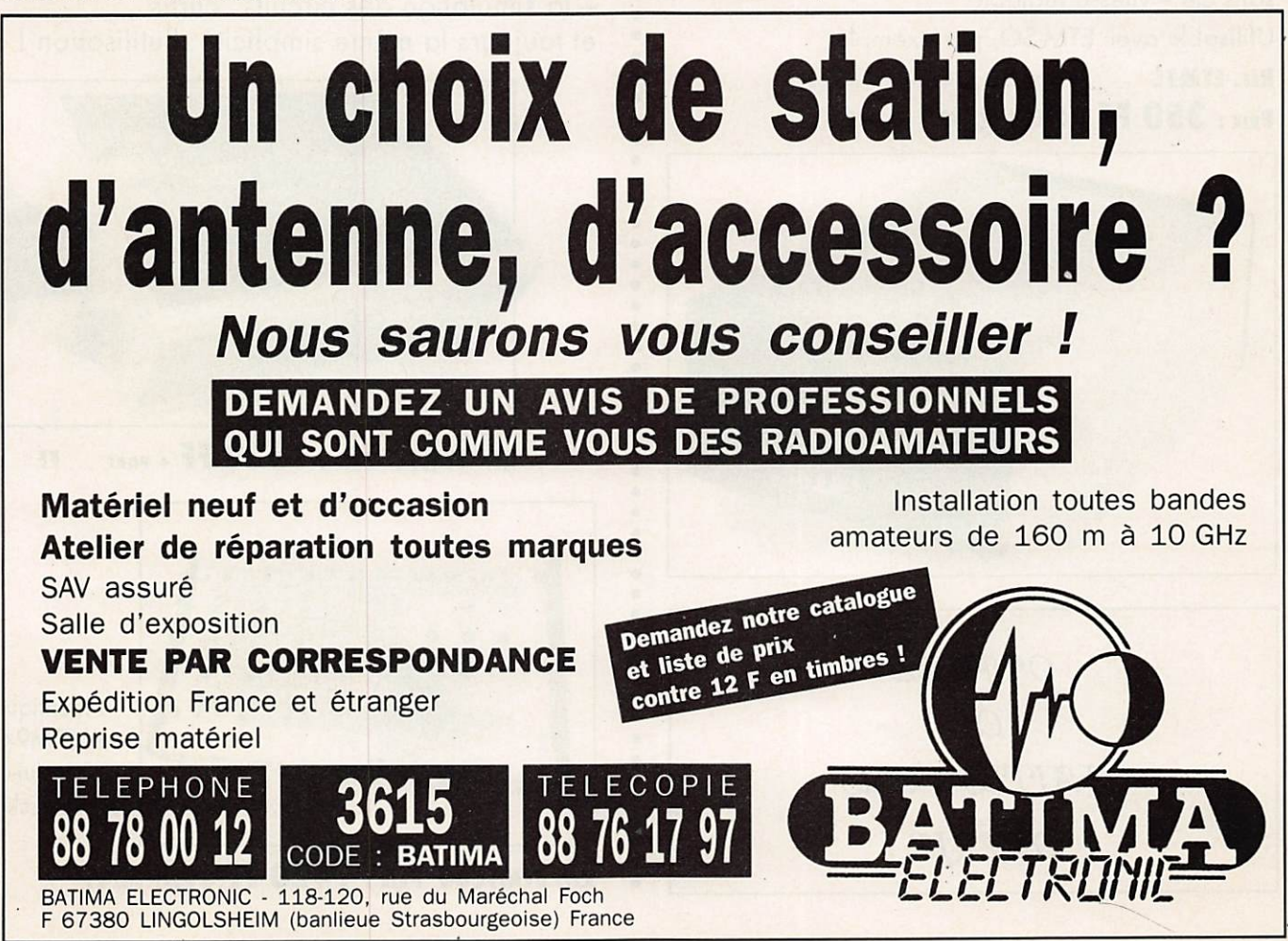

MEGAHERTZ MAGAZINE 41 133 - Mars 1994

# L'ELECTRONIQUE AU SERVICE DES GRAPHISTES Matériels de fabrication européenne

## LA CLÉ DE MANIPULATEUR MONTÉE SUR SOCLE

A utiliser avec un manipulateur électronique (ETM 1C par exemple) RÉF. ETMSQ PRIX : 285 FF + PORT 40 FF

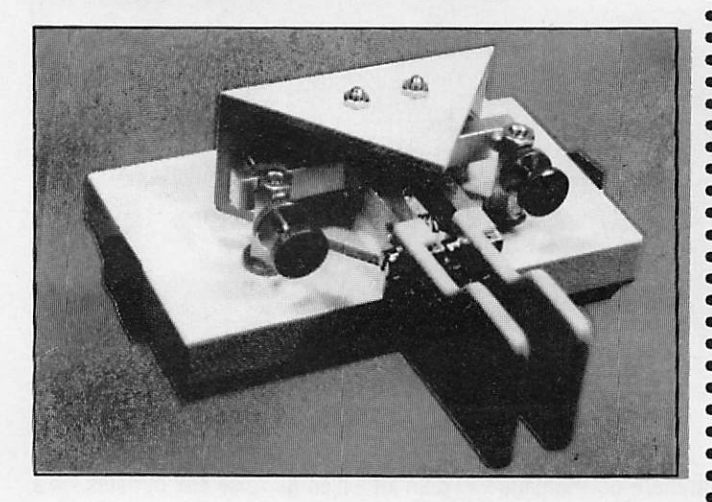

### MANIPULATEUR ÉLECTRONIQUE

sans clé - vitesse réglable Utilisable avec ETM-SQ, par exemple

RÉF. ETMIC PRIX : 350 FF + PORT 40 FF

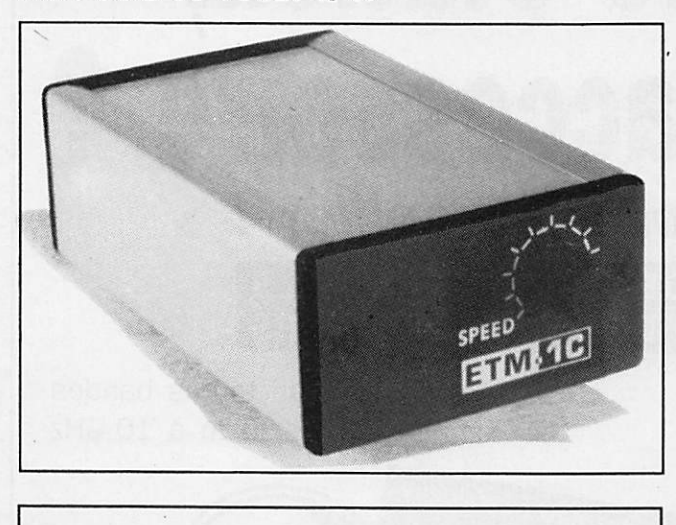

OFFREZ  $O7I$ FAITES VOUS OFFRIR!

## **MANIPULATEUR AVEC CLE**

manipulateur électronique sans mémoire même modèle ETM8C,

livré avec clé.

Touche spéciale pour tune CW.

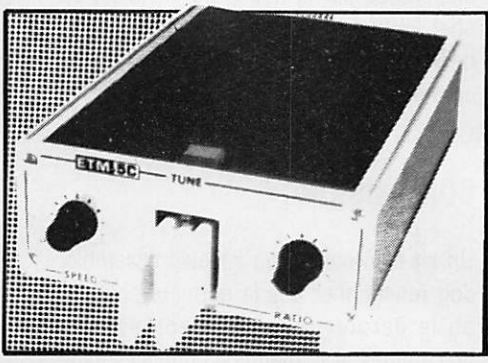

Réf. ETM5C Prix: 915 FF + port 40 FF

# **LE NEC PLUS ULTRA**

Les nouvelles caractéristiques comprennent : - une mémoire "messages" plus étendue, - un mode "meteor-scotter" jusqu'à 850 wpm, - la simulation des circuits "curtis" et toujours la même simplicité d'utilisation !

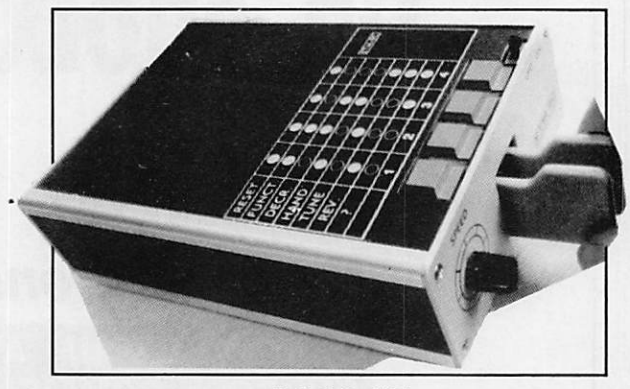

RÉF. ETM9C PRIX:  $1820$  FF + PORT FF

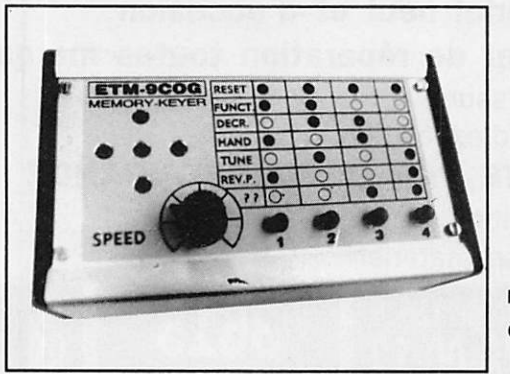

Identique à l'ETM9-C mais celui-ci est sons clé.

RÉF. ETM9C0G PRIX : 1420 FF + PORT 40 FF

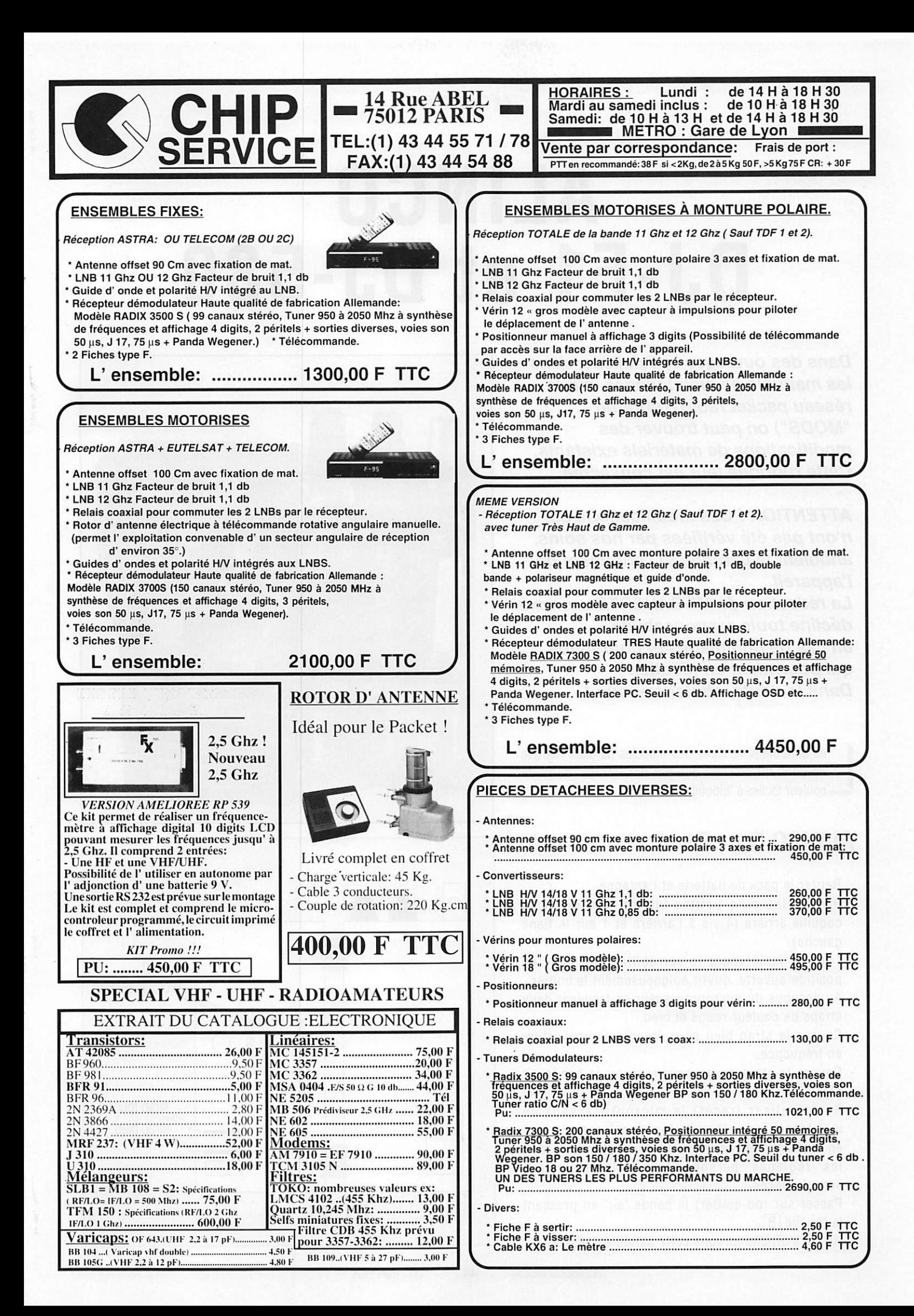

#### MODIFS

# ALINCO DJ-F1 et DJ-580

Dans des ouvrages spécialisés, dans les manuels de maintenance, sur le réseau packet radio (rubrique "MODS") on peut trouver des modifications de matériels existants. Cette rubrique leur est consacrée.

ATTENTION ! Ces modifications qui n'ont pas été vérifiées par nos soins, annulent la garantie et l'agrément de l'appareil.

La rédaction de MEGAHERTZ MAGAZINE décline toute responsabilité en cas de dommages et poursuites qui pourraient en résulter. Dans le doute, abstenez-vous !

es différentes versions des modèles de cette marque ne différent souvent que par des "straps" de fil de •couleur faciles à "bidouiller".

# ALINCO DJ - F1

- Retirer le pack de batterie et l'antenne.
- Retirer les cinq petites vis de fixation de la coquille arrière (4 vis à l'arrière et 1 sur le flanc gauche).
- Tout en maintenant le verrouillage du pack en position ouverte, ouvrir soigneusement le boîtier. - Au dessous du microprocesseur se trouvent deux
- straps de couleur rouge et bleu.
- Couper le strap bleu pour étendre la couverture en fréquence.
- Couper le strap rouge pour recevoir la bande air (AM). - Ré-initiaiiser (reset) le microprocesseur en
- maintenant la touche de fonction  $F$  pressée tout en mettant l'appareil en marche. Attention, tous les réglages personnalisés et ies mémoires seront effacés.
- Passer sur (ou quitter) la bande "air" en pressant la touche [B].
	- Un "A" s'affiche lorsque cette bande est activée.

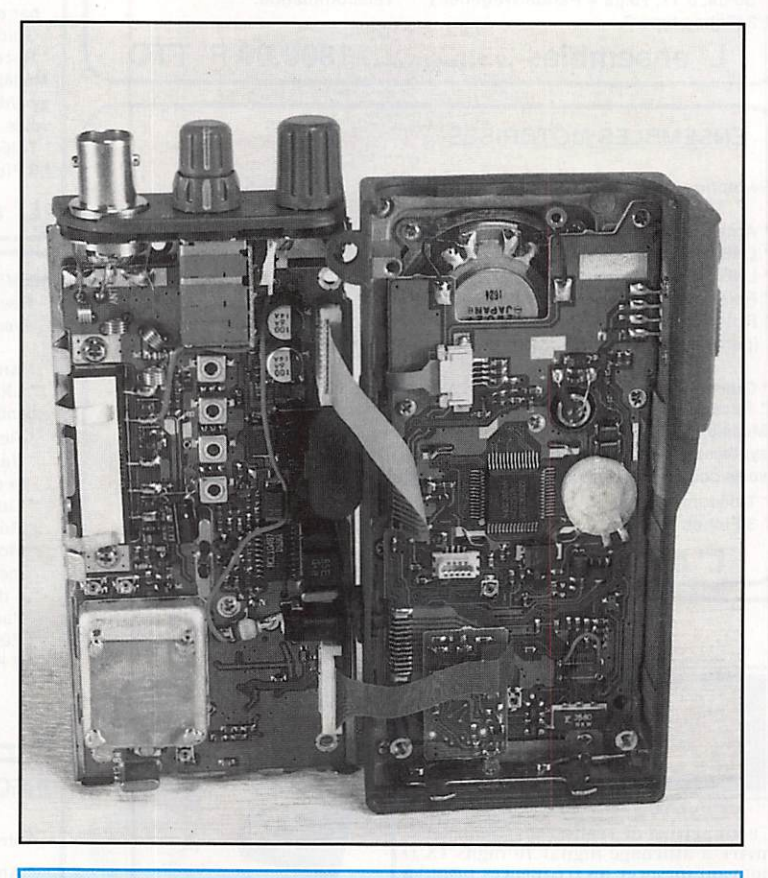

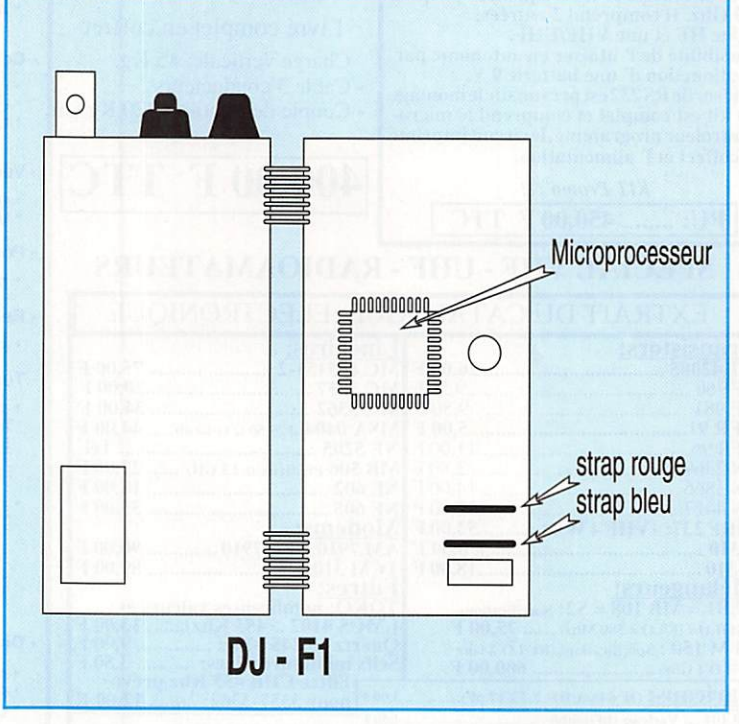

MEGAHERTZ MAGAZINE 44 133 - Mars 1994

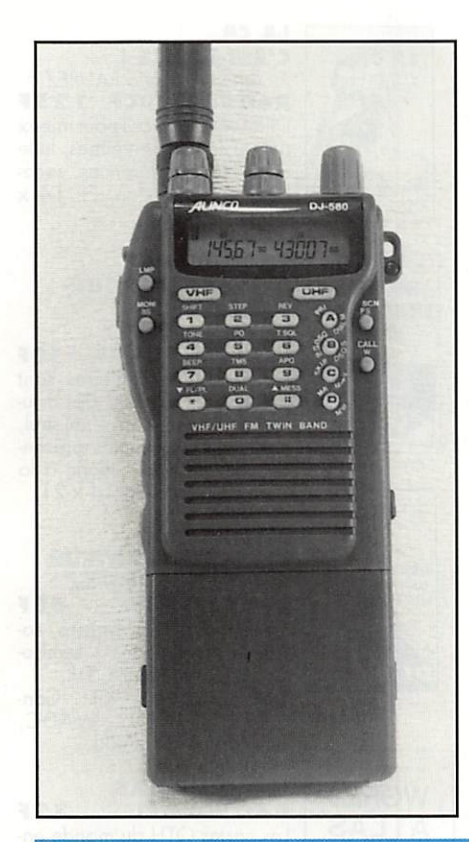

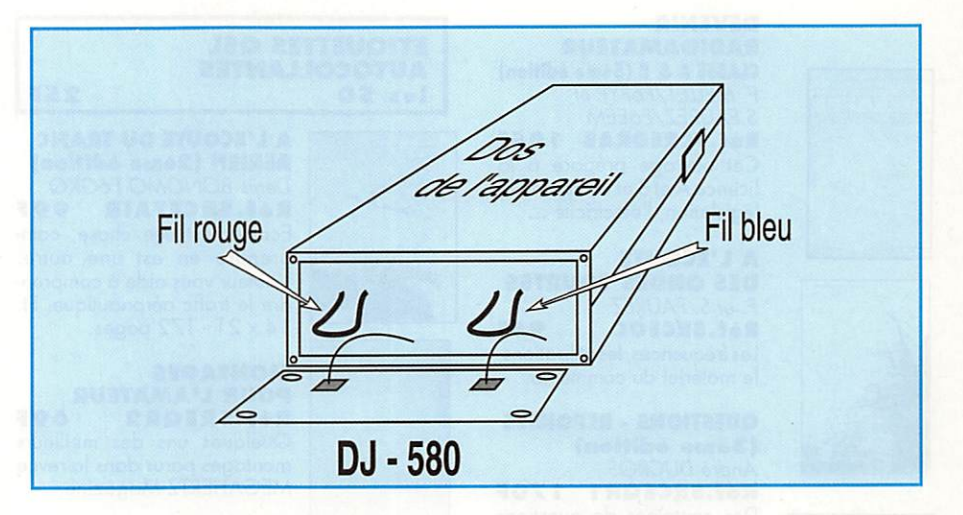

## ALINCO DJ-580

- Retirer le pack de batterie puis les 4 petites vis de fixation des contacts du pack sur le boîtier de l'appareil. Dégager les contacts. - Poser l'appareil à l'envers (face arrière dessus) et regarder dans l'orifice
- laissé entre les deux coquilles.
- Couper le fil bleu de droite pour couverture UHF.
- Couper le fil rouge de gauche pour recevoir la bande VHP "air" (AM).

★

- Remonter l'appareil et ré-initialiser l'appareil comme ci-dessus.

# CHAMPIONAT EUROPÉEN DX RADIOAMATEU CAMP£ONATO EUROPEO DX-d4

**ORGANIZATION** RADIO-NOTIClAj

P.O. Box 368. 15780 Santiago de Compostela (España)

COLLABORATION

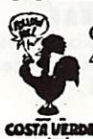

COSTA VERDE. Caixa Postal 4403. 4407 Porto (Portugal)

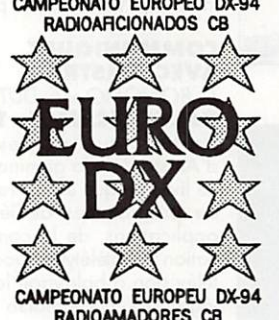

Dates: 2.3, 9, 10, 16, 17, 23 et 24 avril-94 Heures: 00.00 samedi à 24.00 dimanche Fréquences: 27 MHz (sauf 26.285, 27.065. 27.185, 27.455. 27.495. 27.530,27.555) Un règlement sera envoyé à tous ceux qui en feront la demande à Radio-Noticias

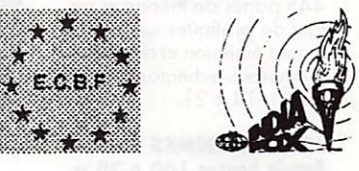

50.000 francs en prix! ( $1^{\circ}$  Yaesu 747 + CB Yosan + Directive Sirtel + Roteur Albrecht + Alimentation Grelco + Micro Sadelta E.M.Pro)

Prix jusqu'à le 39®: 1 TX HF Yaesu, 8 CB Yosan AM-FM, 1 CB AM-FM-SSB, 19 antennes Sirtel, 20 microphones Sadelta, 4 alimentations Grelco, 39 accessoires Albrecht et plusieurs adhésions gratuites a France CB, Radio-Noticias et Cuademos de Radio

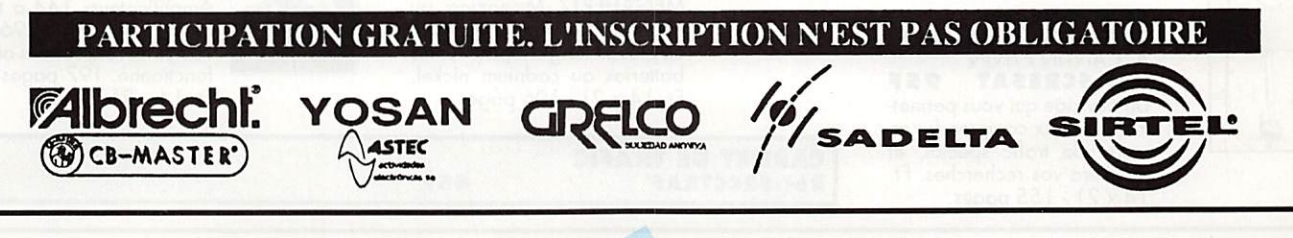

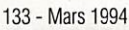

# COMMANDEZ NOS EDITIONS

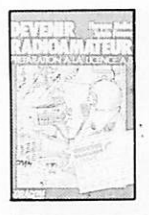

#### DEVENIR RADIOAMATEUR

**CLASSE A & B (5ème édition)** F. MELLET/F6FYP ei S.FAUREZ/F6EEM R6f.SCREDRAB 195F Cet ouvrage prépare à la licenceAetBetcomprend la législation, l'électricité ...

#### **A L'ECOUTE** DES ONDES COURTES F. et S. FAUREZ

les fréquences, les utilisations,

# QUESTIONS : REPONSES

pages.

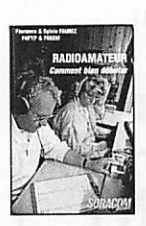

#### DE COUVRIR LA RADIOCOMMUNICATION F. MELLET et S. FAUREZ Réf.SRCEDRA 70F Cet ouvrage s'adresse à tous ceux qui souhoitentdécouvrir les différentes activités de l'émission amateur et de lo CB. Ft 14 X 21 avec photos.

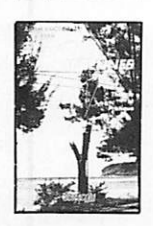

SORACOM

#### **LES ANTENNES** Tliéoria et pratiqua André DUCROS FSAD Réf.SCREANT5AD 220F 445 pages de théorie et sur tout de pratiques sur les an tennes émission et réception. Nombreux schémas et pho tos. Ft. 14 x 21.

**LES ANTENNES** Bande basses 160 à 30 m. P. VILLEMACNE F9HI ROI.SRCEYMJI 1901 L'auteur écrit de nombreux articles et livre dans cet ouvrage sa propre experience<br>dans ce domaine difficile. Ft. 14 x 21 • 240 pages avec photos et graphiques.

PRATIQUE DES **SATELLITES AMATEURS**<br>A. CANTIN FINJN Réf.SCRESAT 95F Un ouvrage qui vous permet tra de mieux comprendre ce mode de trafic spécial, et facilitera vos recherches. Ft. 14x21 -155 pages,

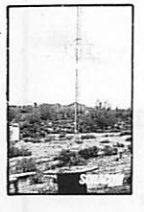

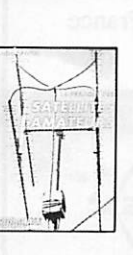

# Réf.SRCEOC 95F le matériel du commerce.

#### (3ème édition)<br>André DUCROS Andre DUCROS

Røf.SRCEQR1 170F Des centoines de questions sur le programme, la licence avec leurs réponses. Une vé ritable aide pédagogique pour le candidat etl'animateur de club. Ft  $14 \times 21$ . 150

RADIOAMATEURS COMMENT BIEN DEBUTER (2ème édition) F. MELLET et S.FAUREZ Ref.SRECERACB 70F Tout ce qu'il faut savoir pour bien commencer ses activi tés, des concours ou trafic. Véritable aide aux débutants.  $Ft. 14 \times 21$ , 180 pages avec photos et graphiques,

> RADIOCOMMUNICAT  $\mathbb{F}$ **124 EE**

AFO DO

alliotton à la<br>PROPAGATION

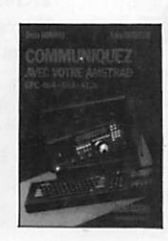

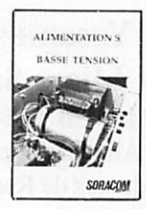

#### **ETIQUETTES QSL** AUTOCOLLANTES  $\log 50$  25F

#### A L'ECOUTE DU TRAFIC AERIEN (2èma édlHen) Denis BUNUMU FOGKG Réf.SRCETAIR 99F Ecouter est une chose, com prendre en est une outre, l'auteur vous aide à comprendre le trofic aéronautique. Ft. 14x21 - 172 pages.

#### MONTAGES POUK L'AMATEUN Rør.SREQR2 09F

Quelques uns des meilleurs montages parus dans la revue MEGAHERTZ Magazine.

DE LA CB A L'ANIENNE F. et S. FAUREZ Réf.SRCECBA 95F Législation, propagation, réa-<br>lisation pylônes, antennes commerciales...

#### INITIATION A LA PROPAGATION DES ONDES

D. BONOMO<br>**R6f.srceipo 110f** Røf.SRCEIPO 110 F Pour tout savoir sur les diffé rents aspects de la propaga tion des ondes, de la Hr aux UHF. Un livre plus particulièrementdestiné aux débutants. Ft. 14x21 - 150 pages.

#### **TRAITE RADIOMARITIME** J. M. ROGER

Réf.SRCETRADIO 192F Pour le candidat à la licence de navigation, pour la licence maritime. Ouvrage complet permettant de préparer l'exa men. Ft. 19 X 23 - 240 pages.

#### COMMUNIQUEZ **AVEC AMSTRAD** D. BONOMO et E. DUTERTRE<br>Réf.SCRECAMST 115F

Ket-Screcam Striper<br>Destiné aux possesseurs<br>d'Amstrad de la gamme CPC, ce livre unique est un recueuil de programmes dédiés aux cation radiotélétype, fac-similé, télévision à balayage lent, té iegraphie, code morse. Sche<br>mas et interfaces y sont présen tés en plus des différents Cet ouvrage permet d'exp ter totolement les possibilités des Amstrad CPC. isiings.<br>exploi

#### ALIMENTATION **BASSE TENSION** Réf.SCREBT 65F

Une sélection des meilleures alimentations présentées dans MEGAHERTZ Magazine au cours des 96 numéros. Avec en plus un long chapitre sur les batteries au cadnium nickel. Ff. 14x21 - 106 pages.

CARNET DE TRAEIG Réf.SRCCTRAF 45F

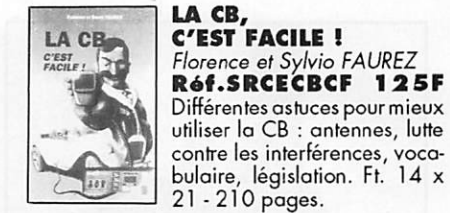

#### PROGRAMMES **UTILITAIRES POUR** AMSTRAN

PROGRAMME UTILITAIKES POUK

AMSTRAD M. ARCHAMBAULI KGI, SKLEPUAMS IIU<mark>i</mark> De nombreux utilitaires sont présentés, des trucs, des astu-<br>ces. A l'exception d'un seul, tous les programmes présen tés sont en basic, donc à la portée de tous. Ft. 14x21.

MEMENTO

**DU RADIOAMATEUR** F. MELLET et S. FAUREZ<br>Réf.SCREMRA 68F **KOT.SCREMKA OGF**<br>Fréquences, nets, balises, sa<br>tellites. Techniques :\_symbo

es, filtres, antennes, TVI. Trafic : DXCC, QSI... Con cours ; lARU, WADC, CQWW, WPX, ARRL... **WORLD ATLAS** 

KOT. WLAU I 37 S Les cartes QTH du monde en tier avec environ 34000 car

rés locator. Ft. A4. **TEXTES POUR LA** 

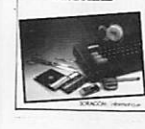

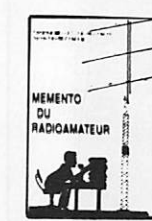

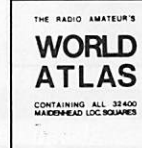

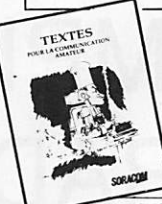

**GUIDE PRATIQUE DU** RADIOAMATEURISME **REGLEMENTATION** 

¥

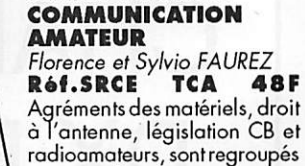

GUIDE PRATIQUE DU RADIOAMATEURISME REGLEMENTATION

Florence et Sylvio FAUREZ KGI.SKLEUPK 40 F Ft.  $14 \times 21$ .

#### **LES ANTENNES FILAIRES**

en un seul ouvrage.

Florence et Sylvio FAUREZ Réf.SCREAF Réaliser les antennes filaires. Les antennes commerciales Ft.  $14 \times 21$ .

L'ATLAS RADIOAMATEUR EN COULEUR Florence et Sylvio FAUREZ

ROI.SRCEARC MC

**LES AMPLIFICATEURS** LINEAIRES **Réf.SRCEAL** 115F Amplificateurs 144 à transistors et tubes et le 1296 MHz. Toutes les réalisations ont déjà fonctionné. 197 pages. F t. 14 X 2 I .

# RECEPTION D' IMAGES METEO PAR SATELI

Récepteur 010.800 137/138 MHz 2 980 F TTC

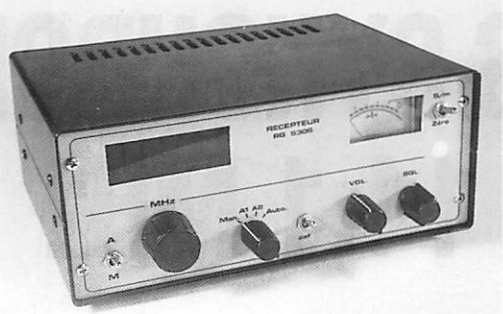

Recherche automatique ou manuelle. 2 canaux préréglés  $0,2 \mu V / 10$  dB Verrouillage en fréquence (CAF) Squelch réglable. Galvanomètre de contrôle. Alimentation 12V.

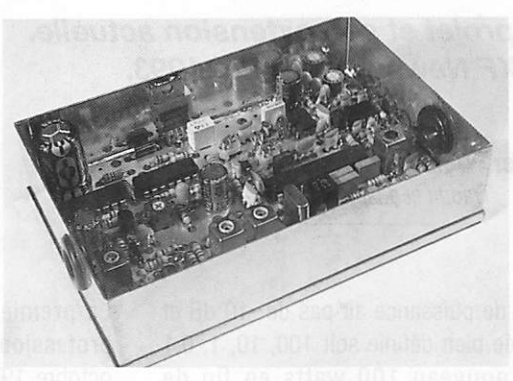

Module récepteur 010.810 137/138 MHz 1 380 F TTC

Module décodeur 010.820 **FAX AM** 1 200 F TTC

> Parabole 1m 010.830 950 F TTC

TETE UHF + CONVERTISSEUR 010.840 1,7 GHz/137 MHz 3 200 F TTC

Disquette de démonstration :

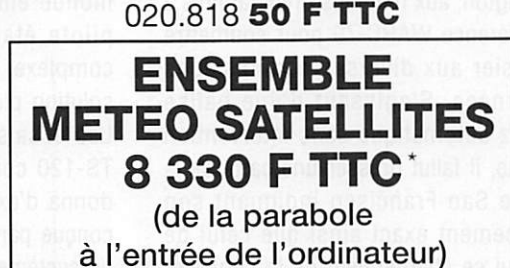

câbles de liaisons non compris

Alimentation 12V. **CAF**  $0,2 \mu V / 10$  dB Broches de sorties pour les différentes commandes, permettant la réalisation d'un récepteur personnalisé.

inons tout

I E

-S

l,

Décodage des signaux FAX AM. Spécial satellites météo. Très grande finesse d'image. Compatible RS232. Alimentation 12V.

#### INFORMATIQUE et PERI-INFORMATIQUE

- Ordinateurs complets
- Configurations personnalisées
- Matériel Multimédia
- Logiciels
- Disque dur

Matériel garanti 1 an pièces et main retour atelier.

"Profitez de nos compétences techniques et de nos conseils pour le choix de votre système informatique." N'hésitez pas à demander notre tarif détaillé.

KITS & COMPOSANTS : Spécialistes de la distribution, nous avons tout ce que vous recherchez : composants actifs, passifs, connectique, kits, appareils de mesure, câbles, accessoires, etc.

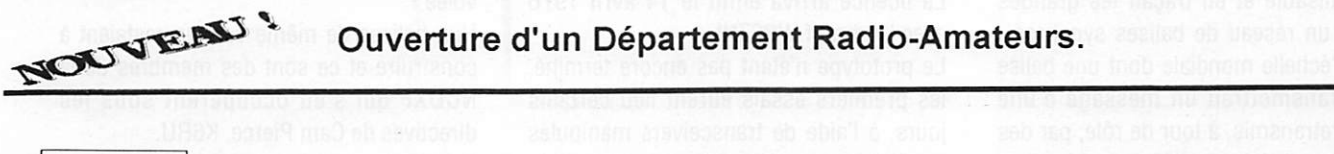

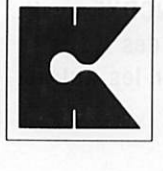

&

COMPOSANTS

CONDITIONS GENERALES DE VENTES Contre remboursement, carte bleue : frais de port et d'emballage en sus.

**KITS**  $(16) 90 85 28 09$  **FAX** : (16) 90 82 70 85

#### TRAFIC

# LES BAUSES SYNCHRONISEES SUR 14,1 MHz

L'histoire du projet et son extension actuelle. « NCDXF Newsletter ». Eté 1993.

John G. Troster, W6ISQ, Coordinateur Balises NCDXF Traduit et adapté par F3TA

out commença en octobre 1972, peu après la création de la Northern DX Foundation, quand certains de ses membres eurent l'idée de lancer un projet de balises. Le projet original mené par Mike Villard Jr., W6QYT, Professeur à l'Université de Stanford, consistait à faire des tests d'écoute sur des balises flottantes et dérivantes destinées à l'étude des courants marins. Les premiers essais, simulés à terre sur 20 mètres, furent concluants, mais le coût trop élevé de ces engins (25.000 US\$ chacun, à l'époque) souvent irrécupérables, provo qua un changement d'orientation du projet. Sur sa lancée, la NCDXF toujours désireuse de diversifier ses activités, décida alors de mettre sur pied un réseau mondial de balises fixes, à terre et d'un prix de revient beaucoup plus abordable.

Pour l'étude de faisabilité, la NCDXF fit appel à certains de ses membres et à d'autres amateurs qui avaient participé aux premiers satellites OSCAR (l-IV) dont Chuck Towns, K6LFH, président à l'époque du Projet OSCAR.

Après un mois de réunions et de discus sions, ce groupe concluait que le projet était réalisable et en traçait les grandes lignes ; un réseau de balises synchroni sées à l'échelle mondiale dont une balise pilote transmettrait un message d'une minute retransmis, à tour de rôle, par des balises secondaires calées sur la même fréquence et situées en divers points du monde. Mike, W6QYT, suggéra aussi que chaque message soit transmis sur quatre

paliers de puissance au pas de -10 dB et de durée bien définie soit 100,10,1, 0,1 et de nouveau 100 watts en fin de message. SI le projet était techniquement réalisable, il restait à obtenir une licence de la FCC pour la première balise qui serait installée sur le territoire des USA. Heureusement à cette époque, le chef de son Service Amateur était lui-même un radio-amateur (W4BW) et apporta son appui enthousiaste. Le projet soutenu aussi par l'IARU prit alors le nom de Réseau Mondial de Balises NCDXF/IARU et le groupe fut invité à assister à Washington, aux réunions préparatoires à la Conférence WARC-79 pour soumettre le dossier aux diverses commissions concernées. S'agissant d'une balise 14 MHz automatique sans intervention humaine, il fallut dresser une carte de la Baie de San Francisco indiquant son emplacement exact ainsi que celui de ceux qui se chargeraient de la surveiller 24 heures sur 24, en cas de dérive de fréquence, panne de manipulation ou autre. Cette mesure s'appliquait d'ailleurs aux relais VHP de l'époque. Nombreux étaient les membres de la NCDFX qui ne s'attendaient pas à devoir tenir allumé jour et nuit un récepteur sur 14,1 MHz ! La licence arriva enfin le 14 avril 1976 avec l'indicatif WB6ZNL.

Le prototype n'étant pas encore terminé, les premiers essais eurent lieu certains jours, à l'aide de transceivers manipulés en CW automatique transmettant le message "QST Beacon on 14,1 MHz" des confirmations parvinrent de tous les USA et même d'Europe.

La première version, de construction professionnelle, entra en opération en octobre 1979. Elle fut installée dans une caravane, sur une colline dominant le campus de l'Université de Stanford. Pendant deux ans, le message d'une minute fut ainsi transmis toutes les dix minutes avec de rares et courtes interruptions réservées à la maintenance. Les reports reçus du monde entier prouvèrent le succès de cette opération. La prochaine étape consistait maintenant à construire les huit ou neuf autres balises qui seraient réparties dans le monde entier. L'émetteur de la balise pilote étant jugé trop lourd et trop complexe, il fut décidé d'envisager une solution plus simple et moins onéreuse. Les essais d'un transceiver Kenwood TS-120 commandé par une boîte noire donna d'excellents résultats. L'antenne conçue par KLM Electronics, comprenait un système de deux "quad loop" perpen diculaires entre elles et couplées par une boîte de mise en phase. L'indicatif de la balise fut changé par W6WX/B en mémoire d'un DXeur disparu et bien connu sur la Côte Ouest. Cette balise fut continuellement en opération jusqu'en 1990, jusqu'à ce qu'elle soit volée I

Huit balises de même version restaient à construire et ce sont des membres de la NCDXF qui s'en occupèrent sous les directives de Cam Pierce, K6RU.

Pendant ce temps, la NCDXF avait commencé à rechercher des respon sables et des sites pour les autres balises.

Les propositions et les sites suivants avaient été retenus :

- HB9RS pour le site des Nations-unies à New-York.
- 0H2BH pour l'Université d'Helsinki et l'île de Madeire.
- 4X4FQ pour l'Université de Tel Aviv.
- JA1BK pour la JARL.
- ZS6DN pour un site en Afrique du Sud.
- KH60 pour le Honolulu City College.
- Le Radio Club Argentina pour un site à Buenos Aires.

Chaque unité était testée en Californie puis expédiée par les soins de Ham Radio Outlet (W6RJ).

Ces balises synchronisées sont uniques. L'une après l'autre, chacune d'elles transmet un message similaire d'une minute sur 14.100 kHz suivant le format suivant : L'indicatif en télégraphie à 100 W suivi de quatre traits successifs de 9 secondes mais de puissance décrois sante 100 - 10 - 1 - 0,1 W puis retour sur 100 W pour "signer" le message.

Ce réseau fonctionne ainsi depuis près de quatorze ans. Cependant, une opération aussi longue devait bien connaître quelques incidents : Vois sur les sites de W6WX/B et de JAZIGV, et destruction d'antennes par le crash d'un arbre foudroyé sur celles de ZS6DN/B et par un ouragan pour celles de KH60/B. Les rares pannes survenues à l'électronique ont pu être réparées par les équipes locales. Jusqu'à présent (mi-93), la durée moyenne opérationnelle par balise a été de douze ans {soit 86 %).

En 1984, l'IARU Région 2 proposa d'étendre le système synchronisé NCDXF à d'autres bandes de fréquences. C'est donc en étroite collaboration avec l'IARU que l'extension du projet vit le jour : rendre le système actuel opérationnel sur plusieurs bandes. Les responsables en sont Bob Fabry, N6EK, un ancien professeur d'informatique à l'Université de Stanford et Dave Leeson, W6HQS, qui conçut les balises actuelles.

Il fallait pour cela trouver un compromis entre le nombre de balises et la durée des messages pour que leur écoute soit fiable : 10 seconde étant jugées être un minimum, c'est probablement une durée de 12 secondes qui sera adoptée pour que cinq balises puissent transmettre, tour à tour, dans une séquence (1 mn) sur une même fréquence.

Le prototype utilise un transceiver KENWOOD TS-140 asservi par des commandes de commutation de bandes et de niveau de puissance de sortie. Pour améliorer la précision, son horloge est pilotée par un récepteur GPS. Le nouveau système sera donc technologiquement à jour I

Avec l'appui de l'IARU, il fallut en outre rechercher de nouveaux sites, la plupart dans l'Hémisphère Sud. A ce jour, les associations nationales suivantes se sont portées candidates :

- Radio Club Peruano.
- Radio Club Venezuelano.
- -The New Zealand Radio Transmitters.

- The Radio Club of Sri Lanka.

Un site est encore recherché en Asie Centrale pour compléter le réseau de 15 balises.

Les fréquences choisies par le Comité de Surveillance des Bandes de l'IARU sont les suivantes : 14.100, 18.110, 21.150, 24.930 et 28.200 kHz. Les responsables sont bien conscients du QRM packet radio sur 14.100 kHz mais c'est la fréquence unique sur cette bande accordée par la FCC pour la balise pilote W6XB/B. D'ailleurs dans les plans de fréquences de l'IARU, elle a été désignée depuis longtemps pour l'usage exclusif de balises et il est demandé aux "packeteurs" de s'en écarter quelque peu de part et d'autre pour la laisser libre.

Voici donc où en est ce projet à l'heure actuelle. Ses responsables espèrent que le "5 Bands Beacon Network" sera activé fin 94 ou début 95. Vous pourrez écouter 14 balises dans le monde entier en moins de trois minutes. Vous pourrez aussi surveiller une seule d'entre elles en changeant vos bandes en guère plus d'une minute.

Quatorze universités et associations nationales, ainsi que de nombreux particuliers, se sont portés volontaires pour opérer ce nouveau réseau de balises. Son installation est en cours et la presse radioamateur vous tiendra au courant de son état d'avancement. Sa mise en opération coïncide avec le minimum d'activité solaire et il nous sera très utile pour surveiller le début du prochain cycle.

F

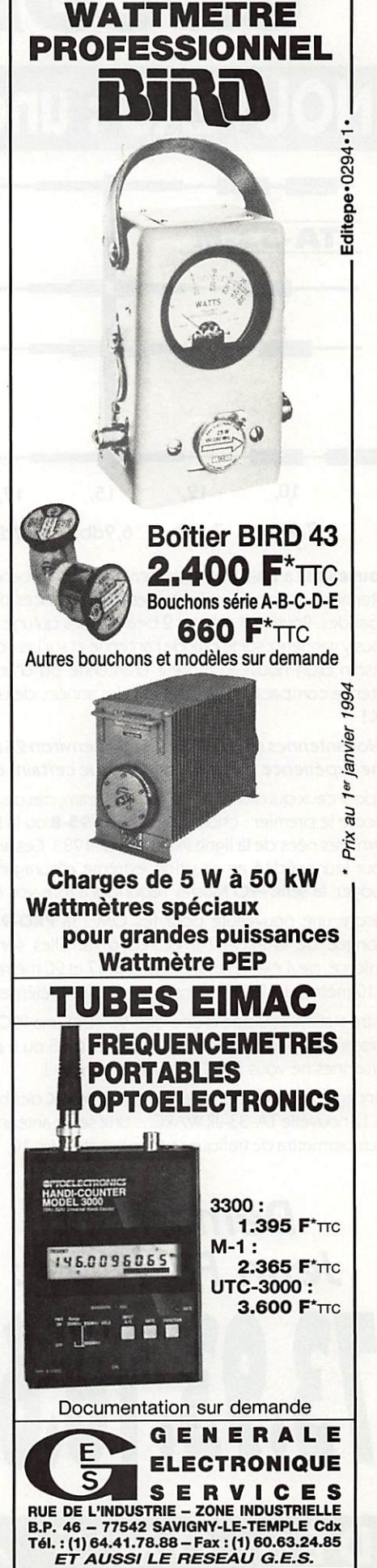

MOSLEY... en core premier!

# NOUVEAU : une beam 5 bandes super lésère

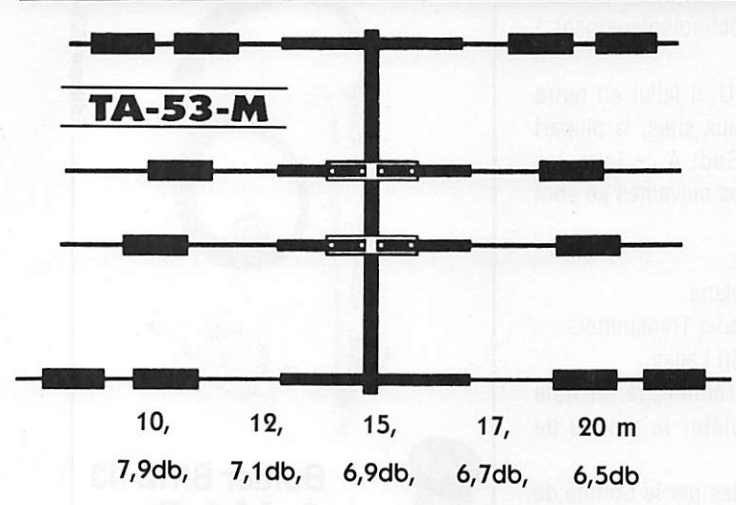

Nouveau I La TA-53-M 4 éléments, version 5 bandes de la TA-33. Cette antenne vous apportera toutes les performances d'une 3 éléments sur les 5 bandes. Pourquoi acheter 2 beams alors qu'une fera très bien l'affaire ? Vousy gagnerez sur le prix de l'antenneetsur les coûts d'installations(pas besoin d'un nouveau moteur d'antenne ou d'un nouveau mât). Cette antenne compacte vous donnera des années de plaisir et de merveilleux DXI

#### « Nos antennes sont utilisées depuis environ 25 ans. Nous avons donc une expérience bien plus longue que certains de nos concurrents ».

Et pourceuxqui désirentune grande beam, pas de problèmes. Mosleyest encore le premier : choisissez la PRO-95-B ou la PRO-67-B. Ce sont les dernières nées de la ligne PRO crée en 1983. Ces antennes ont été testées pour leur solidité en situation extrême d'ouragan. Quel que soit votre budget, la série PRO Mosley répondra à tous vos désirs !

Encore une nouveauté pour les OM : la PRO-95 et PRO-96, version allongée de la PRO-57-B et PRO-67-B. Elles sont dotées d'un boom renforcé, de 4 éléments sur le 12,15,17 et 20 mètres, et de 6 éléments sur le 10 mètres. La PRO-96 possède en plus 3 éléments sur le 40 mètres.

Votre station équipée d'une PRO-95 ou d'une PRO-96 vous donnera une puissance égale à une station équipée de 5 ou 6 pylônes monobandes. Personnes ne vous fera QRT de ces bandes !

Sont également disponibles la version WARC des beams TA-33 et TA-33- JR. La nouvelle TA-33-JR WARC... Une seule antenne hyper compacte qui vous permettra de trafiquer sur les bandes des 10,12,15,17 et 20 mètres.

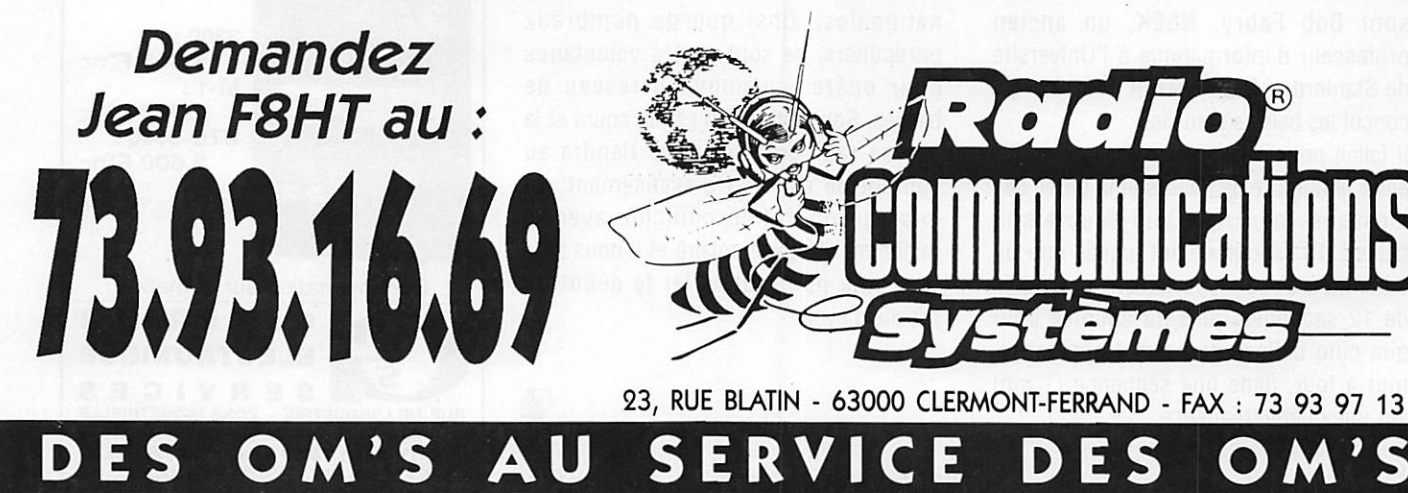

Pour ceux qui désirent un équipement plus conséquent et plus puissant que la série Junior, voici la TA-33-M WARC : les mêmes performances que la TA-33 avec, en plus, les bandes 12 et 17 mètres.

Les éléments d'assemblage des antennes Mosley sont réalisés en acier inoxydable.

Pas de mesure nécessaires : les antennes sont pré-réglées d'origine. La garantie du constructeur est de 2 ans.

#### VOUS CHERCHEZ UNE ANTENNE ? ACHETEZ LA MEILLEURE... ACHETEZ UNE MOSLEY !

Pour ceux qui possèdent déjà une TA-33-JR ou une TA-33, vous pouvez avoir les bandes du 12 et 17 mètres en ajoutant à votre installation le kit WARC (les kit WARC sont également disponibles pour les TA-33-M et TA-34-XL).

Les nouvelles antennes bandes WARC fonctionnent avec le système d'accord des beams militaires Mosley. Ceci vous permettra d'utiliser seulement une ligne d'alimentation et vous apportera un accord parfait en  $50 \Omega$  sur les 5 bandes.

OM, Mosley vous offre l'antenne la plus agréable de toute l'industrie !

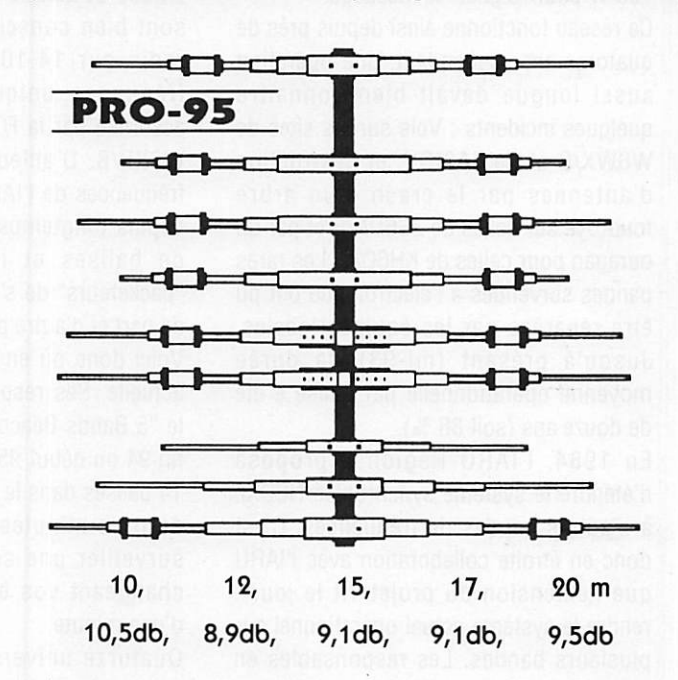

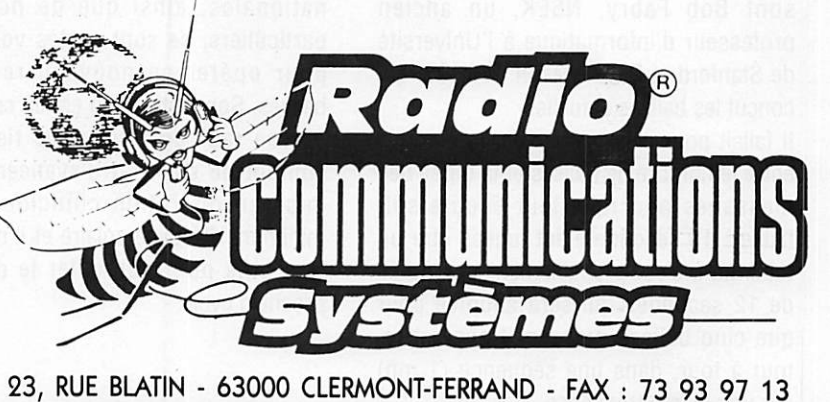

# KENWOOD AU CENTRE DE LA

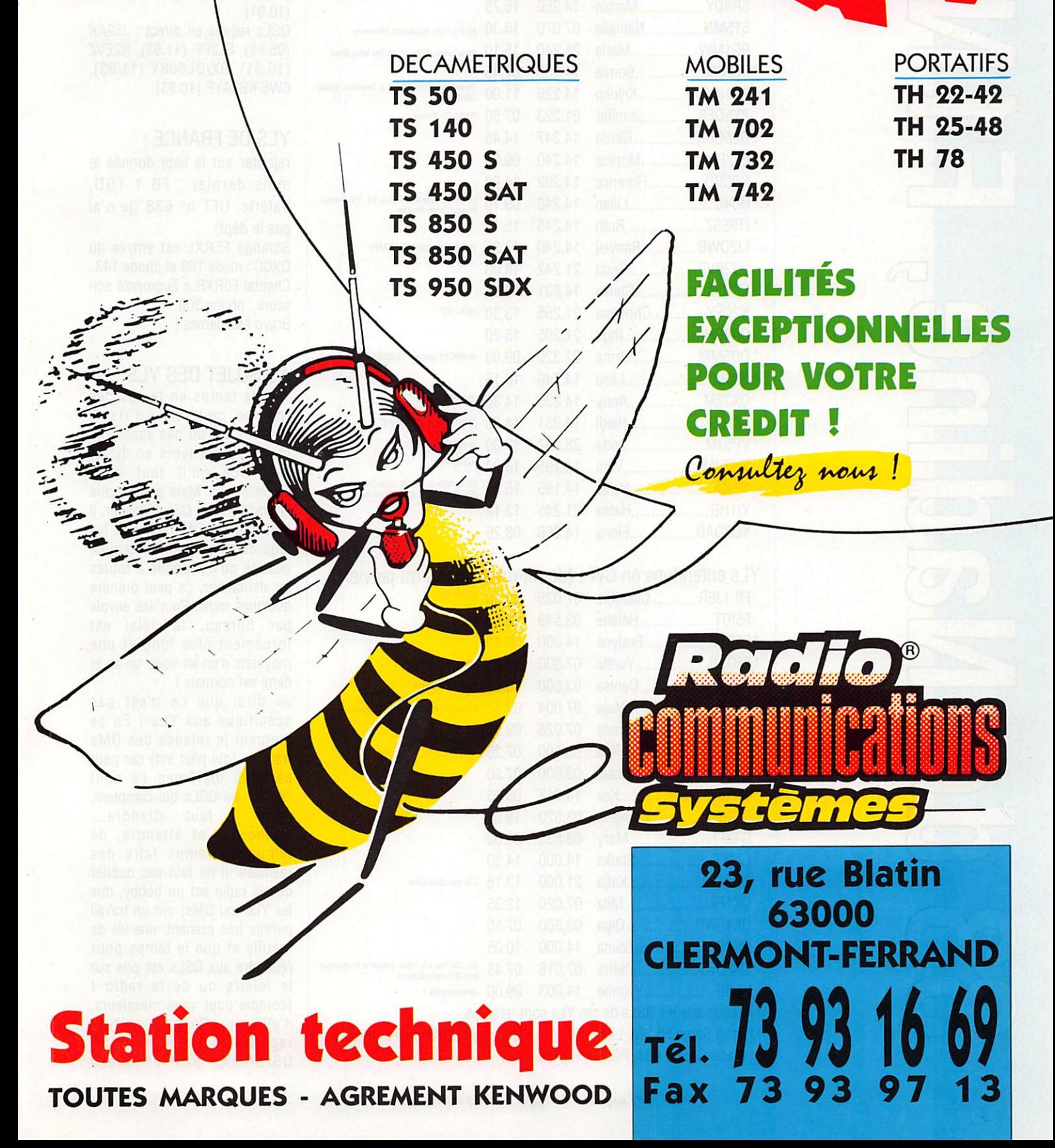

#### **LA CHRONIQUE**

# Rencontre avec les YLs.

#### YLs entendues en SSB : (de mi-décembre à mi-janvier)

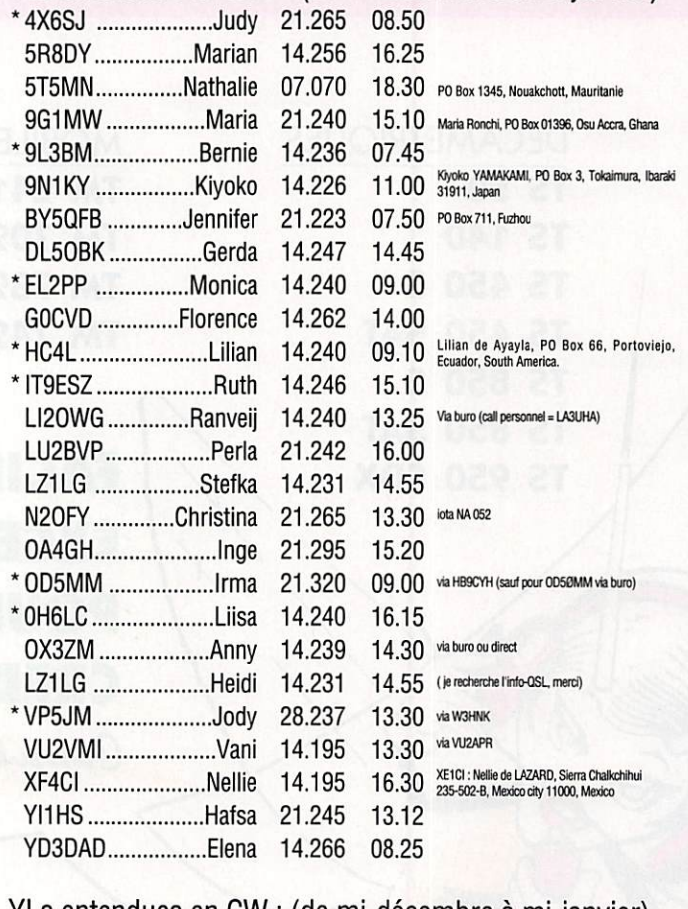

 $\Gamma$ 

#### YLs entendues en CW : (de mi-décembre à mi-janvier)

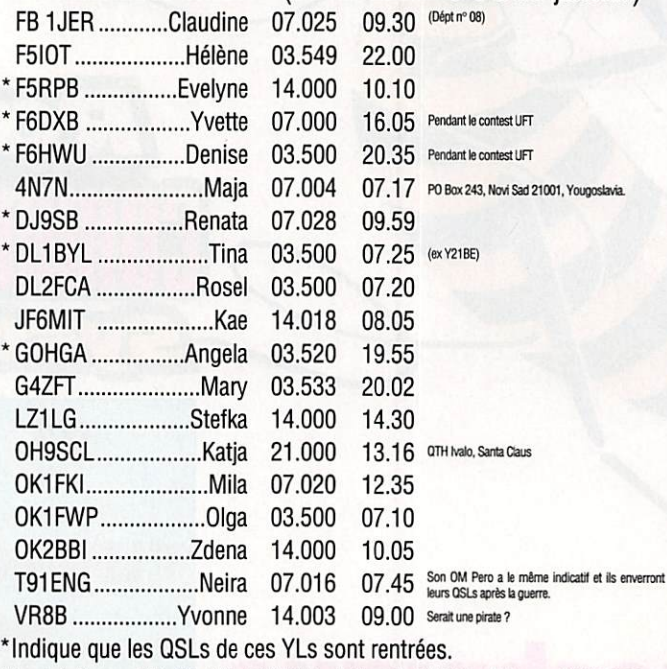

Merci à Serge F5JJM, Léo F5NPM, J.Claude F5RZA, Edouard F11699... et Marie-Claude FBI JPG.

#### QSLS REÇUES PAR LE BUREAU :

9M8YL (03.93), HB9AC0 (10.92), ilONU/l2RLX (05.92), KA4JMZ (03.92), KR4Di (10.93) LX1TL (10.92), LZ1KBB (10.93), 0A4BCZ (09.90), VK9CL (03.92), WA1UVJ (10.91). QSLs reçues en direct : J52AK (05.92), EL2PP (11.93), N2EVZ (10.91), 9X/DL60BY (11.93), 6W6/KB3AYP (10.93).

#### YLS DE FRANCE :

rajouter sur la liste donnée le mois dernier : FB 1 TGD, Valérie, UFT n° 638 (je n'ai pas le dépt). Solange F5RXL est entrée du DXCC : mixte 169 et phone 143. Chantai F5RXR a augmenté son score : phone 300.

Bravo Mesdames !

#### AU SUJET DES YLS

J'ai de temps en temps des "plaintes" car les QSLs d'YLs ne rentrent pas ou pas assez vite<br>malgré des envois en direct malgré des envois en direct avec "ce qu'il faut dans l'enveloppe". Mais pensez que lorsqu'il y a un QSL-Manager, il faut que cet DM reçoivent les logs dans un premier temps, ensuite qu'il réponde à toutes les demandes, ça peut prendre quelques mois. Pour les envois par bureau, le délai est forcément plus long et une moyenne d'un an voire un an et demi est normale !

Je dirai que ce n'est pas spécifique aux YLs I En ce moment je relance des OMs français (qui plus est) car pour certains diplômes ce sont "hélas" les QSLs qui comptent, donc il faut attendre... attendre... et attendre, de temps en temps faire des relances. Il ne faut pas oublier que la radio est un hobby, que les YLs (ou OMs) ont un travail parfois très prenant, une vie de famille et que le temps pour répondre aux QSLs est pris sur le loisirs ou de la radio ! (comme pour vous messieurs, d'ailleurs). Pour ma part, je reçois en moyenne 50 QSLs/mois par le bureau

MEGAHERTZ MAGAZINE 52 133 - Mars 1994

(parfois beaucoup plus), plus les demandes en direct. Et pour gérer ceci il me faut 2 à 3 heures malgré l'ordinateur car, comme beaucoup d'entre vous, je prends le temps de mettre un petit mot personnel. Pensez que<br>mon indicatif n'a rien indicatif n'a rien d'exceptionnel, je n'habite pas un pays recherché, donc II faut se mettre à la place des YLs qui doivent recevoir beaucoup pius/mols ! De plus dans certains pays II y a des problèmes avec la poste (Monica, EL2PP a pris 2 QSL - Manager (1 pour le SSB et l'autre pour la CW) car le courrier-radio n'arrivait pas à sa PO BOX de Monrovia). Et il y a les pays en guerre,.. Donc messieurs un peu de patience, NOUS NE SOMMES PAS MOINS "QSL" QUE VOUS II!

#### INFOS PIOCHÉES DANS LES NOUVELLES DX :

C'est avec tristesse que nous avons appris le décès de Lloyd

FPSW "GT' 3 prises. Puissance de crête 3 kW

Ref WINFS 3P  $470$  F + port 35 F

W6KG le 14 décembre à l'hôpital américain d'Istanbul en Turquie. Je pense, qu'avec sa femme Iris, W6QL, il avait été actif depuis plus de 100 contrées DXCG et que vous l'avez contacté. A Iris nous présentons nos plus sincères condoléances.

#### YLS DX:

Nous avons également appris l'hospitalisation de Eva, PY2PE, à qui nous présentons nos sincères vœux de prompt rétablissement.

5R8DY, Marian (5R8YL lui ayant été refusé car la nouvelle série d'Indicatifs commence par un D) est l'épouse de Ben 5R8DS.

CP6AK Judy, est tous les jours en SSB sur 21.390 MHz entre 18.00 et 22.00 UTC.

VK2DDB, Dorothy est active sur toutes bandes et vous pouvez la trouver sur le DX-TL 222 Net à 06.00 UTC le lundi.

ZS1AFZ, Maria est active en CW

sur 10, 15 et 20 mètres à 07.00/19.00 UTC.<br>XE1Cl, Nellie

XE1CI, Nellie a reçu dernièrement son certificat 5BDXCC. Elle est la seconde YL latino-américaine à recevoir cet honneur.

(La 1ère étant Alicia Rodriguez, KP4CL). Nellie est la 1ère personne à avoir le "ALL-YL-5BWAS" I

#### INFOS DU YL-HARMONICS :

\* Support YL-Activity-Day : En 1980 Diana Hughes, G4EZi, fut à l'origine de rechercher les YL's le 6 de chaque mois à l'heure juste.

Le plan est simple : lancer l'appel "CQ YL" sur les fréquences finissant par 88 en SSB (ou 33 en CW) de 0000 UTC à 2400 UTC I Et naturellement vous devez<br>appeler... pas écouter appeler... uniquement !

L'espace-temps de 24 heures vous permettra de venir à l'heure prévue et d'avoir de la propagation.<br>Peut-être

pourrez-vous améliorer votre YL-DXCC ? Bonne chance.

\* Pour demander le YL-DXCC : Envoyer une liste (certifiée par 2 OMs) des QSLs en votre possession, et NON VOS QSL, dans le même ordre que la liste ARRL, La liste doit comporter les renseignements suivants : Le pays, l'indicatif de l'YL, date heure, fréquence. RS (T), et le prénom de l'YL. Ce diplôme est gratuit... juste prévoir les frais du retour du diplôme. Normal non ? Faire votre demande à : Mrs Martha Silver, NY4H, 3118 Eton Road, Raleigh NC 27608, USA. Endossement par tranches de 25 pays YL supplémentaires<br>DANS LES MEMES DANS LES CONDITIONS. 88, Nadine. Mme Nadine BRESSIER, F5NVR, "Le Moulin à Vent", 84160 CUCURON.

#### Refiltrage de "terre" Ref WINCK GTI  $495$  F + Port - 35F

Double filtrage HF - VHF + informatique

DES INTERFERENCES

**Ecrêteur de surtensions** 

PROTEGEZ-VOUS...

**FILTRES SECTEUR** 

ODUCTION WINCKER FORCE FILTRE SECTEUR

## PROTEGEZ-VOUS...

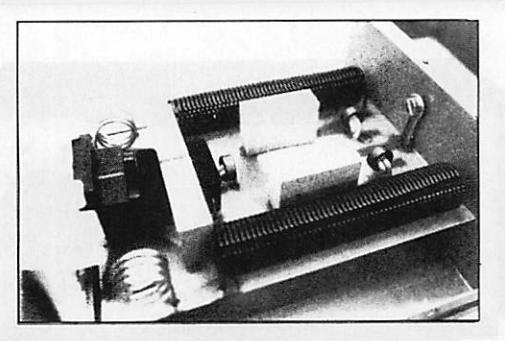

## **FILTRE SECTEUR PSW**

Ce filtre de fabrication française est destiné aux radioamateurs et cibistes contre le brouillage des émissions/réceptions TV. Le véritable filtre PSW est équipé depuis le 1er mars 93 d'une protection supplémentaire (outre les filtres HF - VHF - etc...) : de tores et gémoves chargés d'écrêter les pointes de tension supérieures à 250 V.

Réf MINFS prix  $390$  F + port 35F

## DES INTERFERENCES

# **CONSTRUISEZ VOTRE STATION EN KIT!**

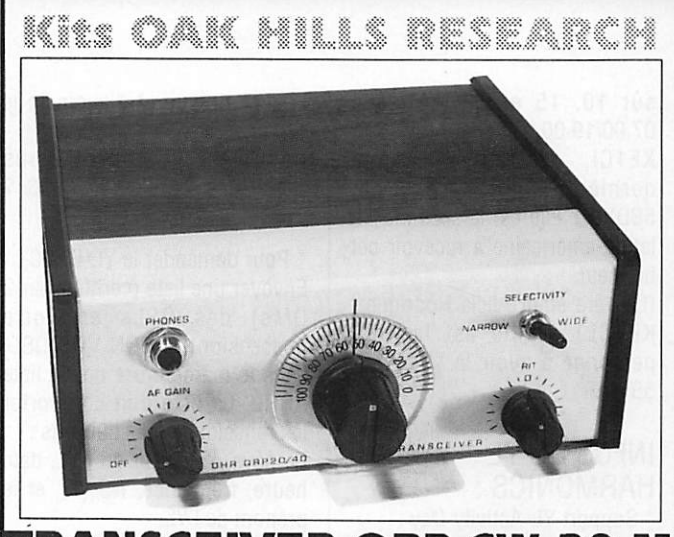

TRANSCEIVER ORP CW 20 M "QRP 20"

Ce transceiver monobande délivre 3 W sur 14 MHz - Piloté par un VFO, il dispose en réception d'un filtre audio à 2 positions-Emission en semi break-in

REF SRCE PRIX 1438 F + PORT 40 F

# **AVEC BOITIER**

Kits OAK HILLS RESEARCH

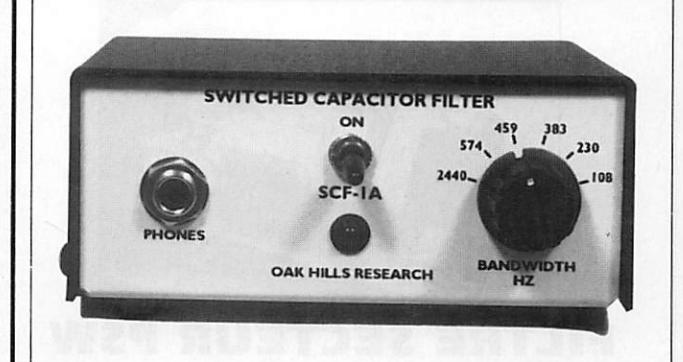

# FILTRE A CAPACITES COMMUTEES "SCF-IA"

Ce filtre audio améliorera considérablement vos conditions de réception. Avec 5 positions de bande passante : 2440 Hz (SSB) et 4 positions pour la CW.

REF SRCE PRIX 790 F + PORT 40 F

**AVEC BOITIER** 

Kits OAK HILLS RESEARCH

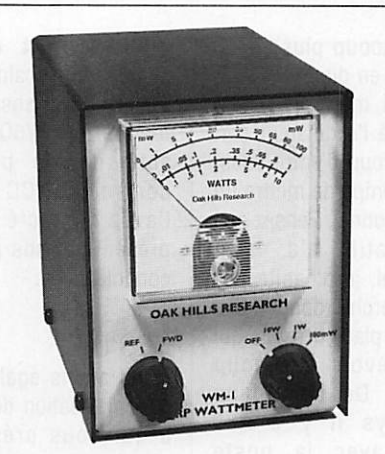

# ATTMETRE  $W M - 1$

Mesure de puissance entre 10 mW et 10 W en 3 gammes : 100 mW, 1 W, 10 W. Mesure de puissance directe (FWD) et réfléchie (REF) dispositif de calibration interne

# REF SRCE PRIX 852 F + PORT 40 F

# **AVEC BOITIER**

Kits OAK HILLS RESEARCH

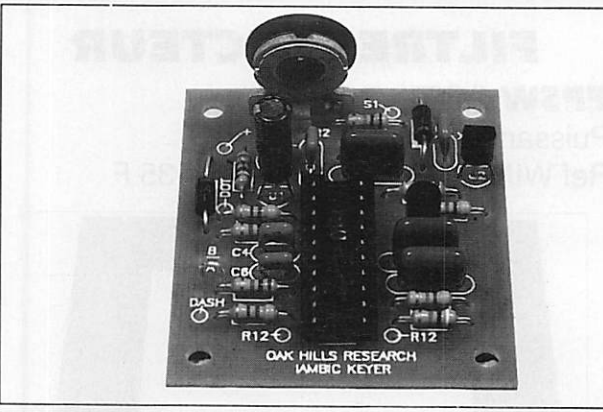

# MANIPULATEUR ELECTRONIQUE "KEY.1"

Bâti autour du célèbre circuit Curtis 8044 ABM, ce manipulateur électronique complétera avantageusement n'importe quel émetteur ou transceiver. Jusqu'à 50 mots/minutes.

# REF SRCE PRIX 365 F + PORT 40 F **SANS BOITIER**

Notre sélection de kits forme une gamme homogène et vous permet de construire une station performante. Livrés avec notice traduite en français.

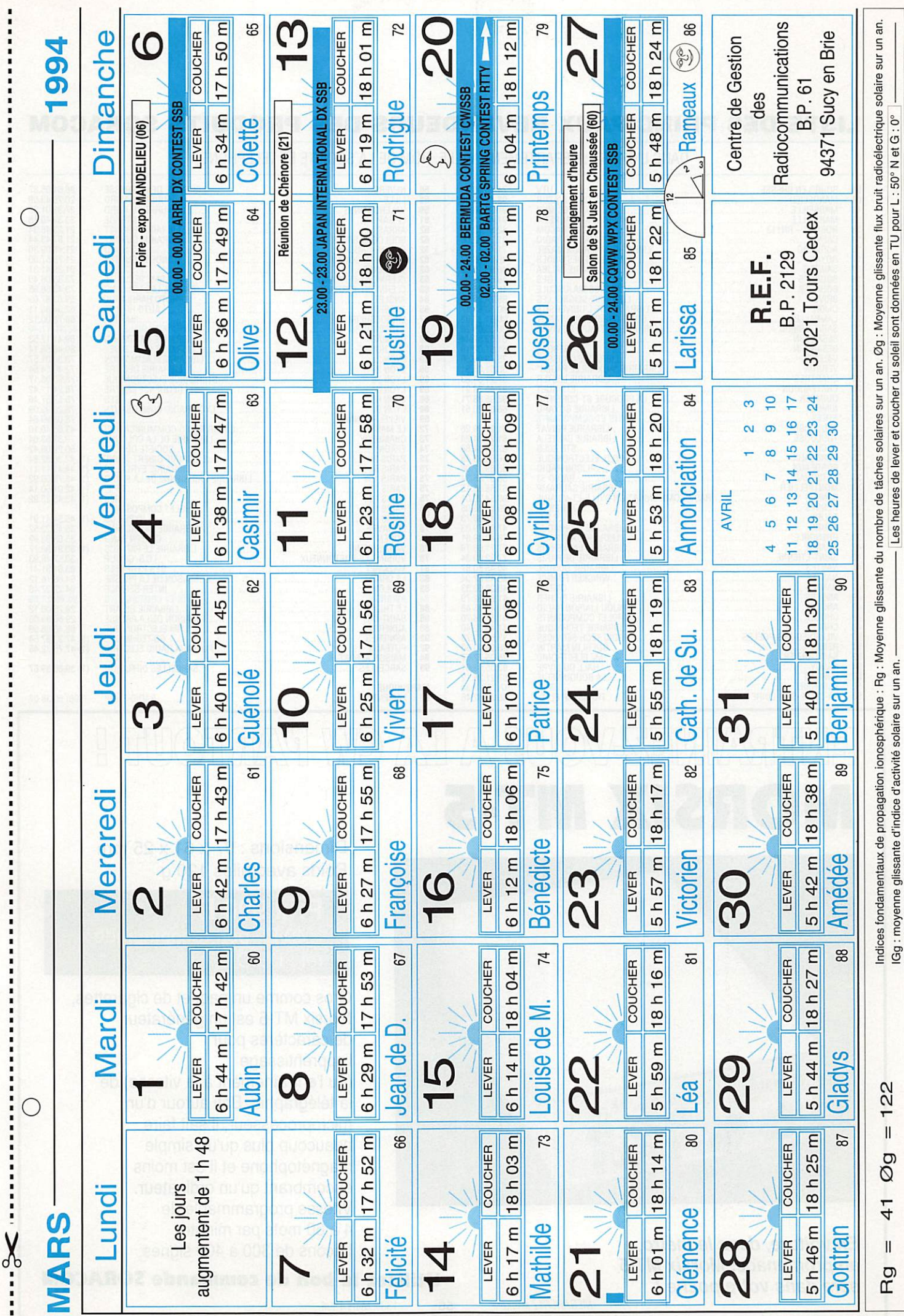

### LISTE DES PRINCIPAUX REVENDEURS DES PRODUITS SORACOM

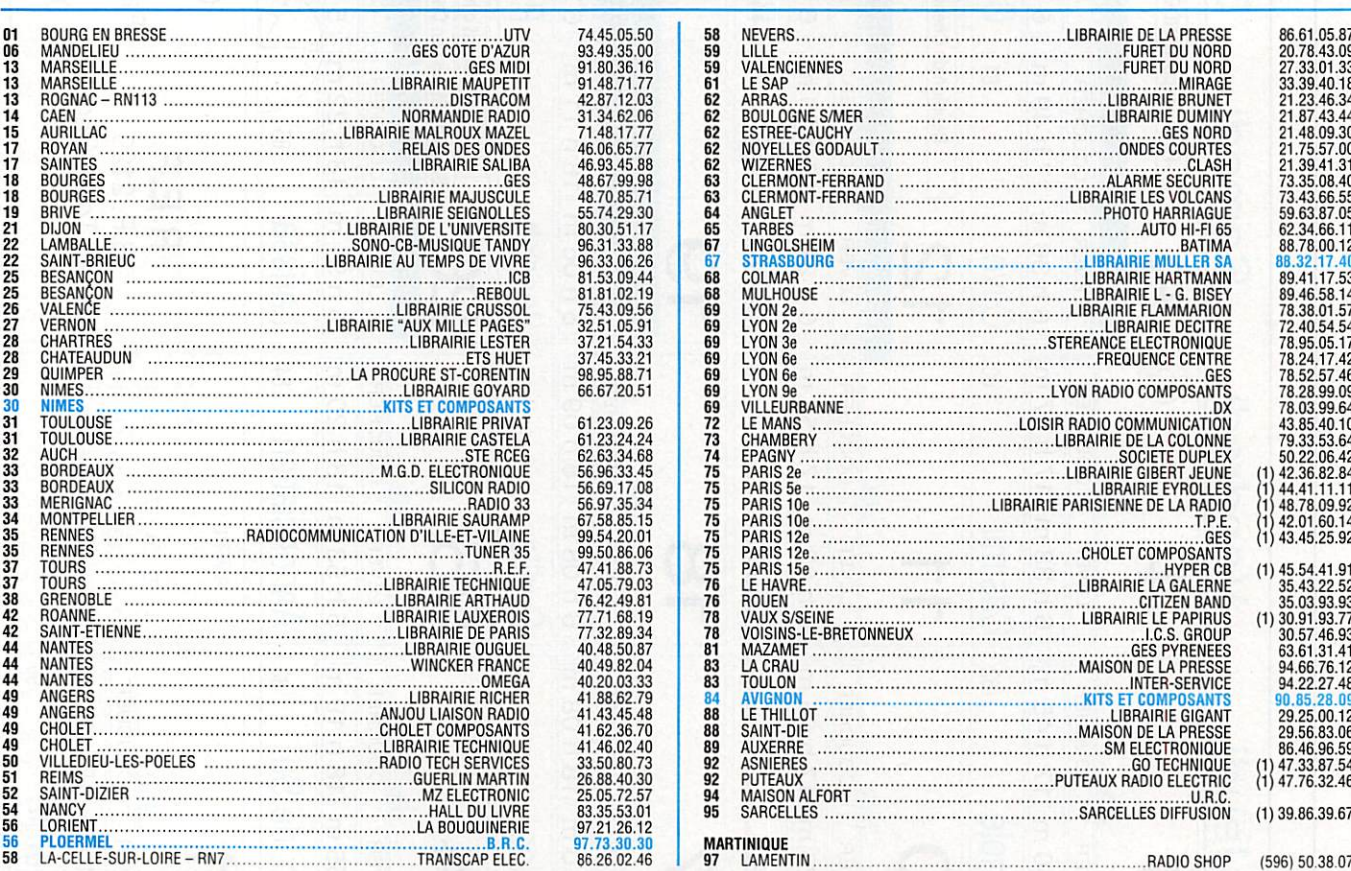

#### DANS L'ORDRE : DEPARTEMENT, VILLE. NOM DE LA SOCIETE ET TELEPHONE

# EMITIKAIIMEZAVOUS A LA GW PARTOUT E **MORSIX MT-5**

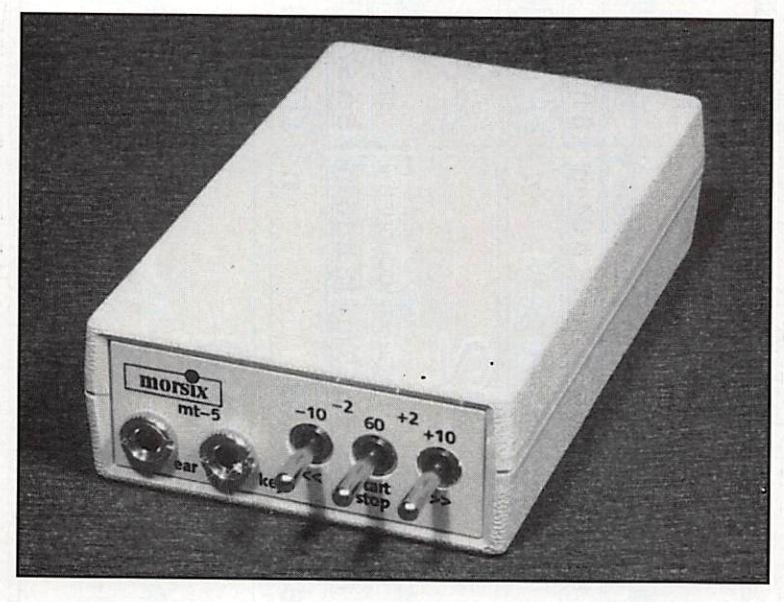

En voiture, dans le métro, en promenade, Morsix MT-S sera dans votre poche !

Dimensions : 97 x 61 x 25 mm Poids avec piles 120 g

Prix 990 F + 40 FF port recommandé réf : DEi01

Gros comme un paquet de cigarettes, Morsix MT-5 est un générateur de caractères pour l'apprentissage (ou l'entraînement à la vitesse) de la télégraphie. Bâti autour d'un microprocesseur, il sait faire beaucoup plus qu'un simple magnétophone et il est moins encombrant qu'un ordinateur. Vitesse programmable de 4 à 60 mots par minute. Leçons de 300 à 400 signes.

Utilisez le bon de commande SORACOM

MEGAHERTZ MAGAZINE 56 133 - Mars 1994

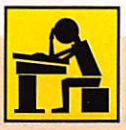

# PREPARATION A LA LICENCE

Nous allons aborder les premières fiches de technique. **Nous** reviendrons ultérieurement sur la réglementation.

o

 $\subset$ 

 $\subset$ 

 $\subset$ 

our lire les résis tances, il existe un code des cou-

leurs permettant de connaître immédiatement la valeur de la résistance. Nous vous livrons

l'ensemble.

Toutefois cette valeur se lit avec un certain pourcentage d'erreur, une tolérence. Seules les résistances de précision, avec une tolérence de 0,1 % peuvent être considérées comme justes.

La majorité des résistances courantes sont suffisantes pour les montages en radioélectricité particuliè

rement pour les gadgets. Entraînez-vous à lire les résistances . En effet lors d'un lassement en vrac il

n'est pas toujours facile de repérer immédiatement la bonne résistance.

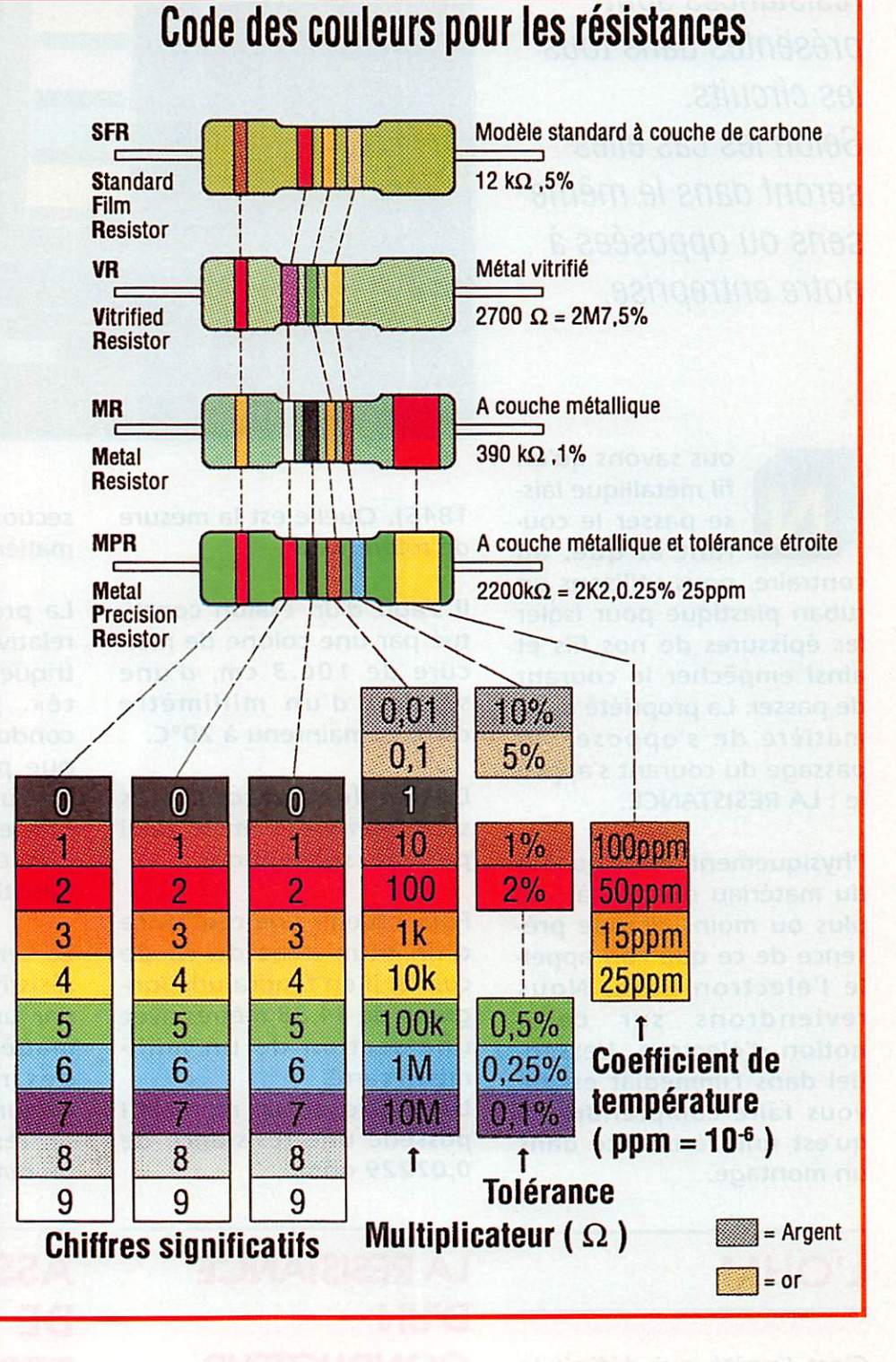

 $\frac{\text{MHz N}^{\circ}133 \dots}{\text{MHz N}^{\circ}133 \dots}$ **LEGISLATION 20** 

Qu'il s'agisse d'électricité ou d'électronique, les résistances sont présentes dans tous les circuits. Selon les cas elles seront dans le même sens ou opposées à notre entreprise.

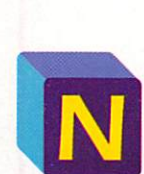

ous savons qu'un fil métallique lais se passer le cou rant et que, au

contraire, nous utilisons un ruban plastique pour isoler les épissures de nos fils et ainsi empêcher le courant de passer. La propriété de la matière de s'opposer au passage du courant s'appel le : LA RESISTANCE.

Physiquement, cette qualité du matériau est due à une plus ou moins grande pré sence de ce que l'on appelle l'électron libre. Nous reviendrons sur cette notion d'électron. L'essentiel dans l'immédiat est de vous faire comprendre ce qu'est une résistance dans un montage.

# L'OHM

C'est l'unité qui définit la valeur de la résistance. Cette appellation vient du nom du physicien allemand George Simon OHM (1787-

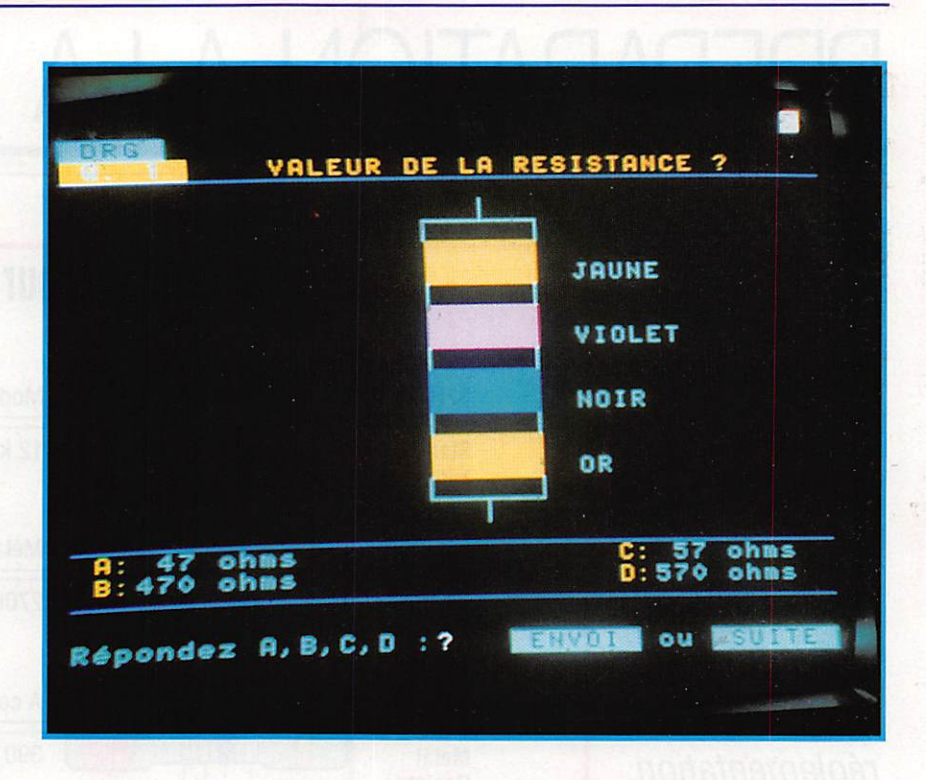

1845). Quelle est la mesure de référence ?

Il s'agit d'un étalon consti tué par une coione de mer cure de 106.3 cm, d'une section d'un millimètre carré et maintenu à 20°C.

Des étalons secondaires sont fabriqués comme celui présenté sur la photo.

Pour obtenir une résistance d'un ohm avec du fil de cuivre, il en faudra une longueur de 44,88 mètres avec une section de un millimètre carré.

Un mètre de ce même fil possède une résistance de 0,02229 ohm.

# LA RESISTANCE D'UN **CONDUCTEUR**

Un conducteur est caractérisé par sa longueur «L» et sa

section «s» ainsi que par la matière qui le constitue «a».

La propriété de la matière relative à la résistance électrique s'appelle la «résistivité». La résistivité d'un conducteur est la résistance que présente un matériau mesurant 1Cm d'arête. L'argent est le conducteur possédant la plus faible Résistivité.

La température agit sur la résistivité des matériaux et par un choix raisonné des matières, sont fabriquées des résistances dont la valeur, selon la températu re, reste stable, augmente ou diminue.

# **ASSOCIATION DE** RESISTANCES

il est possible de modifier la valeur de la résistance dans

 $M$ Hz  $N°133$ 

## **LEGISLATION**

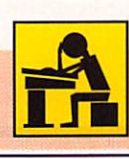

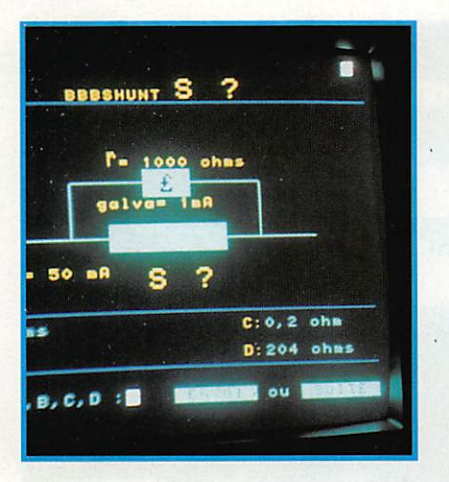

o

o

 $\subset$ 

 $\subset$ 

un circuit en plaçant ies résistances soit en série, soit en parailèle soit en jumelant les deux métho des.

Le résultat de cette combinaison est une valeur appe lée :

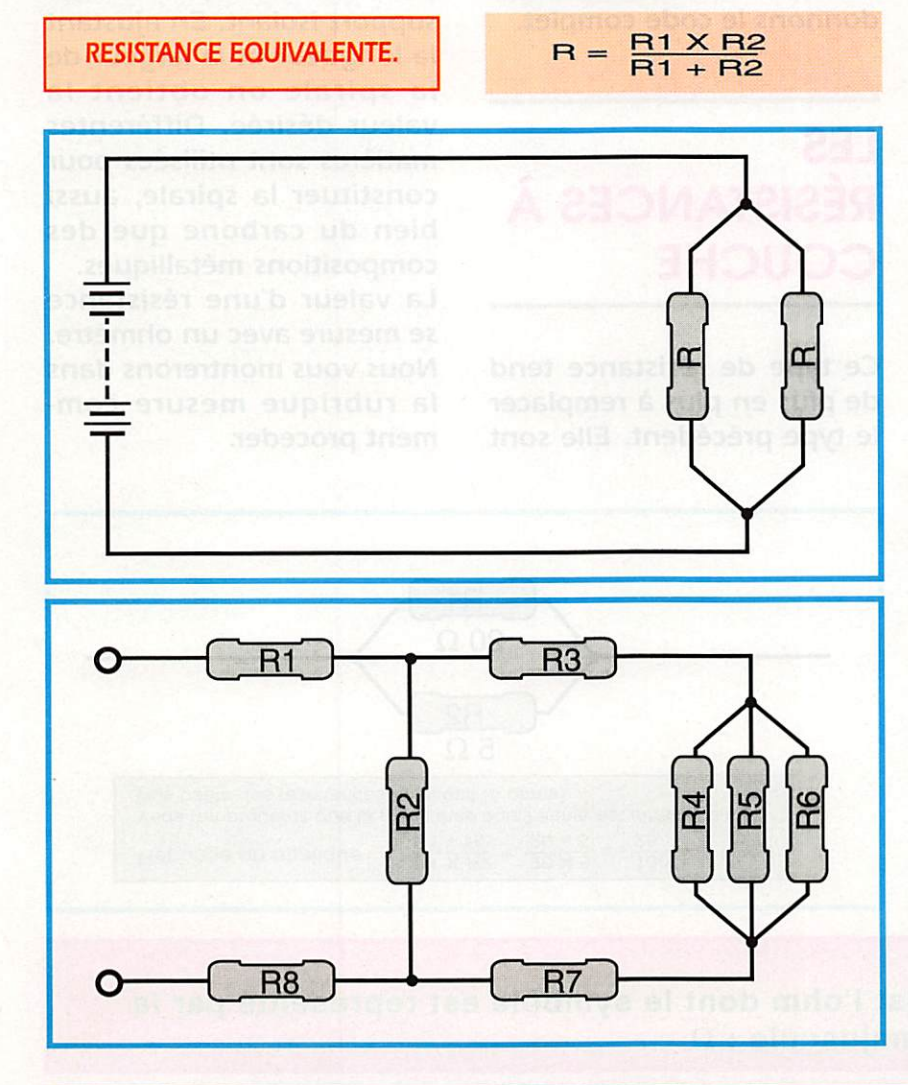

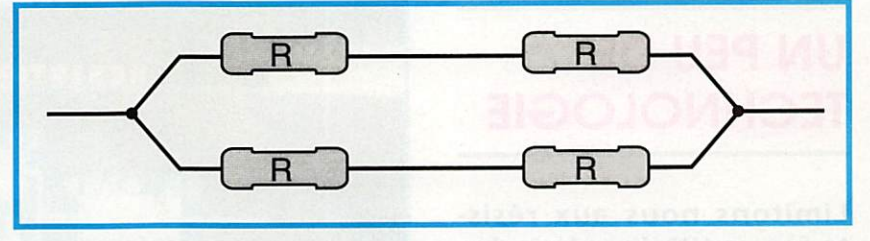

En série la valeur des résistances s'ajoutent. Ainsi la résistance équivalente d'un circuit comprenant par exemple, trois résistances sera

 $Rs = R1 + R2 + R3$ .

Par contre en parallèle le système de calcul est plus compliqué.

Pour deux résistances il conviendra d'effectuer le calcul suivant :

Toutes les valeurs sont dans l'unité de base l'ohm.

S'il y a encore plus de résis tances le calcul devient un peu plus compliqué

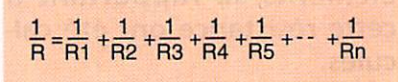

Enfin si les résistances en parallèle sont toutes de même valeur, il suffit de diviser la valeur d'une seule par le nombre de résistance en présence.

Dans le montage combiné, seul le calcul permet de trouver la résistance équiva lente. La méthode consiste à remplacer chaque combi naison de résistance paral lèle par la résistance équi valente et de faire la somme des résistances en série. Bégizzib eznazzing Bl<br>Izilisw zieni ne kueb eb

#### **REFLEXIONS SUR LES ASSOCIATIONS DE RESISTANCES**

En théorie, si on associe des résistances :

-En série la valeur aug mente toujours,

-en parallèle, la valeur diminue toujours et la valeur de la résistance équivalente est proche de la valeur de la plus petite des résistances.

MHz N°133

# **TECHNOLOGIE**

Limitons nous aux résistances utilisées dans les montages électroniques.

Il s'agit de composants introduisant volontairement une résistance dans un circuit. Le volontairement sous entend que les éléments se rapportant à cette résistance ont été calculés.

Une résistance est fabriquée de façon industrielle ce qui conduit aux notions de normes, celles-ci, bien que logique sont arbitraires.

Elles tiennent compte : de la valeur ohmique (sa résis tance) de la précision de cette valeur (la tolérance) et de la puissance quelle est capable de dissiper.

Il existe des résistances dites bobinées et ces dernières sont utilisées lorsque la puissance dissipée excè de deux ou trois watts.

La résistance au carbone est un élement semiconducteur qui le rend idéal pour fabirquer des résistances. De la poudre de carbone et un agent liant sont mélangés pour obtenir toutes les valeurs possibles entre moins de 10 ohms et plus de 20 méghoms. Ces résistances sont bon marché et extrêment répandues dans les montages.

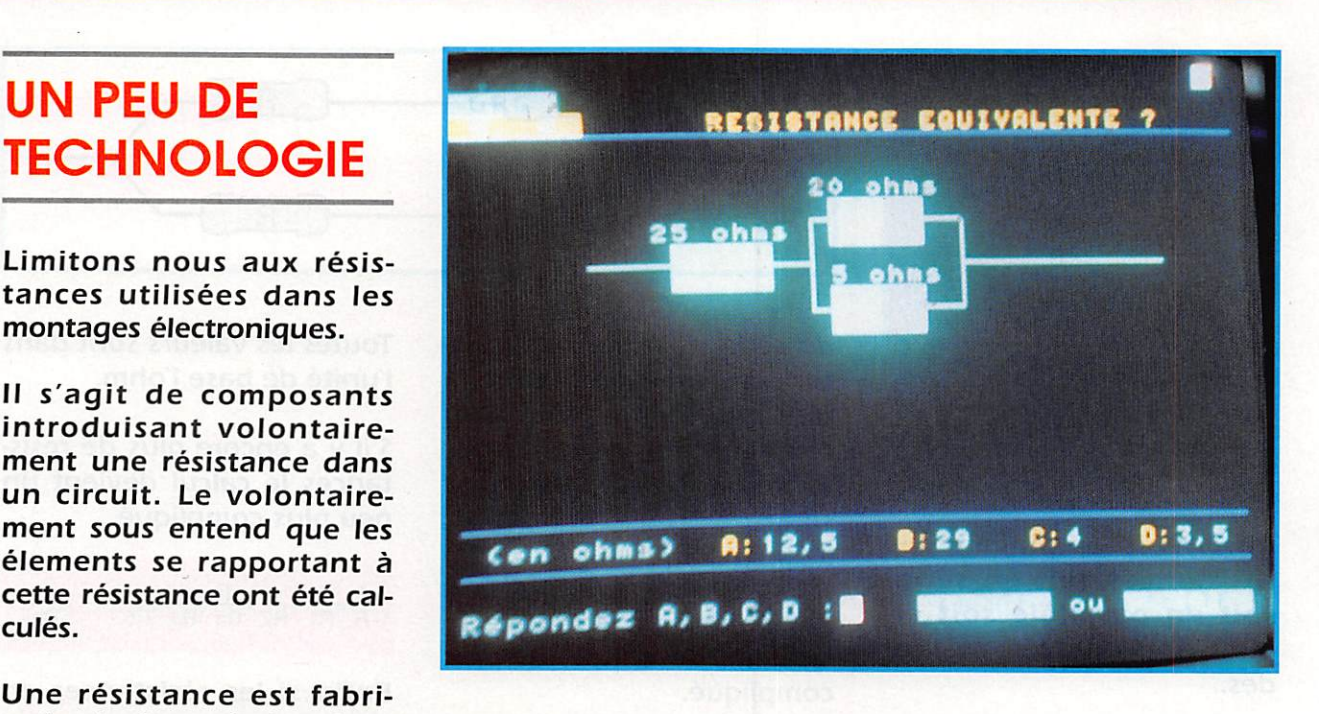

Les valeurs sont indiquées sous forme d'anneaux de couleur, dont nous vous donnons le code complet.

LES RÉSISTANCES À **COUCHE** 

Ce type de résistance tend de plus en plus à remplacer le type précédent. Elle sont

fabriquées en découpant un ruban en spirale sur un film résistant déposé sur un support isolant. En ajustant la longueur et la largeur de la spirale on obtient la valeur désirée. Différentes matières sont utilisées pour constituer la spirale, aussi bien du carbone que des compositions métalliques. La valeur d'une résistance se mesure avec un ohmètre. Nous vous montrerons dans la rubrique mesure com ment proceder.

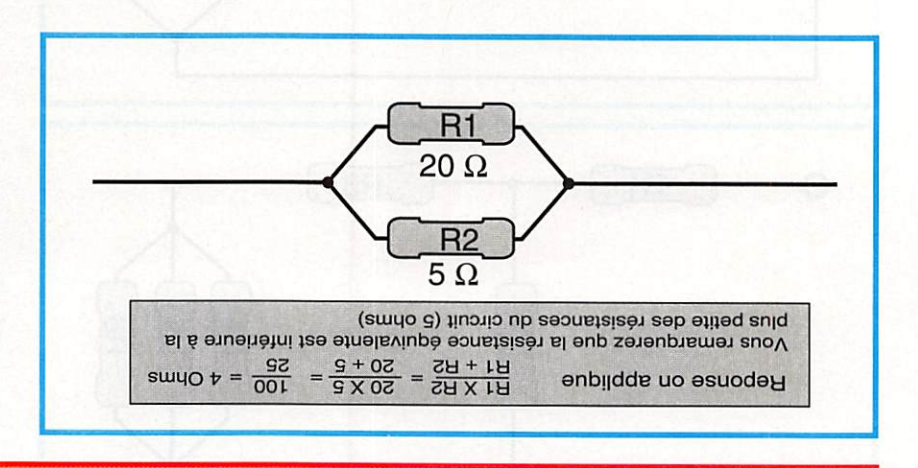

#### **NOTE**

L'unité de résistance est l'ohm dont le symbôle est représenté par la lettre grecque oméga majuscule :  $\Omega$ 

60

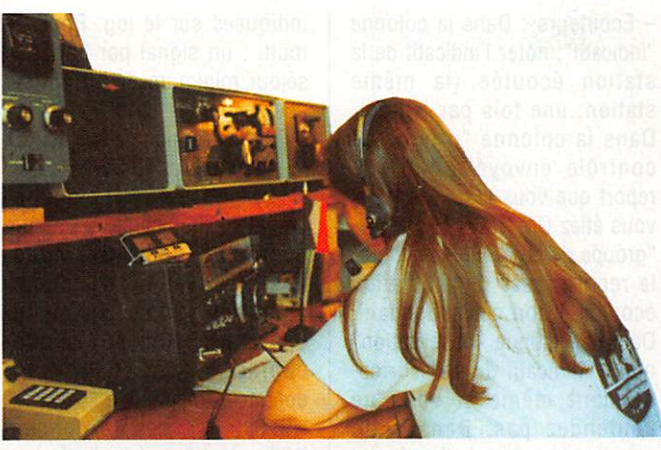

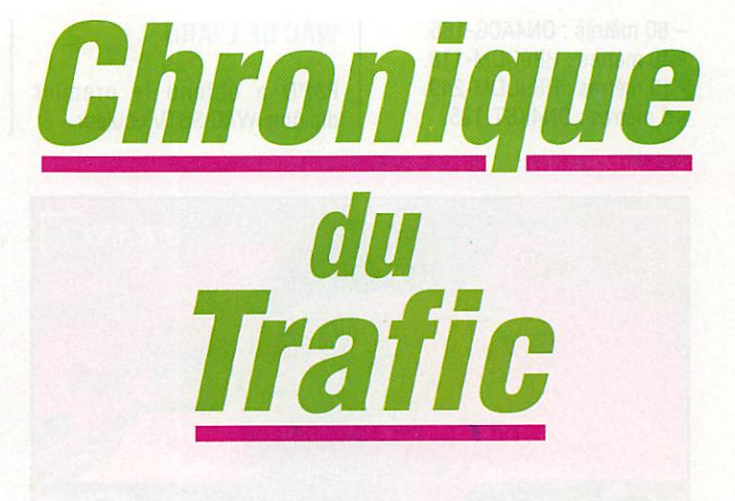

# PLOM

#### LE DIPLOME TV-FV

#### Nouveau règlement;

Pour obtenir ce diplôme, les stations françaises devront avoir les confirmations de QSO de six (6) stations, trois (3) stations seulement étant néces saires pour les OM étrangers.

Les préfixes des stations seront indifféremment l'un des suivants : TV, FV, HW, HX, HY, TH. TO. TQ, TW ou TX.

Par exemple : 6 stations TM ou bien 2 stations  $HW + 4$  stations TM...

Le diplôme est délivré aux OM et aux SWL et comporte 4 caté gories : Phonie, CW, mixte et par bande.

Il est possible de demander le diplôme plusieurs fois suivant le mode ou la bande, avec les mêmes conditions d'attribution.

Inutile d'envoyer les cartes QSL ; mais faire parvenir une liste certifiée des cartes reçues accompagnée de 30 francs ou 10 ARC à : Mr. Pierre Fournier, F-10095, 3 bis rue Pasteur, 78000 Versailles.

## DIPLOMES INFOS

#### DXCC

Actuellement, le traitement des soumissions ne dépasse pas un mois, délais postaux compris ! L'informatisation de ce service de l'ARRL commence à porter ses fruits.

Les opérations suivantes sont créditées pour le DXCC:

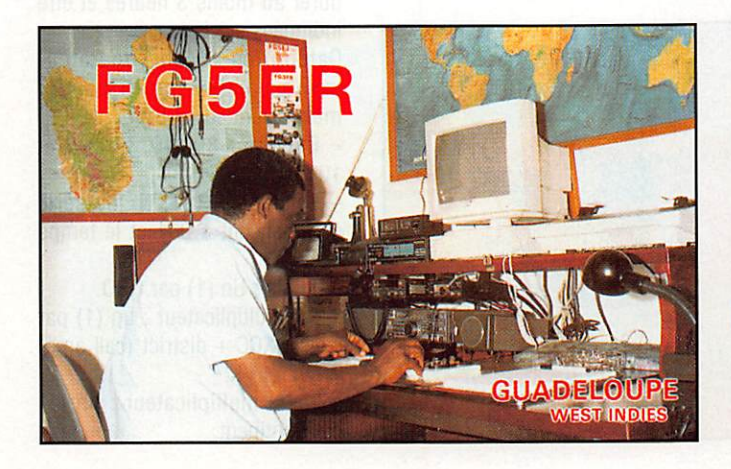

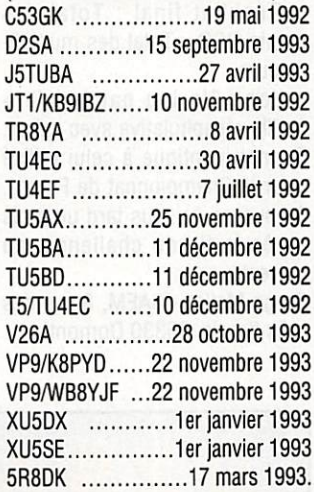

(Indicatif et début de validité)

LES DIPLOMES

— — — — —

#### DXCC

Crédits accordés du 1er au 31 octobre, 1993. Nombre actuel de pays : 327.

•Top of the Honor Roll: - Mixte :0N8HF-327-(334). • Nouveaux membres : - Mixte : F5PAL-141, F6DAM-

151.HB9DAC-303. - Phone : HB9DAC-296, TL8IM-

**FRANCE** 

103.

-CW : HB9ARF-127, HB9KAM-196.

-80 mètres: HB9AZ0-113.

- 40 mètres : HB8AZO-122. - 10 mètres : HB9AZO-160,

HB9DAC-203, HB9KAM-117.

Nouveaux membres de l'Honor Roll :

- Phone : HB9AZO-322-(328), HB9DDM-321-(324).

•Endossements:

- Mixte : F6HMJ-3a4. F6IFJ-326, HB9AZ0-333, HB9BHy-251, HB9BLQ-318, HB9DDM-325, LX1MU-203, LX2KQ-327, ON4FU-363.

Phone : FD6ITD-329, HB9ATM-282. HB9BLQ-301, LX2KQ-325, 0N4ACG-299, 0N8HF-315.

- CW : F6HMJ-283, HB9DDM-269, LX1MU-203, 0N8HF-296.

-80 mètres :0N4ACG-186.

- 40 mètres : HB9DDM-118.

- 10 mètres : HB9DDM-249.

-6mètres:0N4KST-125.

#### WAC DE L'IARU

F3PD a obtenu le premier diplôme WAC SSTV couleur.

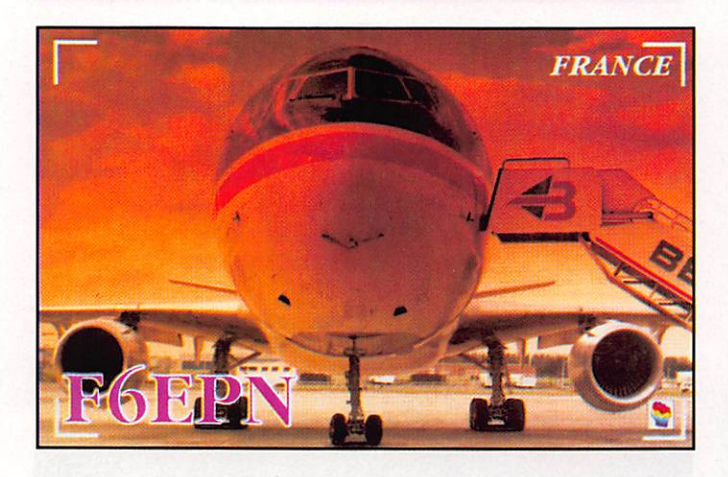

# CONCOURS

#### LE CHALLENGE F8TH

- But ; Manifestation annuelle en mémoire de notre ami Max F8TH, l'un des fondateurs du R.E.F.

Les radioamateurs du Val d'Oise sont invités à promouvoir ce challenge.

- Date et horaires : Durées une semaine, du lundi 21/03/94 à 00.00 TU au dimanche 27/03/94 à 24.00 TU.

- Catégories : a) mono-opé rateurs, b) radio-clubs et c) écouteurs.

- Identification : Les stations françaises qui participent au challenge doivent préciser le numéro de leur département après leur indicatif. Ceux qui habitent hors du département 95 mais qui sont membres du REF95 peuvent participer dans la catégorie des CM du Val d'Oise.

- Liaisons valables ; 1 QSO par mode et par bande pour une station contactée. Les QSO en double sont nuls. Les stations du Val d'Oise en /P ou /M hors du département seront classées avec le département 95. Sont exclues les liaisons via relais.

- Score : 1 point par QSO.

Multiplicateur ; 1 par départe ment français (96) + FFA, par département des DOM/TOM et par pays de la liste DXCC.

- Classement : a) OM non-95, b) OM du 95 et c) SWL.

- Résultat final : Total des points QSO x Total des multiplicateurs.

- Log ; Un log par bande + feuille récapitulative avec calcul. Format identique à celui utilisé pour le Championnat de France. A envoyer, au plus tard un mois après la fin du challenge, au correcteur ;

Serge Mallet, F6AEM, 8 rue des prés fleuris, 95330 Domont.

- Ecouteurs : Dans la colonne "indicatif", notez l'indicatif de la station écoutée (la même station, une fois par bande). Dans la colonne "groupe de contrôle envoyé", notez le report que vous lui passeriez si vous étiez OM. Dans la colonne "groupe de contrôle reçu" notez le report passé par la station écoutée à son correspondant. Dans la colonne "observation" notez l'indicatif de son correspondant même si vous ne l'entendez pas. Dans cette colonne, le même Indicatif peut apparaître 5 fois par bande au maximum, mais avec un inter valle d'au moins 15 minutes à

chaque fois.<br>- Récompenses : coupe et plaquette offerts aux lauréats de chaque catégorie.

#### ARRL DX CONTEST

La partie SSB aura lieu les 5 et 6 mars 1994 de 00.00 à 24.00 TU (48h). Le règlement a paru dans notre numéro précédent.

#### JAPAN INTERNATIONAL DX CONTEST

Ce concours CW entre le Japon et le reste du monde est organisé par Five Nine Magazine (Japon) du vendredi 11 mars à 23,00 TU au dimanche 13 mars à 23.00 TU.

- Restrictions pour les mono opérateurs : maximum 30 heures d'opérations avec des pauses d'au moins 60 mn

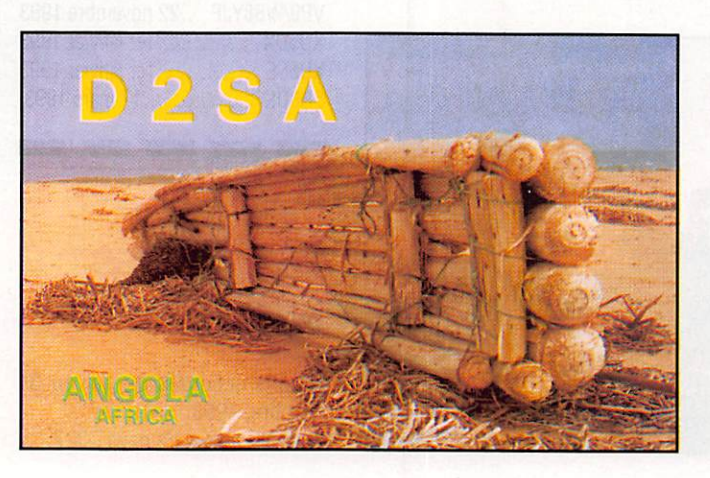

indiquées sur le log. Pour les multi : un signal par bande et séjour minimum de 10 mn sur une bande.

- Bandes et mode : 80, 40, 20, 15 et 10 mètres en CW.

Catégories : 1) monoopérateur multibande, 2) mono opérateur 80m, 3) mono opérateur 40m, 4) mono opérateur 20m, 5) mono opérateur 15m, 6) mono opérateur 10m et 6) Multiopérateur multibande.

- Echange : Les JA donnent RST + le N" matricule de leur préfecture. Les DX donnent RST et un N° de série commençant à 001.

- Points par QSO : deux (2) sur 80m et 10m, un (1) sur 40, 20 et 15m.

- Multiplicateurs ; Les 47 préfectures JA + Ogasawara (JD1): Minamatorishima (JD1) et Okino-Torishima soit 50 max sur chaque bande.

- Log standard : un par bande indiquant les nouveaux mutlipllcateurs, les temps de pause et les QSO doubles et la feuille de calcul, à envoyer avant le 30 avril à :

Five Nine Magazine, Japan International Contest, P.O. Box 8, Tokyo 144, Japon.

#### BARTG SPRING **RTTY CONTEST**

Concours RTTY organisé par le "British Amateur Radio Teledata Group" du samedi 19 mars à 02.00 TU au lundi 21 mars à 02.00 TU (48h).

- Restrictions : Le temps d'opération est de 30 heures au maximum, les pauses doivent durer au moins 3 heures et être indiquées sur le log.

Catégories : Mono-opérateur mono-bande, multi-bande, multi-opérateur et SWL.

- Bandes : 80. 40, 20, 15 et 10 mètres.

- Echange : RST, N° de série commençant à 001 et le temps TU.

- Points : Un (1) par QSO.

- 1er multiplicateur : un (1) par pays DXCC + district (call area) W, VE et VK.

- 2ème multiplicateur : un (1) par continent.

 $-$  Score = total points x total 1er multiplicateur x total 2ème multiplicateur.

- Log : un log par bande. Ils doivent parvenir le 25 mai au plus tard à : John Barber, G4SKA, 32 Wellbrook St., Tiverton, EX16 5JW Devon, Royaume-Uni.

#### BERMUDA CONTEST

Concours Phone et CW organisé par la "Radio Society of Bermu da" du 19 mars à 00.00 TU au 20 mars à 24.00 TU (48h).

- Restrictions : Le temps d'opé ration ne doit pas dépasser 24 heures et les pauses doivent durer au moins 2 heures et être indiquées sur le log.

- Catégorie : mono-opérateur seulement.

- Bandes : 80, 40, 20, 15 et 10 mètres.

 $-$  Echange : RS(T) + N° de série commençant à 001.<br>- Points : Cinq (5) par QSO.

Une même station peut être contactée en CW et en phone sur une même bande, cela compte double pour les points mais pas pour un multiplicateur supplémentaire.

- 1er Multiplicateur par bande : Un (1) par pays DXCC (sauf VP9).

- 2ème multiplicateur : Un (1) par station VP9.

 $-$  Score = total points x total 1er multiplicateur x total 2ème multiplicateur.

- Logs : Un log par bande et par mode. Ils doivent parvenir au plus tard le 1er juin à : RSB Contest Committee, Box HM 275, Hamilton HM AX, Bermu des.

#### CQ WORLD WIDE WPX CONTEST

Concours organisé par "CQ Magazine".

Partie SSB : 26 et 27 mars 1994.

Partie CW : 28 et 29 mai 1994. - Horaires : 00.00 à 24.00 TU (48h).

Temps d'opération de 36 heures max. avec des pauses d'au moins une heure à mentionner sur le log. - Catégories :

Mono-opérateur multi-bande et mono-opérateur monobande. Catégories subdivisées en "High Power" (Po  $\geq$  100 W), "Low Power" (Po < 100W) et "QRP"  $(Po < 5W)$ .

Multi-opérateur un émetteur (ils doivent demeurer >10 mn sur une bande), multi-opérateur multi-émetteur (un seul signal par bande et  $\leq$  500m entre stations).

Echanges : RS(T) + N) de série commençant à 001.

- Points par bande : même continent : 1 point/QSO sur 20. 15 et 10m, 2 points/QSO sur 40, 80 et 160m. Entre conti nents : 3 et 6 points/QSO respectivement.

- Multiplicateurs sur l'ensem ble : un par nouveau préfixe (pour définir un préfixe, voir **MEGAHERTZ MAGAZINE N°121** mars 1993).

Les suffixes /AM et /MM ne comptent pas.

- Logs à envoyer au plus tard le 10 mai (SSB) ou le 10 juillet

(CW) à : CQ WPX Contest, 76N<br>Broadway, Hicksville, NY Hicksville, NY 11801, USA.

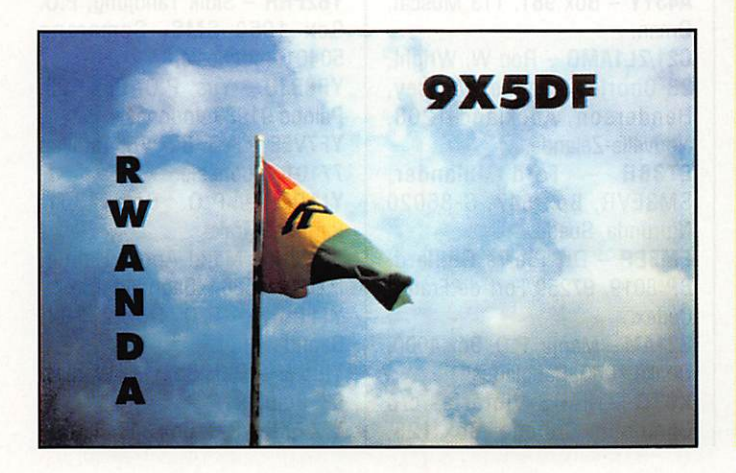

### RÉSULTATS DES CONCOURS

#### 1993 CQ WPX CW CONTEST

Les scores DX les plus élevés :

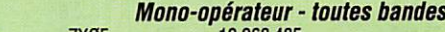

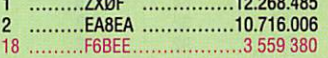

#### Faible puissance • toutes bandes

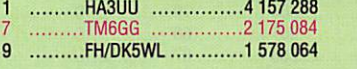

3,5 MHz

- 1 S 0 2 F C J 2 5 7 2 4 0 2 0 N 4 0 N 2 2 2 7 4 0
- 

#### Multi-opérateur • un émetteur

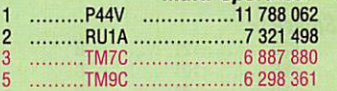

#### 8EME CHAMPIONAT MONDIAL DE L'IARU

• Les meilleurs scores mondiaux ;

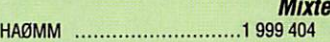

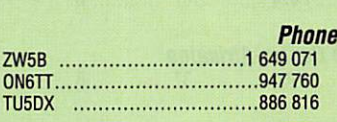

 $c<sub>m</sub>$ P Y 0 F F 1 5 8 0 4 3 6

Multi-opérateur H G 7 3 D X 3 1 9 5 0 0 0

• Résultats nationaux :

Indicatif, score final, nombre de QSO, multiplicateur et classe (A = mono-opérateur en mixte, B = mono-opérateur en phone, C = mono-opérateur en CW et D = multi-opérateur un émetteur.

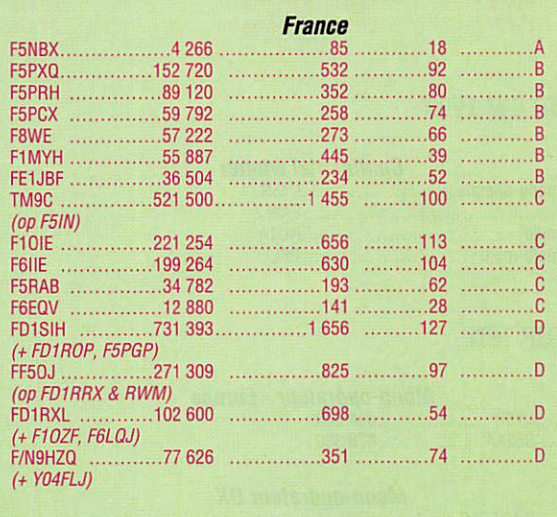

**Martinique** 

FM5CW, . 8 2 0 2 0 3 G 7 6 0 .C

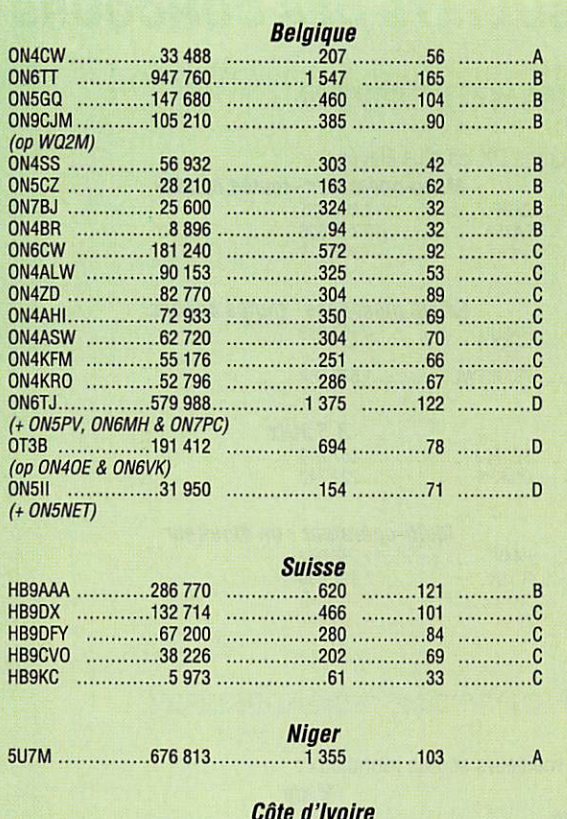

Côte d'Ivoire T U 5 D X 8 8 6 8 1 6 1 6 7 4 1 0 7 .B

République Centre-Africaine T L 8 N G 8 4 1 0 1 4 6 3 3 7 - Checklogs : F6FGZ & 0N5FW.

#### CHALLENGE GENERAL FERRIER 1993

#### Classement, indicatif, radio-club et nombre de points.

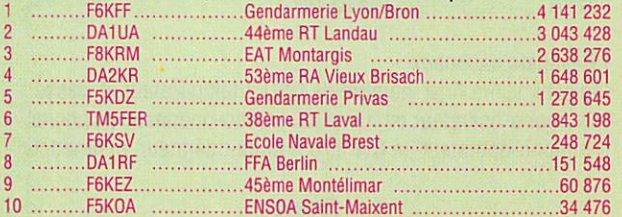

#### WAEDC CW<sub>1993</sub>

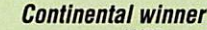

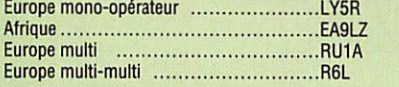

#### LES TOP TEN

Mono-operateur - Europe<br>1 ………LY5R …………………694 548 2 ..........S52AA ..................678 380

Mono-opérateur DX

```
1EA9LZ ...2.427.210
(opéré par YUIRL)
  2 C 4 3 A 1 9 5 4 5 7 5
```
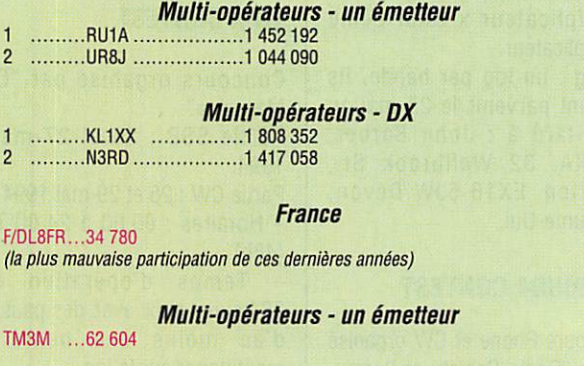

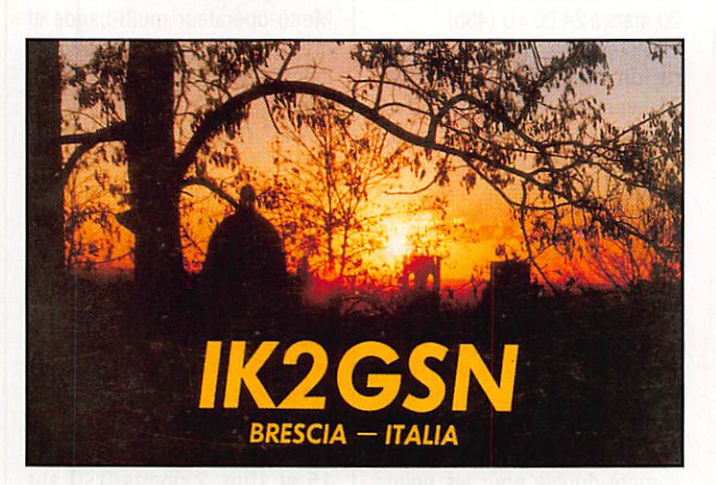

# QSL INFOS

#### **LES BONNES** ADRESSES

AT3D - QSL via V20VC, Doon Valley Amateur Club, c/o Defen ce Electronics Applications Laboratory, Raipur Road, Dhera Dun, 248001, Inde. A43YY- Box 981, 113 Muscat, Oman.  $C21/ZL1AMO - Ron W. Wright,$ 28 Chorley Avenue, Massey, Henderson, Auckland 1208, Nouvelle-Zélande. ET3BH - Tord Julander, SM3EVR. Box 547, S-86020 Niurunda, Suède. FM5EP - Dr. Pierre Guillard, BP 8019, 97259 Fort de France Cédex. S21AM-Manju, P.O. Box 4000, Dhaka 1000, Bangladesh.

X07G - FARS-VIctoria, c/o Camosum College, Box 128,

3100 Foui Bay Road, Victoria BC, V8P 5J2. Canada. XR6M - Temuco Radio Club, P.O. Box 1234, Temuco, Chili. XU3RLD - Angelo Untac, 15 Naval HQ, P.O. Box 36, Pnom Penh, Campbodge. XX9GD - P.O. Box 1476, Macao. YB2FRR - Sidik Tandjung, P.O. Box 1050 SMS, Semarang 50401, Indonésie. YB8BJU - Vus, P.O. Box 103, Palopo 91923, Indonésie. YF7VEE - P.O. Box 75, Tarakan 77101, Indonésie. YI1DZ - P.O. Box 7361, Baghdad, Irak. YI1MH - Majid Abdul Hamid, P.O. Box 5864, Baghdad, Irak. YI10MR - P.O. Box 27104, Baghdad, Irak. YI9CW - P.O. Box 11, Warsaw 93, Pologne. YN3EXP-P.0. Box 348, 3001 A

RCV, Barquisimeto, Vénézuéla. ZB2JL - Greg Altig, PSC 818 Box 1147, APO AE 09644-5000, USA.

ZD7SAS - P.O. Box 86. Sta Helena Is!., via Royaume-Uni. ZK1DT - Hugh Thomforde,

Perhyn, North Cook Isl, Nile Zélande. Z32BU - P.O. Box 467, 91000

Skopje, FYROM\*.

Z32GX - Radio Club N. Testa. Box 5, Dom Teh Kulture, 92001 Stip, FYROM'.

Z32RC - Box 60, 92000 Stip, FYROM\*.

3B9FR - Robert Félicité. Box 31, Rodriguez Island, via lie Maurice (Océan Indien).

5H3CC - Camillo, Box 30, Njombe, Tanzanie.

9DØRR - désormais via Ed Kritsky, NT2X, Box 715, Brooklyn, NY 11230, USA.  $9N1HA - P.0$ . Box 4292.

Kathmandu, Népal.

9N1KY - Kiyoko Yamakami, P.O. Box 3, Tokaimura, 319-11,

Japon.<br>*\* FYROM (ex Rép. Yougosl. de* Macédoine).

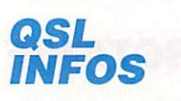

- CY9CWI : Les QSL envoyées par le bureau reçoivent une réponse, par contre, celles envoyées directement ont été retournées avec la mention "adresse inconnue" par un service non prévenu. Vous pouvez utiliser de nouveau l'adresse : VE2CWI. P.O. Box 884, Pointe Claire, Québec H9R 4Z6, Canada.

- EK1700JJ et EK1700GK (Arménie) célébraient la fondation de la capitale Erévan en janvier dernier. QSL via GW3CDP.

- TM6AR (CQWW 93 Phone et CW) : QSL via F6KDF (ex FF1PBT), Radio Club Gendar merie Rhône-Alpes, 292 route de Gênas, Case N°1, 69677 Bron.

- TU5DX : Didier, F6ELE n'est plus son QSL manager depuis le 1er février 1994.

- VK9MM : En gros, 10.000 QSL avaient été expédiées le

19 janvier, depuis l'Australie. - YI1BGD : QSL via DF3NZ (et non pas GØMMI).

- ZD9SXW a répondu à toutes les demandes en direct.

- ZL7FD : Le cartes seront ne devaient pas être prêtes avant février/mars.

- 4M5I : Les cartes Imprimées aux USA sont en retard, patien tez pour recevoir les réponses...

-6Q/FE1LVR : l'ARRL vient de reconnaître son activité en Somalie pour le DXCC. QSL à son adresse en France : Gérard Magnuszewski, F5LVR, 72 rue du Maréchal Joffre, F - 67700 Saverne.

#### **LES QSL** MANAGERS

**BELLEVILLE BELLEVILLE BELLEVILLE** 

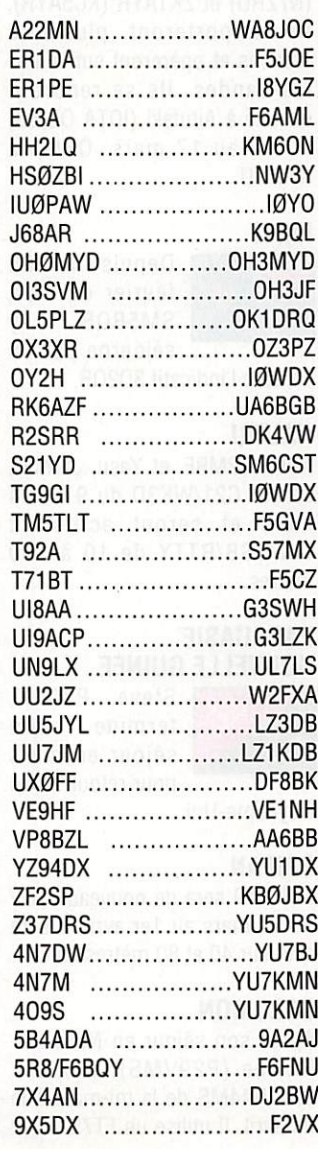

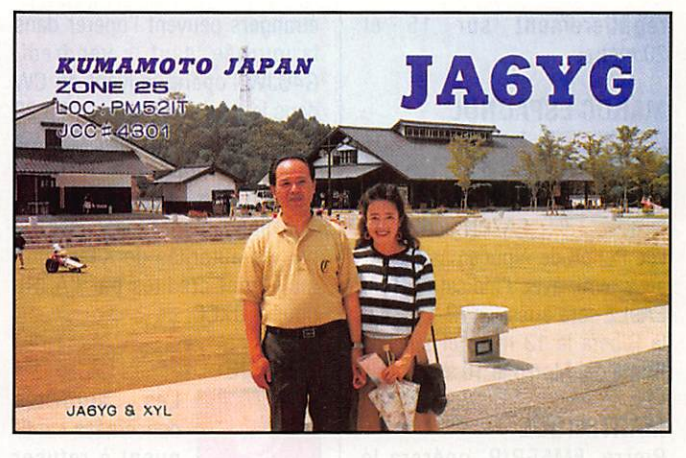

# R L'AGEI

# EUROPE

**MONT ATHOS** 

choses semblent s'arran ger et Apollo SV2ASP/A sort

de nouveau sur les réseaux DX (0E6EEG). Il est vrai qu'en un an, la cote mondiale du Mont Athos est remontée de la 20ème à la 10ème place des pays les plus recherchés. QSL via SV<sub>2</sub>WT.

#### NORVEGE

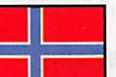

A l'occasion des Jeux Olympiques d'Hiver, quatre stations

cielles sont actives sur toutes les bandes HF et les satellites : LI10WG, LI20WG, LI30WG et LI40WG (OWG = "Olympic Winter Games") à Lillehammer et divers sites olympiques. QSL via bureau.

## ASIE

#### ISRAEL

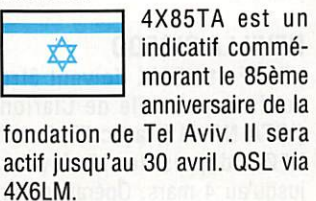

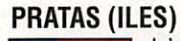

L'expédition projetée s'est fina lement déroulée avec les indicatifs

BVØARL et BV9RP sur l'île Dongsha Ûundao, dans des conditions précaires et pendant une très courte durée : 630 QSO dont 70 avec l'Europe (en majorité OH). L'ARRL devrait maintenant décider du statut de ces îles qui ont pu être activées et reste à connaître le comportement des autorités militaires taïwanalses. En cas d'avis favorable, une véritable expédition pourrait s'y rendre ce mois-ci ; Les dates suggérées par les opérateurs, du 6 au 14 et du 16 au 24 mars, peuvent donc être modifiées ou annulées.

#### SPRATLY

8 B

Une équipe conduite par 9M6DZ pourrait se rendre en 15/ vers Pâques.

## AFRIQUE

#### GLORIEUSES

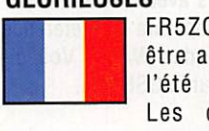

FR5ZQ compte être actif en /G l'été prochain. Les dates ne

#### sont pas encore connues.

KERGUELEN

FT5XJ devrait y être actif jusqu'en juillet 1994 et sort

régulièrement sur 15 et 20 mètres.

#### MAROC ESPAGNOL

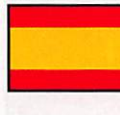

Trois opérateurs espagnols, EA9LZ, EA7JB et EA7PN activeront

l'île Penon de Alhucemas du 1er au 3 avril, avec l'indicatif EG9A. EA9LZ sera aussi en /P sur lîlot la Ribera le 13 mars et sur l'île Punta del Morro le 10 avril.

#### MARTINIQUE

Pierre, FM5EP/P, opérera ie jeudi 21 avril de 12.00 à 21.00 TU en SSB sur 20 mètres, depuis l'école primaire de Believue à Fort de France. Cette action est à inscrite dans le cadre de la sensibilisation des scolaires à la pratique du radioamateurisme. QSL : voir "les bonnes adresses".

#### MAURICE

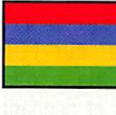

Didier, F5PQX, doit y séjourner du 28 février au 7 mars. L'auto

risation lui a été accordée et il devrait connaître son indicatif, une fois sur place (3B8XX ou 3B8/F5PXQ). Il est QRV SSB sur 20,17,15,12 et 10 mètres avec un TS 440 et une antenne R5 et fera peut-être du 40 mètres. QSL home call : BP 708, 07007 Privas Cedex.

#### PINGOUINS (ILES)

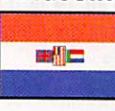

DJ6SI comptait pouvoir y opérer<br>à partir du à partir 24 février. Nous

vous rappelons que Waivis-Bay et les îles de la côte sud-ouest africaine pourraient être cédées à la Namibie dans un proche avenir.

#### REUNION

Après son séjour à l'île Maurice, Didier, F5PXQ, sera en /FR du 7 au 10 mars avec ie même équi pement, il opérera de préférence sur les bandes WARC. Voir cidessus pour la QSL info.

#### SOUDAN

La station ST0K dont nous vous avons parié le mois dernier, serait la seule station autorisée à l'heure actuelle. Certains étrangers peuvent l'opérer dans la journée, sauf le vendredi. G40JW l'opère souvent en CW dans le bas des bandes 14 à 28 MHz, WARC comprises. QSL via Box 73, Khartoum Airport, Soudan. Les indicatifs STØ du Sud Soudan sont jugés illégaux par les autorités de Khartoum, mais sont crédités par l'ARRL pour le DXCC.

#### TUNISIE

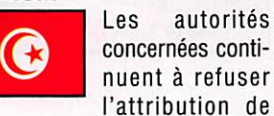

Les autorités concernées conti nuent à refuser

licences. En 1993, Jack. F6BUM, qui en est à sa seconde tentative depuis 1985, a reçu une réponse négative toujours aussi courtoi se mais laconique.

#### AMERIQUES

**THE 200** 

#### ANGUILLA

KK3K, WB6LYI, KC3XC. KI4ZN. W9BVD, KF7iK, AF9A, et AI9Q opéreront en VP2E/du 5 au 10 mars sur toutes les bandes et modes y compris satellite.

#### CANADA

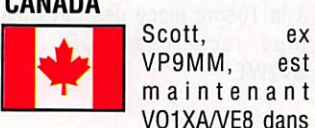

les Territoires du Nord-Ouest (NWT) jusqu'en juin prochain.

#### GUYANNE FRANÇAISE

Bruno, F50YM ex FR5FA, doit séjourner à Cayenne jusqu'en août 1995 avec l'indicatif FY5GJ. Il est actif sur toutes les bandes, WARC comprises en SSB et CW avec le matériel suivant ; FT990, TL922 et TH2MK3 + dipôles. QSL via F2YT.

#### **JAMAIQUE**

Ron, K6JAH. doit être 6Y5/ depuis le 20 février jusqu'au 5 mars et actif de 40 à 10 mètres en SSB.

#### REVILLA GIGEDO

XE1BF et XE1IX doivent être actifs depuis l'île de Clarion (IOTA NA-115) avec l'indicatif XF0C depuis le 18 février jusqu'au 4 mars. Opération sur toutes les bandes HF, WARC et 6 mètres en CW, SSB et RTTY. QSL via XE1BEF.

#### SAINTE-LUCIE

DL5XAT et DL9XAT comptent s'y rendre du 5 au 18 mars, lis utiliseront soit J6/ soit un indicatif complet et comptent être actifs en CW et SSB de 6 à 160 mètres.

## PACIFIQUE

#### COOK DU SUD (ILES)

**I BEEN DIGHT** 

Une équipe d'opérateurs US sera active, du 4 au 10 mars, depuis Rarotonga (IOTA QC-13). Leurs indicatifs seront (par) : ZK1AVY (AA7VY), ZK1MTF (WA7MTF), ZKIAiO (KD3IQ), ZK1WTU (N7WTU), ZK1XYR (N7XYR). ZK1ZRD (N7ZRD) et ZK1AYR (KC5AYR). Ils emporteront plusieurs stations et opéreront sur toutes les bandes, ils se rendront ensuite à Aitutaki (IOTA OC-83) du 10 au 17 mars, QSL via N7WTU.

#### FIDJI

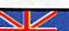

띂

Depuis le 20 février dernier, SM5BQB v séjourne por un

an avec l'indicatif 3D2QB.

#### NAURU

Nob. JF2MBF, et Yasu, JI1NJC. seront C21/WK3D du 9 au 14 mars et seront actifs en GW/SSB/RTTY de 10 à 160 mètres.

#### PAPOUASIE NOUVELLE GUINEE

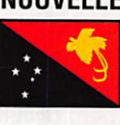

Steve, P29DX,<br>termine son termine séjour en mars pour retourner au

Royaume-Uni.

#### SAIPAN

JA1CMD sera de nouveau KH0/ du 27 mars au 1er avril. Il sera actif sur 40 et 80 mètres en CW.

#### SALOMON

Après son séjour en Nouvelle-Guinée (P29VMS), DL2GAC sera H44MS de la mi-mars à la mi-avril. Il utilise un FT757 GX2

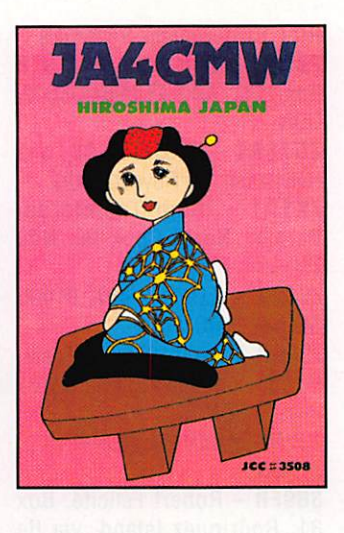

avec des antennes verticales et filaires. QSL home call directe ou via bureau.

#### SAMOA AMERICAINE

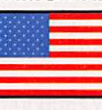

Andy, G4ZVY, doit être AH8F depuis Tutuila (IOTA OC-45)

depuis le 16 février jusqu'au 16 mars, période pendant laquelle il tentera d'activer d'autres îles. Il doit être actif en CW/SSB et les modes digitaux.

**Bar Banka (Banka Kara) in** 

### ANTARCTIQUE

#### BASE INDIENNE

Dinesh, VU3DEN, est l'opérateur d'une expédition polaire indienne qui ne doit durer que trois mois. Son indicatif est AT3D, voir "les bonnes adresses".

#### BASES US

KC4AAA (QSL via NC6J) et KC4AAC (QSL via KE9AS) ont été tous deux contactés entre 14250 et 14270 kHz.

#### ANTARCTICA

Lorsque la propagation ie permet. Serge, TM6E/MM, à bord de l'Antarctica, se trouve entre 14115 et 14130 kHz.

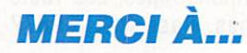

**BARN ASSAULT BARN AREA** 

DJ9ZB, F5LVR, F6BUM, F6DE0, F6FYA, F60IE, F8RU, FY5GJ, F11IYO, ARRL, CQ Mag., DARC, LNDX, REF, RSGB, URE, USKA, SW Mag., Radio Noticias...

MEGAHERTZ MAGAZINE 66 133 - Mars 1994

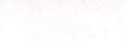

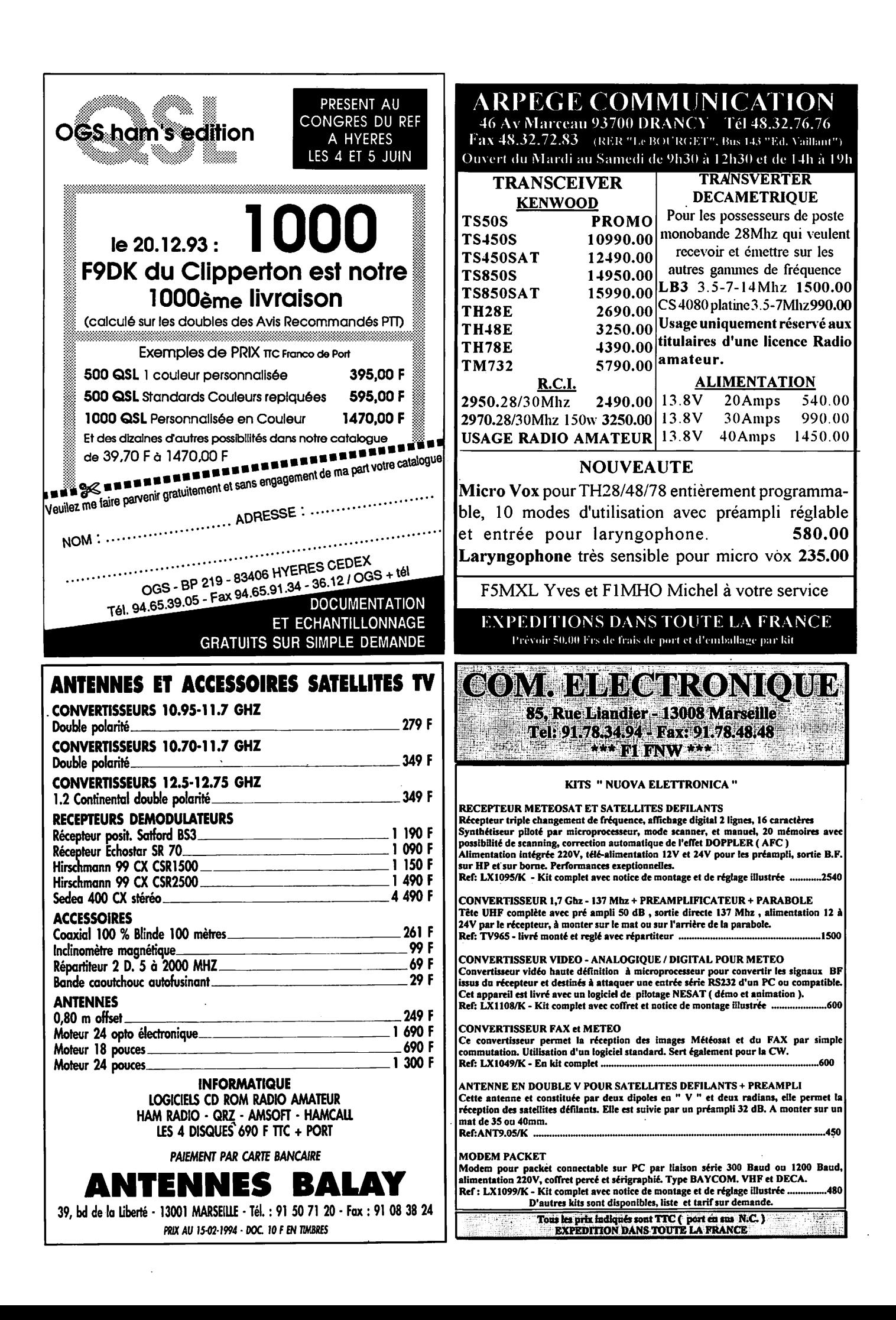

#### ECOUTEURS

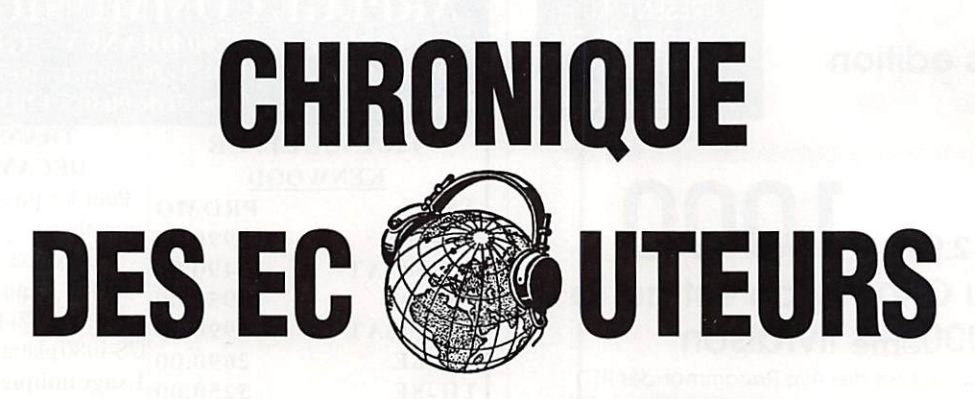

Nous vous invitons à participer massivement à l'éiaboration de cette rubrique. Vous écoutez ? Faites connaître aux autres ce que vous avez entendu ! La rédaction pubiiera tous les mois les fréquences et informations les plus originales (nous vouions éviter les compilations de listes déjà publiées par ailleurs).

#### LE TOUR DU MONDE EN BREF

#### Azerbaïdjan

Radio Bakou diffuse un programme en anglais sur 15.240 kHz de 17.00 à 18.00 TU et sur 4957 et 15.240 kHz de 19.00 à 19.15 TU.

#### **Belgique**

Depuis le 1er janvier, Radio Vlanderen transmet ses programmes en flamand sur les satellites ASTRA et INTELSAT.

#### Botswana

Le relais de la Voix de l'Amérique retransmet un programme en français vers l'Afrique sur 15.625 et 12.080 kHz de 18.30 à 20.30 TU.

#### Grèce

La "Voix de la Grèce" diffuse un programme musical folklorique sur 9.420 et 9.380 kHz.

#### Haïti

La "Radio 16 Dezamb" transmet un programme en créole réalisé par les partisans du président Aristide repris par la station WRNO (USA) le samedi à 23.00 TU sur 7355 kHz.

QSL via l'ambassade de Haïti à Washington, DC.

#### Honduras

"Radio Copan Internacional" transmet en anglais et en espagnol des programmes de musique latino-américaine et des reportages sur la culture maya. Fréquence 15.675 kHz à 14.00-15.00. 17.45-19.00 et 21.00-22.30 TU.

#### Inde

"All India Radio" est reçue en Europe avec un excellent signal sur 7.412 kHz avec des informations en anglais et de la musique folklorique.

#### Italie

La RAI diffuse un programme en français vers l'Amérique du Nord de 01.20 à 01.40 TU sur 6.005 et 9.525 kHz. AWR-Italie émet en français de 13.00 à 14.00 sur 7.230 kHz.

#### Libéria

Radio ELWA diffuse un programme en anglais sur 4.760 kHz de 19.00 à 22.00 TU.

#### Malte

La "Voix de la Méditerranée" transmet en Anglais de 06.00 à 07.00 TU sur 9.765 kHz et de 14.00 à 15.00 TU sur 11.925 kHz.

#### Moldavie

Radio Moldavie diffuse un programme en français de 13.00 à 13.30 TU sur 15.390 kHz.

#### Norvège

Radio Norvège internationale transmet en anglais vers l'Europe suivant la grille suivante : à 02.00 TU sur 6.120 et 7.165 kHz, à 03.00 TU sur 6.115 kHz, à 08.00 TU sur 15.175 et 17.740 kHz, à 18.00 et 20.00 sur 9.590 kHz, à 23.00 sur 6.120 kHz et à 24.00 sur 9.675 et 11.925 kHz.

#### Ruanda

Le service étranger de Radio Luanda diffuse un programme français sur 15.340 kHz à partir de 18.00 TU.

#### Tahiti

RFO-Papeete n'utiliserait fréquence 9.750 kHz.

#### **Uruguay**

"Radio Grupe Sur" transmet du lundi au jeudi sur 27.195 kHz (!) de 00.00 à 00.30 TU.

#### Yemen

Informations en anglais de 21.07 à 21.40 TU sur 9.780 kHz.

#### Zambie

Radio Zambie transmet en anglais sur 4.910 kHz de 02.45 à 06.00 et de 15.30 à 22.00 TU.

#### INFORMATIONS "ONDES MOYENNES"

(Remerciements à Jean-Yves Camus)

#### (Ex) Yougoslavie

Plusieurs stations sont audibles en France dans des conditions moyennes à excel lentes avec un matériel simple (Sony ICF M-400 L + téiéscopique). Sur 612 kHz Radio Bosnia-Herzegovina, Sarajevo, en bosniaque à partir de 20 h ; sur 684 kHz Radio Beograd, Serbie, en soirée (bulletins d'info en anglais et allemand occasionnellement) ; Radio Novi Sad sur 1107 kHz, assez rarement vers 21 h ; Radio Hrvatska (Croatie) sur 1125 et 1134 kHz, cette dernière fréquence avec un fort signal dès 19 h (infos en anglais 22 h) : Radio Slovenia sur 918 kHz, souvent à partir de 19 h, avec infos en allemand et anglais (horaire variable, entre 21 et 21 h 30) ; enfin Radio Capodistria (Slovénie) en italien sur 1170 kHz, notée dès 17 h, mais il s'agit d'une station commerciale.

#### LES FREQUENCES RADIODIFFUSION EN « PETITES ONDES »

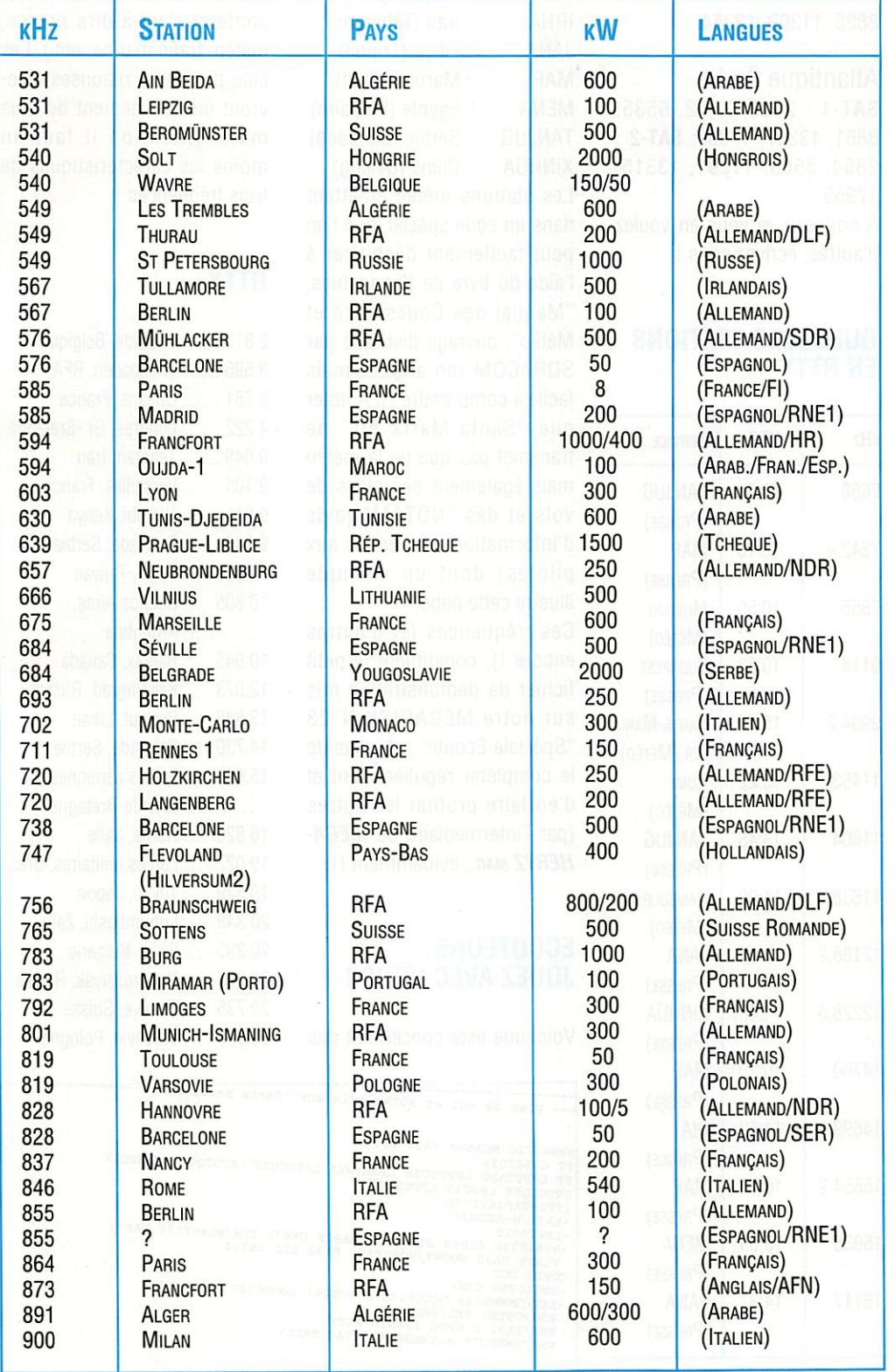

#### INFOS "ONDES COURTES''

#### Sainte-Hélène

L'émission du 15 octobre 93 sur 11092,5 kHz (puissance 1,5 kW) a été captée correc tement à Paris. Un appel téléphonique à la station, puis un courrier, ont permis d'obtenir la carte ÛSL signée par Tony Leo, le directeur de la radio. Attention, ce pays rare n'est activé en broadcast qu'un jour par an I Cette année le vendredi 16 octobre 94 à 20 h TU. même fréquen ce, toujours en BLU. Emission très instructive sur l'histoire de l'île et la vie des quelques 5000 habitants, dont 13 « hams » actifs avec le préfixe ZD7.

#### ERRATUM

Dans le tableau des stations de radiodif fusion en "Grandes Ondes" publié dans notre numéro précé dent, l'émetteur de Saarlouis (RFA) diffu se sur 183 kHz, le programme français "EUROPE 1" et non pas RTL France indi qué par erreur.

#### LES FREQUENCES UTILITAIRES

Pour compléter votre docu mentation, et comme une partie de ce numéro est déjà consacrée à l'écoute des fréquences du trafic aérien, voici une partie de celles qui sont utilisées en HF. Vous ne le saviez peut-être pas, mais une radio HF est montée à

#### Grande-Bretagne

Sur 1458 kHz, on peut désor mais entendre Sunrise radio, station ethnique destinée aux communautés asiatiques de la région londonnienne, notam ment indo-pakistanaise. Signal puissant, même en fin d'après-midi. GLR, la station locale de la BBC, a évacué cette fréquence le 1er janvier pour aller sur la FM.

bord des appareils effectuant des vols internationaux. En effet, il est impossible d'assu rer un contrôle radar sur l'Atlantique ou sur le Pacifique I De même, l'Afrique, sous-équipée en moyens radar, utilise encore large ment les fréquences HF pour assurer les liaisons "sol-air". Si vous écoutez les appareils qui traversent l'Atlantique (Nord ou Sud), vous enten drez un important trafic radio (en anglais) assuré par les stations sol de "Shanwick", "Gander", "Santa-Maria" et "New-York". Il faut savoir "jouer" avec la propagation pour déterminer quelles fréquences passent le mieux, en fonction de l'heure. Les appareils suivent des routes aériennes bien définies, "balisées" (le terme est impropre car il n'y a pas de moyen radio à ces points) par des points de report dont les coordonnées sont annoncées. Par exemple, après avoir quitté le contrôle VHP de Brest, en arrivant au Sème Ouest, les pilotes entrent en contact avec "Shanwick" sur HF. La place faisant défaut ici, si le sujet vous intéresse (écrivez à la rédaction pour le faire savoir), il fera l'objet d'un article plus étoffé. Les fréquences "MWARA" (Major World Air Route Areas) pour l'Atlantique Nord

et Sud sont données ci-après. Remarquez le choix de bandes de fréquences différentes (pour pallier les problèmes de propagation) et la répartitions par zones distinctes (NAT-A, 8 etc) en fonction des routes suivies. Tout le trafic se fait en USB (bande latérale supérieure).

#### Atlantique Nord

NAT-A ; 3016, 5598, 8906, 17946; NAT-B : 2899, 5616, 8864, 13291. 17946; NAT-C : 2872, 5649, 8879, 11336, 13306,17946; NAT-D ; 2971, 4675, 8891, 11291, 13291, 17946; NAT-E ; 2692, 6628, 8825,11309,13354.

#### Atlantique Sud

SAT-1 ; 2935, 3452, 6535, 8861, 13357, 17955; SAT-2 : 2854, 5565, 11291, 13315, 17955.

A nouveau, si vous en voulez d'autres, écrivez nous !

#### QUELQUES STATIONS EN RTTY

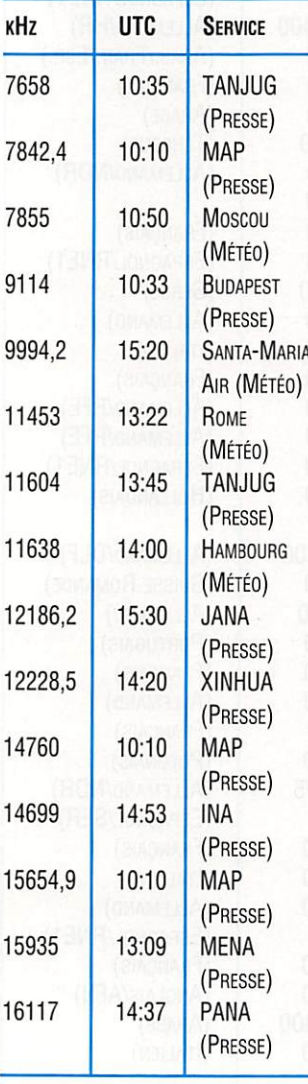

Les agences de presse émettent en plusieurs langues (exemple ; serbe, arabe, russe... mais aussi angiais, espagnol, français). Ne vous

étonnez pas si, parfois, le décodage ne donne rien de cohérent...

INA : Iraq (Bagdad) IRNA : Iran (Téhéran) JANA : Libye (Tripoli) MAP : Maroc (Rabat) MENA ; Egypte (Le Caire) TANJUG ; Serbie (Belgrade) XINHUA : Chine (Beijing) Les stations météo émettent dans un code spécial, que l'on peut facilement déchiffrer à l'aide du livre de Klingenfuss, "Manuel des Codes Aéro et Météo", ouvrage distribué par SORACOM (en anglais mais facile à comprendre !). A noter que "Santa-Maria Air" ne transmet pas que de la météo mais également des plans de vols et des "NOTAM" (avis d'informations destinées aux pilotes) dont un exemple illustre cette page.

Ces fréquences (et d'autres encore I), constituent le petit fichier de démonstration mis sur notre MEGADISK N°23 "Spéciale Ecoute"... A vous de le compléter régulièrement et d'en faire profiter les autres (par l'intermédiaire de MEGA-HERTZ MAG., évidemment !).

#### ECOUTEURS, JOUEZ AVEC NOUS !

Voici une liste concernant des

fréquences RTTY. A vous de les écouter et de nous donner les caractéristiques des émissions (vitesse, shift, et contenu c'est-à-dire presse, météo, trafic marine, etc.). Les cinq premières réponses rece vront un abonnement de trois mois. Attention il faut au moins les caractéristiques de trois fréquences I

#### **RTTY**

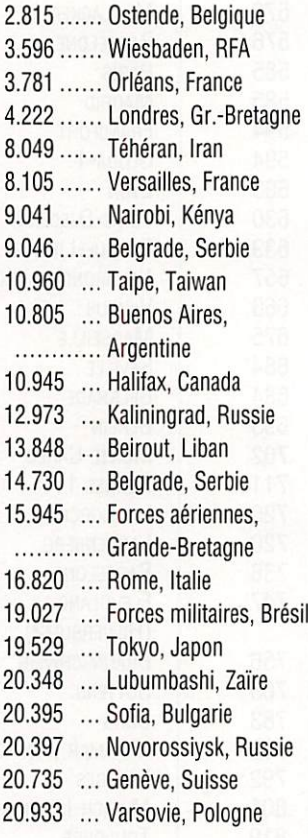

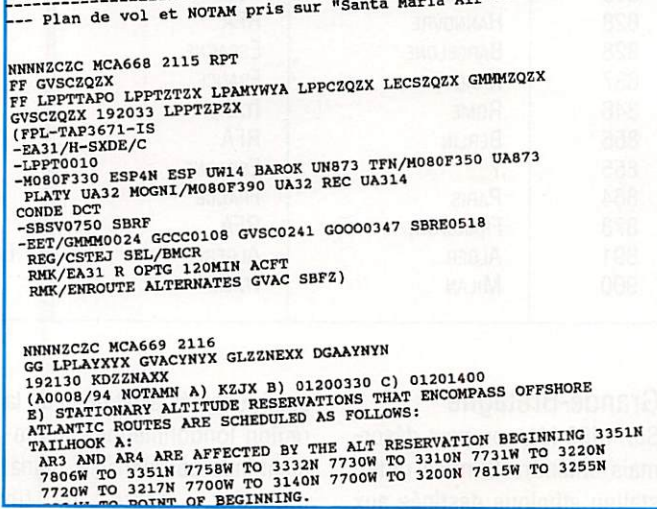

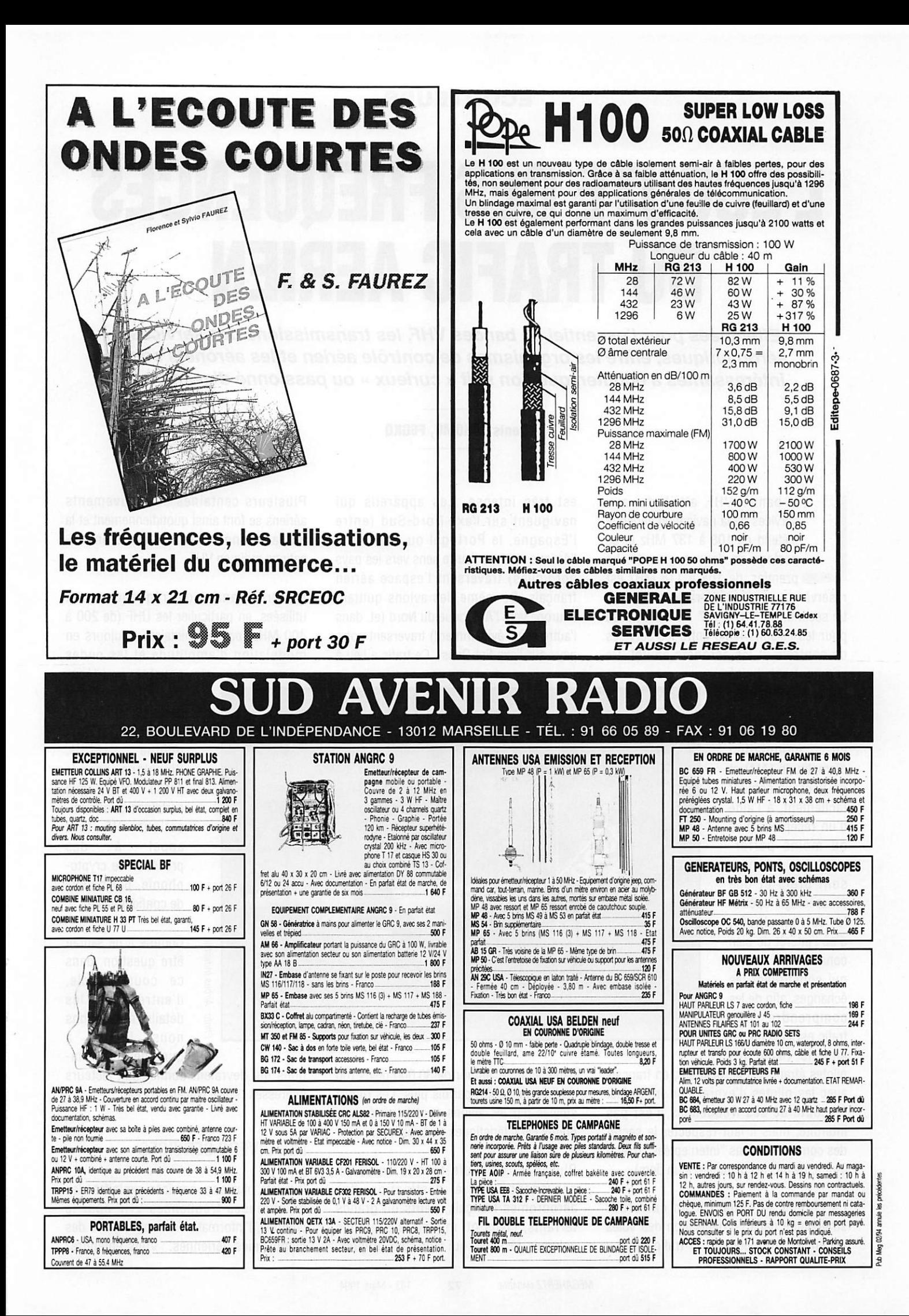

#### ECOUTEURS

# L'ECOUTE DES FREQUENCES DU TRAFIC AERIEN

Effectuées pour l'essentiel en bandes VHF, les transmissions des services aéronautiques, entre les organismes de contrôle aérien et les aéronefs sont intéressantes à écouter, que l'on soit « curieux » ou passionné d'aviation,..

#### Denis BQNQMO, F6GKQ

a bande VHF attribuée aux services de la navigation aérienne s'étend de 108 à 137 MHz et se partage en deux segments. Le premier, de 108 à 118 MHz est réservé aux moyens de radionavigation. Le second, de 118 à 137 MHz est utilisé pour les liaisons radio entre les services de contrôle et les aéronefs en vol. Ce

segment est divisé en "canaux" espacés de 25 kHz. Les liaisons s'effectuent en modulation d'amplitude (AM) et on peut les écouter facilement, à l'aide d'un récepteur plus ou moins perfor mant. Les échanges sont brefs et une phraséologie spécia le est employée, d'où l'intérêt de bien connaître les termes qui constituent les échanges, afin de les comprendre. trafic est effectué en anglais (avec les

pilotes étrangers) et, bien sûr, en français avec les pilotes d'expression française. L'écoute de ces fréquences n'est pas interdite, mais il faut respecter le secret des communications "interceptées" (c'està-dire, ne pas les divulguer à un tiers).

La France se situant à un carrefour stratégique dans l'organisation des voies aériennes européennes, le trafic radio y est très intense. Les appareils qui naviguent sur l'axe Nord-Sud (entre l'Espagne, le Portugal ou, plus bas, l'Afrique et, dans l'autre sens vers les pays nordiques) traversent l'espace aérien français. De même, les avions quittant l'Europe vers l'Amérique du Nord (et, dans l'autre sens, évidemment) traversent notre pays sur l'axe Est-Ouest. Ce trafic a lieu à

Plusieurs centaines de mouvements aériens se font ainsi quotidiennement et la plupart donnent lieu à des communi cations radio en VHF.

D'autres bandes de fréquences sont utilisées, en particulier les UHF (de 200 à 400 MHz) par les militaires, toujours en modulation d'amplitude et les ondes

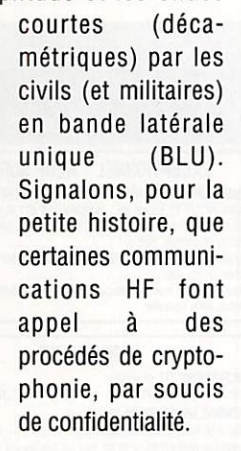

Comme il ne saurait être question, dans ce court article, d'entrer dans les détails, nous allons nous limiter à quelques informa

haute altitude, autour de 30.000 pieds (ou du "niveau" 300), parfois plus. Les routes suivies par les avions sont jalonnées de points caractéristiques et de balises.

. . . . . . . . . . . . . . .

Plus bas, s'écoule tout le trafic en provenance ou à destination des aérodromes français, petits ou grands terrains, civils ou militaires avec des volumes réservés qui leur sont propres.

tions qui devraient donner aux lecteurs intéressés l'envie d'aller plus loin.

Photo: Airbus Industrie

#### LES DIVERS SERVICES

..........

Il existe plusieurs services exploitant les nombreuses fréquences VHF pour le contrôle, l'information en vol, le trafic des compagnies aériennes. Vous entendrez
ainsi parler de "la tour" (TWR), de "l'approche" (APP), du "radar" (RDR), du "contrôle" {CTRL), de "l'info", de "l'ATIS" ou encore, des "opérations", de "l'escaie" ou du "dispatch" pour ies compagnies aériennes.

L'avion est suivi de près, au radar et à la radio... Les échanges entre pilotes et contrôleurs de ia navigation aérienne sont très fréquents. Ainsi, un vol régulier qui quitte Rennes pour Paris-Orly va échanger de nombreux messages avec les services suivants :

- Tour de contrôle de Rennes (pour la mise en route et le décollage).
- Contrôle de Brest {pour ia montée)
- Contrôle de Paris {pour ia suite du vol et la descente)
- Approche d'Orly (pour ia phase appro che)
- Tour de contrôle d'Orly (pour l'approche finale et l'atterrissage)
- Contrôle au sol d'Orly (pour le roulage jusqu'au parking).

Eventuellement, le pilote aura pris contact avec sa compagnie, sur la fréquence "Opérations", pour donner son heure estimée d'arrivée (ETA), le nombre de passagers (PAX) à bord, le poids du fret s'il y a lieu et éventuellement, faire part des anomalies constatées sur l'appareil en cours de vol au service de l'escale. On lui communiquera probablement les mêmes paramètres pour le retour... ou sa prochaine destination.

Sur les grands terrains (Roissy-CDG, Orly, Lyon-Satolas, etc.) Il existe plusieurs fréquences "annexes" où le pilote reçoit des instructions avant le vol. Ce sont les fréquences "Prévoi" puis "Soi" qui sont contactées avant de passer sur ia fréquence "Tour" pour le décollage...

Comme toutes ces fréquences sont clairement annoncées à chaque change ment, par le contrôle et répétées par les pilotes, il est très facile de suivre un avion lors de sa progression. Selon ia sensibilité du récepteur, l'antenne utilisée, on peut ainsi "garder le contact" sur 2 à 300 km, voire plus I

La France est partagée en cinq régions de contrôle : Paris, Brest, Reims, Bordeaux et Marseille, chacune ayant ses propres radars, ses centres de contrôle régionaux (CCR) et ses propres fréquences radio.

On mentionnera, pour finir deux émis sions d'un genre particulier : l'ATIS et le VOLMET. L'ATIS est en fait une bande magnétique, enregistrée successivement en français et en anglais, à intervalles réguliers, où sont résumées les informations principales relatives à un terrain : la procédure d'approche et la piste en service, le vent, la nébulosité, la tempé

rature et le point de rosée, les pressions barométriques, ies phénomènes locaux, les travaux en cours, etc. Le VOLMET est également un enregistrement. Intéressant plusieurs aérodromes desservis par une région, qui diffuse une information météo remise à jour régulièrement.

### LES BALISES

Il convient de dire un mot sur les balises et les moyens de navigation car l'amateur

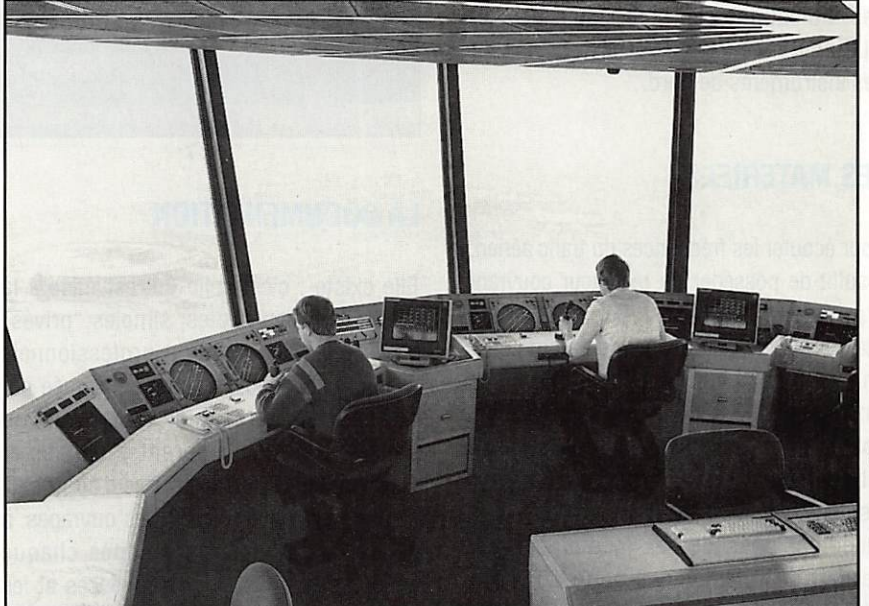

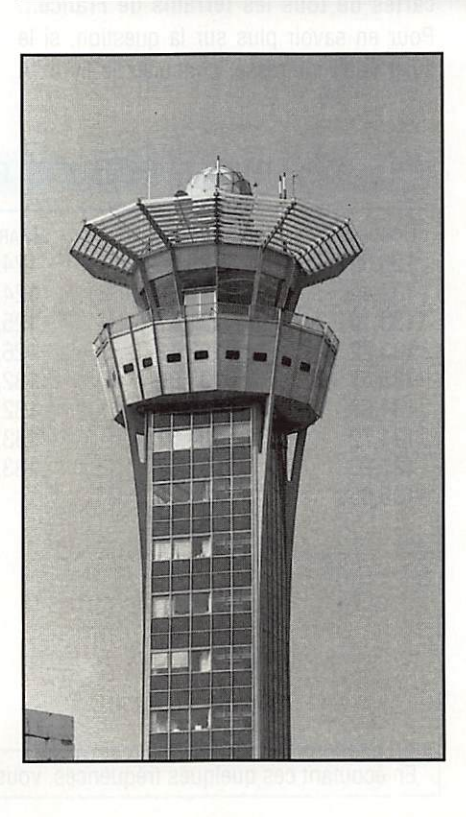

d'écoute peut les entendre. Il existe, en VHP, deux sortes de moyens de radionavlgation ; les balises VOR et ies systèmes "locator" de l'ILS placés entre 108 et 118MHz.

Les balises VOR jalonnent certains itinéraires très fréquentés, matérialisant ainsi des couloirs aériens, des carrefours importants. On citera par exemple la balise de Chartres (CHW) ou celle de Nantes (NTS). Elle égrènent inlassablement leur indicatif (trois lettres en morse). On en trouve aussi sur les terrains Importants où elles sont utilisées pour certains types d'approches.

Le "localizer" est l'une des composantes du système ILS (dispositif d'approche "aux instruments"), l'autre étant le "glide" (en UHF). L'ILS est un faisceau partant de la piste, matérialisant (pour schématiser très grossièrement) un cône d'approche. En fait, il est constitué de deux plans, l'un horizontal (glide), l'autre vertical (locali zer), par rapport auxquels se situe l'avion. La distance par rapport à la piste est fournie par les balises du système "Marker" (sur 75 MHz). Si vous habitez sur un axe d'approche ou à proximité immédiate, il est possible que vous enten diez l'émission du "localizer". Une balise radiocompas complète souvent ce dispo sitif (émission dans la bande des 300 à 500 kHz).

Les indications fournies par le VOR et i'ILS sont interprétées par les pilotes, sur des instruments de bord.

### LES MATERIELS

Pour écouter les fréquences du trafic aérien, il suffit de posséder un récepteur couvrant la gamme 108 à 137 MHz. Cela peut être un scanner de haut ou de bas de gamme ou... un récepteur "bon marché" (on trouve des "multibandes" à 300 F). Vous avez aussi la possibilité de construire votre récepteur en kit (voir le modèle AR-1 de Ramsey, distribué en France par SM Electronic). Si le récepteur possède des mémoires, cela permet de retrouver, à coup sûr, une fréquence lors d'un changement. S'il n'en possède pas, il faut "balayer" à l'aide de la commande d'accord. C'est moins pratique mais parfois, plus rapide ! La sensibilité et la sélectivité du récepteur sont importantes mais il ne faut pas oublier que, les avions volant haut, ils sont à portée d'antenne sur plus d'une centaine de kilomètres.

L'antenne peut être celle qui est directement montée sur le récepteur ou, mieux, une antenne extérieure (si le récepteur le permet) de type discone, fouet vertical ou ground-plane. Si le récepteur est de mauvai se qualité, une antenne extérieure, au lieu d'améliorer les choses, va sérieusement les dégrader (transmodulation). Par contre, une petite antenne téiescopique suffit dans bien des cas, surtout si l'on se contente de suivre le trafic à proximité. En décamétrique, un long fil, un doublet ou une verticale font l'affaire. Dans ce cas, il faut évidemment disposer d'un récepteur de trafic capable de recevoir correctement la BLU.

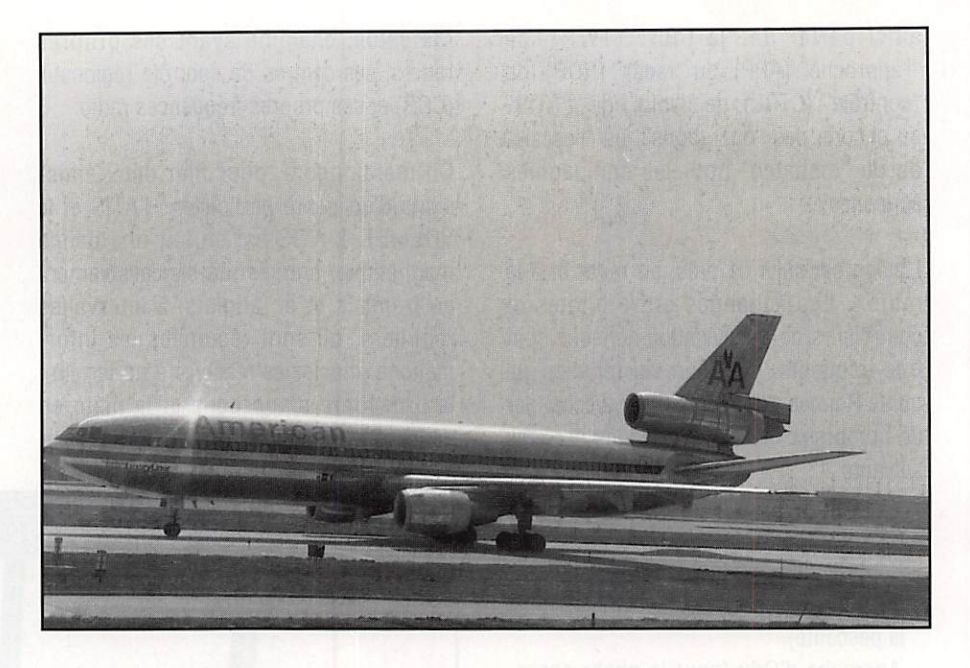

### LA DOCUMENTATION

Elle existe : c'est celle qui est mise à ia disposition des pilotes, simples "privés" volant en aéro-clubs ou professionnels assurant "la ligne". Elle est constituée par des cartes de radionavigation, où apparaissent les différentes balises et voies aériennes, ou des cartes d'approche, propres à chaque terrain. Des ouvrages, à usage des pilotes, sont édités chaque année, avec ia liste des fréquences et les cartes de tous les terrains de France.,. Pour en savoir plus sur ia question, si le sujet vous intéresse, consultez le livre "A l'écoute du trafic aérien", édité par SORACOM. Vous y trouverez, dans le détail, tous les points évoqués ci-dessus, une description complète de la phraséologie utilisée (en français et en anglais) et des listes de fréquences pour bien commencer l'écoute. Et il est prouvé qu'on peut aussi voler dans sa tête, par le rêve I

Si vous souhaitez voir se développer ou alimenter une rubrique "Ecoute" propre à ces fréquences, n'hésitez pas à entrer en contact avec l'auteur de ces lignes, à ia rédaction de MEGAHERTZ magazine.

### QUELQUES FREQUENCES ESPACE AERIEN SUPERIEUR

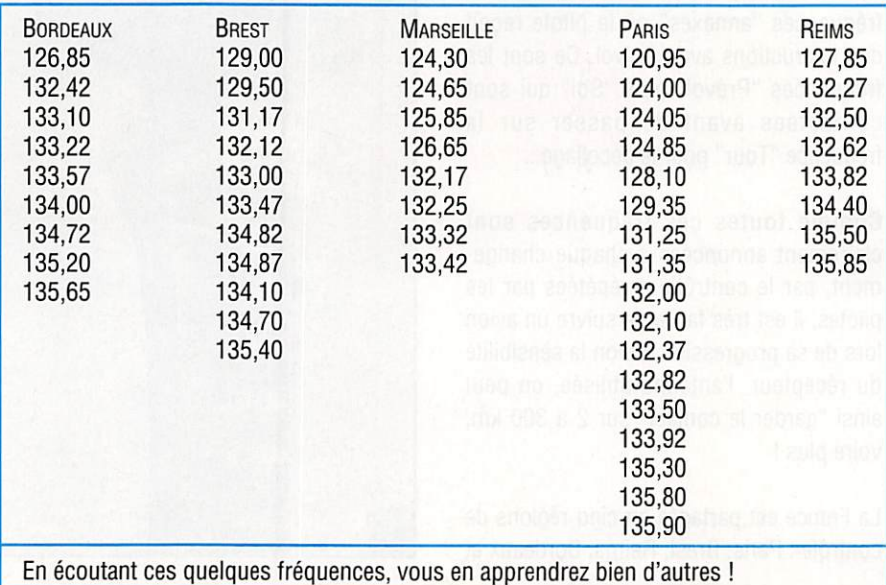

MEGAHERTZ MAGAZINE **74** 133 - Mars 1994

### NOUVEAUTES : INITIATION AU FAX

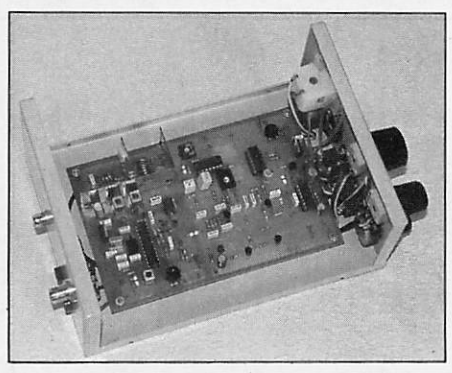

### ■ Convertisseur externe AM et FM

Pour Météosat et défilants mais aussi stations météo et presse en O.C. Se branche sur une interface RS232. Livré avec le logiciel FAX 4,3 en français. Version traduite et modifiée par nos soins de JVFAX avec l'accord officiel de son auteur DK8JV en effet nous possédons le code sour

ce du programme donné par son auteur. Attention le convertisseur externe et les divers logiciels associés ne respectent pas le Théorème de Shannon {plus de deux mesures par point pour avoir une valeur exacte) due à l'architecture du P.C.

### LE HAUT DE GAMME

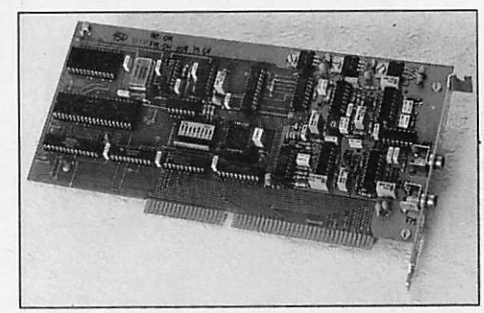

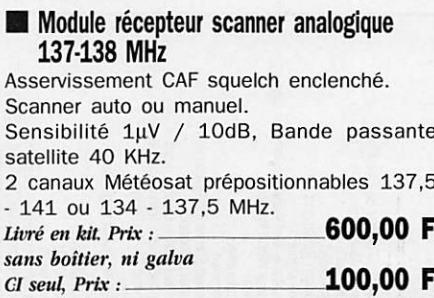

D TP FAX

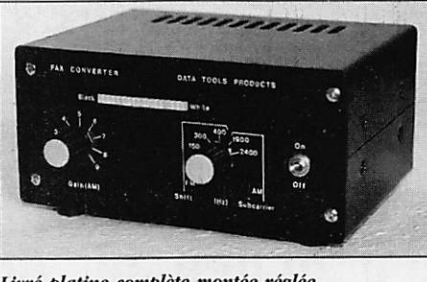

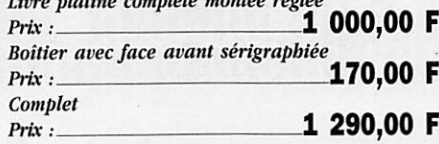

### **B** Carte convertisseur interne V 2.0

Pleine résolution pour les satellites Météosat et défilants mais aussi les stations en ondes courtes. Carte à haute pureté spectrale. Respect strict du Théorème de Shannon avec 4 mesures par point en standard et 8 en pro. Automatisation complète des acquisitions et des animations.

Livré avec le logiciel DTPFAX v 2.30 Télécommande des récepteurs ROHDE & SCHWARZ, LOWE et des nouveaux scanners F6BQU (avec platine RS232 additionnelle) et DTP à synthé.<br>*Prix* :

3 975,00 F

 $-390,00$  F,  $-890,00$  F.

### Récepteurs scanners 137 MHz

■ Version kit parue dans Mégahertz 127 et 128 dans un article de F6BQU

Platine professionnelle double face trous métal et vernis épargne.

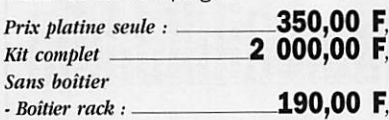

à percer, avec face avant et arrière sérigraphie :

- Module CPU pour télécommande par liaison RS 232 vers l'ordinateur : .

### ■ Version DTP 137 synthé aux caractéristiques suivantes

Scanner 136-138 MHz au pas de 10 Khz. asservissement CAF dès réception de la sous-por teuse 2400 Hz, mémoires pour défilants et prépositionnement pour géostationnaires sur 134 • 137,5 MHz ou 137,5 - 141 MHz. B.P. 40 KHz sensibilité 0,07 pV. Commande automatique par liaison RS232 avec S-Mètre et leds de surveillance sur face avant. Prix: 3 975,00 F Version mixte avec fréquencemètre. S-Mètre, programmation sur face avant et liaison RS232 de télécommande. Prix : d e t é l é c o m m a n d e . P r i x : 4 9 7 5 , 0 0 F

### ■ Convertisseur 1,7 GHz / 137 MHz Dans un boîtier étanche normes

IP65 téléalimenté et prises N version standard à 0,8 dB de bruit et 10 dB sur préampli 1,7 GHz  $\frac{1}{2}$  2 300,00 F  $Version + \hat{a} 0,4$  dB de bruit et 20 dB sur préampli 1,7 GHz  $Pr$ ix : 3 500,00 F

VERSION 2.30^

Idéal si associé à une parabole de  $F/D = 0,4$  et d'un diamètre supérieur à 1,20 m pour discriminer MET 4 et MET 5 lors des transmissions simultanées des deux.

version standard en latton avec anten<br>ne sur prise N *Prix :* 1450,00 F Version + en laiton et argent antenne sur prise N  $Prix:$  2 150,00 F Version pro argent et flash Or anten ne sur prise N  $Prix:$   $-4$  150,00 F

■ Têtes à cavités résonnantes

ouvertes

### Préampli 137 MHz

Gain réglable de 15 à 35 dB pour un facteur de bruit de 0,8 dB boîtier étanche IP65 sur prises N prix : 950,00 F

### Antenne 137 MHz pour satellites défilants

En croix type turnstille gain 6 dB /<br>ISO *prix :\_\_\_\_\_\_\_\_\_\_\_\_\_\_*\_\_\_\_800,00 **F** 

### **Executed Parabole prime focus**

 $1.2 \text{ m F/D} = 0.4$ Avec l'ensemble de fixation de la cavité ou d'une complète intégrées.  $prix := 1500,00$  F (Autres dimensions  $1,4$  m;  $1,8$  m;  $2,4$  m; ou  $3,2$  m et sup. nous consulter).

### ■ Récepteurs O.C. LOWE

Pour la réception des stations O.C. en FAX ou autre de 30 KHz à 30

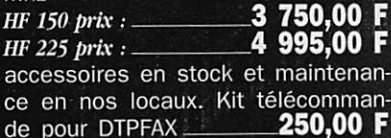

### **B** Packet TNC2-4

Version à processeur Z80 à 10 MHz et filtrage digital avec modem 300 et 1.200 bds intégré extensible à 9.600 bds G3RUH par platine additionnelle.<br>Montés prix : **1 390.00 F** Montés prix :...

Systèmes numériques HRPT (NOAA) et PDUS (Météosat) disponibles : demandez la documentation spéciale.

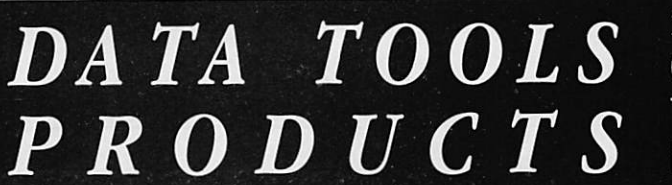

10a, rue Kellerman 67300 SCHILTIGHEIM-STRASBOURG Tél.: 88 19 99 96 - Fax: 88 19 99 93 BBS : 88 33 17 44 - ANSI, 8, N, 1

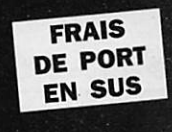

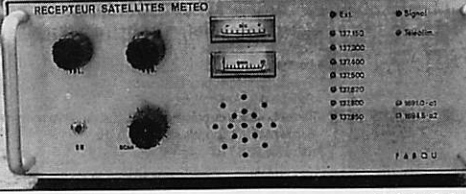

# Mhz

### **ECOUTEURS**

### Les codes utilisés lors des transmissions amateurs et professionnelles sont souvent<br>un casse-tête pour l'écouteur. Voici une longue série, si les lecteurs disposent d'éléments complémentaires nous sommes preneur.

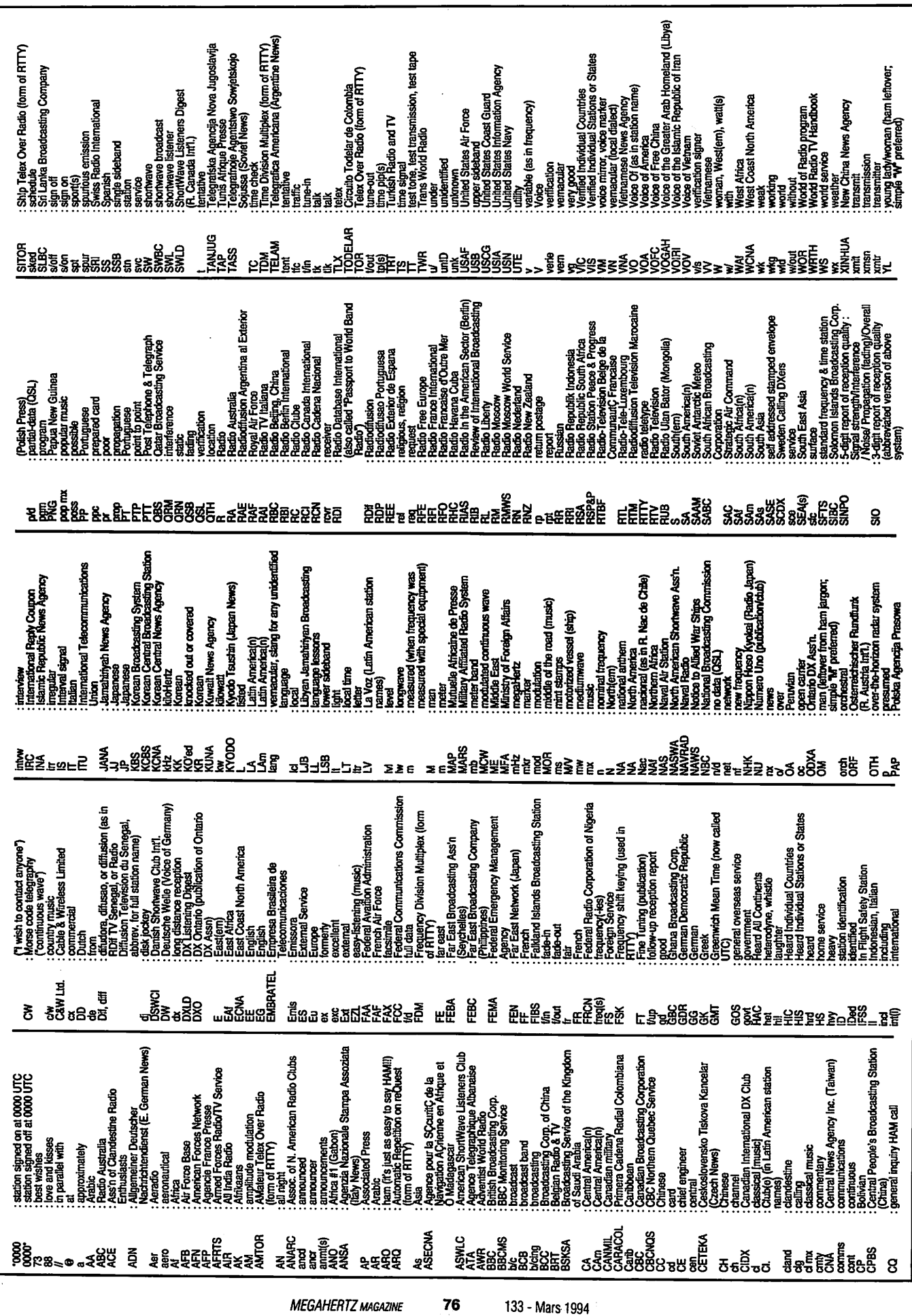

# SHCULL ECOUTE !

Les ouvrages de Joerg KLINGENFUSS constituent une incontestable référence pour les amateurs d'écoute de fréquences utilitaires en SSB, FAX, RTTY, CW etc.

## Répertoire des stations professionnelles

152 FF Réf : **KLI 001** 

Il couvre l'ensemble du spectre décamétrique, de 10 kHz à 30 MHz. On y trouve un liste détaillée de fréquences, mise à jour par l'auteur et ses correspondants, concernant les émissions en SSB, RTTY, FAX et CW. Listes triées par fréquences puis par thèmes et chronologie.

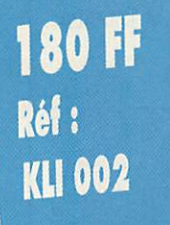

# Répertoire des stations Fac similé

Pour recevoir et exploiter au mieux les cartes météo transmises en HP. Liste de fréquences, avec détail des horaires. Nombreux exemples de cartes avec leur interprétation.

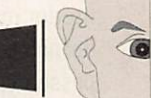

 $\sqrt{n}$ 

 $\sqrt{6}$ 

110 FF léi: **KLI 003** 

### Manuel des rodes Radiotéiégraphiques

Description exacte des caractéristiques des transmissions télégraphiques incluant tous les systèmes usuels, y compris le VFT (Codes ARC, SITCR, NAVTEX...)

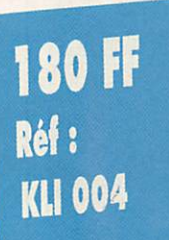

### Manuel des codes Aéro et Météo

Permet de décoder facilement toutes les émissions (non cryptées) faisant appel à des codes internationaux : AIREP, SYNOP, TAF etc... Avec indicateurs CACI du monde entier.

## Attention ! Ouurages rédigés en langue anglaise

Utilisez le bon de commande SORACOM

### ESPACE

# LES NOUVELLES DE L'ESPACE

### Michel ALAS, F10K

### QUOI DE NEUF **SUR MIR?**

La station orbitale russe poursuit sa ronde autour de la Terre. Depuis le 10 janvier 1994, un nouvel équipage a pris la relève. Il comprend Viktor Afanasyev (capitaine, indicatif UQMIR), Yury Usachov (ingénieur de bord, R3MIR) et Valery Polyakov, médecin de son état. Ce dernier a déjà opéré dans le passé depuis MIR avec l'indi catif U3MIR mais, à l'époque, son anglais approximatif ne l'avait pas incité à être très actif au niveau trafic. U3MIR est censé rester à bord 429 jours et battre ainsi le précédent record de durée détenu par U2MIR (Musa Manarov). L'objectif de sa mission est d'étudier les effets à long terme sur le corps humain, d'un séjour en ape santeur. Cette durée corres pondant sensiblement au temps nécessaire pour aller sur la planète MARS et vous aurez donc plus de chances de le contacter. Si, de temps en temps, vous entendez sur 145.550 MHz un message répétitif, n'allez pas croire que les cosmonautes radottent. En fait, c'est qu'ils ont activé le

microphone digital à mémoire qui équipe MIR depuis un an. Au niveau QSL de confirmation pour les liaisons réalisées avec la communauté radioamateur, il semble qu'il y ait un problème pour les QSO réalisés par F6MIR : les activités radio amateur de J.P Haigneré n'ayant pas été initialement prévues dans le cadre de la mission, le QSL manager RV3DR se refuse d'entériner les contacts établis !

Dans un futur proche mais non encore précisé, il sera possible de contacter des cosmonautes américains en stage dans la capsule MIR. En conclusion de la visite en janvier 94 du vice-président américain Gore, un accord a été en effet conclu entre la NASA et l'agence spatiale russe pour faire voler sur MIR des américains et, en contre partie, des russes sur la navette spatiale américaine. Les accords prévoient qu'à partir de 1995, les américains passeront au total l'équivalent de 24 mois sur MIR. En outre,

il est prévu que la navette américaine s'amarre plusieurs fois à MIR, afin d'y amener divers équipements scienti fiques. Tous ces jalons devraient permettre, à terme.

### LA STATION DU MOIS

Ce sera celle de l'ami Jean-Marc, F5RDH, qui opère depuis le Haut-Rhin, à Husseren-Wesserling, en JN37LV, une région plutôt montagneuse. Au niveau émission, il dispose d'un Yaesu FT-236R avec environ 25 W de sortie et un Kenwood TS-140 pour la réception des satellites russes.

Les antennes sont une Yagi 2x9 éléments croisés sur 2 mètres et 2x19 éléments sur 70 centimètres. Ces antennes sont fixées sur un mât de 6 mètres, haubanné et constitué par un tuyau de chauffage central qui donne toute satisfaction. Ces antennes sont orientables en site et en azimut, la poursuite étant faite automatiquement grâce au programme Instant Track pilotant l'interface IF100 diffusée par l'AMSAT.

Le trafic chez F5RDH est très varié, avec une certaine dominante des stations japonaises et d'Amérique du Nord. Notre ami pratique également l'écoute des satellites météo. Pour ce faire, il dispose d'une splendide parabole de fabrication OM, suivant un design de DC3NT et réalisée avec le concours efficace de F5AHP. Les 12 segments de cette parabole en tôle d'alu massif défient le temps et la corrosion. La réception se fait grâce à un convertisseur fabrication maison, suivant un schéma de F1ECM légèrement modifié. Le récepteur est un R69202.

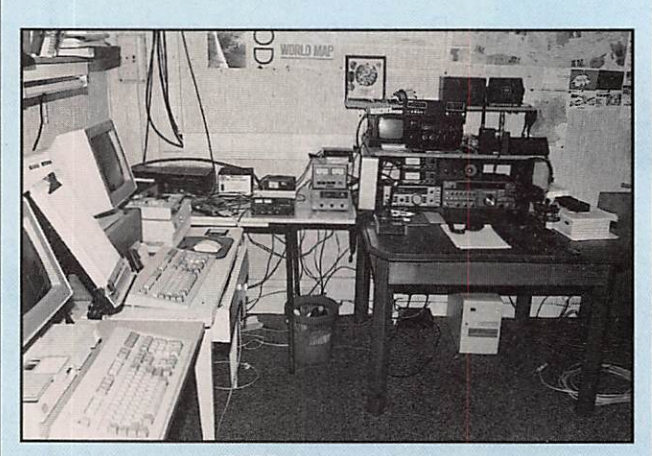

**F5RDH : La station.** 

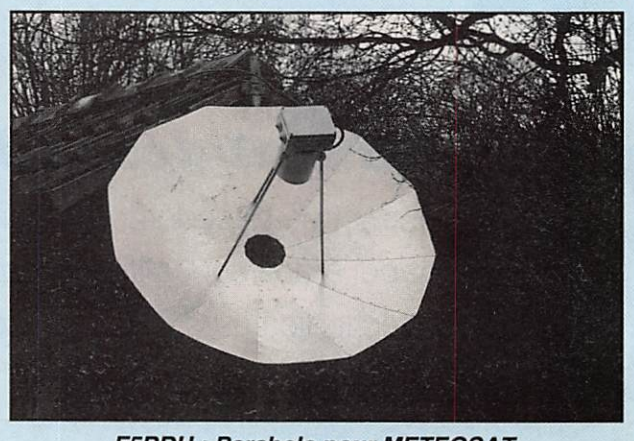

F5RDH : Parabole pour METEOSAT.

d'établir une collaboration mondiale en vue l'exploitation de l'Espace.

13 opérera comme ci-dessous jusqu'à juillet 94: Toujours sur OSCAR-13,

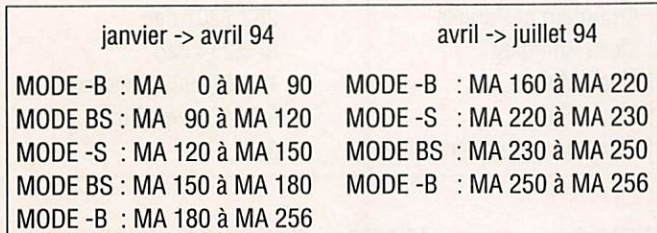

### POINT SUR LES SATELLITES EN OPERATION

OSCAR-13 s'est remis de la série d'éclipses de Soleil de longue durée auxquelles il a dû faire face en décembre 93. En 94, il y en aura d'autres de durée plus faible. La première série d'éclipses du Soleil par la Terre aura lieu entre mars et juillet avec une durée d'une trentaine de minutes, alors qu'OSCAR-13 sera proche du périgée. La seconde se pro duira fin octobre, sur 15 jours environ, la durée maximum atteignant 2 heures. Les stations de contrôle seront éventuellement amenées à modifier les modes d'OSCAR-13 pour éviter une décharge trop profonde des batteries. OSCAR-13 devra en outre faire face à des éclipses du Soleil par la Lune, ces éclipses étant heureusement beaucoup plus rares et plus courtes que celles du Soleil par la Terre. En 1994, il n'y en aura qu'une

seule, le 3 décembre et elle ne durera que 30 minutes (info G3RUH). A noter que GSCAR-13 connaît périodiquement des éclipses de courtes durées, généralement lorsqu'il passe au périgée, mais ces éclipses, ne soulèvent guère de problèmes au niveau gestion énergétique.

Pour ce qui concerne les modes, sauf imprévu, OSCAR- quelques indicatifs présents de façon plus ou moins épisodique (infos DJ5MN) : A22BW (Botswana), Z21HJ (Zimbawé), ZS2ABK (Afrique du Sud), 5T5JC (Mauritanie), FR5DL (lie de ia Réunion), C91AJ (Mozambique), HZ1AB (Arabie Saoudite), YI1MQ (Irak), HL5Q0 (Corée), TI5RLI (Costa-Rica), VP9MU (Archi pel des Bermudes), VK5DI (Australie), TF3TXT (Islande), WP4LBK (Porto-Rico).

Pour les chasseurs d'indicatifs rares, une expédition active sur OSCAR-13 est program mée entre les 5 et 10 mars depuis l'île d'Anguilla, indicatif VP2E, dans l'archipel des Petites Antilles. Il y a 5 opé rateurs actifs et un diplôme spécial pourra être obtenu par ceux qui justifieront de les avoir contactés tous les cinq. POSAT (OSCAR-28), satellite construit à l'Université du Surrey (GB) pour le compte d'un consortium portugais, comporte une module radio amateur qui a été mis en opération depuis fin janvier 94. Un accord a été signé entre l'AMSAT et le consor tium en question pour forma liser la part du temps et des équipements qui seront dédiés au trafic amateur. A titre indicatif, 6 mégaoctets sur les 16 seront réservés au serveur packet amateur. En outre, les<br>radioamateurs pourront radioamateurs décharger tous les fichiers correspondants aux diverses expériences scientifiques menées sur POSAT, exception faite des images prises par les caméras CCD. Parmi les expériences accessibles et intéressant la communauté radioamateur, il faut signaler l'utilisation du système de localisation GPS embarqué sur POSAT. Il est prévu d'installer sur le prochain satellite PHASE-3D un tel système de localisation et celui mis en place permettra de se rendre compte des éventuels problèmes. En outre, POSAT a la possibilité de faire du packet radio à 38400 baud et permettra donc aux radioamateurs de «percer le mur des 9600 baud» (Fréquence de montée 145.975, descente sur 435.075, les fréquences secondaires étant respective ment 145.925 et 435.050 MHz). KO-25, le deuxième satellite coréen lancé en septembre 93, a été mis en service en février 94. Il opère en packet radio, montée 145.870 / 145.980 descente sur 435.175 / 436.500, modulation FSK, vitesse 9600 baud comme les autres satellites (KO-23, OSCAR-22...).

Les expériences SAREX se poursuivent en 1994 (liaisons radioamateurs depuis la navette spatiale américaine). La première de l'année (vol STS-60) était programmée pour début février 94 avec la navette DISCOVERY. Pour une fois diront les mauvaises langues, elle a décollé le 3 février sans retard par rapport à la date annoncée. L'inclinaison de l'orbite, 57° par rapport à l'équateur, a permis des contacts faciles au dessus de l'Europe. Trois radioamateurs étaient à bord : deux américains (KE4IQB et KC5ETH) et, pour la première fois, un russe Sergeï Krikalev

qui a déjà opéré depuis MIR avec l'indicatif U5MIR. Gomme d'habitude, le trafic s'est fait, soit en modulation de fréquence (descente 145.55 et montée aléatoire sur 144.70, 144.75, 144.80), soit en packet radio (montée sur 144.49 descente sur 145.55). L'incident ayant conduit à la non mise en orbite des satellites TURKSAT-1 et EUTELSAT-2 F5, en janvier 94 suite à une défaillance du 3ème étage de la fusée Ariane, risque d'avoir des réper cutions sur tout le planning des lancements futurs et en particulier d'affecter ia date du vol devant mettre en orbite le remplaçant d'OSCAR-13, le fameux PHASE-3D.

Ceux qui désirent participer aux tests de réception de signaux venant d'OSCAR-13 (test ZRO) doivent savoir que le prochain, pour l'Europe, aura lieu le samedi 19 mars à partir de 19.30 UTC. Les reports sont à envoyer à Andy MacAllister WA5ZIB, 14714 Knights Way Drive, Houston TX 77083-5640 USA. Si vous désirez obtenir tout renseigne ment concernant les condi tions pour recevoir le diplôme correspondant, il vous suffira d'écrire à Andy, sans oublier les IRC pour le retour.

### AMATEURFUNK **IN DER SCHULE**

Cette association allemande, dont l'objectif est de promou voir toutes les activités radioamateurs et en particulier les communications par satellite comme support d'enseignement, cette asso ciation donc, tient son neuvième congrès annuel du vendredi 11 mars au soir jusqu'au dimanche 13 à Harz, dans la Montagne Noire, entre Hanovre et Gôttingen. Le

programme qui s'étale sur trois jours, du vendredi au samedi, est particulièrement chargé : pêle-mêle on y trouvera des expérimentations avec les satellites GPS. des compte-rendus des essais SAREX (liaisons spéciales faites par la navette US avec les différents collèges et écoles de par le monde), des descriptions d'utilisation de<br>démodulateurs simples démodulateurs permettant la réception des satellites météo etc. Une forte participations de radioama teurs du Royaume-Uni est attendue.

A noter que cette association, très ouverte vers l'extérieur, publie périodiquement des guides décrivant des monta ges et des expérimentations simples pouvant être réalisées par un public jeune. Ainsi par exemple, un guide spécial axé sur les communications par satellites peut être obtenu contre 6 DM. Ces publica tions, écrites dans la langue de Goethe, permettent en outre, pour ceux qui l'aurait un peu oubliée, de s'y replon ger. Pour plus de renseigne ments, contactez Mr Woifang Lipps DL40AD, Sedanstrasse 24,31177 Harsum, RFA.

### MARS OBSERVER C'EST FINI

La commission d'enquête chargée d'élucider les raisons de l'échec de la mise en orbite de la sonde américaine autour de la planète Mars a rendu ses conclusions en janvier 94. Cette mission venait 18 ans après les sondes VIKING qui retransmirent pendant plus de 3 ans des données depuis le sol de Mars. La perte de contact entre la Terre et la sonde s'est produite le 21 août 1993, après un voya ge de 11 mois, jusque là sans

problème, lors des préparatifs pour la mise en orbite autour de Mars. En fait, suite à la cessation volontairement commandée de l'envoi des données télémétriques, l'origi ne du problème n'a pu être déterminée de façon sure. Une des raisons probables serait la défaillance du système de pressurisation du réservoir à carburant de la sonde qui aurait provoqué, suite à une fuite, la mise en rotation de la sonde sur elle même. Cette mise en rotation accélérée interdisant la remise en route automatique de l'émetteur. En outre, la fuite de carburant (la dimethyl hydrazine, un produit aminé corrosif) aurait attaqué l'électronique embarquée dans la sonde. Des enseignements seront tirés de cette expérien ce malheureuse qui aura coûté cher au contribuable américain.

### NOUVELLES BREVES

### METEOR-3/6

Un nouveau satellite météo a été lancé par les russes, fin janvier, en compagnie de TUBSAT-B. il s'agit de METËOR-3/6, dont l'une des premières images a été reçue le samedi 29/1, sur 137.300. La qualité des images semble bien améliorée, en particulier en ce qui concerne le contras te des détails au sol. Le satellite a cessé de transmet tre après quelques orbites (pour mise en réserve ?). Cidessous, les paramètres diffu sés dans le bulletin "Space-News" de KD2BD (le numéro de série "6" n'était pas précisé à l'origine).

METEOR-3/6 Keplerian ele ments;

En date du 6/2/94, les satel lites suivants étaient actifs :

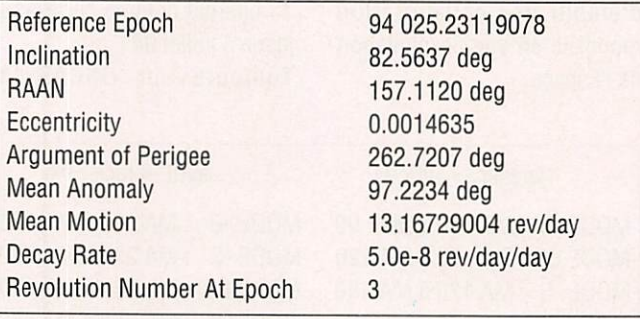

NOAA-9 ...............137.620 NOAA-10 ...............137.500 NOAA-11 ...............137.620 NOAA-12 ...............137.500 METEOR-3/5 .........137.300 METEOR-2/21 .........137.850

### ARIANE

On commençait à s'habituer à cette longue série de sans faute, réalisée par le lanceur européen. C'était oublier que la routine n'existe pas à ce niveau de technologie. Ariane a failli à sa mission lors du 63ème tir... après 26 succès consécutifs. Statistiquement, c'était presque inévitable. Arianespace a réuni une Commission composée de personnalités indépendantes, afin de chercher à établir les causes de l'arrêt de la turbo-pompe, 80 secondes après l'allumage du Sème étage, arrêt dû à

l'échauffement d'un roulement, qui ont conduit à l'échec.

On prévoit d'ores et déjà quelques bouleversements dans le planning des tirs futurs. Les satellites TURKSAT-1 et EUTELSAT-F5, tombés à l'eau au milieu de l'Atlantique, seront remboursés par les assurances qui, jusqu'à ce jour, étaient largement bénéficiaires vu les 5,1 milliards de primes versées... pour des succès. La facture s'élève cette fois à quelques 2,1 milliards de francs.

### 137.725 MHz, QUEL SATELLITE ?

Qui peut informer la rédaction de MEGAHERTZ magazine sur l'origine du signai (non ART) que l'on entend régulièrement sur 137.725 ? Et qui est sur

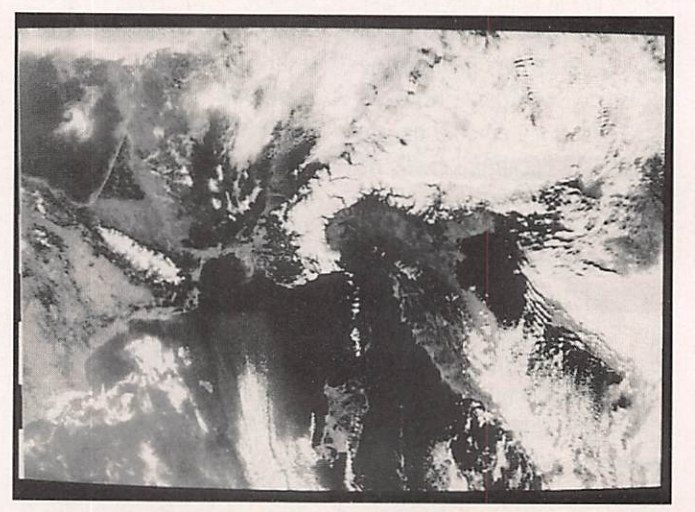

METEOR'3/6 : Le 29/01/94 13 h 15.

137.050 ? Le satellite serait TEMISAT (Italie) et il aurait été lancé en même temps que METEOR-2/21 pour recueillir des données de stations météo terrestres. Si vous avez davantage d'informations sur le type de modulation, la manière éventuelle de "déco der" les signaux reçus, merci d'avance d'éclairer notre lanterne !

de la Lune. Trois types de capteurs sont à bord : caméra haute résolution, caméra UVA/isible, Laser. Les images les plus détaillées devraient avoir une résolution (taille du pixel) de 20 à 30 mètres. Ensuite, au mois de mai, elle ira faire un tour du côté d'un astéroïde nommé Geographos pour lui tirer ie portrait. Bon voyage !

### par l'Occident (à l'exclusion des satellites militaires et de la totalité des "soviétiques") à la moyenne de 21 par an. 75% de ces satellites ont une mission de télécommunications ; téléphonie, images, télévisions, radio... Actuelle ment, 111 satellites sont actifs et exploitent quelques 2105 répéteurs. Pour l'avenir, on envisage une réduction des missions à caractère scienti fique (à cause des restrictions de budget). La veille météo devrait être renforcée (Eutmetsat envisage d'ex ploiter des satellites polaires). L'observation de la Terre reste importante mais ne constitue pas une activité comparable à celle des télécommunications. C'est ce dernier secteur qui

satellites ont ainsi été lancés

demeure le plus porteur économiquement. [Plus dans un prochain numéro].

### LA NASA SUR 11.525 GHZ

Sur un transpondeur de satellite russe, placé à 11® Ouest, émettant sur 11.525 GHz, SMOOFV a reçu des images fort intéressantes de la NASA et ce. plusieurs nuits de suite. Si vous chassez les feeds ou l'insolite... [Info packet]

### Denis BONOMO, P6GKQ

m

### CLEMENTINE

C'est joli comme nom, vous ne trouvez pas ? Tout en douceur, il évoque un prénom féminin ou un fruit délicieux. En fait, Giementine (sans accent) a été lancée par une fusée Titan et doit fournir un relevé cartographique précis

### UN POINT SUR LES SATELLITES

"La Lettre", bulletin d'infor mations diffusé par Arianespace, fait un point intéres sant, dans son numéro 85 de février, sur les satellites commerciaux. On y apprend que, de 1988 à fin 1993, 126

### **EPHEMERIDES METEO**

#### Satellite : NOAA-9

Epoch Year 1994<br>
Epoch Day 10.90849396 E p o c h D a y 4 0 . 9 0 8 4 9 3 9 6 I n c l i n a t i o n 9 9 . 0 6 9 7 0 0 0 0 Right Ascension of Ascending Node 89.80190000 Eccentricity 0.00143660<br>Argument of Perigee 217.10660000 Externit of Perigee<br>
Argument of Perigee<br>
Maan Anomaly<br>
Maan Motion<br>
Maan Motion<br>
14.13586894 Mean Motion 14.135 **Orbit Number** 

#### Satellite : NOAA-10

Epoch Year 1994<br>Epoch Day 40.91 Epoch Day<br>
Factor Pay 40.91622187<br>
Inclination 98.51090000 Inclination 98.51090000<br>Right Ascension of Ascending Node 53.79000000 Eccentricity 0.00134190<br>Argument of Perigee 346.10370000<br>Mean Anomaly 13.97720000 Mydiament of the algebra of the and the match of the match of the state of the state of the state of the state of the state of the state of the state of the state of the state of the state of the state of the state of the **Orbit Number** 

#### Satellite : NOAA-11

Epoch Year 1994<br>Epoch Day 1089310848 E poch Day<br>Inclination 99.16030000 Right Ascension of Ascending Node 26.7549000<br>Eccentricity 0.00122420 Eccentricity<br>Argument of Perigee<br>Mean Anomaly 232.72310000 Mean Motion 14.12957503<br>
Orbit Number 27724 Orbit Number

#### Satellite : NOAA-12

Epoch Year<br>Epoch Day 39.95700562 Right Ascension of Ascending Node 70.4809000<br>
Fecentricity 0.00120140 Eccentricity<br>
Argument of Perigee<br>
247.67300000 Argument of Pengee<br>Mean Anomaly 112.31720000 Mean Motion 14.22366100<br>
Orbit Number 14230 **Orbit Number** 

98.63200000<br>70.48090000

### Satellite : MET-2/19

**Orbit Number** 

Satellite : MET-2/18

Epoch Year 1994<br>
Epoch Day 40.79<br>
Inclination 82.55 inclination<br>
Right Ascension of Ascending Node 309.66490000 Eccentricity<br>Argument of Perigee 139.09780000 Mean Anomaly 221.14030000<br>
Mean Motion 13.84188455 Orbit Number 18299

#### Satellite : MET-2/20

Epoch Year 1994<br>Epoch Dav 40.59 Epoch Day<br>
Enclination 40.59762982<br>
Inclination 82.52180000 Inclination<br>Right Ascension of Ascending Node 247.48670000 E c c e n t r i c i t y 0 . 0 0 1 4 9 5 8 0 A r g u m e n t o f P e r i g e e 4 8 . 7 2 3 8 0 0 0 0 M e a n A n o m a l y 3 1 1 . 5 2 0 4 0 0 0 0 Mean Motion 13.83572578<br>
Orbit Number 17011 Orbit Number

#### Satellite : MET-2/21

Epoch Year 1994<br>Epoch Day 1974736914 <u>Inclination</u><br>
192.55090000 Inclination<br>Right Ascension of Ascending Node 307.42980000 Eccentricity 0.00210410<br>Argument of Perigee 221.41880000 Externierty Perigee<br>
Magnument of Perigee<br>
Mean Anomaly<br>
Mean Motion<br>
Mean Motion<br>
Magnument of the Subset of the Subset of the Subset of the Magnument of the Magnument of the Subset of the Magnument<br>
Magnument of the Subs Mean Motion 13.83<br>Orbit Number 2247 **Orbit Number** 

Epoch Year 1994<br>Epoch Day 1994<br>40.56 Epoch Tour<br>
For Day 40.58249263<br>
Inclination 82.51810000 Inclination<br>
Right Ascension of Ascending Node 245.64650000 Eccentricity<br>
Argument of Perigee 224.00630000 M ean Anomaly 136.00470000<br>Mean Anomaly 13.84356993 Mean Motion 13.843<br>Orbit Number 25003

40.79306496<br>82.55040000<br>309.66490000

#### Satellite : MET-3/2

Epoch Year 1994<br>
Epoch Day 199790931 E pour Bay<br>Inclination 82.53800000 Inclination<br>
Right Ascension of Ascending Node 54.39690000<br>
Eccentricity 0.00157300<br>
Argument of Perigee 222.07790000 Mean Anomaly 137.91380000<br>
Mean Motion 13.16964807 Orbit Number 26638

#### Satellite ; MET-3/3

Epoch Year 1994<br>Epoch Dav 40.90 Epoch Tear<br>
Epoch Day<br>
Inclination 82.54930000 Inclination<br>Right Ascension of Ascending Node 357.97030000 Eccentricity<br>Argument of Perigee 252.53640000 Exeminity of Perigee<br>
M ean Anomaly<br>
Mean Andrinn 107.51100000<br>
Mean Motion 13.04423038 Mean Motion 13.044 **Orbit Number** 

#### Satellite : MET-3/4

Epoch Year 1994<br>Epoch Day 40.56395652 Epoch Day<br>Inclination 62.5392000<br>Right Ascension of Ascending Node 259.81600000 Inclination<br>
Right Ascension of Ascending Node 259.81600000 Eccentricity<br>Argument of Perigee 141.05770000 Mean Anomaly 219.15260000<br>
Mean Motion 13.16459526 Orbit Number 13456

### Satellite : MET-3/5

Epoch Year 1994<br>Epoch Day 39.95 Epoch Day<br>
Factor and the set of the set of the set of the set of the set of the set of the set of the set of the set of the set of the set of the set of the set of the set of the set of the set of the set of the set of th Inclination<br>Right Ascension of Ascending Node 207.28630000 Eccentricity<br>
Argument of Perigee<br>
Mean Anomaly<br>
207.29890000 Mean Antonialy<br>
Mean Motion 13.16827561<br>
Turned On 11958 Turned On

MEGAHERTZ MAGAZINE 81 133 - Mars 1994

## E PHEMERIDES Robert PELLERIN, F6HUK

### éléments orbitaux

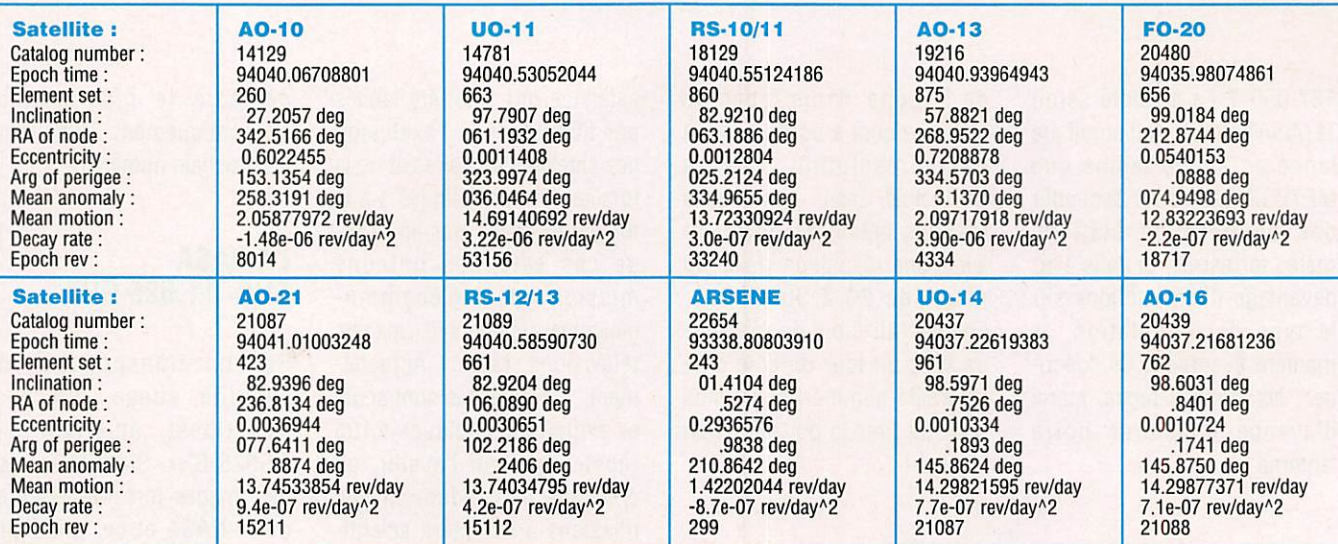

### **PASSAGES DE AO-13 EN MARS 1994**

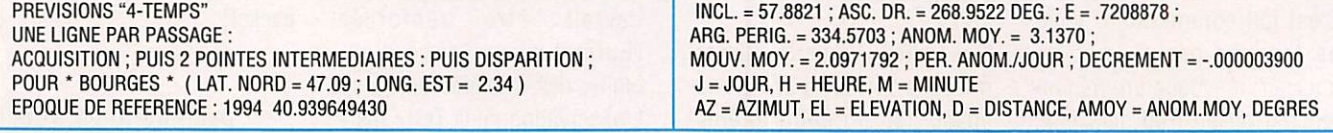

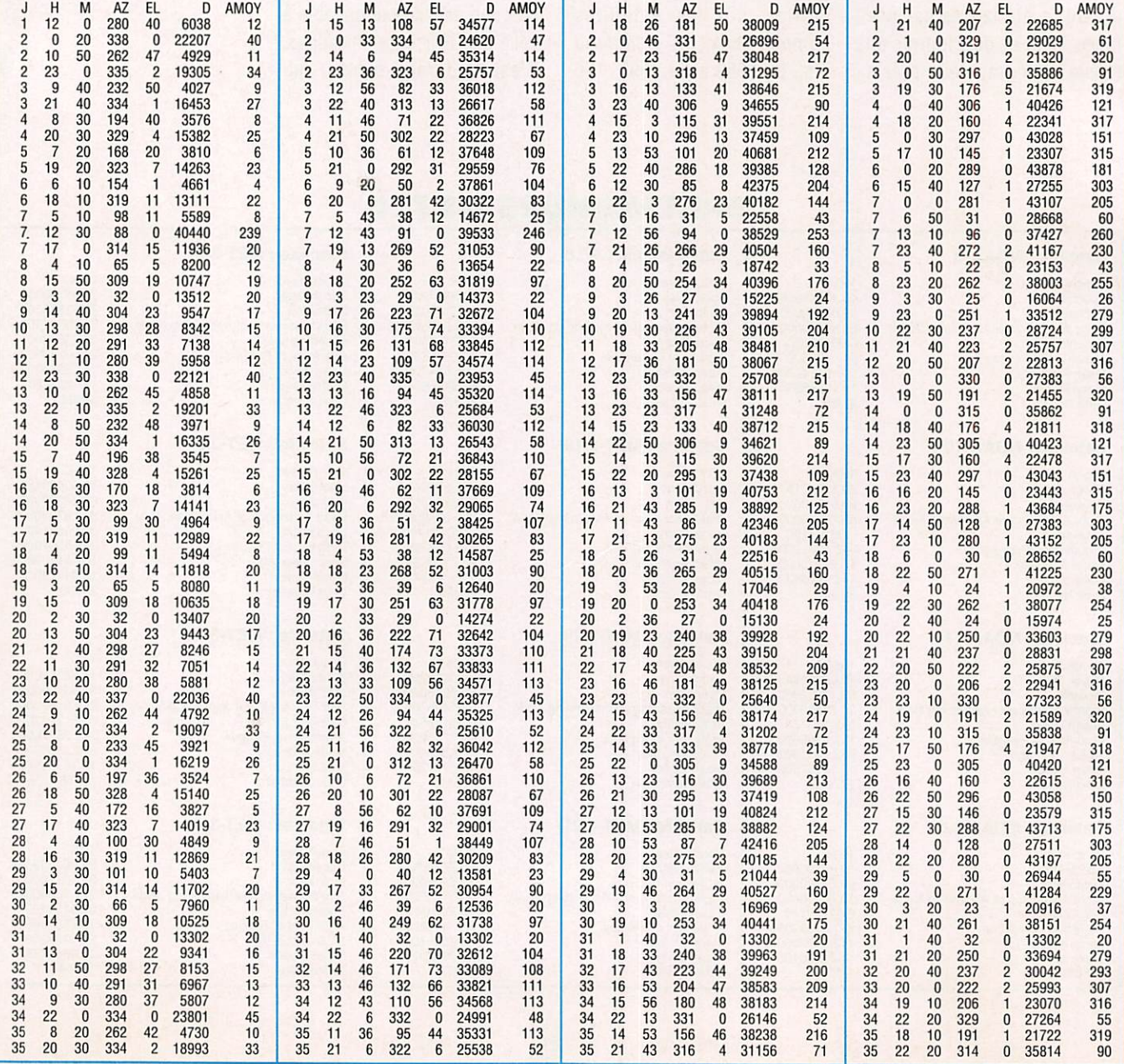

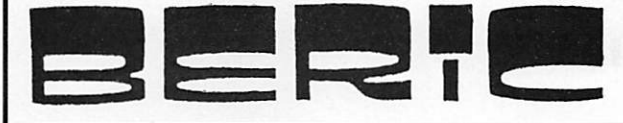

43, rue Victor-Hugo - 92240 MALAKOFF Tél. 46 57 68 33 - Fax 46 57 27 40 - Métro: Porte de Vanves

### **EMISSION - RECEPTION** (SURPLUS)

### **NOUVEAUX RECEPTEURS DE TRAFIC**

Récepteur ondes courtes AME RR 10 B

Superhétéorodyne à double conversion (1 400 KHz et 80 KHz) couvre en 7 grammes de 1,5 MHz à 40 MHz

Réception AM - CW et BLU (par BFO réglable + 2,5 KHz)

Sensibilité < 1 H µV pour 10 dB (S + B) - Sélectivité 1 - 2 et 6 KHz  $\overline{B}$ Etalonnage par deux oscillateurs de référence à quartz

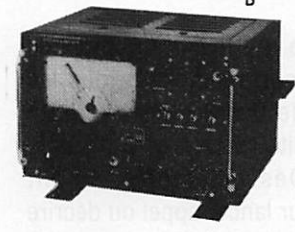

(100 KHz et 2000 KHZ) Affichage des fréquences par grand cadran avec troteuse. Haut parleur de contrôle incorporé, ceil magique d'accord.

Sorties BF 600 Ω pour casque et 3 Ω pour HP extérieur. Alimentation secteur 100 à 240 V (80 W) Livré en coffret de table de 50 x 36 x 42 cm. Poids 48 kg.. Prix:...

 $200 F$ 

### **STATIONS TRANSPORTABLES VHF, UHF**

### BANDE VHF 100 à 156 MHz TRTP4A

Ensemble livré en 3 caisses comprenant :<br>- Emetteur récepteur VHF ER72A piloté Quartz Puissance HF 10W 12 canaux<br>- Alimentation secteur 110/220V BA296A

- Accessoires (antenne AN38A large bande, mats emboitables, pupitre d'exploitation
- l'ensemble...

### **BANDE UHF 225 à 400 MHz TRTP5A**

Ensemble livré en 3 caisses comprenant :

- Emetteur récepteur UHF ER68A piloté par un standard de fréquence P. HF 15W - Alimentation secteur BA126B
- Accessoires (antenne large bande DISCONE AT197GR, pupitre d'exploitation, mat d'antenne, casque, micro)......

#### **FAISCEAU HERTZIEN THOMSON QR-TH-1A** Fonctionnant dans la bande 1700 à 2000 MHz **ANTENNE DIRECTIVE (RUGUEUSE) TRANSPONDEUR IFF LMT ER84A** (bande 1050 à 1100 MHz) avec pupitre. **400 F**

#### **AMPLIFICATEURS DECAMETRIQUES BLU** de 3 à 15 MHz puissance 100 WHF avec 3 tubes 6146B en sortie ......................... 500 F **ALIMENTATION SECTEUR** pour ampli HFBLU ................

### EQUIPEMENT PORTABLE D'ESSAI **PBN 4123 TACAN** \_\_\_\_\_\_

### ANTENNE YAGI

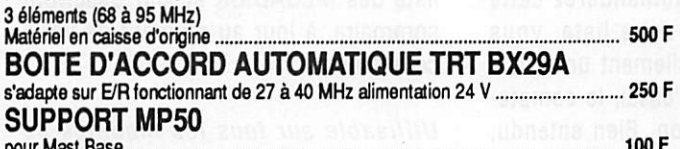

### **APPAREILS DE MESURE PROFESSIONNELS**

### **ENSEMBLE VOBULOSCOPE METRIX 235B/901/201B**

VOBULOSCOPE 235B Couvre en 5 grammes de 5 à 225 MHz niveau de sortie max 250 m V sur 50 ohms. Atténuation de 0 à 60 dB. Appareil pouvant être modifié pour

couvrir une gamme supplémentaire (Bande UHF par exemple).<br>MARQUEUR 901 permet de réaliser des marquages précis (par fréquence fixes : multi-<br>ples de 1 et 10 MHz : par fréquences variables de 2 à 6 MHz ou par fréquence prov ples de 1 et 10 mmz., per mogocialectes<br>nant d'un générateur extérieur).<br>OSCILLOSCOPE 201B oscilloscope à grand gain (spécial pour le wobulateur 235B).<br>"Caracteristic Makuloscope traceur de courbes ........................

ANALYSEUR DE SPECTRE FERISOL DE5A ou XB 101A 

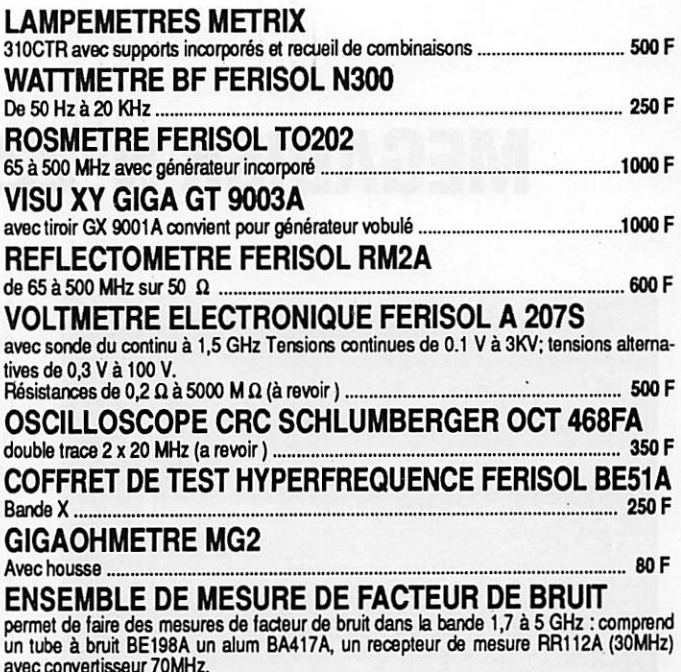

### **ACCESSOIRES DIVERS - COMPOSANTS**

### **FILTRES SECTEUR**

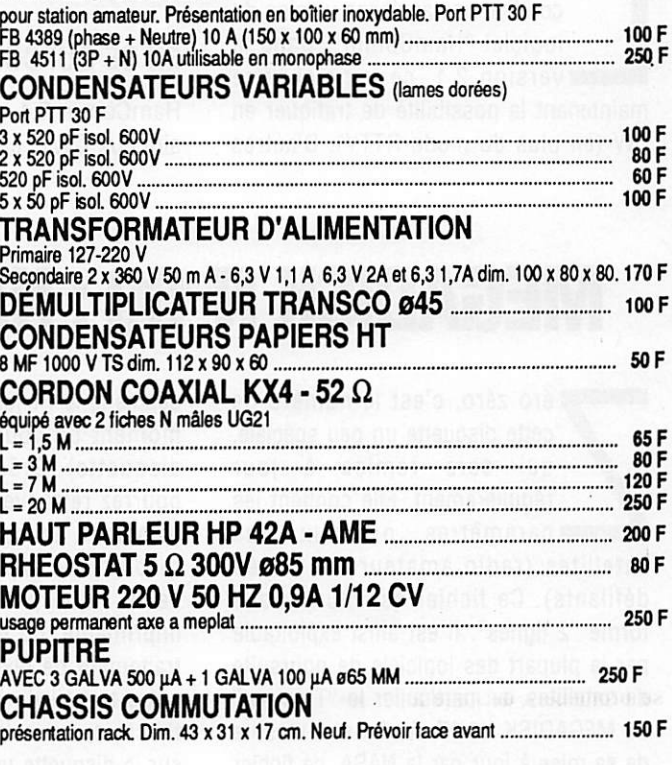

### **RADIOTELEPHONES VHF-UHF**

440-470 MHz THOMSON CSF (TMF 627) Radiotéléphone mobile oscillateurs à quartz (non livrés). Alim. 12 V

### **THOMSON CSF (TMF 531)**

E/R 146-174 MHz piloté quartz. Alim. 12 V - Puissance HF 15 W (ampli transistor). 

CONDITIONS DE VENTE : Réglement à la commande du matériel. Expédition facturée suivant port réel à l'arrivée au transporteur Commande minimum 100 F (+ port) - B P. 4 MALAKOFF - Fermé dimanche et lundi - Heures d'ouverture : 9 h. - 12 h. 30 / 14 h. - 19 h. Sauf samedi : 9 h. - 12 h. 30 / 14 h. - 17 h. 30 - Tous nos prix s'entendent TTC mais port en sus - CCP PARIS 16578.99

**A DECOUVRIE** 

# **MEGADISK N°22 : HAMCOMM 2.1**

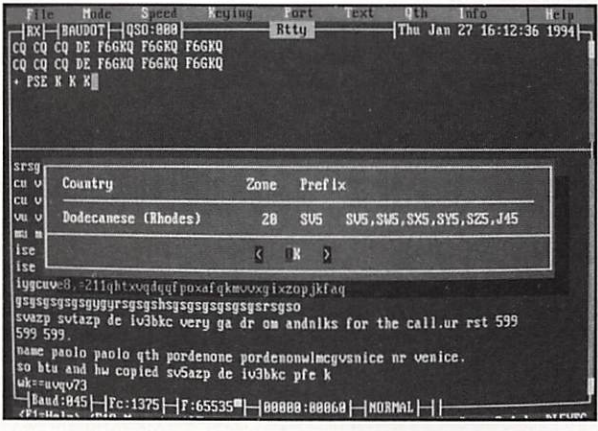

a MEGADISK N°22 est une mise à jour : elle remplace la N°14 qui contient une ancienne version du logiciel "HamComm". Dans la version 2.1, ce logiciel offre maintenant la possibilité de trafiquer en CW (en plus du mode RTTY). D'autres

améliorations ont également été apportées par l'auteur, DL5YEC. Les lecteurs intéressés par ce programme qui. rappelons-le, ne fait appel qu'à un petit circuit d'interface extrêmement simple (amplificateur opérationnel)  $e<sub>t</sub>$ compatible à 100% avec le logiciel JVFAX (MEGADISK N°20), pourront se reporter à la

description publiée dans MEGAHERTZ Magazine N°108.

### **EN CE QUI CONCERNE LA CW**

HamComm 2.1 décode maintenant les signaux CW... et il émet, bien entendu dans ce mode. Au menu, un choix de vitesse qui pourra satisfaire tous les amateurs : de 5 à 50 mots/minute (avec possibilité de réglage à d'autres valeurs). Des mémoires sont utilisables pour lancer appel ou décrire la station. La réception est préréglée au moyen d'un "filtre" qui apparait dans le menu MODE option TUNE. Les caractères mal interprétés par le logiciel sont affichés sous forme de points et de traits... La remarque est valable pour tous les logiciels de décodage de CW : HamComm ne peut rien sur une manipulation mal cadencée...

Résultats non garantis sur PC XT. La MEGADISK № 22 est disponible en 3"1/2 (42 FF) ou 5"1/4 (37 FF). Franco de port.

# **MEGADISK N°00 : NASA & ARTICLES MHZ**

éro zéro, c'est le numéro de cette disquette un peu spéciale, qui sera remise à jour régulièrement. Elle contient les paramètres orbitaux des satellites (radio amateurs et météo défilants). Ce fichier est fourni sous forme "2 lignes". Il est ainsi exploitable par la plupart des logiciels de poursuite de satellites, en particulier le "Tracksat" du MEGADISK N° 17. Au fur et à mesure de sa mise à jour par la NASA, ce fichier ira remplacer l'ancien. Il vous sera ainsi possible, si vous ne disposez d'aucun autre moyen (accès BBS téléphonique. serveur télématique spécialisé, packet radio) de mettre facilement à jour votre logiciel de poursuite.

Toujours sur cette disquette "Zéro Zéro". nous avons mis un fichier récapitulant les articles publiés dans Mégahertz Magazine

depuis le N°71 jusqu'au dernier sorti (au moment où vous commanderez cette disquette). Grâce à cette liste, vous pourrez retrouver facilement un article technique, un banc d'essai, le compterendu d'une expédition. Bien entendu, cette liste pourra être sortie sur imprimante, ou éditée à l'aide de votre traitement de texte favori. Pour faciliter

votre travail de bibliothécaire, nous livrons sur la disquette un petit utilitaire "LIST" permettant d'afficher, de lister. de rechercher sur un mot clé, etc. Cet utilitaire est valable pour les 3 fichiers proposés sur la disquette.

Dernier argument, pour ne pas vous

84

priver de la disquette "Zéro Zéro", la liste des MEGADISK et leur descriptif sommaire, à jour au moment de votre commande

Utilisable sur tous les modèles de PC, le MEGADISK 00 est disponible en 5"1/4 ou 3"1/2 au prix unique de 30 FF franco de port.

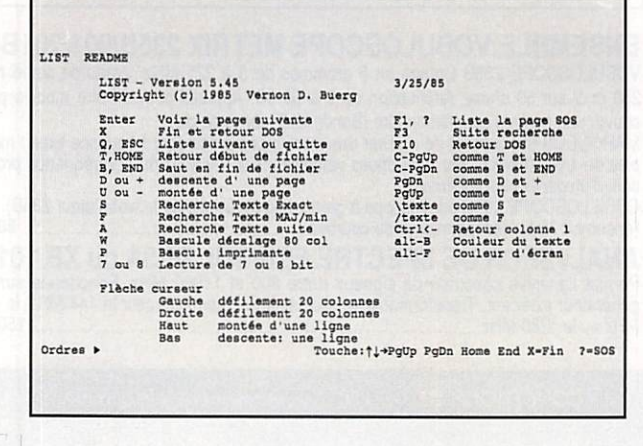

### **A DECOUVRIR**

# MEGADISK N°23 : SPECIAL ECOUTE

Dédiée à tous les passionnés de l'écoute, cette disquette contient deux logiciels permettent d'organiser proprement des listes de fréquences, avec toutes les facilités de recherches que cela sous-entend.

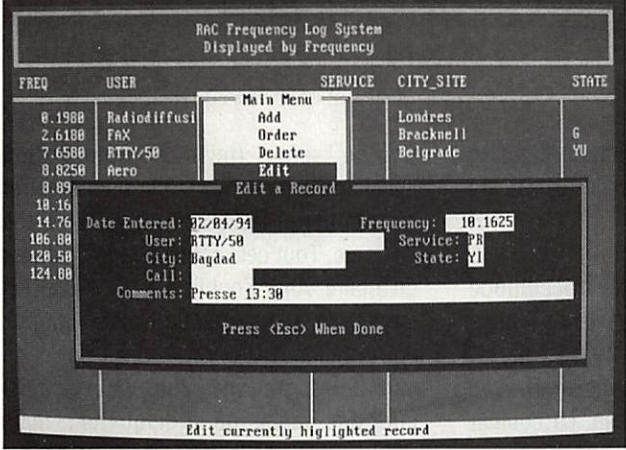

### FREQUENCY MINDER

e logiciel permet une saisie rapide des fréquences regroupées dans un fichier unique. La recherche ■ s'effectue par la suite sur des motsclés définis par l'utilisateur. Ces mots-clés apparaissent dans un "répertoire" tenu à jour par le logiciel. A ia mise en route, pour saisir une nouvelle fréquence, il suffit de presser la touche INSERT (insertion). Apparaît alors une petite grille avec des rubriques. Si certaines ont un nom inadapté à ia France (County par exemple) il ne faut pas perdre de vue que le logiciel est américain. De plus, rien ne vous interdit de mettre, dans ces rubriques, un renseignement autre que celui de l'entête (le mode de modulation, par exemple). Le logiciel ne vous en tiendra pas rigueur ! Ainsi, en introduisant ia fréquence 132.250, on pourra mettre dans les rubriques "Agency" : CCR Brest, "Location" FiR Brest, "County" : AM, "Usage" ; Aéro, "Keyword" ; Aircraft. Notez que les mots-clés (keywords) peuvent être changés par des mots français (ici, on pourrait mettre "Aviation").

d'une fréquence à rechercher, ia liste se déplace. Un groupe de fréquences répondant au même mot clé peut être imprimé (ou la liste complète).

Frequency Minder permet d'ajouter,<br>d'enlever. de d'enlever, de<br>rechercher des r e cher cher

Simple et rapide, Frequency Minder tourne sur tous types de PC. Il sera plus à l'aise (et surtout plus rapide) avec un disque dur.

### RAC FREQUENCY LOG SYSTEM

Une autre base de données pour vos fréquences. Là encore, le logiciel permet la saisie du fruit de vos écoutes. Avec RACFLS vous allez pouvoir mettre de l'ordre I Ce logiciel peut gérer plusieurs fichiers bases de données. Il est ainsi possible, pourquoi pas, de ranger les fréquences

thématiques : RTTY, FAX, Phonie, VHF, etc. Mais vous pouvez également opter pour un seul et même fichier regroupant l'ensemble | des fréquences. L'appel | au menu, par la touche "M", fait apparaître les<br>différentes options du logiciel : Add, pour<br>ajouter un enreajouter gistrement. Order, pour les classer. Delete, pour effacer une fiche. Edit,

enregistrements. Au fur et à mesure que vous tapez les chiffres

pour modifier une fiche. Find pour la recherche. Print pour l'impression, Select pour sélection thématique. Certaines options donnent accès à des sousmenus.

Le logiciel est très simple à utiliser, Les rubriques (non modifiables) peuvent être attribuées à d'autres informations si vous le souhaitez : par exemple, STATE peut être remplacé par le pays d'origine de l'émission ou le type de modulation... Le champ réservé aux commentaires est assez long. La date de saisie d'une fiche est automatiquement enregistrée avec celle-ci, ce qui permet de connaître "la fraîcheur" d'une information.

Bien que non indispensable, un disque dur est souhaitable avec ce logiciel. Pour vous entraîner, ia rédaction de MEGAHERTZ a mis un petit fichier, avec quelques fréquences récemment vérifiées, que nous vous invitions à compléter.., et à faire circuler (y compris avec un retour vers la rédaction qui en fera profiter les autres I).

LA MEGADISK N°23 EXISTE EN 3"1/2 UNIQUEMENT. PARTICIPATION AUX FRAIS : 42 FF FRANCO DE PORT.

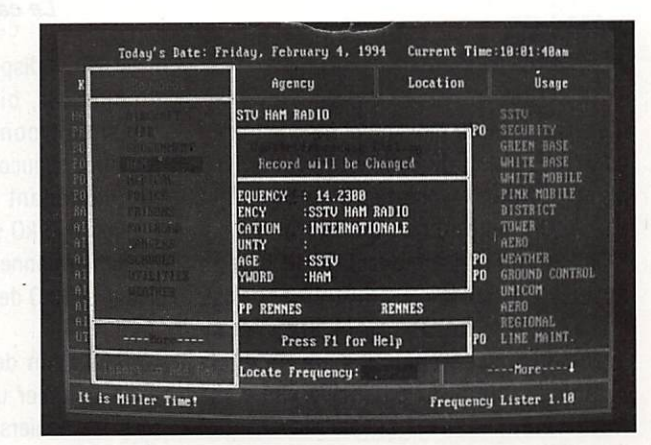

MEGAHERTZ MAGAZINE 85

### LOGICIEL

# HAM LOG VERSION 2 : RUSTIQUE MAIS EFFICACE I

HAM LOG est un cahier de trafic qui vient de loin puisqu'il est écrit par un radioamateur australien, Robin, VK2VN. Pas de tape-à-l'œil pour ce logiciel qui semble aller à contre-courant de la mode, mais une efficacité toute simple !

### Denis BONOMO, F6GKQ

e cherchez pas des menus déroulants, des fenêtres qui se<br>superposent, des icônes...<br>HAM LOG est un logiciel pour<br>PC qui va à l'inverse de la<br>tendance actuelle et je vais presque dire superposent, des icônes... HAM LOG est un logiciel pour PC qui va à l'inverse de la que c'est tant mieux !

NAM LOG est un cahier de trafic rustique,

sans fioritures, mais en contrepartie il s'accommode de configurations matérielles simples, est peu gourmand en espace disque, peu exigeant en mémoire... et vite appré hendé par son utilisateur. Ô certes, il n'est pas parfait, mais si c'est votre premier cahier de trafic informatisé, et que votre ordinateur n'est pas une bête de course, pourquoi ne pas se pencher dessus ?

### HAM LOG VERSION 2.4

C'était, à la fin du mois d'octobre; la toute dernière version de HAM LOG portait ce numéro. Nous l'avons reçue directement d'Australie, après qu'un amateur français, FK8GV, qui l'utilisait, ait conseillé à son auteur de le faire connaître dans l'hémisphère nord... HAM LOG vous parviendra accompagné d'un manuel rédigé en anglais, qui ne laisse pas l'utilisateur dans l'embarras. Si la

demande s'avérait importante, l'auteur se dit prêt à faire une traduction en français...

La configuration matérielle s'accomode d'un PC aussi simple que les XT mais avec lecteur(s) de 720 kO (ou plus). Evidemment, si vous avez mieux, le logiciel y gagnera en vitesse. La couleur

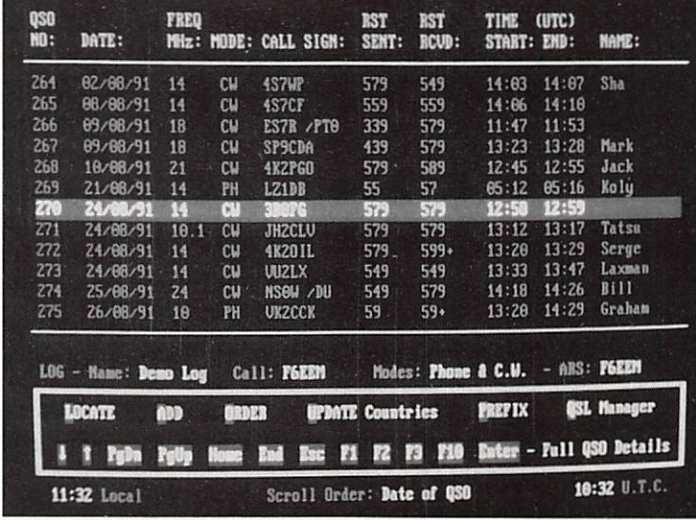

Le cahier de trafic.

n'est pas indispensable, de même que le disque dur, bien que ce dernier soit fortement conseillé, surtout si vous trafiquez beaucoup ! Pour information, un log contenant 1000 enregistrements, occupe 210 kO sur le disque plus 200 kO de fichiers annexes. Quant à la mémoire, il faut 640 kO de RAM.

L'installation de HAM LOG ? Facile ! Il suffit de créer un répertoire et de copier tous les fichiers. Suivra alors une opération de "setup" (mise en configuration initiale du logiciel) destinée à paramétrer l'imprimante, les couleurs, le décalage UTC, etc. Tout cela est plus long à décrire qu'à faire. Ah ! J'oubliais... HAM LOG est livré avec une protection élémentaire : votre indicatif (ou votre nom) est codé dans le programme. Vous pouvez ainsi faire des copies de la disquette... mais

> pour votre usage personnel uniquement. C'est normal, d'autant que HAM LOG est vendu 70 \$ australiens, soit environ 250 FF (port avion compris).

### LE MICRO, LE CASQUE, LE CLAVIER

HAM LOG est installé, vous êtes prêt à faire vos premiers contacts tout en les enregistrant dans l'ordinateur. Au passage, notez que vous pouvez très bien continuer à tenir un

cahier "papier" et inscrire les contacts dans l'ordinateur après mais, nous allons le voir, il est beaucoup plus simple de trafiquer directement avec l'ordinateur. Tout ce que vous aurez à faire, c'est ouvrir un ou plusieurs fichiers. Pourquoi plusieurs ? Parce que vous pouvez avoir envie de séparer votre trafic décamétrique du VHF ou le trafic "contest" du trafic normal... mais aussi, parce que HAM LOG n'admet que deux modes de transmission dans un même fichier, par

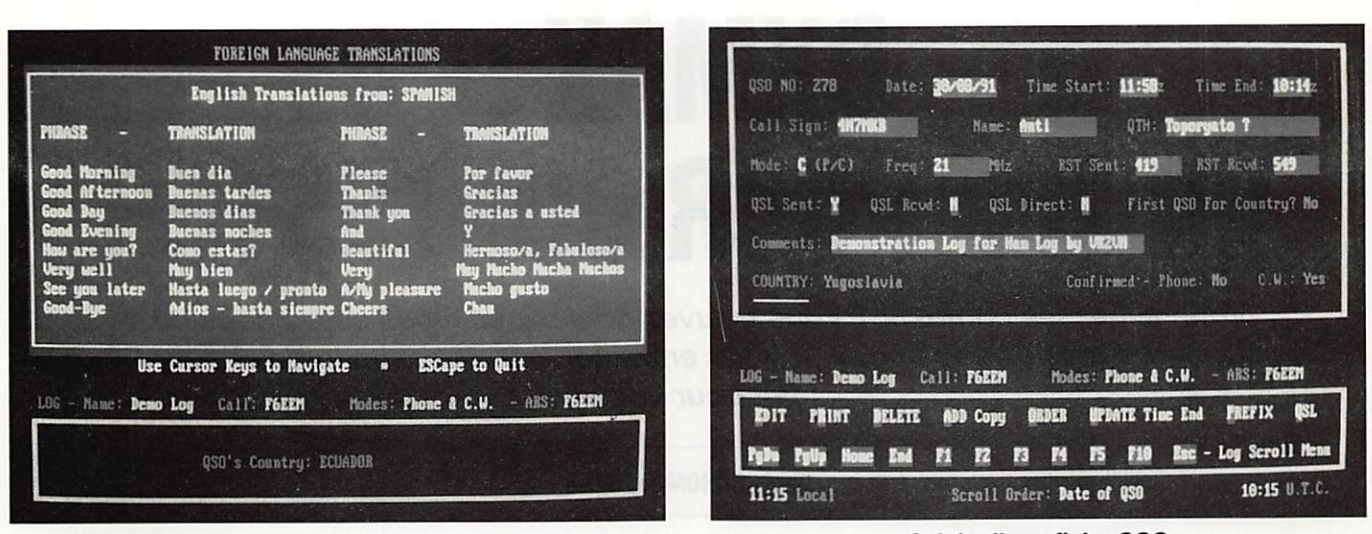

Quelques mots dans la langue du correspondant.

exemple CW et PHone. Si vous faites du RTTY et de la SSTV, ouvrez un autre fichier... Rassurez vous, tous ces fichiers (6 au maximum) peuvent être rassemblés par la suite.

Vous venez de contacter YI1BGD, Youcef. Tapez sur "A" pour ajouter ce premier contact à une liste qui, je l'espère, sera très longue ! L'ordinateur vous demande si vous voulez l'enregistrer. Yes, of course ! La grille de saisie apparaît.

Remplissez les rubriques que vous souhaitez renseigner (au passage, notons que certaines rubriques telles que la date, l'heure peuvent être remplies automatiquement et d'autres, la bande, les reports, le mode, contenir des "valeurs" par défaut...). La fréquence peut comporter 7 chiffres. On passe d'une rubrique à une autre avec la touche de curseur bas. L'ordinateur sait vous dire si c'est le premier contact avec le pays. Un appui sur F3 vous donne la direction de l'antenne, la distance, l'état du pays dans la liste DXCC, les préfixes UIT, le continent, les zones ITU et CQ. Un second appui sur F3 vous permet de saluer Youcef dans sa langue (une vingtaine d'expressions dans une vingtaine de langues sont connues du logiciel, pour environ 150 pays ! ). Une pression sur ESC ramène à la grille de saisie et une nouvelle pression sur cette touche enregistre l'heure de fin du QSO.

Votre premier contact est enregistré : c'est plutôt simple ! Comme tout n'est pas parfait, je regrette que l'on ne puisse obtenir directement (sans entrer dans la grille de saisie) le pays du correspondant. Et quand on est dans la grille, il n'y a pas non plus d'accès direct aux options autres que F1 (l'aide) et F10 (le petit éditeur de texte) tant qu'on n'a pas pressé ESC.

J'ai noté également que, lors du passage de la grille de saisie à la liste, le pointeur écran ne se positionnait pas sur le dernier mais sur l'avant-dernier contact... Des améliorations qui pourraient être apportées aux prochaines versions...

### **HAM LOG, C'EST AUSSI...**

Nous venons d'entrer un QSO. HAM LOG, c'est beaucoup plus sinon, où serait l'intérêt du log informatisé ? Depuis l'écran principal, F2 affiche la liste de tous les pays, classés par ordre alphabétique avec préfixes et date de validité ou de suppression du DXCC. Pendant le QSO, il est possible d'accéder à un petit carnet de notes, éditeur de texte simplifié (utile pour ceux qui savent copier la CW rapidement au clavier !).

Cet éditeur contient à l'origine un fichier texte, avec un tas de petits renseignements, que l'on peut compléter à souhait (code CW, code Q, conversions de températures, limites de bandes - à adapter pour la France ! - y compris, si vous le voulez, les repères de réglage de

87

Saisie d'une fiche QSO.

votre ampli ou du coupleur d'antenne, voire la BBS de l'ami Molette à Gouda, etc.). and the municipality

Mais on aurait pu aussi bien utiliser HAM LOG en mode "contest", pour une saisie plus rapide (commode en expés). Dans ce mode, il sait numéroter automatiquement, si on le veut. Par contre, j'ai regretté le fait que le curseur ne se positionne pas après le 59 du correspondant pour entrer directement le numéro de série (c'est bien connu, tout le monde est 59!).

HAM LOG c'est aussi un gestionnaire pour les QSL. Il saura éditer vos listes (jusqu'à 65 formats différents) triées de pays contactés, imprimer des étiquettes pour les QSL ou calculer les statistiques de votre trafic selon de nombreux critères.

Bref, HAM LOG, sans être dans le vent de la mode actuelle, est un cahier de trafic de présentation propre, professionnelle, qui reste simple à utiliser et, au risque de me répéter, qui ne va pas demander un 486DX50 pour tourner ! Il convient au radioamateur qui trafique... ou à son QSL manager!

Disponible chez son auteur, Robin Gandevia, VK2VN (Fax: 19-61-2-369-3069).

### LOGICIEL

# DXMAX: UN JEU POUR CONTESTER

Vous aimez les contests ? Vous trouvez qu'il n'y en a pas assez souvent ? Ou peut-être, aimeriez-vous pouvoir vous entraîner ? DXMAX, un logiciel pour PC, est fait pour vous !

### Denis BONOMO, F6GKQ

crit par un radioamateur américain, NM7M, DXMAX est la version "export" de "SOLAR MAX", un logiciel créé pour pratiquer le ■■ contest quand II n'y en a pas au calendrier... Intérêt ? Evident ! Vous allez pouvoir simuler, en quelques minutes que dure une partie, ce qui se passe pendant toute

la durée d'un contest (ici sur 24 heures). Au cœur du programme, vous l'avez sans doute compris, se trouve un module d'éva luation de la propagation qui, en fonction de vos choix, calcule vos chances de contacts dans une direction donnée, A récep tion de DXMAX, vous allez commencer par faire une copie de la disquette (ou un transfert sur le disque dur, si vous préférez), puis vous lancerez le logiciel qui s'accommode de toutes les machines puisqu'il tourne en mode texte... La

disquette de démonstration reçue pour cette présentation était configurée avec une station installée à Paris. On peut changer la position géographique tout comme on peut changer les données du contest : valeur du SSN (Sun Spot Number), la date, la puissance d'émission. Bon vous êtes prêt ?

### CQ, CQ, CQ CONTEST !

II est 00:00 UTC, c'est parti ! Vous venez de choisir une bande et vous lancez appel... Le logiciel va évaluer votre choix et calcule votre taux de réussite. Les paramètres pris en compte sont la direction de votre antenne, le SSN, la date et l'heure grâce auxquels on peut "prévoir" la propagation. Si vous avez choisi la mauvaise bande (10 mètres à 01:00 UTC en janvier,..) tant pis pour vous, vous aurez perdu une précieuse demi-heure ! Les 7, 14,

The time is 0530 UTC. The following regions are participating in the 'SOLAR MAX' contest:

1) Uestern N. Aaerican Z) Central 11. Aaerican 3) Eastern 11. flKrican 1) Alaskan 51 Caribbean 61 Did-Pacific 71 S. Pacific 81 E. S. American 91 S. S. American 181 W. European 111 E. European 8) E. S.American 9) S. S.American 18) W. European 11) E. European<br>12) W. African 13) E. African 14) S. African 15) Near Eastern 12) W. African 13) E. African 14) S. African 15) Near Eastern<br>16) S. Asian 17) S. E. Asian 18) Far Eastern 19) Australian

Which region (1..19) do you choose for the next 3B-minutes ? 1<br>What frequency (7, 14, 21, 28 MHz) will you use? 7

The band was open to the W. N.American area on 7 MHz and your signals uere S6-SB so you aade a total of 42 contacts yith 17 neu aultipliers for 2142 points. So nou at 8608 UTC your point score is 18978 points.

18) Far Eastern 19) Australian

Les apprentis DXeurs (je change !) auront tout à apprendre et tireront les bénéfices de ce "jeu" lors du prochain contest en grandeur réelle. Inutile de croire que vous pourrez rejoindre la tête de liste du "Hall of fame" (pour ceux qui ne sont pas des habitués des jeux vidéo, il s'agit du tableau des scores et du classement) en répondant au hasard.., II faut

> réfléchir, tout comme l'ionosphère réfléchit vos signaux (j'pouvals pas laisser passer l'occase). Vous serez rapidement absorbé (j'Insiste) par ce DXMAX qui, au-delà du jeu, est un véritable calculateur, basé sur des algorithmes tenant compte des parti cularités réelles des couches D. E et F, A tout instant, vous pourrez consulter le résultât global et par bande, afin de bien faire votre prochain choix. C'est l'étude de ce tableau de marche qui peut faire la différence entre deux

### Press (SPACE) to continue or 'S' for a summary by bands. All-Band Score is 201690 points.

### Les directions et bandes offertes par DXMAX.

21 et 28 MHz sont prévues. Les bandes 160 et opérateurs. 80 mètres sont absentes du jeu car elles réclament la prise en compte d'autres théories.

DXMAX fonctionne par intervalles de temps de 30 minutes à l'issue desquels il annonce le score présent. Puis il repart pour 30 autres minutes, après s'être enquis de votre choix sur la bande et la direction... C'est simple. mais çà demande un peu de réflexion ou beaucoup d'habitude ! Les DX'ers confirmés (ou DXeurs, comme vous voudrez !), seront à l'aise avec DXMAX.

### PLUS LOIN QUE LE JEU

Le logiciel connaît 16 régions du globe, pour lesquelles il tient compte également de la population (en radioamateurs actifs) et du nombre de préfixes différents (multipli cateurs), Chaque multiplicateur obtenu donne 3 points. La durée totale du jeu n'excède pas une demi-heure (temps réel cette fois) si vous réfléchissez beaucoup, moins sinon. Par

|                | There are 8 hours left to go<br>and these are your final scores. |             |        |
|----------------|------------------------------------------------------------------|-------------|--------|
| Band           | Contacts                                                         | Multipliers | Points |
| $\overline{7}$ | 693                                                              | 175         | 26118  |
| 14             | 894                                                              | 225         | 33786  |
| 21             | 58                                                               | 23          | 2438   |
| 28             | 152                                                              | 48          | 4662   |
| Totals         | 1797                                                             | 463         | 66996  |
|                | Your 'All-Band Score' is 2496033 points.                         |             |        |
|                | Nice score but band conditions got the best of you!              |             |        |
|                |                                                                  |             |        |
|                | Press <space> to continue or 'X' for EXIT.</space>               |             |        |

Fin du contest : les résultats ne sont pas mauvais mais on peut mieux faire !

| NR | CALL                                                                     | MO | SSN | PUR        | <b>QSOs</b> | <b>MULTS</b> | <b>PTS</b> | <b>SCORE</b> |
|----|--------------------------------------------------------------------------|----|-----|------------|-------------|--------------|------------|--------------|
|    |                                                                          |    |     |            |             |              |            |              |
| 1  | NH7H                                                                     | 11 | 158 | QRO        | 2148        | 638          | 98934      | 4044600      |
| Ż  | <b>N7D6Z</b>                                                             | 11 | 158 | QRO        | 2199        | 574          | 94854      | 3786678      |
| 3  | <b>W6PDN</b>                                                             | 11 | 158 | QRO        | 1857        | 685          | 95889      | 3378455      |
| 4  | KA6PTT                                                                   | 11 | 150 | QRO        | 1956        | 509          | 77298      | 2986812      |
| 5  | NM7N                                                                     | 11 | 150 | QRO        | 1667        | 528          | 73971      | 2648528      |
| 6  | N7DHA                                                                    | 6  | 150 | QRO        | 1638        | 449          | 68861      | 2195618      |
| 7  | <b>F6GKO</b>                                                             | 11 | 150 | QRO        | 1797        | 463          | 66996      | 2496833      |
| 8  | ZK2MB/W7                                                                 | 11 | 158 | <b>ORP</b> | 1182        | 421          | 41466      | 1492866      |
| 9  | FP/NM7N                                                                  | 11 | 150 | QRP        | 1179        | 423          | 42552      | 1496151      |
| 10 | J37YL                                                                    | 11 | 150 | QRP        | 1050        | 378          | 38388      | 1165500      |
|    |                                                                          |    |     |            |             |              |            |              |
|    | That's the new list: press <space> when ready to quit SOLAR MAX!</space> |    |     |            |             |              |            |              |
|    |                                                                          |    |     |            |             |              |            |              |
|    |                                                                          |    |     |            |             |              |            |              |
|    |                                                                          |    |     |            |             |              |            |              |

Clin d'œil aux jeux vidéo : le « Hall of Fame ».

ailleurs, rien ne vous interdit d'utiliser DXMAX autrement, en modifiant les données de départ pour voir ce qui se passerait en changeant votre dipôle contre la 4 éléments de vos rêves, en allant faire le contest depuis une autre région, ou en simulant ce qui nous attend dans les prochains mois, avec le creux du cycle solaire !

NM7M sait de quoi il parle. Ancien professeur de Physique à l'Université de Californie

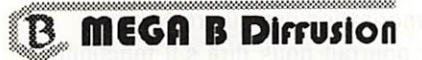

8 rue de Regardet  $46500$  GRAMAT

Tél 65 33 40 45 Fax 65 33 40 46

Nouveau!

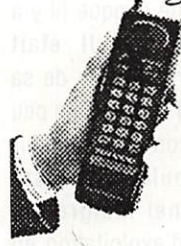

**ANTENNES** CITIZEN-BAND **S CANNERS R AD I O AM A T E U R S** TELEPHONES œ ALIMENTATIONS  $F$  AMPLIS ACCESSOIRES  $\mathcal{T}$   $ETC \ldots$ 

LIBRAIRIE SPECIALISEE

TOUT FOUR LA COMMUNICAT MEGAHERTZ MAGAZINE

(Berkeley), Il s'est passionné pour des recherches sur l'atmosphère et, plus parti culièrement, relatives aux régions polaires. La propagation vers l'Alaska, le Groenland, l'Islande ou la Scandinavie n'a aucun secret pour lui.

Du reste, en plus de "DXMAX", que je qualifierai de "jeu éducatif", Il a écrit une remarquable brochure de 60 pages sur la propagation par le "long path" pendant le

cycle solaire 22. Le long path est, pour lui, "a way of life" et vous pouvez le rencontrer tous les jours, entre 15 et 16:00 UTC, à la recherche de stations européennes. Ne vous trompez pas de direction : long path only ! Si, d'aventure, DXMAX vous tente, pour fourbir vos armes avant les prochains contests HF, envoyez 15 \$ à NM7M, Robert R. Brown - 504 Channel View Dr. - Anacortes, WA 98221 - USA.

SPECIALISTE DE LA VENTE PAR CORRESPONDANCE

DEMANDE DE CATALOGUE GENERAL CONTRE 29^ UTILISER LE BON DE COMMANDE CI-JOINT

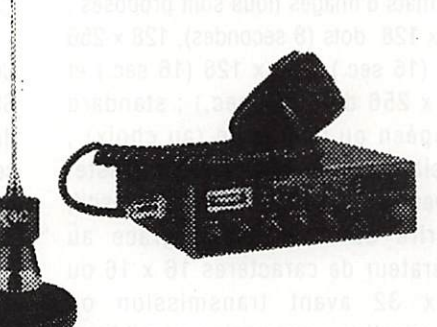

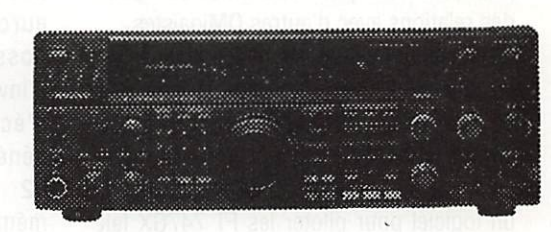

TOVTES VOS MARQVES PREFEREES EN CATALOGVE

OWERT DU LUNDI AU SAMEDI DE8H30AI8H30

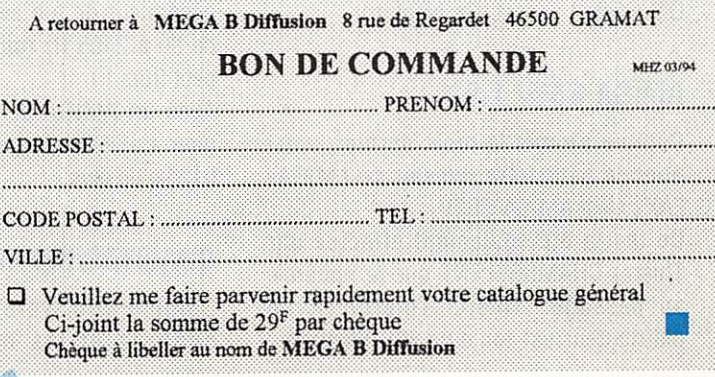

133 - Mars 1994

AMIGA

# $OM + AMIGA = OMIGA$

Nous avons vu qu'il existe sur AMIGA des logiciels de Fax, de packet, de RTTY... il en existe aussi pour la SSTV !

e suis content de voir qu'il existe des UM's ayant un AMIGA ! Petit<br>
à petit, le cercle s'agrandit et<br>
nous sommes aujourd'hui<br>
environ une cinquantaine<br>
d'OMigaïstes (connus ) ! Vous avez donc à petit, le cercle s'agrandit et nous sommes aujourd'hui environ une cinquantaine d'OMigaïstes {connus ) ! Vous avez donc la possibilité de ne plus être isolé...

F6CU0 m'informe que le service DP fonctionne correctement, de nombreuses demandes ayant été effectuées. Seulement, Il y a un point qui semble poser problème ; c'est un service DOMAINE PUBLIC uniquement, et en aucun cas II n'est question de dupliquer des logiciels commerciaux (d'ailleurs pas en notre possession !), ni les vendre (s'adresser aux distributeurs concernés !) et encore moins d'en faire cadeau (même si l'auteur et le distributeur nous autorisent !). Nous ne sommes pas un service commercial... uniquement un service gratuit qui met à la disposition des OM's des logiciels du domaine public, et leur permetre ainsi de nouer des relations avec d'autres OMIgaïstes.

Quelques nouveautés dans les disques de la collection FISH : un planétarium, des oscillographes, un logiciel de traçage de circuit (UDRAW), des eprommers (avec schémas de montage du kit et logiciel ! ), un logiciel pour piloter les FT 747GX fait par notre ami F5EZH (voilà un exemple de logiciel conçu pour les OMIgaïstes, à la demande d'OMigaïstes et fait par un OMIgaïste I... test très bientôt).

### AMIGA-SSTV 1.0.

Comme promis le mois dernier, voici donc le petit frère jumeau de AMIGA-FAX: c'est AMIGA-SSTV.

Ce test a été également effectué par Thierry CHAMBRELENT que je remercie au passage., (merci Thierry !). Le distributeur est toujours ICS Electronic

### François-Xavier PEYRIN, F50DP

Ltd en Angleterre, l'auteur étant Voilker WERTICH. La version testée est la 1.0 (la seule sortie à ma connaissance) et date de... 1988 ! Ce qui ne l'empêche pas de fonctionner correctement avec la ROM 2.0 ( sur un 2000 ). L'interface est la même que celle d'AMIGA-FAX, et comme AMIGA-FAX, le logiciel n'est pas Installable sur disque dur, (disquette autoboot), la sauvegarde se fait également sur disquette, très simple d'utilisation malgré l'absence de menu déroulant (tout à la souris), et également pas de réglage sur l'interface.

### DETAILS DU MENU.

Transmission et réception en mode SSTV 16/46 niveaux de gris ; on peut obtenir une image couleur en mémorisant 4 écrans (R-G-B plus composite) ; 4 formats d'Images nous sont proposés : 128 X 128 dots (8 secondes), 128 x 256 dots (16 sec.), 256 x 128 (16 sec.) et 256 X 256 dots (32 sec.) ; standard européen ou américain (au choix) ; possibilité de modifier le contraste, d'Inverser l'image en négatif ou positif, d'écrire sur une Image grâce au générateur de caractères 16 x 16 ou 32 x 32 avant transmission ou mémorisation ; conversion possible au format SSTV d'Images IFF...

Il est Inclus dans le logiciel, un générateur de ton avec réglage possible de 30 à 2405 Hz (oui, comme sur ...son petit frère ! )

Avec un AMIGA de base (512 ko), on pourra afficher jusquà 8 écrans, 18 avec 512 ko de plus.

### QUALITES/DEFAUTS.

Comme son frère, Il a les mêmes qualités et les mêmes défauts :

sauvegarde sur disquette uniquement (d'où llmitalon de la taille et de la quantité) et avec un formattage spécial AMIGA-FAX/SSTV ; il ne tourne pas en multitâches ; pas de manipulation de clavier ni de combinaison de touches shift + F ou CTRL pour accéder aux fonctions : tout à la souris, ce qui est très appréciable ; rien à dire sur l'interface (c'est celle d'AMIGA-FAX) ; la doc (et les menus) sont en anglais...

Par contre. Il est regrettable que les Images ne puissent être reçues en couleur sans passer par la mémorisation des quatre écrans. Qui pourrait nous dire s'il fonctionne avec les chips AGA ?

### CONCLUSION.

Ce logiciel est l'un des pionniers de la SSTV informatisée à cette époque (il y a déjà plus de 6 ans II). Il était certainement très performant lors de sa conception, mais aujourd'hui il est un peu dépassé dans sa réalisation pratique pour le traitement de la couleur. Il reste néanmoins opérationnel malgré les évolutions du système d'exploitation en ROM et du WB, ce qui est un gage de bonne programmation.

ICS ELECTRONIC LTD BP 2 - Arundel - WEST SUSSEX - BN18 ONX - ENGLAND

### Pour me contacter :

F50DP - François-Xavier PEYRIN - B.P. 204 26000 VALENCE

sur packet : F50DP@F1PFZ.FRHA.FRA.EU

'AMIGA est une marque déposée de COMMODORE

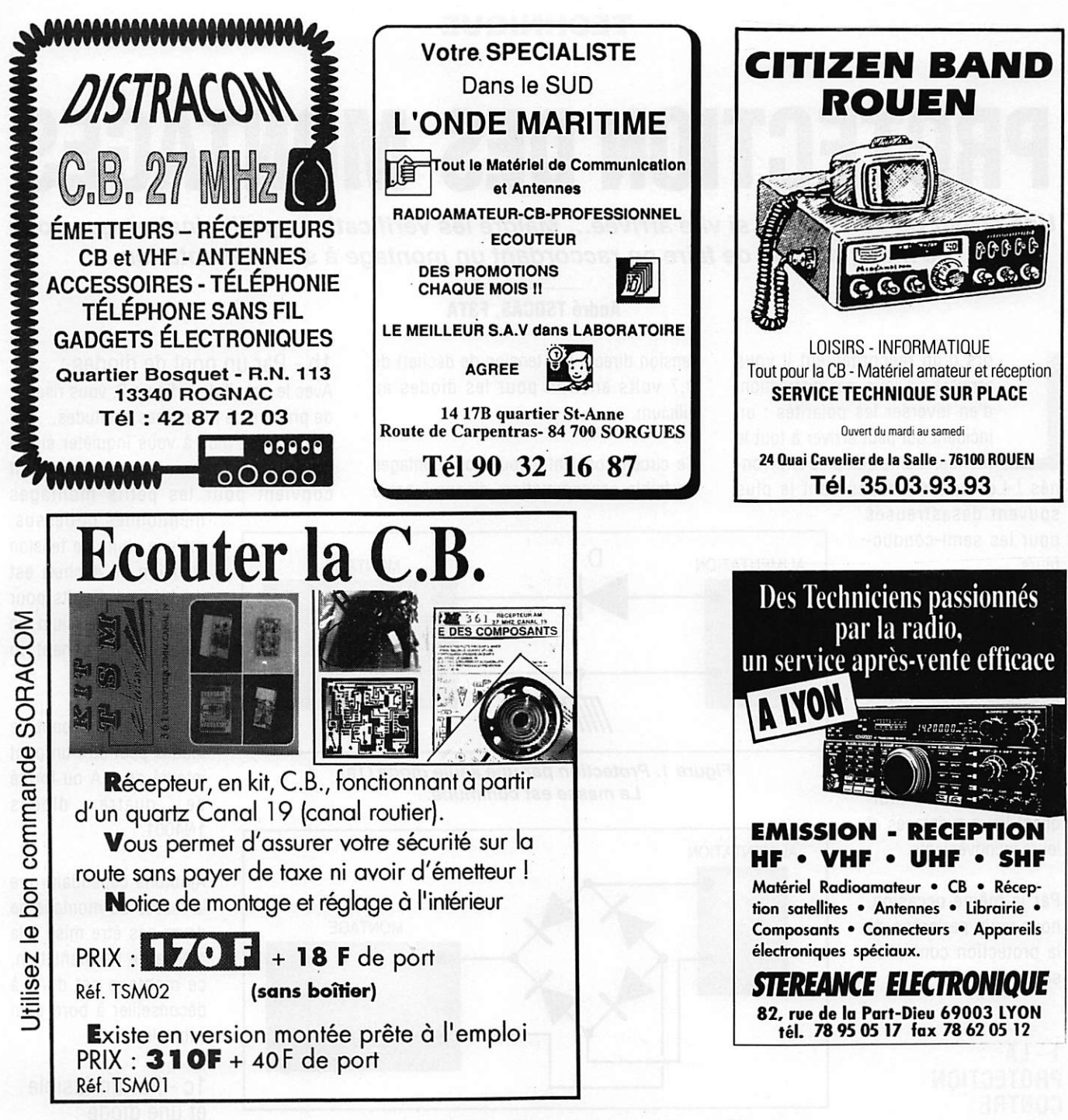

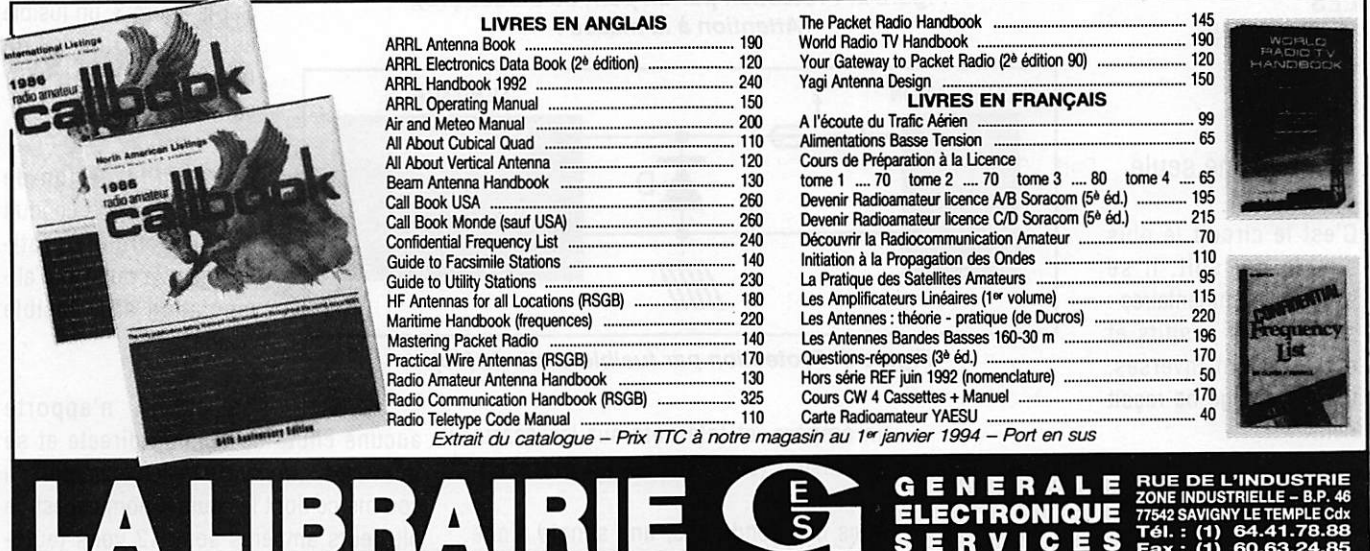

iditepe-0293

### **ECHNIQUE**

# PROTECTION OES MONTAGES

Une erreur de polarité est si vite arrivée... Malgré les vérifications préliminaires que vous ne manquez pas de faire en raccordant un montage à son alimentation.

ors d'un raccordement il vous arrivera un jour, par distraction, d'en inverser les polarités : un incident qui peut arriver à tout le monde, même aux plus chevron-

nés ! Les conséquences sont le plus

souvent désastreuses pour les semi-conduc teurs.

La plupart des appareils du commerce et certains kits comportent une protection élémentaire contre les inversions de polarité, nous allons vous les décrire cidessous en vous indi quant leurs avantages et leurs inconvénients.

Par la même occasion, nous vous parierons de la protection contre les surtensions.

### 1 - LA PROTECTION CONTRE LES INVERSIONS DE POLARITE

### 1a - Par une seule diode :

C'est le circuit le plus simple qui soit, il se passe de commentaires ; si les pôles positifs et négatifs sont inversés, votre montage ne reçoit rien,

La diode de redressement utilisée doit cependant supporter le courant direct demandé, mais apporte une chute de

### André TSOCAS, F3TA

tension directe (ou tension de déchet) de 0,7 volts environ pour les diodes au silicium.

Ce circuit convient à tous vos montages de faible consommation, disons jusqu'à

ALIMENTATION D  $\rightarrow$ MONTAGE  $\overline{\phantom{a}}$ 

Figure 1. Protection par une seule diode (1a). La masse est commune.

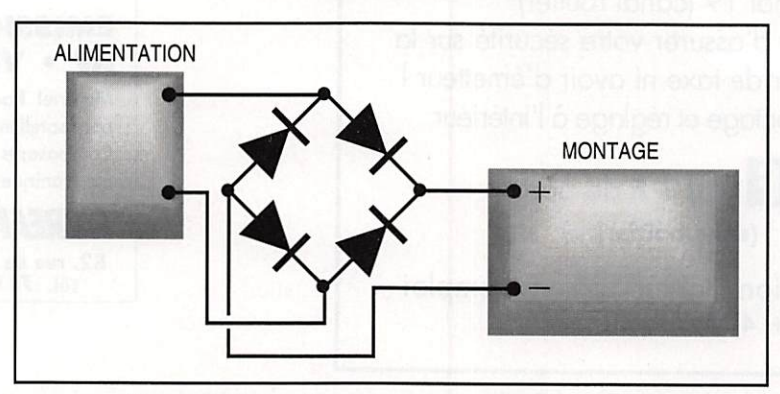

Figure 2. Protection par un pont de diodes (1b). Attention à la masse !

![](_page_91_Figure_19.jpeg)

Figure 3. Protection par fusible et diode (1c).

un ampère, et tolérants sur les écarts de tension (9 à 12 volts par exemple).

Dans ces conditions, une simple diode 1N4001 suffit, voir figure 1.

1b - Par un pont de diodes :

Avec le circuit de la figure 2, vous risquez de prendre de mauvaises habitudes.., car vous n'avez plus à vous inquiéter sur la polarité de l'alimentation I Ce circuit convient pour les petits montages

> mentionnés ci-dessus, mais ia chute de tension (tension de déchet) est doublée : 1,4 volts pour les diodes au silicium, ce qui peut être gênant en basse tension.

> Dans ce cas, ie pont de diodes peut être un pont intégré de 1 A ou formé quatre 1N4001.

> Ajoutons cependant que ia masse du montage ne devra pas être mise à la masse de l'alimentation, ce montage est donc à déconseiller à bord d'un véhicule.

### 1c - Par un fusible et une diode :

Sur ia figure 3, un fusible est suivi d'une diode mise en parailèie sur votre montage.

En cas d'inversion de polarité, la diode conduit et court-circuite prati quement la tension d'aiimentation et ie fusible "saute".

Ce circuit n'apporte aucune chute de tension directe et se trouve couramment sur ies appareiis du commerce dont ie courant nominai est de plusieurs ampères sous 12 volts (auto radio, CB etc...).

En effet, le rendement de leurs étages de puissance dépend avant tout de la tension d'alimentation. Le fusible du type rapide doit être calibré à deux ou trois fois le courant nominal. La diode doit être largement dimensionnée pour supporter

le courant de courtcircuit pendant un très court instant, le temps que le fusible "saute".

Ce courant maximal dit "de pointe" peut être très important (10 à 20 fois le courant nominal) pendant un temps inférieur à la milliseconde.

Bien sûr, les diodes de redressement ne sont pas faites pour fonction ner ainsi, si ce n'est qu'à de très rares occasions.

Pour que la diode reste fiable, vous devez choisir un modèle redresseur au silicium dont le courant direct nominal soit

largement supérieur au calibre du fusible.

![](_page_92_Picture_6.jpeg)

Ici double protection par fusibles branchés chacun sur une phase du secteur.

### 2-LA PROTECTION CONTRE LES SURTENSIONS

### 2a - Protection simple :

Certains semi-conducteurs de puissance fonctionnent à une tension assez proche

![](_page_92_Figure_11.jpeg)

![](_page_92_Figure_12.jpeg)

![](_page_92_Figure_13.jpeg)

Figure 5. Protection contre les surtensions et les inversions de polarité.

de la tension maximale admissible. C'est le cas de certains transistors utilisés en émission sur 12 volts et dont la tension maximale collecteur-émetteur (Vce) ne peut dépasser 16 à 20 volts. SI la régulation de votre alimentation ou de l'alternateur de votre véhicule tombe en panne, la tension d'alimentation peut excéder cette valeur avec les conséquen ces que l'on imagine.

Par exemple, la tension régulée d'une alimentation 12 volts peut facilement dépasser 25 volts à vide lorsque sa régulation se met en court-circuit. Le circuit de la figure 4 est souvent employé, il porte parfois le nom anglais imagé de "crow-bar" (hallebarde).

Le fusible et le thyristor sont dimenslonnés comme pour la protection d'Inversion de polarité fusible-diode (1c). La tension de Zener de la diode Z fixe le seuil de déclenchement du système.

Lorsque ce seuil est atteint, Z conduit à travers la résistance R. La tension aux bornes de R appliquée à la gâchette du thyristor, déclenche alors celui-ci qui se comporte comme un court-circuit pendant la fusion de F. Pour un seuil de protection de 15 volts, Vz = 15 volts / 0,4 W et  $R = 1$  k $\Omega$ . R est une résistance "de fuite", elle sert à maintenir le potentiel de la gâchette au potentiel de 0 V en l'absence de surtension. Le montage

"crow-bar" est souvent utilisé sur les alimentations régulées proté gées en tension, le fusible est alors rempla cé par un disjoncteur électronique placé avant la régulation.

### 2b - Protection double

Si vous utilisez ce circuit entre l'alimentation et le montage à tester, il peut être complété par la diode D. Vous obtiendrez ainsi une protection combinée contre les surtension et les inver sions de polarité (voir figure 5).

### Note :

Le remplacement du thyristor et/ou du fusible par un relais

électromécanique n'est pas envisageable. ici, car l'efficacité de la protection est inversement proportionnelle au temps de réponse !

### EN RESUME...

Nous vous conseillons d'adopter le circuit de protection 1a pour les petits montages qui ne dépassent guère 1 ampère et le circuit 1c ou 2b pour des consommations plus élevées. Ce dernier pourra fort bien être monté sur une plaquette que vous intercalerez entre votre montage et son alimentation.

Enfin n'oubliez pas que tout montage, quelle que soient sa consommation et sa protection, doit comporter un fusible correctement calibré monté en série avec son alimentation.

ų

![](_page_92_Figure_30.jpeg)

### ANTENNES

# L'ANTENNE « LAZY LOOP »

Une « loop » simple et originale pour la bande des 40 mètres.

Dick BIRD,G4ZU/ F6IDC Traduit par F3TA

orsqu'il s'agit d'entreprendre des travaux de réparation domes tique, il m'arrive souvent d'être traité par XYL de "minable" et de "fainéant" (lazy), peut-être avec raison... l'aboutissement de ces reproches est l'antenne 40 mètres "lazyioop".

Mon antenne verticale 40 mètres déjà décrite dans cette revue, n'allait pas si li n'était pas question de construire une beam rotative sur ces fréquences, car j'aurais dû avoir recours à une tour de 20 mètres de haut. Par contre des verticales en phase valaient la peine de faire une étude plus poussée.

A la page 148 de l'ouvrage "Les Antennes" de Braut & Piat, il est dit que deux antennes verticales alimentées en phase et distantes d'une demi-onde l'une La solution finale en est la structure de forme assez étrange donnée sur la figure 1. Les calculs montrent que lorsque le fil inférieur se trouve seule ment à 2,2 mètres du sol, ce système doit avoir un gain de plus de 3 dBi (voir le diagramme 1).

Sur la figure 1, vous noterez qu'il se produit un inversion de phase au milieu des sections horizontales et qu'ainsi, la

![](_page_93_Figure_10.jpeg)

Fig. 1 • Une antenne 40 m « Lazy-Loop » montée 2,4 mètres au-dessus du sol son gain est supérieur à un dipôie monté à 10 mètres au-dessus du soi !

mai que ça avec des reports de S9 sur la Nouvelle-Zélande, lorsque Ronnie, ZL2APW, me confia que de nombreux signaux européens et nord-américains arrivaient, malgré tout, plus forts que le mien et qu'ils provenaient de stations munies de beam rotatives ou de verticaies mises en phase. Ces propos me firent réfléchir.

de l'autre, doivent apporter un gain de 4 dB par rapport à une seule antenne verticale.

Vu le coût du matériel, j'étais peu disposé à construire une seconde verticale mais je décidais de rechercher sur mon PC si ces conditions ne pouvaient pas être remplies par un système filaire.

plus grande partie de l'énergie est rayonnée par les sections verticales relativement courtes.

En fait c'est le champs magnétique de ces deux sections qui est prédominant et qui contribue à minimiser les pertes apportées par le plan de sol (à la manière d'une loop magnétique).

![](_page_94_Figure_0.jpeg)

Diagramme 1 - Diagrammes de rayonnement horizontal et vertical de l'antenne "lazy-loop" de la figure 1.

![](_page_94_Figure_2.jpeg)

Diagramme 2. Diagrammes de rayonnement horizontal et vertical d'une verticale.

![](_page_94_Picture_201.jpeg)

En comparant ces résultats au diagramme 2 de ma simple antenne verticale, vous remarquerez que le gain est assez substantiel : plus de 3 dB et en retouchant quelque peu aux dimensions de la boucle, je pouvais obtenir une impédance de rayonnement proche de  $50 \Omega$  avec un ROS acceptable sur toute la bande des 40 mètres. Voir les données en annexe.

En raison de ses performances, de son faible prix de revient et de sa faible hauteur au-dessus du sol, je pense qu'un tel système vaut la peine d'être pris en considération (surtout si vous êtes "minable et fainéant" comme moi ! ). Alors pourquoi ne pas l'essayer ?

### TECHNIQUE

# RELAIS D'ANTENNE HF, VHP ET UHF Comparaisons et construction (1ère partie)

Le radioamateur qui pratique ie « home-made » se trouve confronté au probième de ia commutation HF surtout en VHF et UHF.

### Jacques FOURRE, F1ASK

n décamétrique cela ne pose guère de problème n'importe quel relais peut convenir, tout au moins jusqu'à 20-30 MHz, où la perte d'insertion est infime ainsi que l'isolement TX/RX correct. l'impédance étant souvent ignorée.

En consultant le tableau n®1, les quatre relais en boîtier DIL ont une perte d'insertion < à 0,1 dB, le relais « home-made » se comporte mieux avec 0,05 dB !

Son Impédance est de 50 Ω, l'isolement TX/RX est exprimé en dB. La mesure nous donne le niveau du signal reçu sur la position repos Avec le relais OM et ses 65 dB il ne reste que 0,0000333 W ou 0,0333 mW soit -15 dB à l'entrée du récepteur !

En VHF, et UHF il est nécessaire de faire attention au choix du relais à utiliser ; diminuée de 0,4 dB par le fait de blinder ce relais par du clinquant mis à la masse. L'impédance est un peu éloignée des  $50 \Omega$  ce qui entraînera un léger TOS. L'isolement est  $\geq \hat{a}$  - 31 dB dans le plus mauvais des cas, pour atteindre - 40 dB avec le RS12V. Le

> rapport d'atténuation varie donc de 1258 à 10 000 entre le RH et RS. Pour ces deux derniers la puissance maximum acceptable est de l'ordre de 35/40 W. Le RS12V se tire du lot par son excellente isolation, avec 40 W HF à commuter, il ne se présente que 4 mW

![](_page_95_Picture_10.jpeg)

Photo de la platine ayant servie aux mesures sur les petits relais.

(réception) alors que la HF est basculée sur la position travail (émission).

La mesure est correcte,  $\geq$  à 50 dB pour les relais de la série RH. Ces 50 dB. correspondent à un rapport (ici de perte)  $=$  à 100 000.

Ex. : un TX de 100 W HF en service, il ne parvient que 1 mW sur l'entrée repos (RX), ceci pour les relais DIL

perte d'insertion, impédance, puissance admissible et surtout l'isolement TX/RX qui varie du simple au double en 144 et 432, ceci pour les relais DIL du tableau n°2 consacré aux mesures en VHF et UHF.

Ces relais de série : RS, RH et DS2 de chez « SDS » ont une perte maximum d'insertion située entre 0,15 et 0,2 dB à 144 MHz. Sur le RH12V la perte se trouve

il est conseillé d'insérer entre le relais et le récepteur un 1/4 X qui va améliorer l'atténuation ou une paire de diodes Schottky (genre ABT42) montées tête bêche en parallèle.

sur le RX I

Pour le RH12 et DS2EM afin d'amé liorer l'isolement HF

Sur 432 MHz seul le RS12V est le mieux adapté, le RH12V et DS2EM ne pourront être employés que pour de faibles puissances, à cause des pertes et l'isolement TX/RX trop faible. Ce dernier peut être amélioré par un 1/4 X entre le

![](_page_96_Picture_465.jpeg)

relais et le RX ou par des diodes Schottky montées à l'entrée du RX (genre BAT42).

Le relais « home-made » possède de bonnes caractéristiques à 144 et 432 en ce qui concerne les pertes d'insertion et d'isolement, ce qui autorise des puissan ces HF entre 150 et 400 W selon la fréquence d'utilisation.

**ATTENTION**: dans l'utilisation des relais quelqu'ils soient, il faut faire la différence entre la puissance admissible et la puissance de coupure, cette dernière est beaucoup plus faible.

D'ailleurs il est nécessaire de prévoir une commutation séquentielle ou, à la

### **TABLEAU N°2** TABLEAU DE COMPARAISON DE MESURES SUR RELAIS EN VHP ET UHP (144 ET 432 MHz)

![](_page_96_Picture_466.jpeg)

![](_page_97_Figure_0.jpeg)

rigueur, en installant aux bornes d'alimentation du relais un condensateur de  $X \mu F^*$  pour retarder le décollement du relais de quelques 1/10e de seconde.

Autrement un arc se produira, gare au contact!

\* La valeur de ce condensateur à mettre en parallèle sera déterminée après essais

et appréciation du temps de décollage du relais. A la station, j'utilise un condensateur polarisé de 1000 µF 25 V.

![](_page_98_Figure_0.jpeg)

Mesure isolement en réception lorsque le relais est en position TRAVAIL (émission)

Courbe A : La ref est en haut à gauche : -15 dB, 1 oiv. = 5 dB, u LIGNE DES FRÉQUENCES EST EN BAS ET VA DE 50 MHZ À 500 MHZ SOIT 45 MHz PAR DIVISION.

![](_page_98_Figure_3.jpeg)

### Mesure de l'impédance du relais

COURBE B : LA REF EST EN HAUT À GAUCHE : 80  $\Omega$ , 1 div. = 5  $\Omega$ , la ligne DES FRÉQUENCES EST EN BAS ET VA DE 50 MHz À 500 MHz SOIT 45 MHZ PAR DIVISION.

![](_page_98_Figure_6.jpeg)

### Mesure de la perte d'insertion sur 50  $\Omega$

Courbe C : La ref est en haut à gauche : - 50 mdB, 1 div. = 50 mdB, LA LIGNE DES FRÉQUENCES EST EN BAS ET VA DE 50 MHZ À 500 MHZ SOIT 45 MHz PAR division.

### MESURE SUR RELAIS : RS12V MESURE SUR RELAIS : DS2EM - DC12VR

![](_page_98_Figure_10.jpeg)

Mesure isolement en réception lorsque le relais est en position TRAVAIL (ÉMISSION)

Courbe A : La ref est en haut à gauche : - 5 dB, 1 div. = 5 dB, la LIGNE DES FRÉQUENCES EST EN BAS ET VA DE 50 MHZ À 500 MHZ SOIT 45 MHz PAR DIVISION.

![](_page_98_Figure_13.jpeg)

#### Mesure de l'impédance du relais

COURBE B : LA REF EST EN HAUT À GAUCHE : 110  $\Omega$ , 1 div. = 10  $\Omega$ , la ligne des fréquences est en bas et va de 50 MHz À 500 MHz soit 45 MHz PAR division.

![](_page_98_Figure_16.jpeg)

### MESURE DE LA PERTE D'INSERTION SUR 50  $\Omega$

Courbe C : La ref est en haut à gauche : 7,451 mdB soit 0 dB, 1 DIV. = 100 mdB, la ligne des fréquences est en bas et va de 50 MHz À 500 MHz soit 45 MHz par division.

![](_page_99_Figure_0.jpeg)

Mesure isolement en réception lorsque le relais est en position TRAVAIL (émission)

Courbe A ; La ref est en haut à gauche : - 5 dB, 1 div. = 5 dB, la LIGNE DES FRÉQUENCES EST EN BAS ET VA DE 50 MHZ À 500 MHZ SOIT 45 MHz PAR DIVISION.

![](_page_99_Figure_3.jpeg)

### MESURE DE L'IMPÉDANCE DU RELAIS

COURBE B : LA REF EST EN HAUT À GAUCHE : 85  $\Omega$ , 1 div. = 5  $\Omega$ , la ligne DES FRÉQUENCES EST EN BAS ET VA DE 50 MHZ À 500 MHZ SOIT 45 MHZ PAR DIVISION.

![](_page_99_Figure_6.jpeg)

Mesure de la perte d'insertion sur 50  $\Omega$ Courbe C : La ref est en haut à gauche : + 400 mdB, 1 DIV. = 200 mdB, on part de + 400 en passant par 0 et ■ 200, 400, ETC., LA ligne DES FRÉQUENCES EST EN BAS ET VA DE 50 MHZ À 500 MHZ SOIT 45 MHz PAR DIVISION.

### MESURE SUR RELAIS : RH12V sans blindage MESURE SUR RELAIS : RH12V avec blindage ajduté

![](_page_99_Figure_9.jpeg)

Mesure isolement en réception lorsque le relais est en position TRAVAIL (émission)

Courbe A : La ref est en haut à gauche : - 5 dB, 1 div. = 5 dB, la LIGNE des fréquences EST EN BAS ET VA DE 50 MHZ À 450 MHz SOIT 45 MHz par DIVISION.

![](_page_99_Figure_12.jpeg)

Mesure de la perte d'insertion sur 50 Q COURBE B : LA REF EST EN HAUT À GAUCHE : - 100 mdB, 1 DIV. = 100 mdB, LA LIGNE des fréquences est en bas et va de 50 MHz À 500 MHz soit 45 MHz par division,

![](_page_99_Picture_14.jpeg)

Le relais VHF/UHF tel que vous le construirez dans la seconde partie de l'article.

![](_page_100_Picture_441.jpeg)

4,4 kW - Connecteur LC et N disponible

- Expédition en port dû

Tout la matárial d'án

76 F H.T./m / 90 F TTC/m

FAX 61 83 36 44 CORCAS TEL. 61 83 80 03<br>
CONDITIONS DE VENTE : Facture 300 F minimum - Port 40 F - Port + CRT : 92 F jusqu'à 5 kg

RUE DES ECOLES 3 1 5 7 0 L A N T A TEL. 61 83 80 03

### **REALISATION MATERIEL**

# PLATINE ADDITIONNELLE DE COMMANDE DE FREQUENCE POUR LE RX 137 MHz «F6BQU »

Dans l'article traitant du récepteur satellites (MEGAHERTZ MAGAZINE n°127 et 128) il était précisé qu'on pouvait, par l'intermédiaire du connecteur J2, commander le récepteur par une source externe.

### Luc PISTORIUS, F6BQU

e nombreuses possibilités existent. Celle qui est decrite<br>
ci-après n'a pas la prétention<br>
d'être révolutionnaire, mais elle<br>
est très simple à réaliser, avec réd<br>
des composants courants et bon marché, déf ci-après n'a pas la prétention d'être révolutionnaire, mais elle est très simple à réaliser, avec un circuit imprimé simple-face, tout en somme pour se faire plaisir à la réaliser soi-même ! En plus, cette platine offre différentes fonctionnalités. La fréquence est affichée. La commande de fréquences

### **DESCRIPTION**

Avant de réaliser la platine, il faut procéder à une petite adjonction sur le récepteur. Ce dernier n'avait que la détection du 2400 Hz comme information pour l'arrêt du "scanning". Avec la nouvelle platine, on peut explorer les fréquences de 133,580 à 138,690 MHz, et il est intéressant de pouvoir arrêter la recherche par détection du "squelch", afin

de J2 au point de jonction de 04, P2 et 033, pour l'info "S-mètre", et enfin la pin 13 de J2 sur la patte 8 de IC3 pour l'info "OAF". Votre récepteur est ainsi prêt à accepter la plupart des commandes par le connecteur J2.

Le fonctionnement de la platine de commandes n'est pas très compliqué et fait appel à un schéma un peu vieillot certes, mais compréhensible et réalisable

est, soit manuelle par touches "up" et "down", soit automatique par "scanning" avec arrêt sur porteuse pure ou sur sousporteuse 2400 Hz au choix. Les arrêts pouvant également être programmés en temporaire ou en définitif. Une

particularité permet la mise sous tension automatique de la platine dès qu'on passe en position "externe" sur le récepteur.

Le récepteur peut aussi continuer à fonctionner normalement s'il n'est pas en position "externe", une autre particularité {masse flottante) empêchant l'interférence de cette platine sur la commande du synthétiseur, tout en restant branchés entre eux.

![](_page_101_Picture_12.jpeg)

par tous, ce à peu de frais. Pour la commande du divi seur programmable du synthétiseur, on utilise des circuits compteursdécompteurs à quatre sorties binaires, montés en cascade ( 7 4 H 0 1 9 3 ) . L'affichage digital

de pouvoir découvrir d'autres satellites qui n'émettent pas forcément une sousporteuse de 2400 Hz. Pour cela il faut relier la pin 14 de J2 (platine récepteur) au collecteur du transistor T9. On peut éventuellement ramener d'autres informations sur J2 pour adapter le récepteur aux différentes platines (commande par microprocesseur ou par soft) distribuées par la société Data Tools de Schiltigheim. il s'agit de relier la pin 12 de la fréquence est réalisé au moyen de compteurs-décompteurs décimaux montés en cascade (74H0192). Les états décimaux sont décodés par des afficheurs 7 segments et leurs interfaces de commande 4511. Les compteursdécompteurs décimaux sont program mables, ce qui permet d'afficher la fréquence de départ (133,580) lorsque les compteurs-décompteurs binaires seront positionnés à zéro.

Les deux premiers chiffres 1 et 3 ainsi que le dernier chiffre 0 sont fixes. Ne varient que les MHz, les centaines de kHz et les dizaines de kHz. L'horloge générant les tops de montée et de descente de fréquence est fabriquée par deux portes trigger de Schmidt (4093). Les commandes sont manuelles par touches "up" et "down" ou automatiques par "scanning" (dans le sens de la montée uniquement). Dans cette dernière position, la détection de l'information "squelch" ou "présence 2400 Hz", permet d'arrêter la recherche. Un circuit monostable (74121) permet, lorsque cette position est sélectionnée par le commu

tateur SW2. d'arrêter la recherche pendant 5 à 6 secondes; la valeur de la cellule R7-C16 déterminant le temps d'arrêt. Le commutateur SW2 est à cinq positions :

- Manuel ; permet de modifier la fréquen ce par pas de 10 kHz en utilisant les touches "up" et "down".

- Scan arrêt permanent sur squelch : dès qu'un signal déclenche le squelch, la recherche est arrêtée et reste sur la fréquence tant que le signai est présent. Si celui-ci disparait, la recherche continue automatiquement.

- Scan arrêt permanent sur "2400 Hz" : idem mais uniquement sur un signal avec sous-porteuse 2400 Hz.

- Scan arrêt 5 secondes sur squelch : dès qu'un signal ouvre le squelch, la recher che est arrêtée pendant 5 secondes puis continue automatiquement.

- Scan arrêt 5 secondes sur "2400 Hz" : idem mais uniquement sur un signal avec 2400 Hz.

Le commutateur SW1 permet de mettre en service le relais de commutation des entrées sur le récepteur (une LED de

1 3 7 S Y N T

![](_page_102_Figure_8.jpeg)

MOU 1993 **MARCHANN** 

![](_page_103_Figure_0.jpeg)

![](_page_104_Figure_0.jpeg)

visualisation rappelle cet état). Ceci est intéressant dans le cas où on possède un convertisseur Météosat (1,7 GHz) dont la valeur de l'oscillateur local ne permet pas d'utiliser les fréquences préprogrammées dans le récepteur, ou dont la dérive en température (les convertisseurs sont la plupart du temps placés à l'extérieur) est trop importante pour être rattrapée par le CAF du récepteur. Avec un convertisseur utilisant un quartz standard de 97,3125 MHz en oscillateur local, la plage de

fréquence couverte par le récepteur est de 1690,580 à 1695,690 MHz.

La remise à zéro (RAZ) des compteurs est effectuée automatiquement à chaque mise sous tension par application d'une tension positive fugitive (à travers C5) sur les entrées RAZ des compteurs binaires, et par application d'une tension négative fugitive (au moyen du réseau R4-C6) sur les entrées charge de prépositionnement des compteurs décimaux. Cette remise à

zéro est aussi appliquée lors d'une détection de dépassement en sortie pin 2 de IC7, ou par action manuelle sur le bouton-poussoir RAZ (BP1). Ce dernier est utile lors d'un dépassement vers le bas en recherche manuelle. Rappelons que le seuil bas est 133,580 MHz.

Deux régulateurs de tension assurent l'alimentation en 5 volts de l'ensemble. Le restant du schéma n'appelle pas d'autres commentaires si ce n'est la mise en

![](_page_104_Figure_6.jpeg)

service de la platine. En effet, pour éviter que ia platine additionnelle, lorsque celleci n'est pas en service, ne vienne perturber le fonctionnement du récepteur, on force tous les états en sortie des compteurs binaires à un niveau haut (d'où aucune action sur le synthétiseur). Ceci est possible en supprimant la masse et en laissant ia platine alimentée par le plus 12V. Le fonctionnement de la platine ne devient effectif que lorsqu'on met le commutateur SW2 du récepteur en position "externe" (EXT), ce qui a pour effet d'alimenter le relais RL1 et de ce fait, de relier ia masse de la platine additionnelle à la masse générale.

### **REALISATION**

La réalisation est des plus simples et peut être menée à bien par tous. Il suffit d'implanter les éléments à leurs emplacements respectifs sur les deux circuits imprimés. Commencer de préférence par les straps, Il y en a pas mai, mais cela évite la réalisation d'un circuit imprimé double-face plus délicat à réaliser. Ensuite, on soude les liaisons du circuit supportant les afficheurs au circuit principal en prenant bien soin de placer les deux circuits d'équerre et que les contacts se superposent parfaitement. Les circuits intégrés seront mis en place en dernier en prenant les précautions habituelles quant à ia manipulation des circuits C-Mos. Des supports pour circuits intégrés sont fortement conseillés.

Le montage ne requiert aucun réglage et doit fonctionner du premier coup, si bien sûr toutes les vérifications ont été faites. On ne saura jamais trop insister sur le fait de vérifier et de revérifier son travail, quitte à faire appel à un CM de ses amis pour une ultime vérification.

La mise en boîtier peut s'inspirer des photos de cet article. On peut également y inclure une alimentation stabilisée 12 V/ 1 A pour alimenter l'ensemble récepteur plus platine additionnelle.

Pour des précisions supplémentaires, l'idéal est l'enveloppe timbrée et selfadressée. Par téléphone uniquement le mardi et jeudi soir de 19 à 20 heures... (F6BQU, voir nomenclature ou 3614 code AMAT).

![](_page_105_Picture_7.jpeg)

La carte d'extension en détail.

### LISTE DES COMPOSANTS

![](_page_105_Picture_324.jpeg)

### FOURNISSEURS COMPOSANTS

• DATA TOOLS PRODUCTS, 10a, rue Kellermann, 67300 SOHILTIGHEIM. 88.19.99.96

• DAHMS ELECTRONIC, 34, rue Oberlin, 67000 STRASBOURG. 88.36.14.89.

L'auteur peut fournir les circuits imprimés.

# spécialiste émission-réception AVEC UN VRAI SERVICE APRES-VENTE

### GO technique

26, rue du Ménil - 92600 ASNIERES Téléphone : (1) 47 33 87 54 • Fax : (1) 40 86 16 32

Ouvert de 9 h 30 à 12 h 30 et de 14 h à 19 h • Fermé le dimanche et le lundi

# $TS 50$  8690 Fre

technique

![](_page_106_Picture_5.jpeg)

Le nouvel émetteur-récepteur KENWOOD a été conçu pour opérer dans tous les modes (SSB/CW/AM/FM) et toutes les bandes amateurs entre 160 et 10 m.

### disponible

- 100 WHF en SSB/CW/FM
- 40 WHF en AM
- 100 mémoires canaux
- Sensibilité récepteur à 10 dB (SINAD) entre 1.705 et 24.5 MHz : moins que  $0.2 \mu V$

### CREDIT GRATUIT EN 6 MOIS SANS FRAIS ! Sauf promotion. Après acception du dossier (sans assurance, à partir de 1500 F d\*achat).

![](_page_106_Picture_13.jpeg)

# $\sf KENWOOD$  ts 850 sat  $\bf 16$  500  $\sf trc$

### DECODEURS SCANNERS

![](_page_106_Picture_217.jpeg)

![](_page_106_Picture_218.jpeg)

### Notre sélection de matériels **KENWOOD • YAESU STANDARD • ALINCO HY-GAIN • DIAMOND COMET . TONNA** SIRTEL

### Des OM's à votre service

EXPEDITION PROVINCE SOUS 48 H. FORFAIT PORT URGENT 60 F POUR TOUT ACCESOIRE ANTENNE OU ACCESSOIRE DE + 5 KG : 120 F

POSSIBILITÉ DE CRÉDIT DEMANDEZ NOTRE CATALOGUE CONTRE 5 TIMBRES A 2,50 F

![](_page_107_Picture_0.jpeg)

# EXPEDITION SATELLITE "SINGLE OPERATOR"

Bertrand BLADT, HB9SL0

![](_page_107_Picture_3.jpeg)

FG/HB9SLO en activité

Présent depuis plusieurs années sur OSCAR, j'ai pensé que je devrais absolument être actif sur satellite mais en dehors de mes 4 murs et surtout tout seul. Voici le récit d'une

'est à la suite d'un voyage d'agrément en Martinique que<br>
j'ai fait connaissance de plu-<br>
sieurs OM's forts sympa-<br>
thiques comme Claude FM5CY,<br>
Jean-Louis FM3AG et Valère de FM5CW j'ai fait connaissance de plu sieurs OM's forts sympa thiques comme Claude FM5CY, et tout en discutant, le mot d'expédition vint sur la table. Passé quelques jours sur cette idée, c'est avant de quitter ce lieu de vacances que de plus en plus, les projets se "formèrent" dans nos esprits.

Rappelons que nous sommes en sep tembre 1992 I

Mais à peine rentré en Suisse, cette idée ne me quittait plus l'esprit et, à force d'y penser et de communiquer par fax avec Claude de FM5CY, le projet devint de plus en plus réalité. La Martinique sur OSCAR I quel idée alléchante d'autant plus que FM est très rarement QRV sur cette bande de l'espace.

Mais alors comment vint l'idée de FG et FJ ? J'ai eu le plaisir de recevoir la visite

de Claude FM5CY en Suisse début 1993, sous une neige rarement connue à cette époque. Quelle chance d'accueillir un DM de la Martinique sous un manteau de neige ! A nouveau, nous discutions de cette expédition mais pourquoi se limiter à la Martinique ? Autour de celle-ci, il y a quelques îles qui n'ont jamais été QRV sur Oscar alors...

![](_page_107_Picture_12.jpeg)

Une vue du port de Gustavia, St Barth.
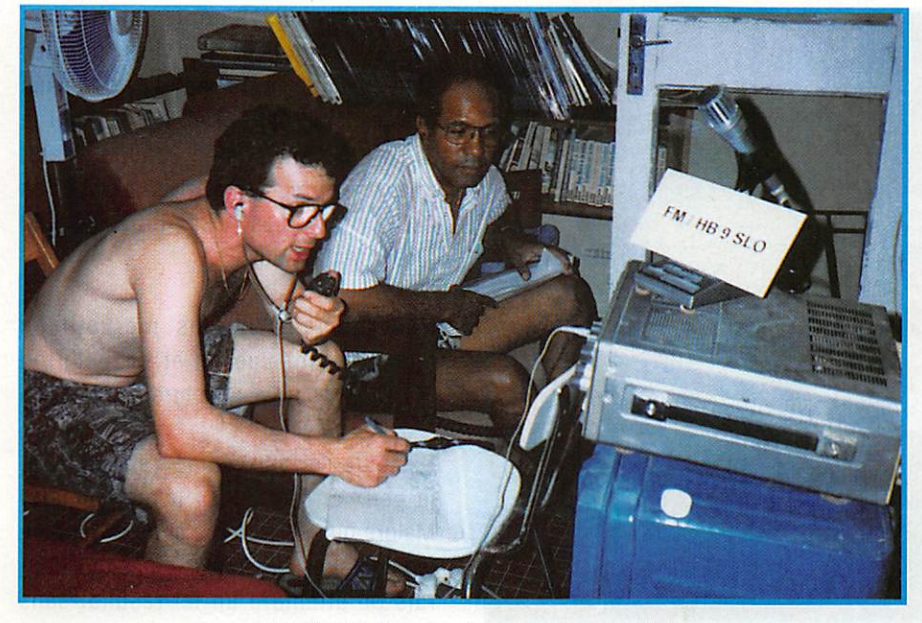

FM/HB9SLO avec Jean-Louis FM3AG

Claude me dit qu'il connaissait un OM, André de FG3FU et qu'il prendrait contact avec ce dernier une fols rentré.

Ce qui fut fait et peu après, j'ai reçu un fax de Claude avec les coordonnés d'André de la Guadeloupe et contact fut pris très rapidement.

Depuis cet instant, toute l'organisation fut mise sur pieds et les destinations finales furent prises définitivement soit la Guade loupe, St - Barthélémy et la Martinique.

#### Matériel embarqué :

-1TXIC-471-H 70 Watts-220 V.

- RX utilisé sur place chez les différents OM's
- 1 antenne 12 él. 70cm
- 1 antenne bi-bande V/UHF pour la réception

Aucun rotor, rotation manuelle

Divers matériel, câbles, petit atelier portable com prenant tous les raccords possibles, divers outils sans oublier le fer à souder, bien entendu !

Arrivé à Point-à-Pitre, nous fûmes accueillis, tard dans la nuit, les bras ouverts, par André de FG3FU.

Le lendemain, dimanche 28 mars, nous fumes à l'œuvre afin d'être prêt pour la première orbite de l'après-midi. N'oublions pas que FG serait QRV pour la toute première fols sur OSCAR.

Après quelques problèmes, ce fût le moment des essais environ 15 minutes avant l'arrivée du satellite. Malheureusement, ces essais ont été difficiles. Le QRM était très puissant, 58 environ et ce problème devait me suivre durant toute l'expédition sur les trois îles.

Malgré cela, la 1ère liaison a été établie à 23 h. 52 GMT avec le Net-control resté en Suisse, Bernard, HB9STY, qui m'a suivi durant les 10 jours en empiétant sur ses heures de sommeil.

J'étais très content de pou voir "passer" sur Oscar vu l'installation si QRP, spécialement en ce qui concerne la réception.

Malgré ces CRM's, l'expédi tion pouvait commencer. Les premiers jours furent fantas tiques. Les piles-up impressionnants, Compte tenu de l'heure qu'il était en Europe, les stations allemandes étalent présentes; Ils ont représenté 80% de l'en semble des stations contac tées.

Après 4 jours d'opérations à la Guadeloupe, André, FG3FU et mol-même préparlons notre départ sur ST-Barthélémy (FJ). Ce fut très facile d'avoir un avion, André étant pilote professionnel. Le

jour "J" arrivait enfin le 1er avril 1993. Après l'heure et demie de vol, nous nous sommes posés sur St-Barthélémy.

Cette île est quelque chose de très diffé rent si l'on voulait la comparer à la Guadeloupe. Places très modernes, tou risme différent et architecture toute autre. Mais ce qui était important c'était le WX, aussi beau qu'à la Guadeloupe.

L'épouse d'Adolphe, FJ5AB, vint nous accuelllr à l'aéroport vu l'absence de ce dernier. Chose extraordinaire pour mol, Adolphe nous a ouvert la porte de son habitation afin que je puisse y installer mon matériel. Ici, en Suisse, je ne crois pas pouvoir Imaginer quelque chose de pareil...

Après 2 heures de montage, réglages et coup de chaleur, (2 heures sur un toit en plein soleil de midi), tout fut prêt. J'attendais non seulement de pieds mais aussi d'antennes fermes notre satellite OSCAR 13. N'oublions pas que St-Barthélémy allait également être QRV pour la première fols sur satellite, quelle impatience doublée d'une certaine anxié-

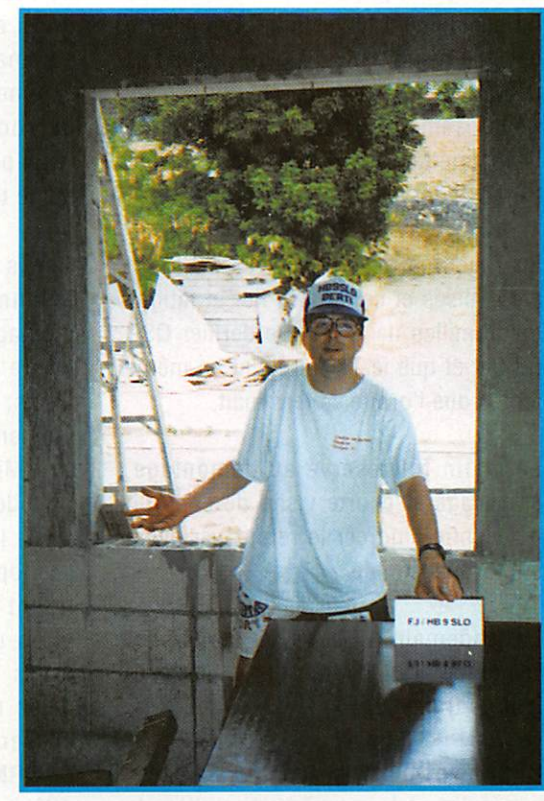

Avant l'installation de la station.

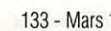

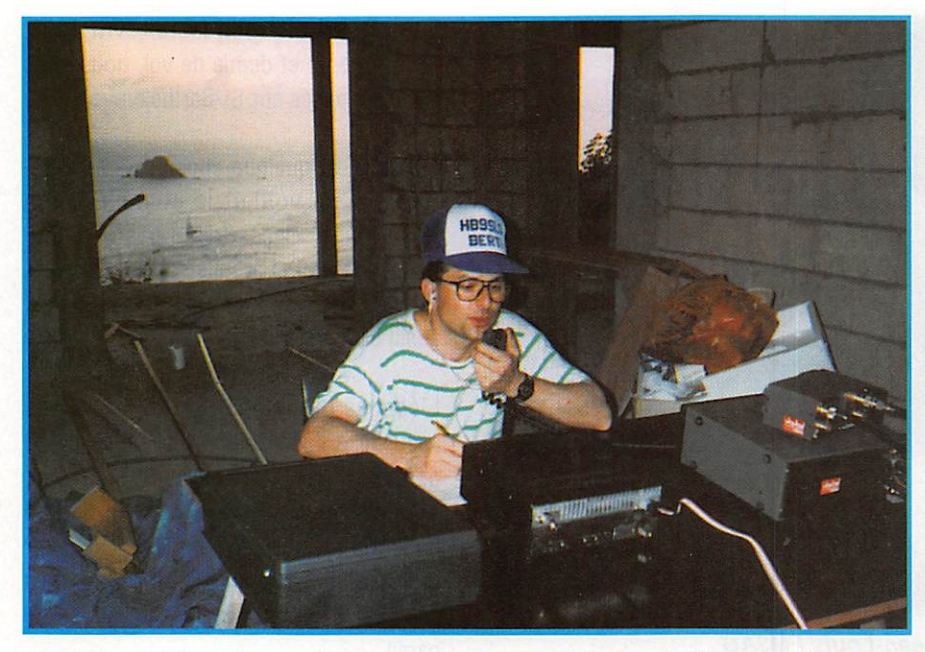

Sf Barthélémy, la station dans une remise de jardin. Arrière plan, la mer.

té. OSCAR 13 pouvait aussi tomber en panne d'autant plus que notre séjour sur l'île n'était que d'un jour; l'orbite n'offrait qu'une possibilité de quelques heures alors il fallait que ça marche du premier coup II

Tout d'un coup, la balise c'est manifes tée ! Le temps d'enclencher l'alimentation et le TX, je pouvais "faire feu". Ce fut absolument fantastique. Les pile-up quelque peu difficiles à gérer au vu des QRM toujours présents, environ 52-53. Heureusement, Bernard était toujours là comme NET CONTROL et grâce à lui, j'ai pu éviter bien des problèmes.

En 7 heures de trafic, 161 QSO's ont été réalisés et ce fut très fier et fatigué qu'au milieu de la nuit, le dernier QSO fut fait et que le TX fut éteint en même temps que l'orbite se terminait.

Le matin fut réservé au démontage, emballage et courte visite de l'endroit pour enfin amorcer le retour par avion sur la Guadeloupe.

Le lendemain à l'aube, la station fut remontée chez André pour le derniers jour de trafic sur FG.

C'est bien connu, chaque bonne chose a une fin et le moment de quitter la Guadeloupe arriva. Le fait de laisser cet endroit et surtout la famille d'André ne fut pas facile, quelques jours ensemble suffisent à créer des liens d'amitié.

Ce dimanche 4 avril fut aussi source de joie car retrouver Claude FM5CY et Jean-Louis FM3AG a été super. Après un certain trajet, nous arrivions au QTH

de Jean-Louis qui avait été prévu comme un repaire car sa maison est perchée comme un nid d'aigle , sur un rocher, face à la mer, (voir photo de la QSL prise sur le toit de sa maison).

Après le montage des antennes et de la station, montage facilité grâce à l'ai de de Claude et de Jean-Louis, ce fut à nouveau le moment de l'attente d'Oscar 13 . Mis à part un QRM ter rible de 53 avec des pointes à 59, les premières heures de l'opération FM/HB9SL0 furent extraordinaires. Les piles-up terribles et tou jours Bernard, HB9STY "avec mol" pour m'alder à passer à travers ce rideau de QRM. La suite de l'expé dition fut assez difficile. N'étant équipé d'aucun

rotor, les mouvements d'antennes durent se faire à la main. Les antennes étaient installées 5 mètres au-dessus du shack et l'on pouvait accéder sur le toit qu'à l'aide d'une échelle. Mais, tous comptes faits, mis à part ces petits problèmes, les 4 jours sur FM furent fantastiques.

Une fois encore, les merveilleux moments ont une fin et l'expédition FG/FJ/FM allait se conclure le 7 avril.

De toute cette expédition en solitaire, je peux en tirer des enseignements. Malgré que j'ai nommé cette expédition "en solitaire ", je ne pense pas que j'au rais pu atteindre un tel résultat sans les OM's sur place. D'avoir la volonté, les moyens techniques et les connaisances n'auraient jamais suffit à réali ser ce qui a été fait.

Par ces lignes , je tiens à remercier :

F3FU André, FJ1AB Adolphe et son épouse ainsi que ses 2 filles, FM3CY Claude, FM5AB Jean-Louis, HB9STY Bernard, qui m'ont permis de réaliser : 799 QSO's et 43 DXCC's.

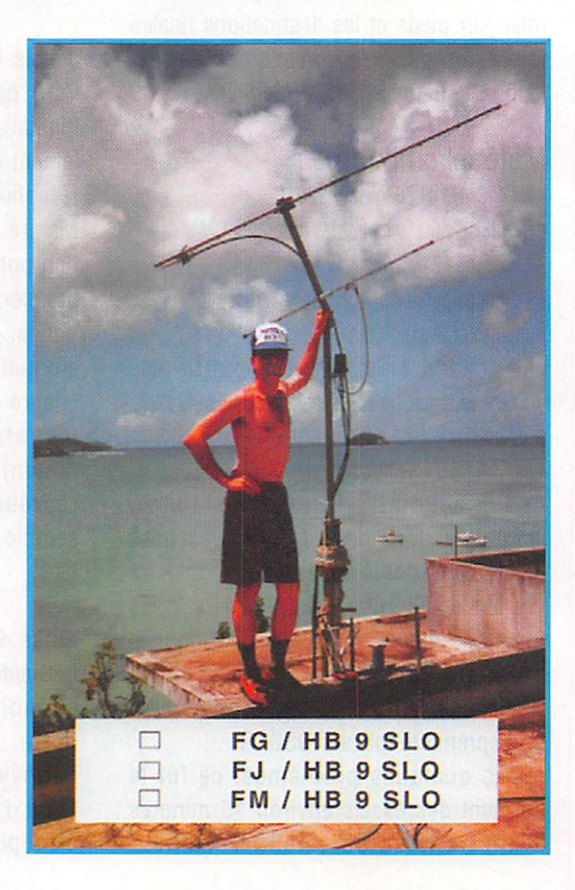

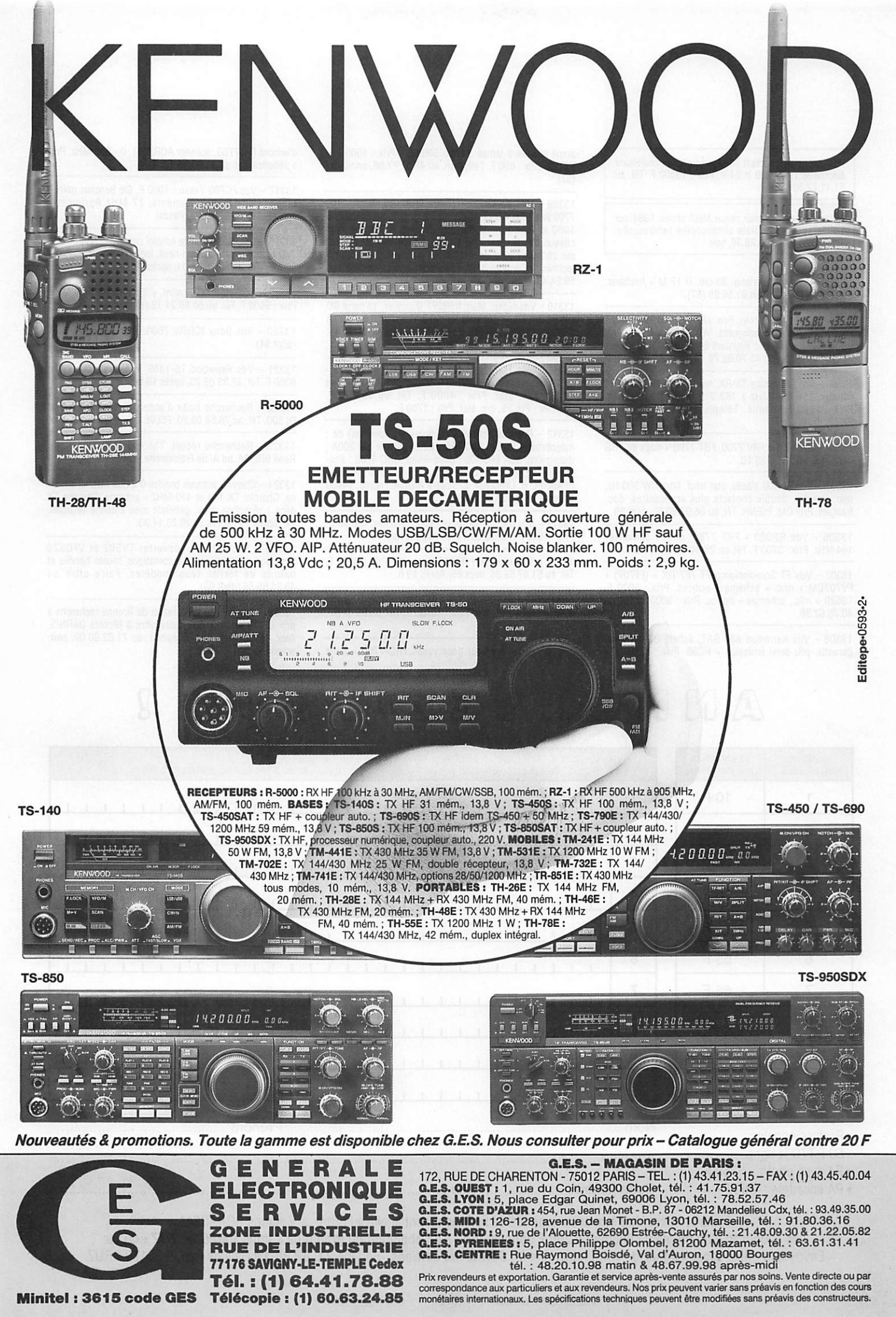

Tél. : (1) 64.41.78.88 **Minitel: 3615 code GES** Télécopie : (1) 60.63.24.85

77176 SAVIGNY-LE-TEMPLE Cedex

Vds pylône autoportant 16 M avec chariot coulissant électrique Trevil 220 V 24 V. Prix : 13000 F. Tél. au 61.41.72.50.

Recherche possesseur revue MHZ année 1984 sur article spécifique, frais photocopies remboursés. Tél. au (16.1) 48.68.29.38, soir

13301 - Vds pylône triang. 30 cm, H 17 M + haubans. Prix: 3500 F. Tél. au 88.91.56.93 (67).

13302 - Vds récepteur Pro JRC NRD-525, toutes options, facilités de paiement. Vds boite accord, neuf, BC 939. Ecrire ou tél. : Reynaud Bernard, 18. rue Fagon, 75013 Paris. Tél. (1)45.70.93.78.

13303 - Vds HF marine TX-RX, neuf, 1 W - 30 Watts, 56 canaux. 156.050 MHz à 162.025 MHz (total 2 VHF). Prix : 1500 F chaque. Téléph. au 97.74.22.18 ou 97.73.30.76.

13304 - Recherche FRV 7700, FRT 7700 + does du FRG 7700. Tél. au 22.95.33.10.

13305 - Vds FT-102 Yaesu, état neuf, filtre CW 300 Hz, mic., manip., double contacts plus accessoires, doc. français. Prix OM. F6ENH. Tél. au 86.97.80.67, dépt 89.

13306 - Vds R2000 + FRT 7700, donne converter 144 MHz. Prix : 3200 F. Tél. au 26.84.24.11, le soir.

13307 - Vds FT Sommerkamp FT 767 DX = (FT707) + FV707DM + mic. + schéma + notices. Prix : 5000 F. TS520 + mic., schémas + notice. Prix ; 3000 F. Tél. au 40.76.62.38.

13308 - Vds Kenwood 850 SAT, acheté 07.93, sous garantie, peu servi émission + HC80. Prix : 13500 F +

ampli linéaire à lampe Jumbo 300/600. Prix : 1500 F + BT122. Prix : 800 F. Téléphon. au 47.57.77.06, en soirée  $(37)$ .

13309 - Vds ou échange contre FRG 100 rëcept. FRG 7700 AM - FM - USB • LSB. 12 mémoires, 30 bandes de 1000 k, fonctionnement parfait de 0 à 750 kHz sur chaque bande, mais disfonctionnement de 750 à 1000 sur chaque bande, mémoires en panne, conviendrait à technicien capable de le dépanner. A débattre. Tél. au 59.24.44.75, le soir.

13310-Vds récep. Marc NR82F1 D conver, lé band GO - PO • OC, couv. générale FM 30 à 176 MHz, UHF 43G à 470 M. LSB • CW - USB - BFO, très bon état. Prix : 1700 F. Tél. au 34.93.95.09 (dépt 78).

13311 - Vds TM732E bi-bande 144/430, 5 W - 15 W - 45 W, possibilité : VHF/VHF, UHF/UHF, VHF/UHF, achat 08.92, exc. état. Prix : 4000 F. Tél. 98.45.60.34. Scanner : Pro 35, exc. état. Prix ; 1700 F.

13312 - Cherche notices techniques (et schémas) de : mégohmètre Ferisol RM200A, allm. Klystrom SCF200A ; distorsiom. LEA EHD30b ; géné-wobu. CRC 4760 ; ana lyseur log. DOLCH LA8100SL ; géné. bruit Philips PP4500X. B. Lheureux. 2, square Anatole France, 14400 Bayeux. Tél. au 31.92.14.80.

13313 - Vds oscillo Tektronix 2465B. 4 voies, 400 MHz. Prix ; 1500 F. Tél. 32.39.71.40 (répondeur).

13314 - Vds récepteur R2000 Kenwood. Prix : 3900 F. Tél. au 51.07.52.35, dépt 85. Après 19 h.

13315 - Vds FT757GX2 + FP757HD + mic. + boîte d'accord AEA ET1, tbe. Prix : 10000 F. Tél. 85.85.34.92, hb.

13316 - Vds récepteur déca yaesu FRG-7700 + boîte

d'accord FRT7700, scanner AOR2001,0 • 550 MHz. Prix à débattre. Tél. au 41.60.85.72.

13317 - Vds FC700 Yaesu : 1000 F. Clé Bencher noire : 600 F. Delta loop 3 éléments, 27 MHz Agrimpex : 2000 F. Tél. 70.07.53.48, Pascal.

13318 - Vds cause double emploi caméra couleur vidéo JVC type GX-N7S comme neuf, idéal TV amateur. Prix : 2000 F. Tél. au 82.46.61.31, après 19 heures.

13319 - Vds Icom 720 + allm. + 2 micros, 0 à 30 MHz. Prix : 5000 F. Tél. au 50.89.21.78 (répondeur).

13320 - Vds Sony ICFSW 7600. Tél. au 45.90.71.87 (dépt 94).

13321 - Vds Kenwood TS-140S, excellent état. Prix : 6000 F. Tél. 32.33.05.23, après 19 heures.

13322 - Recherche boîte d'accord Drake MN2700 et DL300.Tél.au 28.68.08.20, F5LVE.

13323 - Recherche récept. Thomson TRC 394 A. M. René BIN, 24, bd A. de Fraissinette, 42100 St-Etienne.

13324 - Cherche scanner bandes 0 à 900 MHz et anten ne. Cherche TX 144 et 430 MHz + antenne. Cherche TX déca à réception couv. générale avec antenne verticale. Tél. après 19 heures au 20.23.14.33.

13325 - Recherche transverter TV502 et VF0820 Kenwood, boîte d'accord automatique, toutes bandes et batons de ferrite tous modèles. Faire offre au 48.31.55.85 (dépt 93).

13326 - Etudiant en préparation de licence recherche à prix QRO Yaesu FT-707. Faire offre à Nicolas DARNIS. Alex, 15150 St-Victor. Téléphon. au 71.62.90.09, soir, w.-end.

#### $\triangle$  M M  $\odot$  $N G E Z - V O$ y  $|U|$

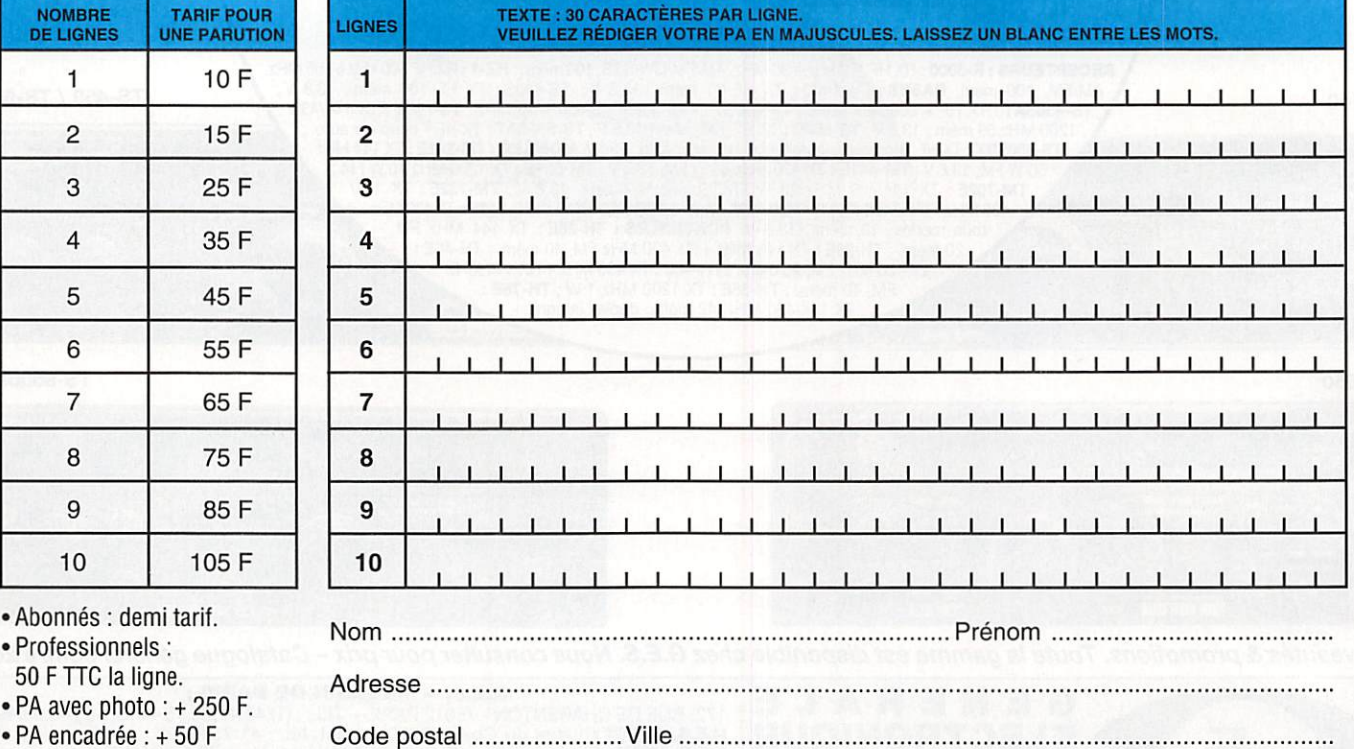

Toute annonce doit être accompagnée de son règlement libellé à l'ordre de Éditions SORACOM. Les annonces d'un montant supérieur à 200 F donnent droit à un abonnement gratuit de 3 mois à MEGAHERTZ mAGAZINE. Envoyez la grille, accompagnée de votre règlement à : *SORACOM Éditions*, Service PA, BP 88, La Haie de Pan, F-35170 BRUZ. Vds analyseur HP 141 avec IF8552 B. MF 8553 B. 8556 A. géné tracking 8443 A. Total ou séparés. Liste autres sur demande. Tél. le matin au 98,50.30.50. soir 20 h 98.97.21.63, dépt 29.

13327-Vds ligne déca Yaesu FT-102, très bon état, 150 W HF. Prix : 1000 F. Vds VHF ts modes. 25 W, allm. 220 V Incorporée FT-225RD, très bon état. Prix : 4000 F. Vds ampli déca Yaesu 500 W HF FL2100Z. très bon état. Prix ; 6000 F. Vds récepteur déca, 32 mémoires, Sony ICF-2001D, très bon état. Prix : 2500 F. Tél. le soir au 97.41.95.53.

13328 - Vds ligne 707 + 11 M, notices, Apple II GS 1 Mo, 1 X 3,5 2 X 5,25, Image Writer II, doc, log. Tél. au 40.43.34.06.

13329-Echange/vds matériel radio doc militaire, toutes époques, envoi listes contre timbre. Faire proposition. Coll Le Stéphanois. 3, rue de l'Eglise, 30170 St HIppolyle du Fort.

13330 - Vds micro MD1B8. Prix : 500 F. Fréquen cemètre 7 digits. Prix : 500 F. Filtre secteur. Prix : 200 F. Mini TV. Prix : 600 F. Le tout état exceptionnel. Tél. au 40.52.01.55, le week-end, demander Philippe, F5ICJ.

13331 - Vds TR751E VHF, tous modes. Prix : 5000 F. Portable 432, FT811 Yaesu. Prix : 1800 F. Scanner 200 ex. 8 à 1300 MHz. Prix : 2500 F. Coupleur FRT7700. Prix : 450 F. Ampli UHF-VHF pour portables. Tél. au (16.1)64.38.09.17.

13332 - Recherche à prix QRO DIp-mètre Heathkit + pont d'impédance llm 870-A Leader + MFJ203 + MFJ207 MFJ206 + MFJ204. Faire proposition à 14FG01, BP 179,31806 Saint-Gaudens.

13333 - Vds Atari 520 ST. Prix : 1000 F. Imprimante aiguilles Shift9 Citizen couleur. Prix : 1000 F. Nombreux logiciels. Tél. au 94.07.64.23, toute la journée et le soir.

13334 - Vds linéaire Yaesu FL 2100 Z, 2 lampes neuves. Prix : 6000 F. Dalwa 140 - 450 MHz, TOS-Watt. Prix ; 1000 F. Micro Adonis comp. Prix : 800 F. Ant. 144, 17 élis, ant. 144 Swiss quad. Tél. au 73.87.99.57, h.r.

13335 - Vds exceptionnelle base Franklin, très bon état, fréqmètre, préamptl, RF 20 dB, modulomètre, incorpo rés, 360 ex. Prix : 2900 F. Tél. 64.20.38.60.

ONES

Suite à la retraite de Roger, F6DOK,

C.T.A.continue la fabrication des modèles "ADOKIT" et sera heureux, de vous les présenter lors des prochains

(NOTRE METIER : Votre PYLONE) A chaque problème, une solution! En ouvrant le petit catalogue C.T.A. vous trouverez surement la votre, permis les 20 modèles que nous vous présentons. Un tarif y est joint. Et si par malheur, la bête rare n'y est pas, appelez-moi, nous la

( Notre catalogue vous sera envoyée contre 10 f en timbres )

trouverons ensemble.

″∎

13336 - Vds récept. Sony 7600 OS. AM. BLU, 0,15 à 30 MHz \* FM. affich. digit., housse, alim., notice, anten ne. Tél. le soir au 38.66.53.45, dépt 45.

13337 - Vds pylône 9 M haubans + tube 3 M. Prix : 1500 F + port. Tél. au 31.62.30.67.

13338 – Vds démo + posit. TVSat haut de gamme Fuba<br>ODE620 + DAZ621, 180 canaux. Prix : 2500 F. Tél. le soirau (1) 42.43.28.78. dépt 93.

13339 - Vds FT-102 Yaesu. Prix : 5000 F. Tél. au 89.77.01.59.

13340 - Vds micro Adonis + PX88 + D 80, t. b. état avec factures, antenne directive 3 élts. FT77,100 W + MH1B8 + alim. 25 A. QSJ : 5000 F. Jamais servi en émission + bandes 11 M + FM. Dépt 91, tél. 69.36.40.36.

13341 - Vds TS-930S Kenwood avec boîte couplage + 3 mires YK YG, excel, état : 10000 F. Tél. 90.32.16.87.

13342 - Rech. logiciels de navigation pour PV. Vds pylônes tél/bas neuf 18 M renforcés. Tél. 35.02.07.34.

13343 - Cherche deux galvanomètres à cadran carré 40 ou 50 pour TOS-mètre 100 pamp., gradués SWR. F66PR. Aubarbier. Pont du Roy, 16330 Vars.

13344 - Vds microlog ACT1, clavier, codeur, décodeur, RTTY, ASCII, MORS, 10 x 40 C. Prix : 2000 F. Tél. au 29.84.38.18.

13345 - Vds récepteur JRC NRD 535, neuf, 08/93, sous garantie. Prix : 9500 F. Tél. au 23.70.43.65, dépt 02.

13346 - Vds Interface émis./récep. SSTV-FAX FB avec logiciel JVFAX 6.0 fourni ; 300 F. Tél. au 27.97.58.07.

13347 - Vds TX IC W2E achat le 25.07.93, décodeur CW. Baud, ASCII, Tor, CWR 900 Telereader, UHF IC47E 25 W, FM - VHF, tous modes, Kenwood TR-751E, appa reils excellent état, emballages et notices d'origine. Tél. au 53.71.01.96, hr. Nomenclature F5NWR.

13348 - Vds alimentation AL30VP, 30 A. Prix : 1300 F. Monitor vidéo 31 cm, écran vert. Prix : 400 F. Tél. au 33.66.38.33, dépt 61.

13349 - Recherche TRX HW-9 + manipulateur électro nique HD-1410 Heathkit. Tél. au 61.20.56.52.

Vds transceiver Icom IC-781 + HP + micro, achat oct. 93, parfait état, sous garantie, emballage d'ori gine. 3000 F à débattre. Vds récepteur NRD 5350 tout équipé, BWC, ECSS, filtres, achat novembre 93, sous garantie. 14000 F à débattre. Téléphon. au 93.13.60.38. heures bureaux.

13350 - Vds VHF IC2E + BC36 + accès., très bon état. Prix : 1200 F. 100 M coax. KX4 neuf. Antennes mobiles VHF. K7 CW Soracom. Prix ; 100 F. Livres REF. ARRL, RSGB, FBR, REF 92-93, Nomenclature REF. Prix : 50 F. FIGEJ, Denize A., 6 Ch. de la Graviëre, 91610 Ballancourt. Tél. au (1) 64.93.34.74.

13351 - Vds FT-757 GX2, E-R 0 à 30 MHz, révisé GES 6/93 avec micro table, très bon état. Prix : 8000 F. Tél. au 84.68.03.64, après 20 h.

13352 - Vds ampli 1000 puissance FI kW. Prix : 2500 F. Vds ordinateur Jamins 405 F. Tél. 75.32.12.75, ap. 19 h.

13353 - Vds pylône télés autoportant 9 M, 3,80 M + cage et treuil type minitower, très bon état, à prendre sur place dans le 78. Prix : 4500 F. Tél. au (16) 32.32.17.58.

13354 - Vds VHF TH26E + SMC32 + PG2W : 2000 F. FC700 Yaesu : 1000 F. Pylône 12 M complet à hauba ner : 2000 F. Port en sus. Tél. au 70.07.53.48.

13355 - Vds TH28, TH48, neuf, jamais servi, garanti fin 94. Prix : 2500 F. Cause armée. Tél. au 67.77.84.58, hr. Demander Isidore, le soir.

13356 - Vds récepteur JRC NRD-525 + 2 filtres 500 et 1800 Hz, bon état avec manuels. Prix : 7000 F. Tél. au (1)46.70.96.17 de 19 h à 21 h.

13357 - Vds Em.-Réc. marine 12CH. Prix : 1500 F. Tél. au 92.05.93.17. Bon état de marche.

13358- BBS CB + RA 14400 bds. Tél. 47.67.91.89.

Recherche schéma complet TRX VHF IC-211E, frais photocopie -f port remboursés. F3TA Nomenclature. Tél. 90.34.80.29, heures repas (dépt 84).

Vds Yaesu 212 RH, très bon état. Prix : 1800 F avec appel sélectif et antenne fixe demi onde. Tél. 30.56.38.62.

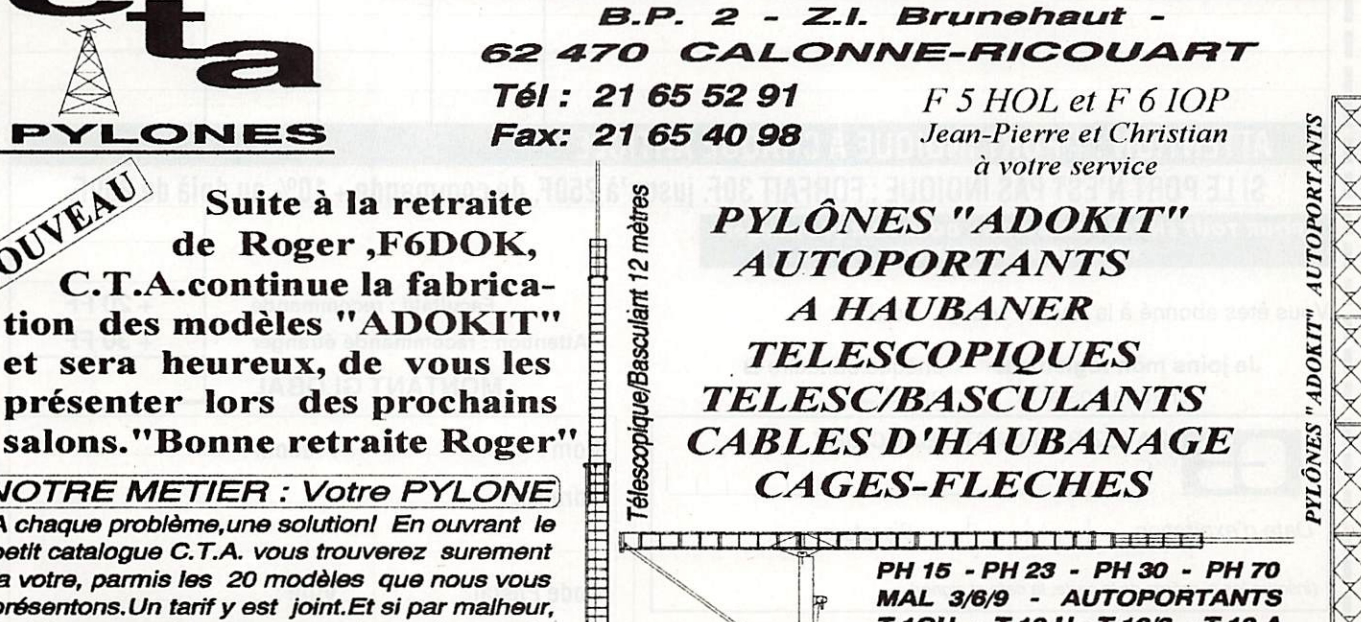

Constructions Tubulaires de l'ARTOIS

p m m m f I I I I I M I i I I t I-B 12A^ PH 15 - PH 23 - PH 30 - PH 70 MAL 3/6/9 - AUTOPORTANTS T 1 O H - T 1 2 H - T 1 2 / 3 - T 1 2 A T 18 A - T 24 A - B 12 H - B 12 A B 18 A - B 24 A - PM 3/4/6 - MAT

# CATALOGUE SORACOM 1994

#### COMMAKDE POUR L'ÉTRANGER

Le palement peut s'effectuer soit par un virement international, soit par Eurochèque signé au dos, soit par chèque libellé en monnaie locale, les frais étant à la charge du client. Le paiement par carte bancaire doit être effectué en franc français. Les chèques émis aux Etats-Unis et libellés en dollars sont acceptés pour les petites sommes inférieures à 36 F. Le paiement par coupon-réponse est admis. La valeur de l'IRC est de5,10 F au 1/8/93 {uniquement pour les clients hors de France et Dom-Tom).

Payement can be done either with an international transfer or with an "Eurocheque" signed on the back, or with a cheque in local money but fees at your charger. Payement by credit card<br>must be done in french francs (FF). C Dom-Tom). The value for an IRC Is 5,10 FF (on 1/8/93).

Commande : La commande doit comporter tous les renseignements demandés sur le bon de commande (désignation et référence si celle-ci existe). Toute absence de précisions est sous la responsabilité de l'acheteur. La vente est conclue dès acceptation du bon de commande par notre société, sur les articles disponibles uniquement.

Les prix : Les prix indiqués sont valables du jour de la parution du catalogue jusqu'au mois suivant du le por de la parution du nouveau catalogue, sauferfeur dans le Incelle de nos tarifs au<br>moment de la fabrication du ca

Livraison : La livraison intervient après le règlement. Les délais de livraisons étant de 10 à 15 jours environ, SORACOM ne pourra être tenu pour responsable des retards dû aux transporteurs ou grèves des services postaux.

Transport : La marchandise voyage aux risques et périls du destinataire. La livraison se faisant par colis postal ou par transporteur. Les prix indiqués sur le bon de commande sont valables sur toute la France métropolitaine, + 20 F par article pour Outre-Mer par avion et au-dessus de 5 kg nous nous réservons la possibilité d'ajuster le prix de transport en fonction du coût réel 'de celui-ci. Pour bénéficier de recours possible nous Invitons notre aimable clientèle à opter pour l'envol en recommandé. A réception des paquets, toute détérioration doit être signalée. Réclamation : Toute réclamation doit intervenir dans les dix jours suivants la réception des marchandises.

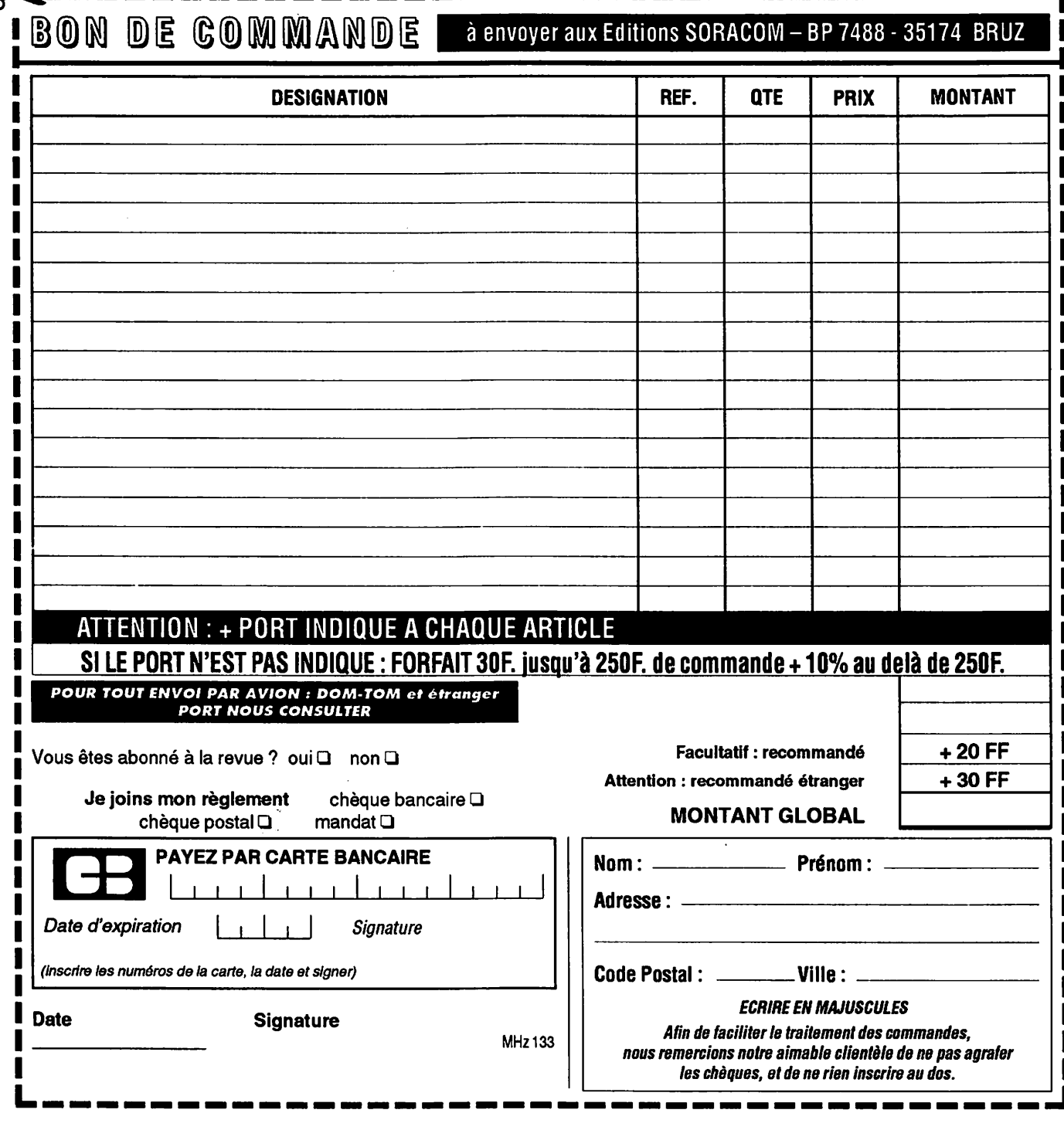

## LABO AGREE KENWOOD

# Des Spécialistes de la CB et du Radioamateurisme pour vous conseiller

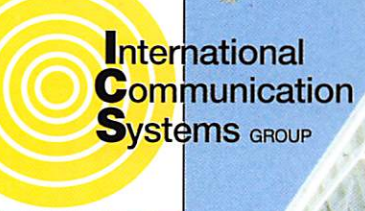

### **MAINTENANCE - S.A.V. TOUTES MARQUES**

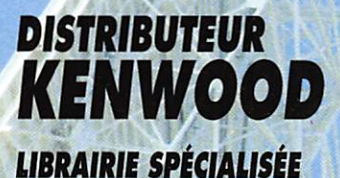

ICS Group - Les Espaces des Vergers - 11, rue des Tilleuls - 78960 Voisins-le-Bretonneux **Tél.**  $8(16-1)$  30 57 46 93 **FEBR**  $8(16-1)$  30 57 54 93

N.C.  $N.C.$ 

N.C.

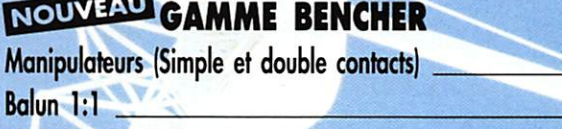

#### **ANTENNES**

**Filtre Pass-Bas** 

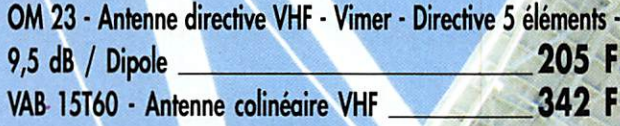

#### **COMMUTATEURS D'ANTENNES**

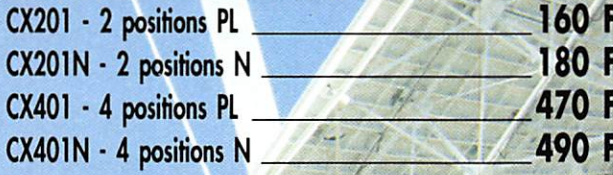

#### **LIBRAIRIE**

Le Monde des Scanners + de 50 tests et des milliers  $195F$ de fréquences

 $+30$  F de port)

#### **AMPLIFICATEURS VHF**

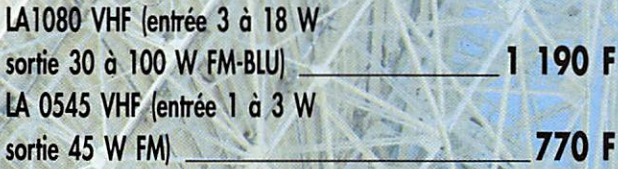

### **PORTABLE REXON VHF**

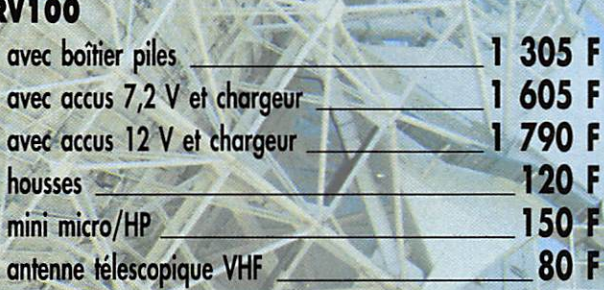

# **PROMO SPECIALES SUR LA GAMME KENWOOD**

**Nous consulter** 

Gare de St-Quentin-en-Yvelynes/SNCF Montparnasse :<br>prendre Bus 464 arrêt Voisins Nord Ouvert de 10h à 12h 30 et de 14h à 19h (fermé les dimanche et lundi)

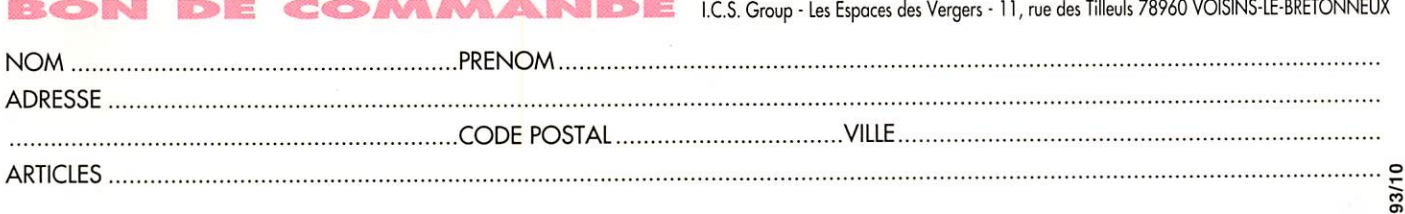

VENTE PAR CORRESPONDANCE : Je désire recevoir votre catalogue comprenant de nombreux produits contre 20 F **MHz** Ajouter Port Recommandé Colissimo forfait : 70 F Colis + 5 Kg ou encombrant (ex. : antenne) par transporteur : 150 F 

# Une nouvelle gamme de portatifs Dour satisfaire tous vos désirs!

**IC-T21E VHF**  $E/R$  FM  $1,5W$ Clavier **Réception UHF Cross band** 100 Mémoires

**IC - W21ET** VHF/UHF  $E/R$  FM 3 W Clavier

**IC - T41E** UHF - E/R FM - 1,5W Réception VHF Cross band 100 Mémoires

h:|P»

ICOM

 $\zeta$ 

**IC - DELTA1E** VHF/UHF/SHF  $E/R$  FM

5W/1W

3 APPAREILS EN 1!

VHF - E/R FM 3 W Option 7W (BP132A) IC-2GXET Modèle à Clavier

**IC - 2GXE** 

**IC -W21E** VHF/UHF  $E/R$  FM 3 W

Document non contractuel **LSd IC - X2E** UHF/SHF

 $E/R$  FM 3 W

IC - 2IE  $VHF - E/R FM$ 1,5W LE PLUS PETIT ! 9cm (sans antenne)

#### DOCUMENTATION GRATUITE SUR DEMANDE

**IC - S21E** VHF - E/R FM 1,5W

Réception UHF **IC - S41E** UHF - E/R FM 1,5W Réception VHF

Agence Côte d'Azur Port de la napoule - 06210 MANDELIEU Tél: 92 97 25 40 - Fax: 92 97 24 37

**ICOM FRANCE** 

Zac de la Plaine 1, rue Brindejonc des Moulinois BP 5804 - 31505 TOULOUSE Cedex Tél : 61 36 03 03 - Fax : 61 36 03 00